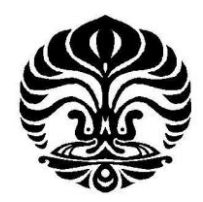

**UNIVERSITAS INDONESIA** 

# **OPTIMASI PENGELASAN** *GAS METAL ARC WELDING* **(GMAW) PADA PIPA DENGAN MENGGUNAKAN TEKNOLOGI** *MACHINE VISION* **DAN JARINGAN SARAF TIRUAN**

**SKRIPSI** 

**Arif Gunawan 0706266922**

**FAKULTAS TEKNIK PROGRAM STUDI TEKNIK MESIN DEPOK JANUARI 2012** 

Optimasi pengelasan ..., Arif Gunawan, FT UI, 2012

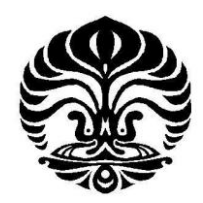

**UNIVERSITAS INDONESIA** 

# **OPTIMASI PENGELASAN** *GAS METAL ARC WELDING* **(GMAW) PADA PIPA DENGAN MENGGUNAKAN TEKNOLOGI** *MACHINE VISION* **DAN JARINGAN SARAF TIRUAN**

# **SKRIPSI**

**Diajukan sebagai salah satu syarat untuk memperoleh gelar Sarjana Teknik**

**Arif Gunawan 0706266922**

**FAKULTAS TEKNIK PROGRAM STUDI TEKNIK MESIN DEPOK JANUARI 2012** 

Optimasi pengelasan ..., Arif Gunawan, FT UI, 2012

# **HALAMAN PERNYATAAN ORISINALITAS**

<span id="page-2-0"></span>**Skripsi ini adalah hasil karya saya sendiri, dan semua sumber baik yang dikutip maupun dirujuk telah saya nyatakan dengan benar.** 

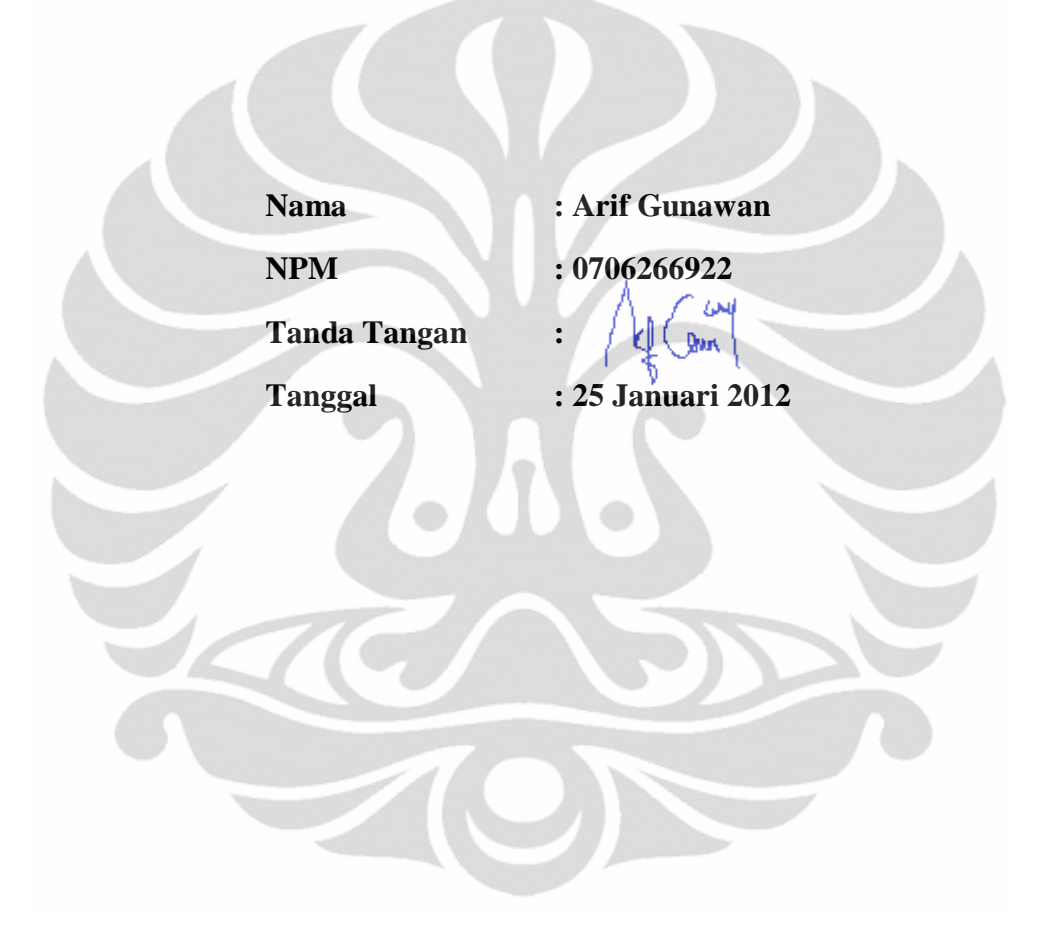

#### <span id="page-3-0"></span>**HALAMAN PENGESAHAN**

Nama : Arif Gunawan  $N<sub>1</sub>$  :  $N<sub>2</sub>$  :  $N<sub>2</sub>$  :  $N<sub>3</sub>$  :  $N<sub>4</sub>$  :  $S<sub>6</sub>$ Program Studies : Arif Gunawan<br>
NPM : 0706266922 Program Studi : Teknik Mesin Judul Skripsi

: Optimasi Pengelasan Gas Metal Arc Welding (GMAW) Pada Pipa dengan Menggunakan Teknologi Machine Vision dan Jaringan Saraf Tiruan

Telah berhasil dipertahankan di hadapan Dewan Penguji dan diterima sebagai bagian persyaratan yang diperlukan untuk memperoleh gelar Sarjana Teknik pada Program Studi Teknik Mesin, Fakultas Teknik,<br>Universitas Indonesia

**Telah berhasil dipertahankan di hadapan Dewan Penguji dan diterima** 

#### **DEWAN PENGUJI**

Pembimbing : Dr. Ario Sunar Baskoro, ST., MT., M.Eng.

Penguji : Ir. Hendri DS. Budiono, M.Eng.

Penguji : Dr. Ir. Gandjar Kiswanto, M.Eng.

Penguji : Dr. Ir. Danardono AS., DEA

Ditetapkan di : Departemen Teknik Mesin Fakultas Teknik Universitas Indonesia Tanggal : 25 Januari 2012

iii

#### **UCAPAN TERIMA KASIH**

<span id="page-4-0"></span>Alhamdulillah, puji syukur saya panjatkan kepada Allah Azza wa Jalla, karena atas berkat dan rahmat-Nya, saya dapat menyelesaikan skripsi ini. Penulisan skripsi ini dilakukan dalam rangka memenuhi salah satu syarat untuk mencapai gelar Sarjana Teknik Jurusan Teknik Mesin pada Fakultas Teknik Universitas Indonesia. Saya menyadari bahwa, tanpa bantuan dan bimbingan dari berbagai pihak, dari masa perkuliahan sampai pada penyusunan skripsi ini, sangatlah sulit bagi saya untuk menyelesaikan skripsi ini. Oleh karena itu, saya mengucapkan terima kasih kepada:

- (1) Ibunda Chamidah dan Ayahanda Jumaidin tercinta yang selalu memberikan dukungan doa, moral, dan material yang tidak ternilai. Serta Embo Fatiyah dan Bapak Hasan Basuni, sekaligus semua keluarga di Pekalongan, Semarang, Lontar, Surabaya, dan Madura.
- (2) Istri dan anakku tercinta Husnul Hotimah dan Shadria Azkiya yang senantisa menginspirasi, semangat, doa, moral dan dorongan luar biasa.
- (3) Siti Patihatun Nasyiroh, Khadofal Arif, Mas Adit, Mba Mumun, Ratna, Rizky, Kholifah selaku kakak, dan adik saya yang telah memberikan bantuan dukungan doa dan pandangan ilmu yang berguna.
- (4) Bapak Dr. Ario Sunar Baskoro, ST., MT., M.Eng. selaku pembimbing yang telah memberikan ide, gagasan serta bimbingan sehingga penelitian dan penulisan ini dapat diselesaikan dengan baik.
- (5) Bapak Ir. Hendri DS. Budiono, M.Eng., Dr.Ir. Gandjar Kiswanto, M.Eng., Dr.Ir. Danardono AS., DEA selaku para dewan penguji untuk koreksi dan sarannya sehingga penyelesaian penelitian dan penulisan ini lebih baik.
- (6) Mas Dani, Pak Erwanto, Pak Teguh dan Pak Dzaky yang telah berbagi ilmu, tenaga, pikiran, dan pengadaan hardware yang berguna dalam penelitian ini.
- (7) Guru dan Sahabatku satu visi impian: dr. Edu, Pak Ramos, Pak Awi, Pak Ryan, Pak Gumilang, Pak Dzaky, Pak Yusmilan, Pak Fadhil, Pak Adhyt, Pak Iqbal, Pak Dhofal, Pak Ashraf, dan banyak lainnya atas dukungan dan kesempatan yang diberikan untuk penelitian dan penulisan ini.

- (8) Sahabatku satu perjuangan: Pak Anton, Pak Frisman, Pak Dede, Pak Jediel, Pak Fahmi, Pak Jabbar, Pak Lucky, Pak Ricky, Pak Arya, Pak Tripang dan rekan-rekan Mesin 2007 yang telah banyak membantu doa dan pandangan ilmu yang berguna dalam penelitian ini.
- (9) Para petani, nelayan, pedagang, teknorat, dokter, pahlawan, dan segala pihak yang telah memberikan jasanya untuk keberlangsungan hidup saya.

Akhir kata, saya berharap Allah Azza wa Jalla berkenan membalas segala kebaikan semua pihak yang telah membantu. Semoga skripsi ini membawa manfaat bagi pengembangan ilmu dan dapat dikembangkan lagi oleh para pembaca, praktisi, dan kemajuan teknologi bangsa Indonesia.

<span id="page-5-0"></span>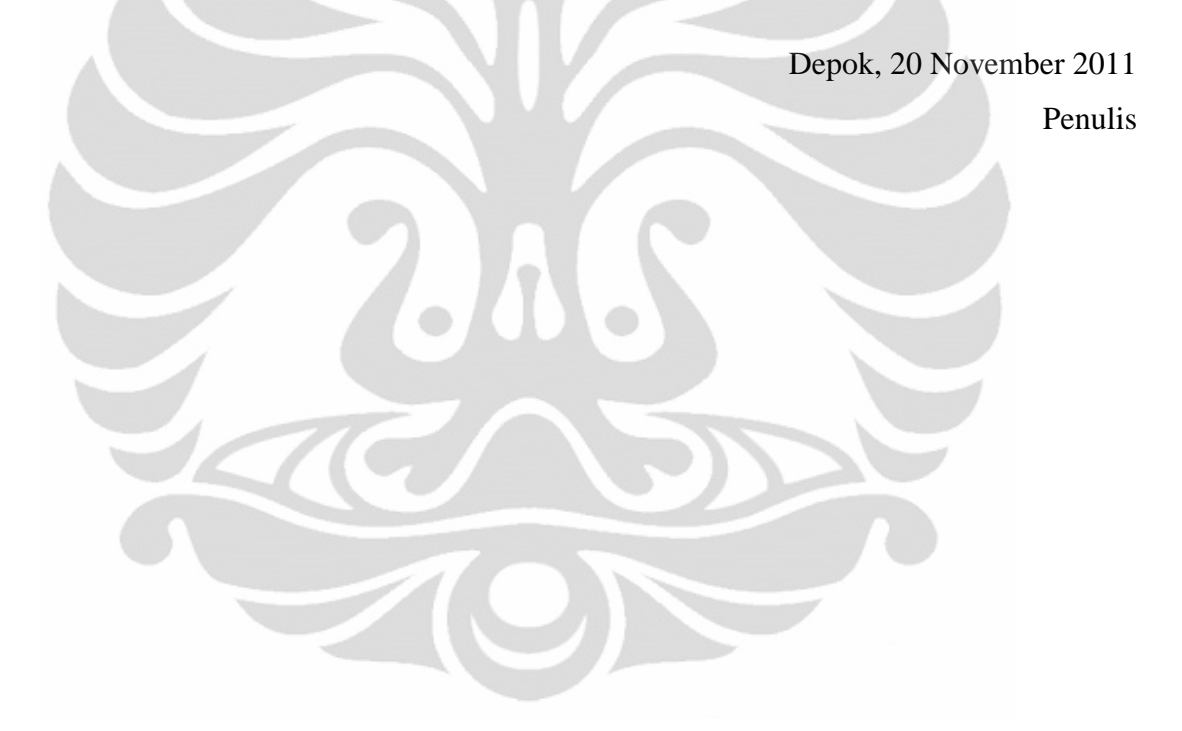

# **HALAMAN PERNYATAAN PERSETUJUAN PUBLIKASI TUGAS AKHIR UNTUK KEPENTINGAN AKADEMIS**

Sebagai sivitas akademik Universitas Indonesia, saya yang bertanda tangan di bawah ini:

Nama : Arif Gunawan

NPM : 0706266922

Program Studi : Teknik Mesin

Departemen : Teknik Mesin

Fakultas : Teknik

Jenis karya : Skripsi

demi pengembangan ilmu pengetahuan, menyetujui untuk memberikan kepada Universitas Indonesia **Hak Bebas Royalti Noneksklusif (***Non-exclusive Royalty-Free Right***)** atas karya ilmiah saya yang berjudul :

# **OPTIMASI PENGELASAN** *GAS METAL ARC WELDING* **(GMAW) PADA PIPA DENGAN MENGGUNAKAN TEKNOLOGI** *MACHINE VISION* **DAN JARINGAN SARAF TIRUAN**

beserta perangkat yang ada (jika diperlukan). Dengan Hak Bebas Royalti Noneksklusif ini Universitas Indonesia berhak menyimpan, mengalihmedia/formatkan, mengelola dalam bentuk pangkalan data (*database*), merawat, dan memublikasikan tugas akhir saya selama tetap mencantumkan nama saya sebagai penulis/pencipta dan sebagai pemilik Hak Cipta.

Demikian pernyataan ini saya buat dengan sebenarnya.

Dibuat di : Depok Pada tanggal : 25 Januari 2012 Yang menyatakan

(Arif Gunawan)

#### **ABSTRAK**

<span id="page-7-0"></span>Nama : Arif Gunawan Program Studi : Teknik Mesin Judul : Optimasi Pengelasan *Gas Metal Arc Welding* (GMAW) Pada Pipa dengan Menggunakan Teknologi *Machine Vision* dan Jaringan Saraf Tiruan

Pertumbuhan nilai produksi industri pipa dan sambungan (pengelasan) pipa dari Baja dan Besi pada tahun 2008 mengalami kenaikan pada tiap triwulannya hingga di akhir tahun mencapai Rp 1.113.795.291,00. Demikian juga pada tahun 2009 mengalami kenaikan tiap triwulannya. Pengelasan adalah proses fabrikasi atau pembentukan yang menyatukan material logam atau termoplastik. Inspeksi *defect* merupakan hal yang sangat vital dalam proses pengelasan. Manusia harus berusaha keras dan memang sulit untuk melakukan tugas ini. Hal ini terjadi karena visual manusia hanya mampu menangkap 60% s.d. 75% dari ketelitian *defect* yang ada.

Penelitian ini mengembangkan suatu peralatan otomatis berbasis *Machine Vision* yang dapat membantu dalam proses pengelasan GMAW. Material pipa baja lunak JIS S45C, proses las GMAW arus DC dengan kecepatan kawat pengisi konstan, teknologi *Machine Vision* menggunakan kamera *Charge Couple Device* (CCD) memonitor perubahan tebal manik menjadi Input-nya, besarnya kecepatan robot bergerak secara orbital sebagai Output-nya. Metode jaringan saraf tiruan digunakan dalam proses kontrol kecepatan tersebut.

Hasil dari pengamatan dan pengujian adalah modifikasi perangkat dengan gear rasio 1 : 2 berhasil meredam suara hentakan gear dan rel jalur las yang terjadi pada penelitian sebelumnya. Selama pengujian kecepatan yang terjadi lebih stabil. Lebar manik las yang diukur secara aktual dan pencitraan memiliki nilai rata-rata error -0.30 mm. Optimasi lebar dengan *modeling* jaringan saraf tiruan mencapai rata-rata error 0.005 mm. Hasil simulasi pengelasan dengan jaringan saraf tiruan didapatkan nilai rata-rata errornya mencapai 0.45 mm dari target lebar 4.5 mm. Kata kunci:

Kontrol kecepatan, GMAW, manik las, *defect*, *Machine Vision*, Jaringan saraf.

### **ABSTRACT**

<span id="page-8-0"></span>Name : Arif Gunawan Major : Mechanical Engineering Title : Gas Metal Arc Welding (GMAW) Optimization in Pipes using Machine Vision Technology and Artificial Neural Network

Growth in industrial production value and a welding pipe of Steel and Iron in 2008, an increase in each quarterly until the end of the year reached Rp 1,113,795,291.00 and in 2009 too. Welding is a fabrication process or the formation of a metal or thermoplastic material together. Defect inspection is very vital in the process of welding. Humans have to work hard and are difficult to perform this task. This happens because the human visual only able to capture 60% to 75% of the accuracy of existing defects.

This study developed a Machine Vision-based automated equipment that can assist GMAW welding process. Mild steel pipe material JIS S45C, DC current GMAW welding process with filler wire speed constant, Machine Vision technologi using the camera Charge Couple Device (CCD) to monitor changes to a thick bead of his input, the magnitude of the orbital speed of the robot moves as its output. Artificial neural network methods used in the speed control process.

The results of observation and testing is a modification of the device with a gear ratio of 1: 2 managed to reduce the sound buffeting that occurred in previous studies. During the testing the speed was more stable. Weld bead width is measured using actual width and using image processing that had an average error -0.30 mm. Width optimization using artificial neural network modeling to achieve an average error 0.005 mm. Welding simulation with neural network modeling and controller achieves an average error of 0.45 mm.

#### Keywords:

Speed control, GMAW, weld beads, defects, Machine Vision, Neural networks.

viii **Universitas Indonesia**

# **DAFTAR ISI**

<span id="page-9-0"></span>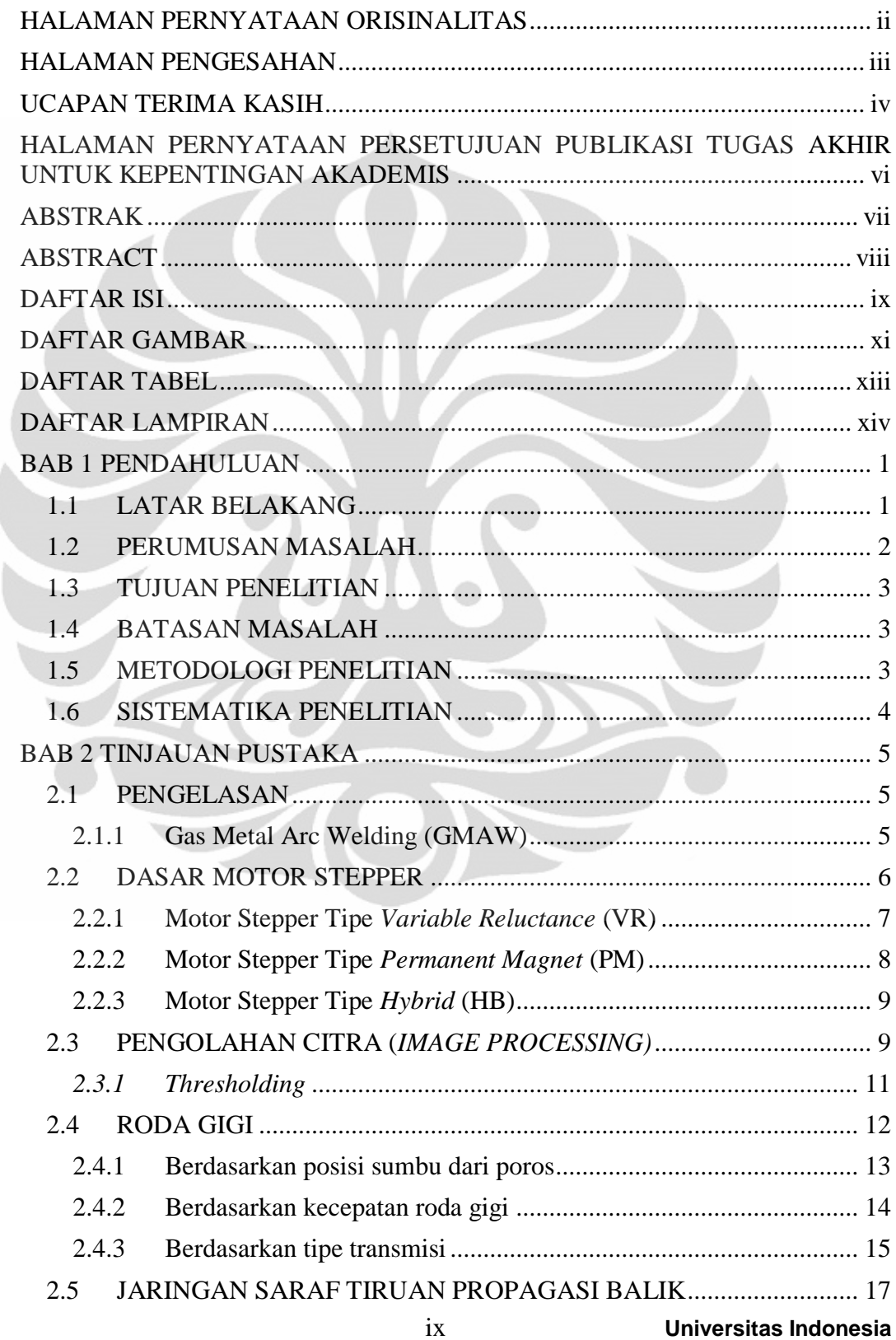

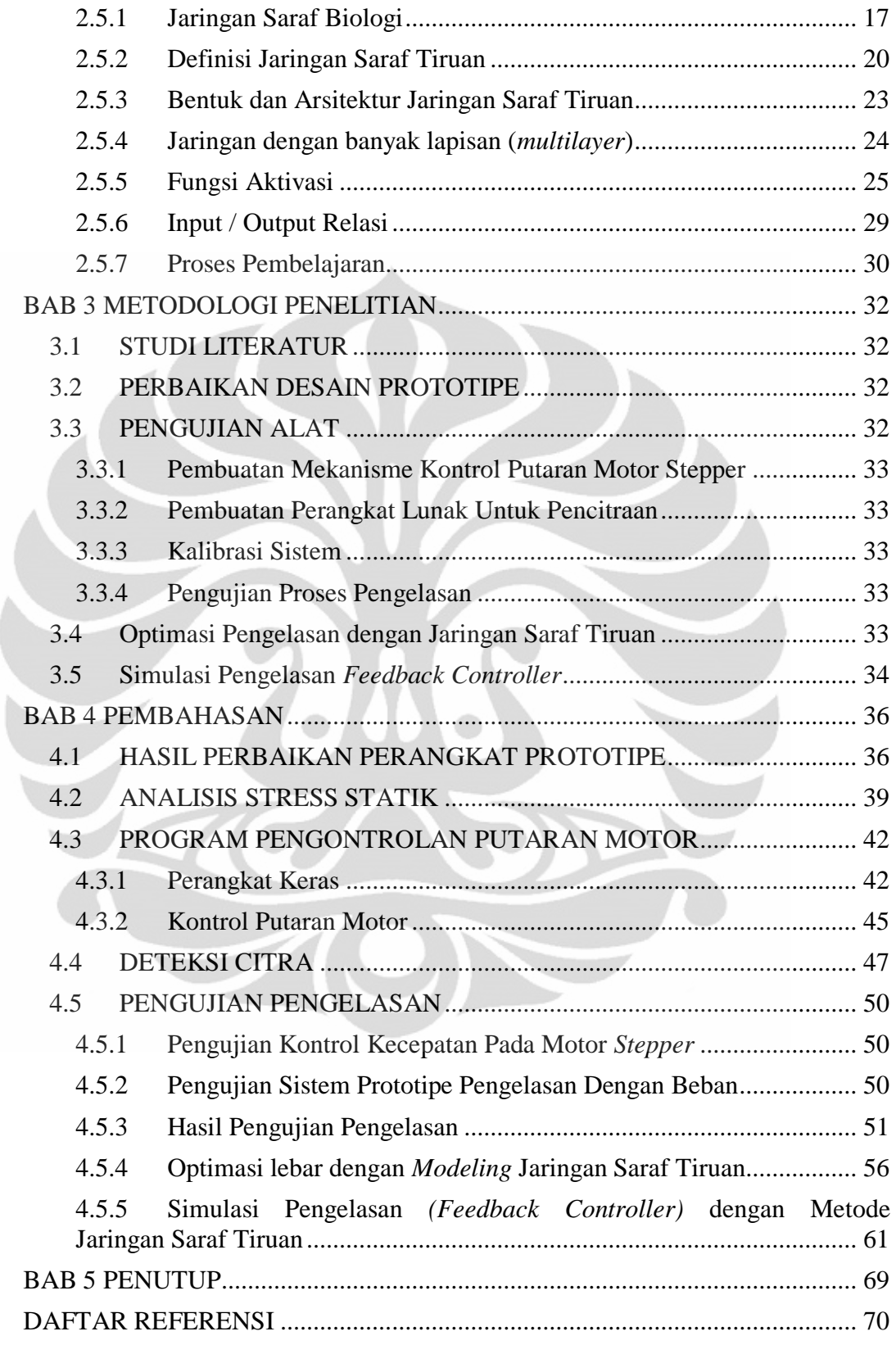

# **DAFTAR GAMBAR**

<span id="page-11-0"></span>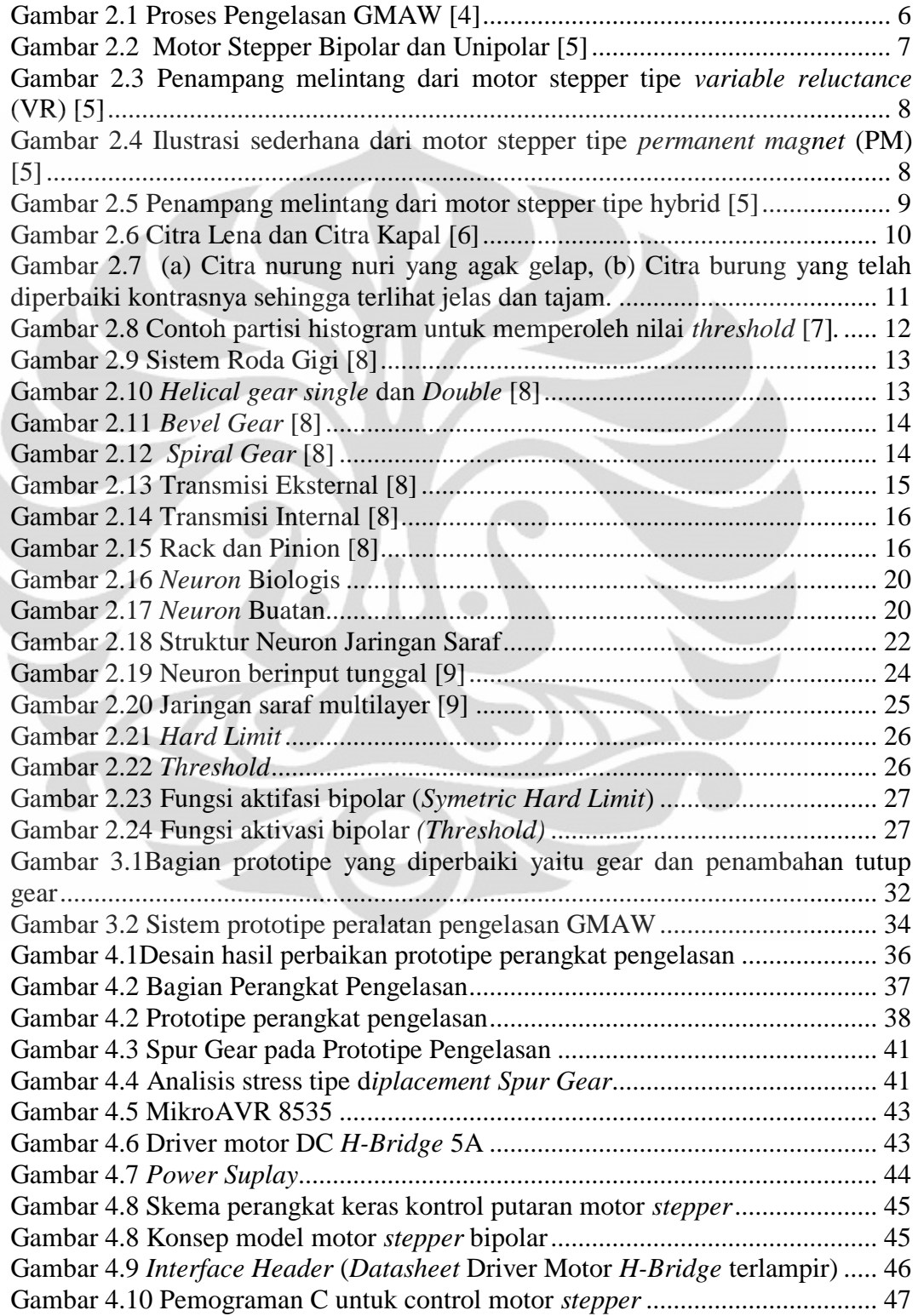

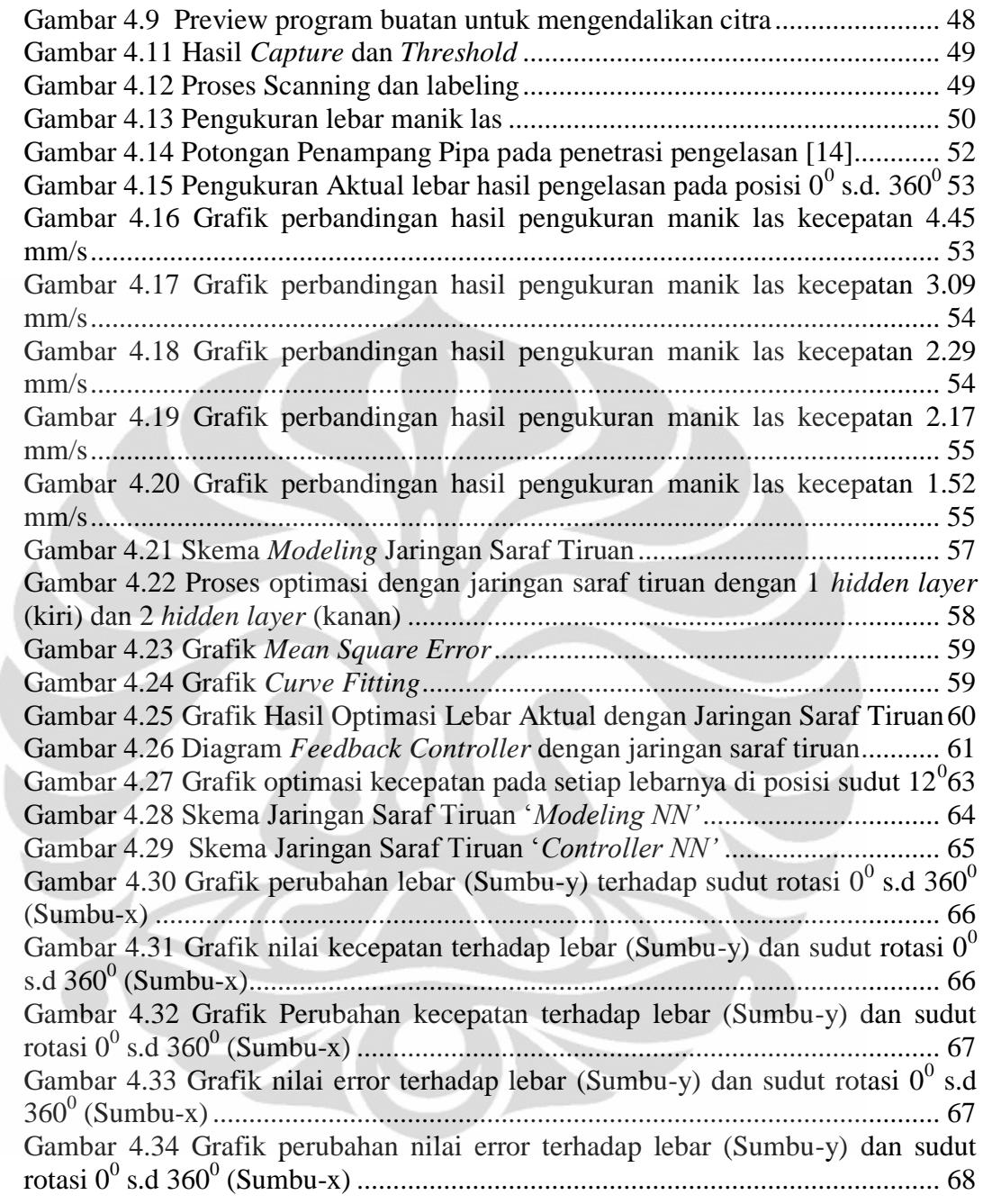

 $\overline{\phantom{0}}$ 

# **DAFTAR TABEL**

<span id="page-13-0"></span>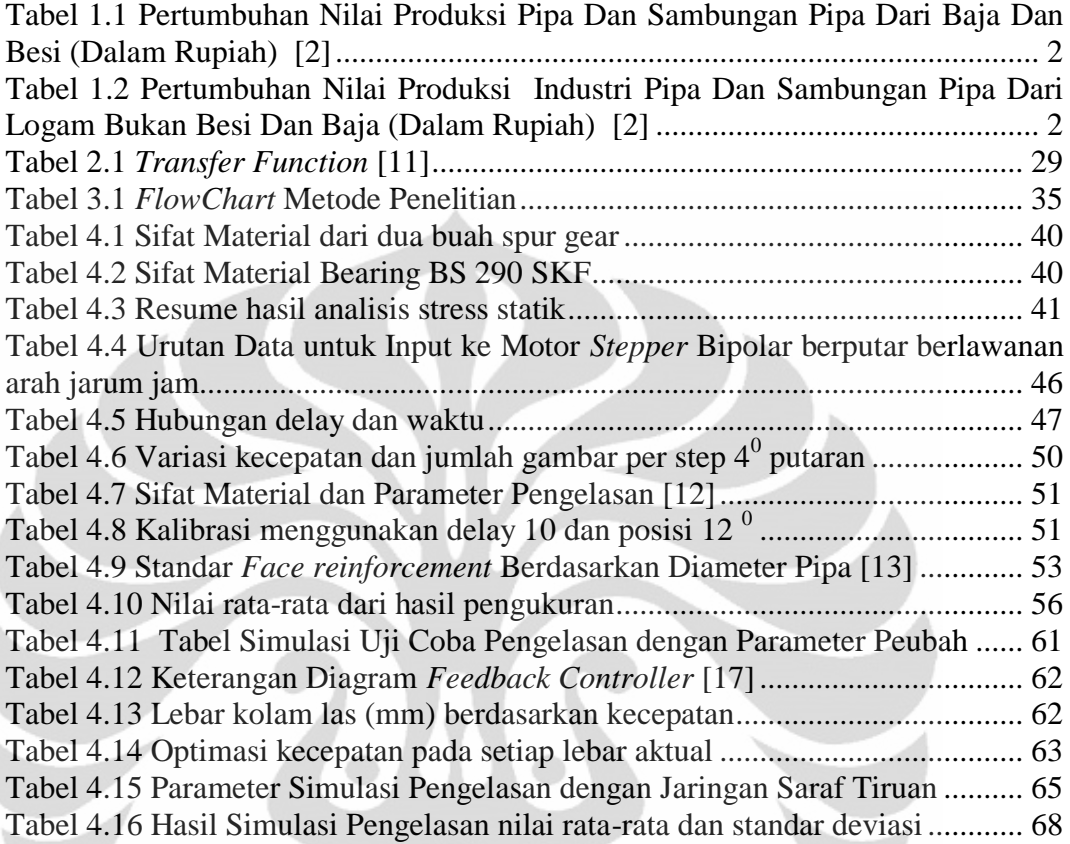

ž

 $\overline{\phantom{0}}$ 

xiii **Universitas Indonesia**

 $\frac{1}{\sqrt{2}}$ 

# **DAFTAR LAMPIRAN**

<span id="page-14-0"></span>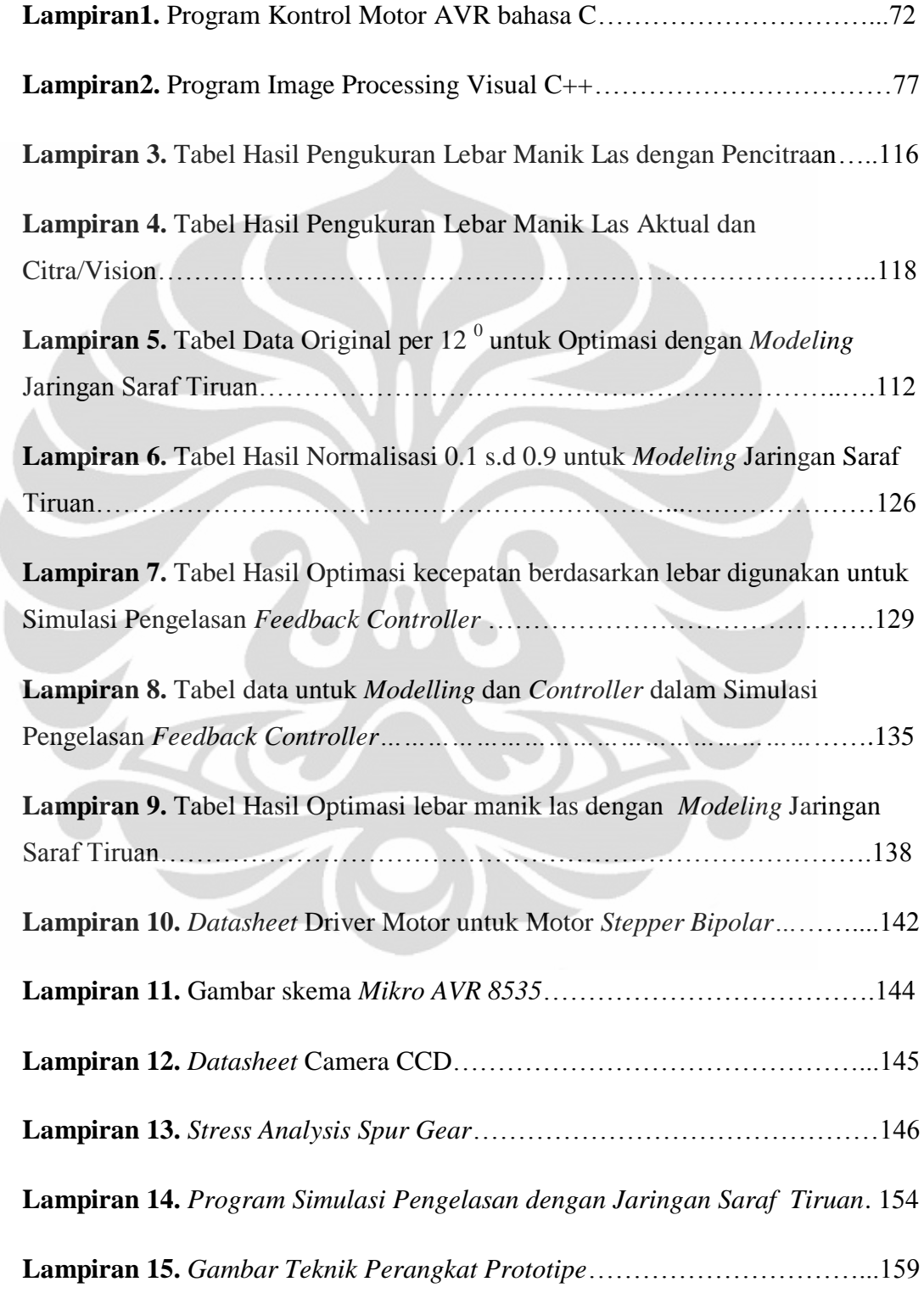

# **1 BAB 1**

# **PENDAHULUAN**

### <span id="page-15-1"></span><span id="page-15-0"></span>**1.1 LATAR BELAKANG**

Pengelasan adalah proses fabrikasi atau pembentukan yang menyatukan material logam atau termoplastik. Hal ini dilakukan dengan melelehkan benda kerja dan menambahkan bahan pengisi untuk membentuk kolam las yang mendingin menjadi manik las dan terjadi proses pengikatan antara dua material. Seperti penggunaan sambungan pipa yang pada umumnya digunakan untuk konstruksi gedung, pabrik, menara, jembatan, offshore, bangunan kapal, serta berbagai macam pipa saluran dan sistem perpipaan lainnya. Di antara elemen pipa serta simpul penyambungan pipa hampir semuanya dilakukan dengan pengelasan, dengan pertimbangan efisiensi proses dan keuntungan dibandingkan dengan proses penyambungan lain.

Inspeksi *defect* merupakan hal yang sangat vital dalam proses pengelasan. Manusia harus berusaha keras dan memang sulit untuk melakukan tugas ini. Hal ini terjadi karena visual manusia hanya mampu menangkap 60% s.d. 75% dari ketelitian *defect* yang ada [1].

Berdasarkan data dari Kementerian Perindustrian yang dirangkum dalam Tabel 1.1 dibawah ini menunjukkan bahwa pertumbuhan nilai produksi industri pipa dan sambungan pipa dari Baja dan Besi pada tahun 2008 mengalami kenaikan pada tiap triwulannya hingga di akhir tahun mencapai Rp 1.113.795.291,00. Demikian pada tahun 2009 mengalami kenaikan juga tiap triwulannya. Ditunjukkan dari Tabel 1.2 bahwa pertumbuhan nilai produksi industri pipa dari logam bukan besi dan baja secara umum juga mengalami kenaikan pada tiap triwulannya baik pada tahun 2008 maupun 2009. Hal ini menunjukkan kebutuhan sambungan atau pengelasan pipa baik baja besi maupun non baja besi. [2].

1 **Universitas Indonesia**

Optimasi pengelasan ..., Arif Gunawan, FT UI, 2012

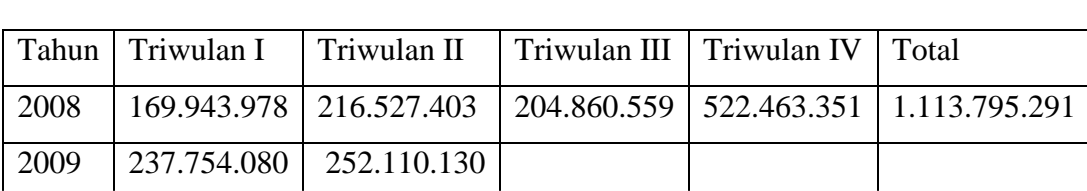

# <span id="page-16-1"></span> **Tabel 1.1** Pertumbuhan Nilai Produksi Pipa Dan Sambungan Pipa Dari Baja Dan Besi (Dalam Rupiah) [2]

<span id="page-16-2"></span> Tabel 1.2 Pertumbuhan Nilai Produksi Industri Pipa Dan Sambungan Pipa Dari Logam Bukan Besi Dan Baja (Dalam Rupiah) [2]

|      | Tahun   Triwulan I   Triwulan II   Triwulan III   Triwulan IV   Total |  |                                                                               |
|------|-----------------------------------------------------------------------|--|-------------------------------------------------------------------------------|
| 2008 |                                                                       |  | $\vert$ 980.466.605   450.271.983   426.010.607   842.413.014   2.699.162.209 |
| 2009 | 494.413.178 524.266.797                                               |  |                                                                               |

Penerapan sistem pengelasan otomatis berbasis *Machine Vison* menjadi pilihan dengan memanfaatkan sistem sensor visual yang mengontrol kecepatan proses pengelasan juga meningkatkan efisiensi proses, kualitas hasil manik las dan waktu pengelasan.

Pada penelitian sebelumnya telah dikembangkan Prototipe Sistem Otomatis Pengelasan, namun masih terjadi *backlash* pada prosesnya karena tranmisi putaran langsung dari *gear* ke rel jalur las, dan pengontrolan kecepatan motor belum dilakukan, baik secara *modeling* maupun *realtime* [3]. Hal tersebut yang melatarbelakangi penelitan ini.

# **1.2 PERUMUSAN MASALAH**

<span id="page-16-0"></span>Inspeksi *defect* merupakan hal yang sangat vital dalam proses pengelasan. Manusia harus berusaha keras dan memang sulit untuk melakukan tugas ini. Hal ini terjadi karena visual manusia hanya mampu menangkap 60% s.d. 75% dari ketelitian *defect* yang ada [1].

Pada penelitian sebelumnya telah dikembangkan Prototipe Sistem Otomatis Pengelasan, namun masih terjadi *backlash* pada prosesnya karena tranmisi putaran langsung dari *spur gear* ke rel jalur las, dan pengontrolan kecepatan motor belum dilakukan, baik secara *modeling* maupun *realtime* [3].

Dari identifikasi permasalahan tersebut diatas maka dirumuskan permasalahan yaitu: "Bagaimana mendapatkan efektifitas waktu dan hasil yang baik pada prototipe pengelasan pipa GMAW dengan teknologi *Machine Vision* dan Jaringan Saraf Tiruan."

#### <span id="page-17-0"></span>**1.3 TUJUAN PENELITIAN**

**Tujuan utama penelitian ini adalah** Pengujian, optimasi, dan simulasi mendapatkan efektifitas waktu dan hasil yang baik pada prototipe pengelasan GMAW berdasarkan keseragaman lebar manik las dengan Machine Vision dan Jaringan Saraf Tiruan.

**Secara umum tujuan peneliian ini adalah** rancangan robot/peralatan ini dapat diproduksi dengan harga yang terjangkau namun tetap memiliki tingkat efektifitas dan produktifitas yang tinggi sehingga dapat dimiliki oleh industri manufaktur di Indonesia. Sekaligus untuk melakukan analisis produk dan mengevaluasi proses pengelasan pipa sehingga dapat dihasilkan produk yang berkualitas, handal dan harga yang bersaing. Di samping Indonesia akan mengalami peningkatan penguasaan teknologi pengelasan pipa otomatis.

# <span id="page-17-1"></span>**1.4 BATASAN MASALAH**

Pembahasan terhadap penelitian yang dilakukan dibatasi pada masalah sebagai berikut:

- Pengelasan dilakukan hanya menggunakan proses *Gas Metal Arc Welding*  (GMAW)
- Pengelasan dilakukan hanya menggunakan benda kerja pipa lunak berdiameter 4 inchi.
- Posisi pengelasan vertikal
- Belum dilakukan pengelasan dengan penetrasi
- Sistem pengujian dan observasi pengelasan dilakukan dengan eksperimen, permodelan dan simulasi, namun belum secara *real time.*

# **1.5 METODOLOGI PENELITIAN**

<span id="page-17-2"></span>Dalam penelitian ini dilakukan beberapa metode yaitu studi literatur, modifikasi desain, eksperimen, modeling dan simulasi.

# **1.6 SISTEMATIKA PENELITIAN**

<span id="page-18-0"></span>Sistematika penulisan skripsi ini adalah; Bab 1 membahas tentang pendahuluan yang menjelaskan gambaran yang melatar belakangi perancangan, pengembangan serta tujuan penelitian skripsi ini. Bab 2 membahas tentang teori yang berkaitan dengan penilitian yang dilakukan berupa kajian mengenai proses pengelasan, komponen-komponen perangkat pengelasan. Bab 3 membahas tentang metodologi dan pelaksanaan penelitian. Bab 4 membahas tentang perbaikan perangkat prototype pengelasan serta membahas tentang analisis hasil proses pengelasan yang dilakukan. Bab 5 membahas tentang kesimpulan dan saran yang diambil setelah penelitian dilakukan.

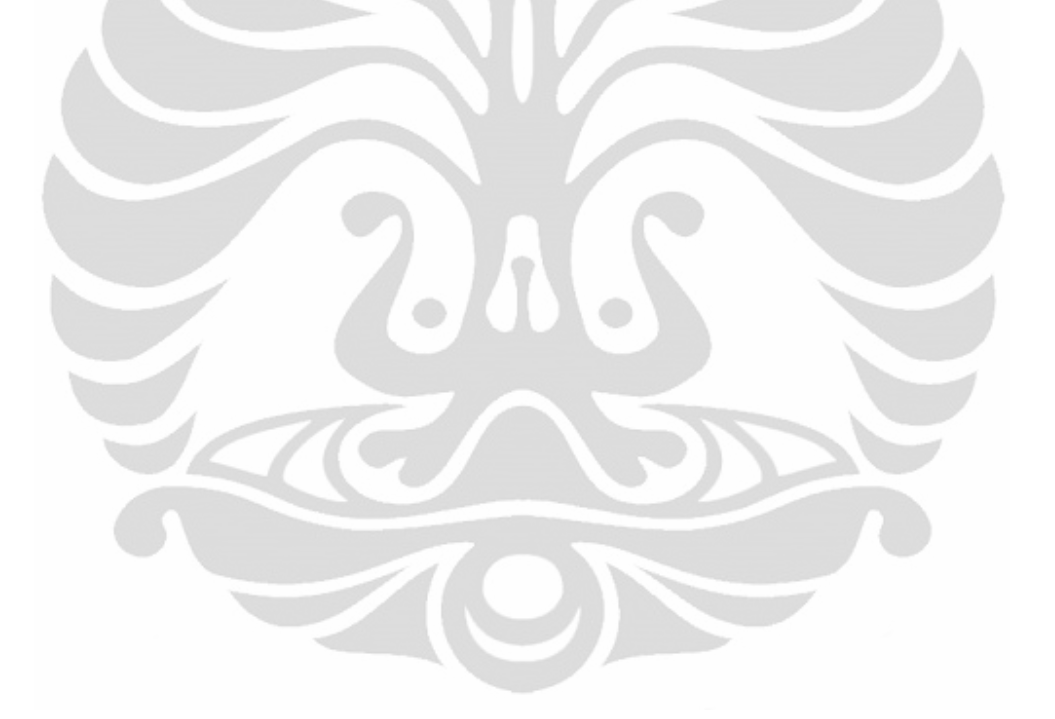

# **2 BAB 2 TINJAUAN PUSTAKA**

#### <span id="page-19-1"></span><span id="page-19-0"></span>**2.1 PENGELASAN**

 Pengelasan (*Welding*) adalah proses penyambungan dua buah logam atau lebih menggunakan pemanasan setempat, sehingga terjadi ikatan metalurgi antara logam-logam yang disambung. Aplikasi penyambungan logam banyak digunakan di industri untuk pekerjaan konstruksi, pembuatan mesin, peralatan pabrik, konstruksi perpipaan serta pekerjaan lain yang memerlukan sambungan. Dalam setiap proses pengerjaan pengelasan harus memenuhi standar tertentu yaitu: ASME, (*American Society of Mechanical Engineering*), API (*American Petroleum institute*). Dalam hal ini pemilihan proses las, pemilihan logam pengisi (filler metal), perencanaan prosedur las, kualifikasi prosedur pengelasan, perancangan dan prosedur pabrikasi, serta sistem pengendalian mutu harus dilakukan mengikuti peraturan yang berlaku dalam standar [4].

# <span id="page-19-2"></span>**2.1.1 Gas Metal Arc Welding (GMAW)**

*Gas Metal Arc Welding* (GMAW) merupakan salah satu proses pengelasan yang menggunakan busur api listrik sebagai sumber panas untuk peleburan logam dan perlindungan terhadap logam cair menggunakan gas mulia (*inert gas*) atau CO<sub>2</sub> merupakan elektroda terumpan yang diperlihatkan pada gambar 2.1.

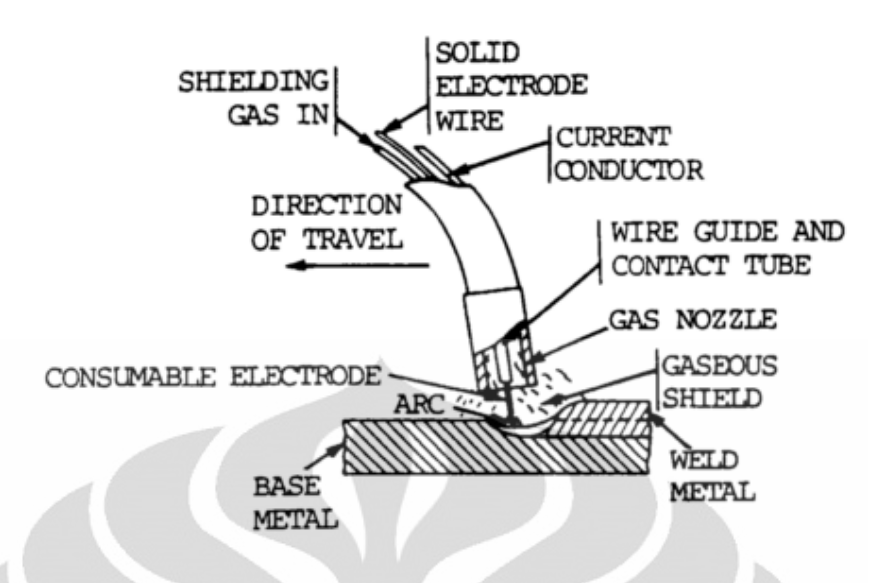

**Gambar 2.1** Proses Pengelasan GMAW [**4]**

# <span id="page-20-1"></span><span id="page-20-0"></span>**2.2 DASAR MOTOR STEPPER**

Bagian yang paling utama untuk sebuah robot adalah motor sebagai penggeraknya. Hampir semua jenis robot kecuali yang menggunakan *muscle wire* (kawat otot) selalu menggunakan motor. Motor stepper adalah perangkat elektromekanis yang bekerja dengan mengubah pulsa elektronis menjadi gerakan mekanis diskrit [5]. Motor stepper bergerak berdasarkan urutan pulsa yang diberikan kepada motor. Karena itu, untuk menggerakkan motor stepper diperlukan pengendali motor stepper yang membangkitkan pulsa-pulsa periodik.

Dalam penggunaannya motor stepper memiliki beberapa keunggulan, diantaranya adalah torsi motor stepper tidak sebesar motor DC, namun motor ini mempunyai tingkat presisi yang sangat tinggi dalam gerakannya jika dibandingkan dengan penggunaan motor DC biasa. Kecepatan gerak motor ini dinyatakan dalam step per *second* atau jumlah step gerakan dalam setiap detiknya.

Secara umum terdapat dua jenis motor stepper yaitu bipolar dan unipolar. Motor stepper unipolar terdiri dari dua buah motor yang masing-masing mempunyai dua buah kumparan sedangkan motor stepper bipolar terdiri dari sebuah motor dengan dua buah kumparan. Seperti yang terlihat pada gambar 2.2 berikut.

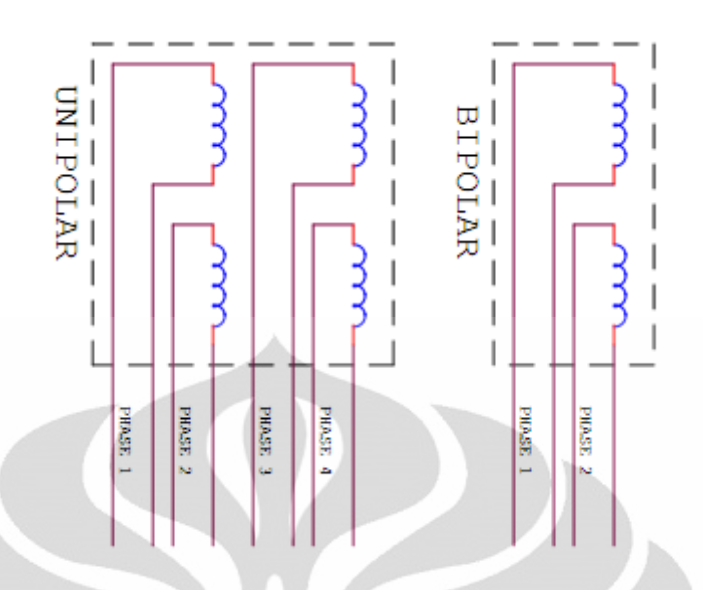

**Gambar 2.2** Motor Stepper Bipolar dan Unipolar [**5]**

<span id="page-21-1"></span>Pengendalian motor stepper dilakukan dengan mengaktifkan setiap kumparan secara bergantian. Untuk motor stepper unipolar yang terdiri dari 4 kumparan terdapat 4 phase sedangkan untuk motor stepper bipolar yang terdiri dari 2 kumparan terdapat 2 phase.

Pada sebuah robot, motor stepper lebih sering digunakan pada aplikasi penggerak lengan, tuas penjepit dan lain-lain yang tidak memerlukan torsi dan kecepatan yang terlalu besar namun dibutuhkan ketelitian saja.

Pada dasarnya terdapat 3 tipe motor stepper yaitu:

# <span id="page-21-0"></span>**2.2.1 Motor Stepper Tipe** *Variable Reluctance* **(VR)**

Motor ini terdiri atas sebuah rotor besi lunak dengan beberapa gerigi dan sebuah lilitan stator. Ketika lilitan stator diberi hybrid dengan arus DC, kutub-kutubnya menjadi termagnetasi. Perputaran terjadi ketika gigi-gigi rotor tertarik oleh kutub-kutub stator. Gambar 2.3 ini adalah penampang melintang dari motor stepper tipe *variable reluctance* (VR):

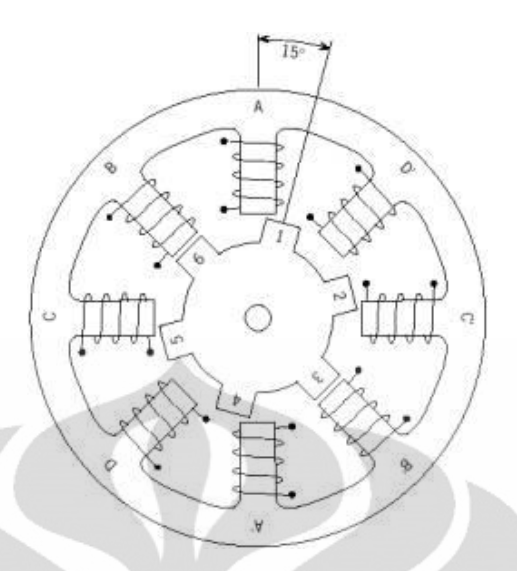

<span id="page-22-1"></span>**Gambar 2.3** Penampang melintang dari motor stepper tipe *variable reluctance* (VR) [**5]**

# <span id="page-22-0"></span>**2.2.2 Motor Stepper Tipe** *Permanent Magnet* **(PM)**

Motor stepper jenis ini memiliki rotor yang berbentuk seperti kaleng bundar (*tin can*) yang terdiri atas lapisan magnet permanen yang diselang-seling dengan kutub yang berlawanan seperti yang ditunjukkan pada gambar 2.4. Dengan adanya magnet permanen, maka intensitas fluks magnet dalam motor ini akan meningkat sehingga dapat menghasilkan torsi yang lebih besar. Motor jenis 3 ini biasanya memiliki resolusi langkah (*step*) yang rendah yaitu antara 7.5<sup>0</sup> hingga 15<sup>0</sup> per langkah atau 48 hingga 24 langkah setiap putarannya. Berikut ini adalah ilustrasi sederhana dari motor stepper tipe *permanent magnet*:

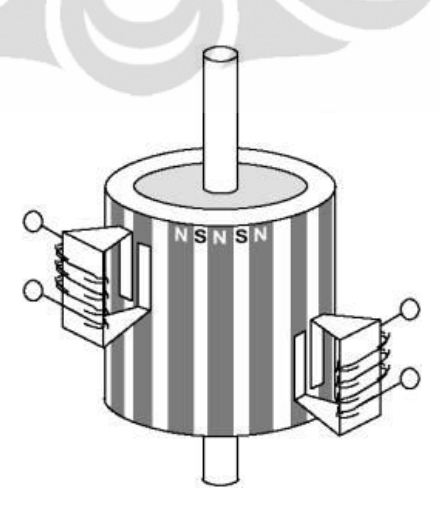

<span id="page-22-2"></span>**Gambar 2.4** Ilustrasi sederhana dari motor stepper tipe *permanent magnet* (PM) [**5]**

#### <span id="page-23-0"></span>**2.2.3 Motor Stepper Tipe** *Hybrid* **(HB)**

Motor stepper tipe *Hybrid* secara struktur merupakan kombinasi dari kedua tipe motor sebelumnya. Diantaranya gigi-gigi seperti pada motor tipe VR dan juga memiliki magnet permanen yang tersusun secara aksial pada batang porosnya seperti motor tipe PM. Motor tipe ini paling banyak digunakan dalam berbagai aplikasi karena kinerja lebih baik. Motor tipe *hybrid* dapat menghasilkan resolusi langkah yang tinggi yaitu antara 3.6<sup>0</sup> hingga  $0.9^0$  per langkah atau 100-400 langkah setiap putarannya [5]. Berikut ini adalah penampang melintang dari motor stepper tipe hybrid:

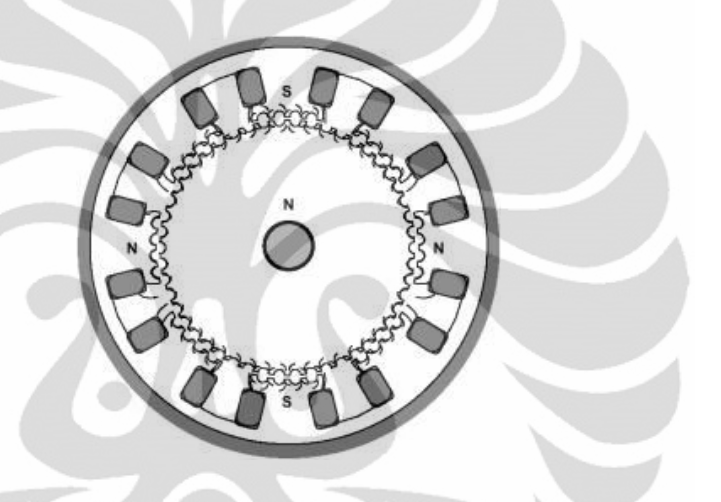

**Gambar 2.5** Penampang melintang dari motor stepper tipe hybrid [**5]**

# <span id="page-23-2"></span><span id="page-23-1"></span>**2.3 PENGOLAHAN CITRA (***IMAGE PROCESSING)*

Citra (*image*) adalah gambar pada bidang dua dimensi. Gambar 2.6 adalah citra seorang gadis model yang bernama Lena, dan gambar di sebelah kanannya adalah citra kapal di sebuah pelabuhan. Dalam hal sudut pandang matematis, citra merupakan fungsi menerus (*continue)* dari intensitas cahaya pada bidang dua dimensi. Sumber cahaya menerangi objek, objek memantulkan kembali sebagian dari berkas cahaya tersebut. Pantulan cahaya ini ditangkap oleh oleh alat-alat optik, misalnya mata pada manusia, kamera, pemindai (*scanner*), dan sebagainya, sehingga bayangan objek yang disebut citra tersebut terekam [6].

Citra sebagai keluaran dari suatu sistem perekaman data dapat bersifat :

- optik berupa foto,
- analog berupa sinyal video seperti gambar pada monitor televisi,
- digital yang dapat langsung disimpan pada suatu pita magnetik.

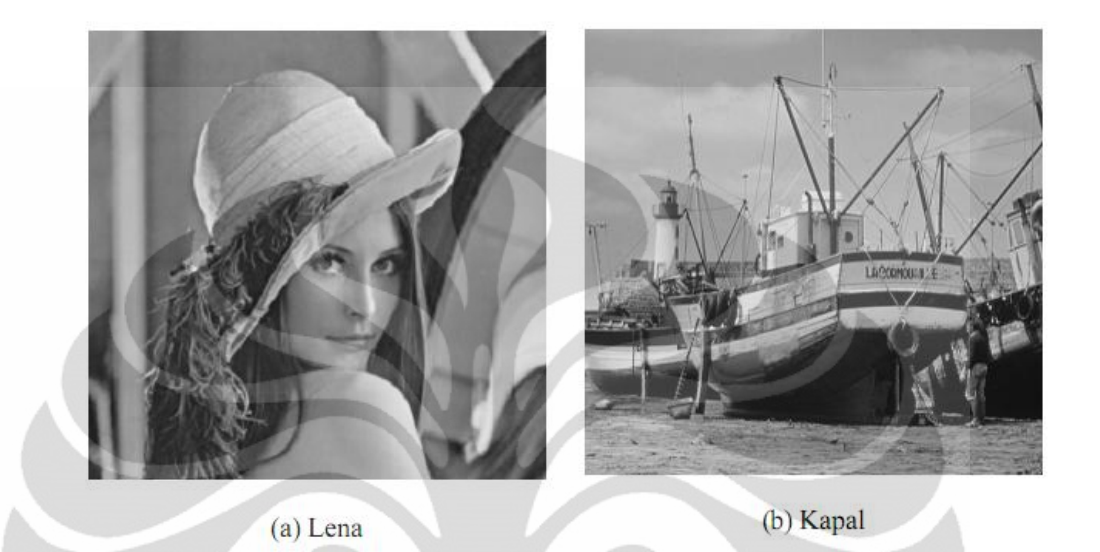

**Gambar 2.6** Citra Lena dan Citra Kapal [**6]**

<span id="page-24-0"></span>Meskipun sebuah citra kaya informasi, namun seringkali citra yang kita miliki mengalami penurunan mutu (degradasi), misalnya mengandung *defect* atau *noise*, warnanya terlalu kontras, kurang tajam, kabur (*blurring*), dan sebagainya. Citra semacam ini menjadi lebih sulit diinterpretasi karena informasi yang disampaikan oleh citra tersebut menjadi berkurang.

Agar citra yang mengalami gangguan mudah diinterpretasi (baik oleh manusia maupun mesin), maka citra tersebut perlu dimanipulasi menjadi citra lain yang kualitasnya lebih baik. Pengolahan citra adalah pemrosesan citra, makna lebih khususnya dengan menggunakan computer untuk menjadikan citra dengan kualitas yang lebih baik. Misalnya citra untuk burung nuri pada gambar 2.7 (a) tampak agak gelap, lalu dengan operasi pengolahan citra kontrasnya diperbaiki sehingga menjadi lebih terang dan tajam (b).

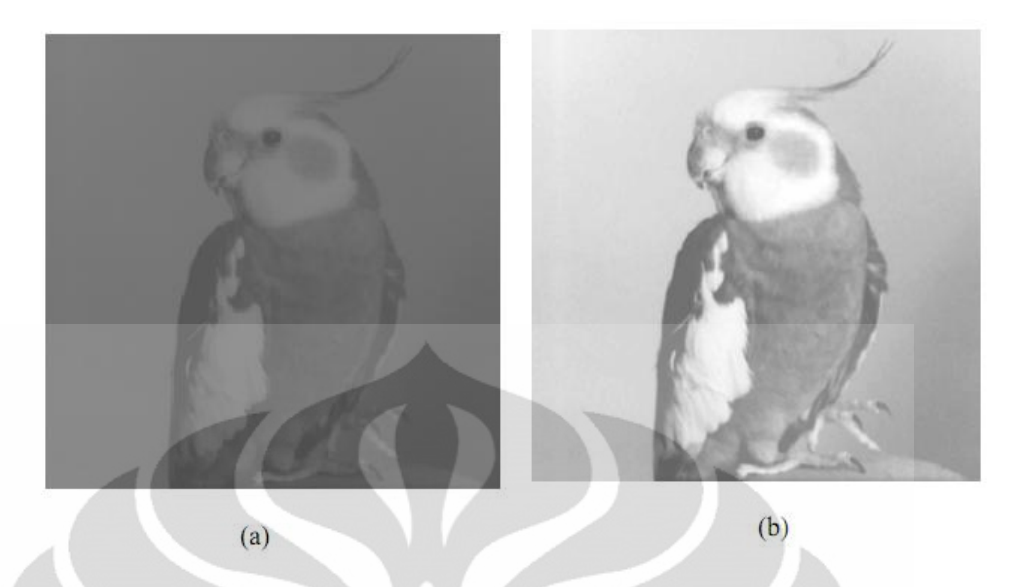

**Gambar 2.7** (a) Citra nurung nuri yang agak gelap, (b) Citra burung yang telah diperbaiki kontrasnya sehingga terlihat jelas dan tajam.

<span id="page-25-1"></span>Umumnya, operasi-operasi pada pengolahan citra diterapkan pada citra bila :

- perbaikan atau memodifikasi citra perlu dilakukan untuk meningkatkan kualitas penampakan atau untuk menonjolkan beberapa aspek informasi yang terkandung di dalam citra,
- elemen di dalam citra perlu dikelompokkan, dicocokkan, atau diukur,
- sebagian citra perlu digabung dengan bagian citra yang lain.

# *2.3.1 Thresholding*

<span id="page-25-0"></span>*Thresholding* adalah proses mengubah citra berderajat keabuan menjadi citra biner atau hitam putih sehingga dapat diketahui daerah mana yang termasuk obyek dan *background* dari citra secara jelas [7] . Citra hasil *thresholding*  biasanya digunakan lebih lanjut untuk proses pengenalan obyek serta ekstraksi fitur. Metode *thresholding* secara umum dibagi menjadi dua, yaitu :

# *Thresholding* global

*Thresholding* dilakukan dengan mempartisi histogram dengan menggunakan sebuah *threshold* (batas ambang) global T, yang berlaku untuk seluruh bagian pada citra.

*Thresholding* adaptif

*Thesholding* dilakukan dengan membagi citra menggunakan beberapa sub citra. Lalu pada setiap sub citra, segmentasi dilakukan dengan menggunakan *threshold* yang berbeda.

*Thresholding* dikatakan global jika nilai *threshold* T hanya bergantung pada *f(x,y)*, yang melambangkan tingkat keabuan pada titik *(x,y)* dalam suatu citra. Berikut ini partisi histogram untuk memperoleh threshold dalam gambar 2.8.

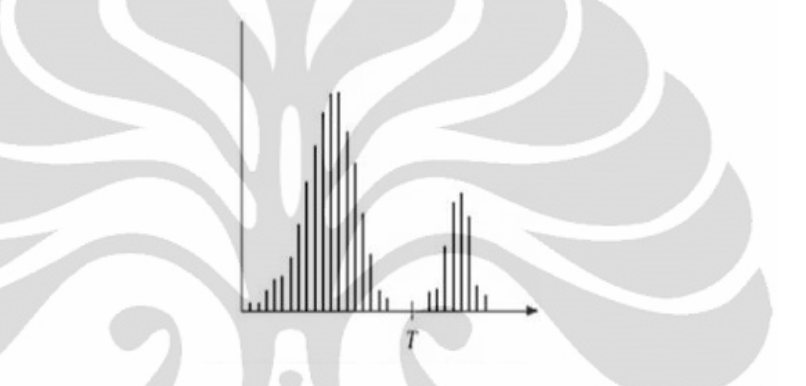

**Gambar 2.8** Contoh partisi histogram untuk memperoleh nilai *threshold* [7]*.*

<span id="page-26-1"></span>Histogram yang berada pada gambar 2.8 mewakili citra *f(x,y)* yang tersusun atas obyek terang di atas *background* gelap. Piksel-piksel obyek dan *background*  dikelompokkan menjadi dua jenis yang dominan. Kemudian untuk sembarang titik  $(x, y)$  yang memenuhi  $f(x, y) > T$  disebut titik obyek, selain itu disebut titik *background*. Citra hasil thresholding dapat didefinisikan sebagaimana persamaan 2.1

$$
g(x, y) = \begin{cases} 1 & \text{if } f(x, y) > T \\ 0 & \text{if } f(x, y) \le T \end{cases}
$$
 (2.1)

#### **2.4 RODA GIGI**

<span id="page-26-0"></span>Roda gigi adalah suatu elemen mesin yang berguna untuk mentransmisikan daya. Kelebihan roda gigi dibandingkan dengan penerus daya yang lain seperti sabuk (*belt*) dan rantai (*chain*) adalah tidak terjadinya slip sehingga transmisi daya dapat

berlangsung dengan baik [8]. Hal demikian terjadi karena gigi-gigi nya yang saling mengikat.

Roda gigi dapat diklasifikasikan menjadi beberapa jenis [8].

# <span id="page-27-0"></span>**2.4.1 Berdasarkan posisi sumbu dari poros**

*Parallel* 

Jika dua poros saling dihubungkan secara paralel maka roda gigi yang dibutuhkan untuk mentransmisikan daya adalah *spur gear*. Terdapat dua jenis roda gigi ini, yaitu gigi dengan posisi melintang (*spur gear*) dan gigi dengan posisi miring (*helical gear*).

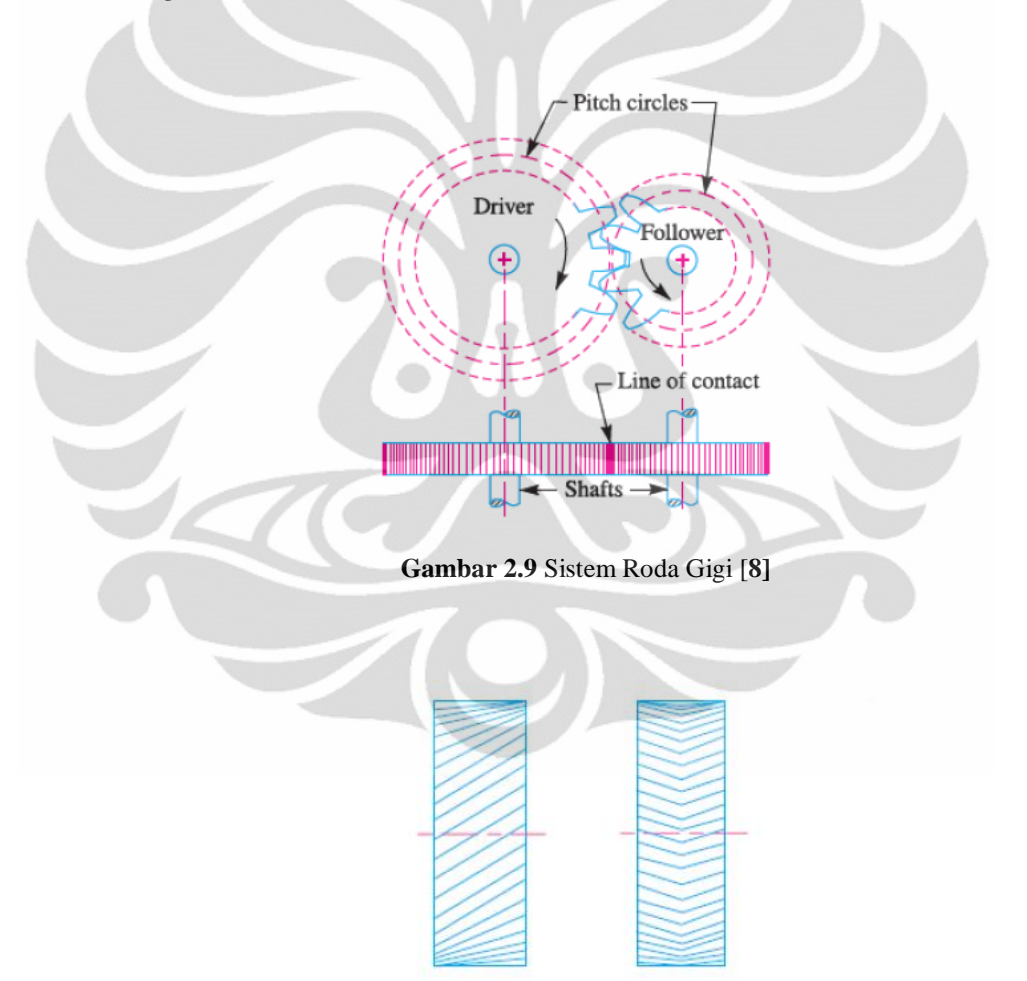

<span id="page-27-1"></span>**Gambar 2.10** *Helical gear single* dan *Double* [8]

# <span id="page-27-2"></span>*Intersecting*

 **Universitas Indonesia** Jenis yang kedua ini menggambarkan bahwa dua buah poros tidak dalam posisi paralel, tetapi sumbu dari kedua poros akan bertemu pada satu titik yang sama.

Untuk mentransmisikan daya dalam kondisi seperti ini, sistem roda gigi yang cocok adalah *bevel gear.*

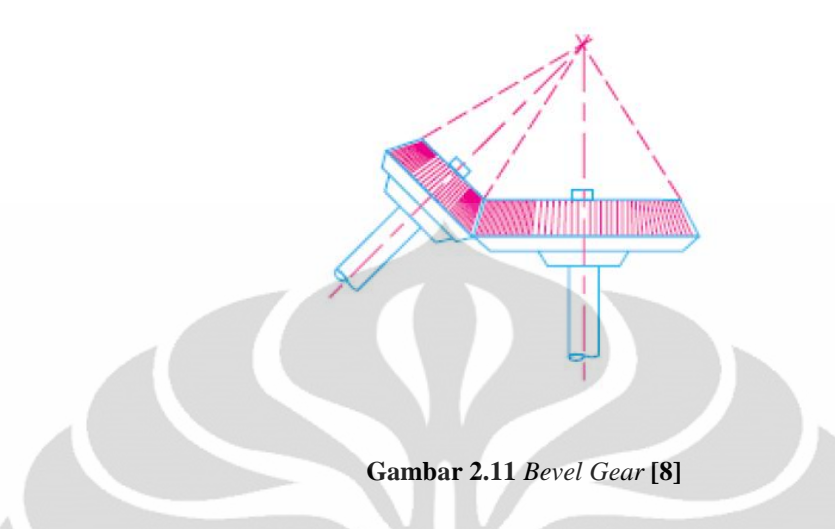

# <span id="page-28-1"></span>*Non Parallel* dan *Non Intersecting*

Untuk jenis yang ketiga ini dua buah poros tidak saling paralel dan sumbu kedua poros tidak saling bertemu dalam satu titik yang sama. Untuk mentransmisikan daya pada kondisi seperti ini digunakan sistem roda gigi yang disebut *spiral gear*.

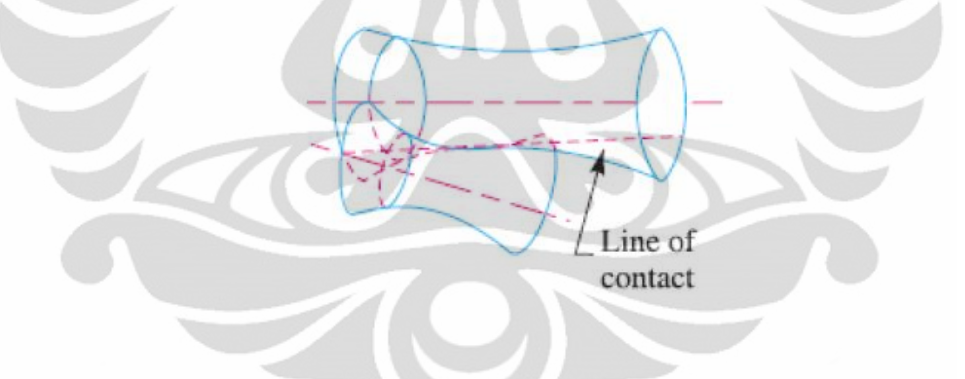

**Gambar 2.12** *Spiral Gear* **[8]**

# <span id="page-28-2"></span><span id="page-28-0"></span>**2.4.2 Berdasarkan kecepatan roda gigi**

• Kecepatan rendah

Kecepatan roda gigi yang kurang dari 3 m/s termasuk dalam kategori roda gigi dengan kecepatan rendah.

• Kecepatan sedang

Kecepatan roda gigi gigi dengan kecepatan antara 3 m/s sampai 15 m/s termasuk dalam kecepatan sedang

• Kecepatan tinggi

Untuk kecepatan lebih dari 15 m/s termasuk ke dalam roda gigi dengan kecepatan tinggi.

# <span id="page-29-0"></span>**2.4.3 Berdasarkan tipe transmisi**

• Transmisi eksternal

Pada transmisi eksternal dua poros berhubungan secara eksternal antara satu dengan yang lainnya. Sehingga putaran menjadi saling berlawanan.

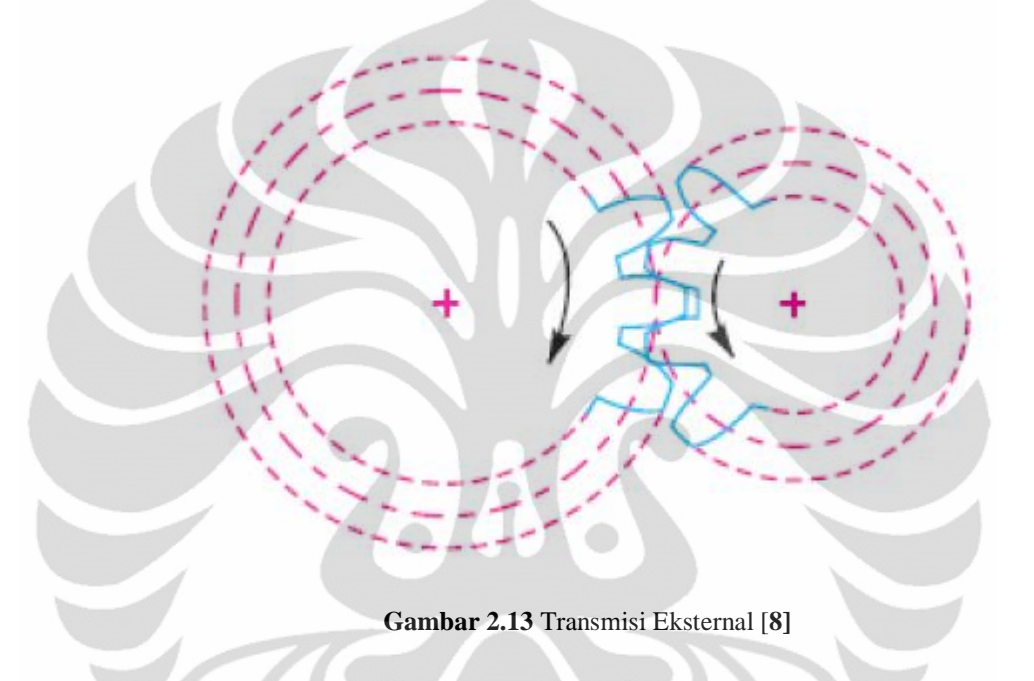

<span id="page-29-1"></span>Transmisi internal

Dua buah gigi yang saling bersinggungan memiliki arah putaran yang sama disebut transmisi eksternal, karena dua buah gigi yang saling bersinggungan tersebut terhubung seperti pada gambar.

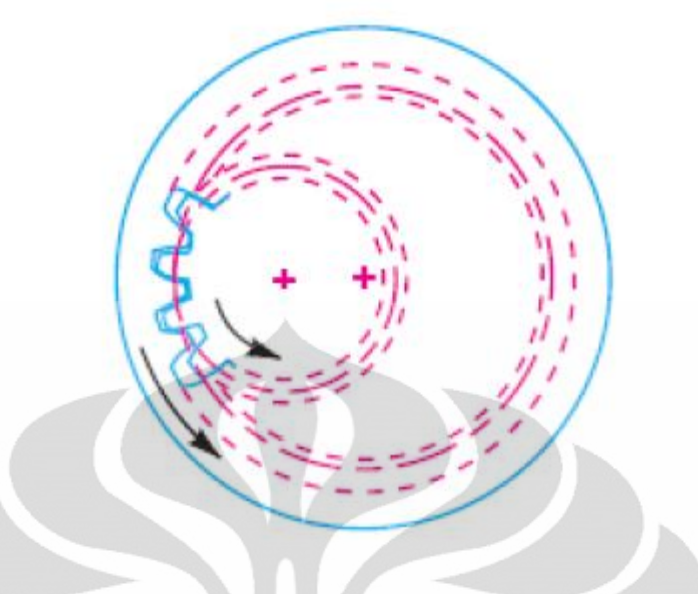

**Gambar 2.14** Transmisi Internal [**8]**

# <span id="page-30-0"></span>c. *Rack* dan *pinion*

roda gigi ini poros berhubungan dengan sebuah *rack* (gigi-giginya terletak secara horizontal).

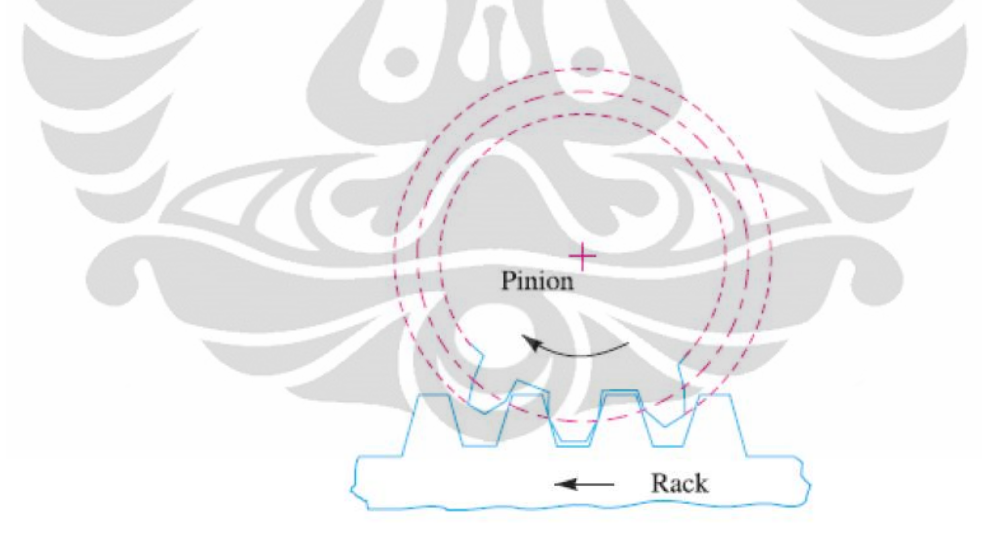

**Gambar 2.15** Rack dan Pinion [**8]**

<span id="page-30-1"></span>Dalam perancangan sistem transmisi gigi yang ingin digunakan, ada beberapa hal yang perlu diperhatikan agar sistem transmisi ini berjalan dengan baik. Hal yang pertama adalah profil gigi harus sama, *spur* dengan *spur*, *helical* dengan *helical.*  Kedua adalah modul gigi harus sama. Ketiga sudut tekanan harus sama.

Modul gigi adalah bilangan yang didapatkan dari besar diameter *pitch* dibagi dengan jumlah gigi.

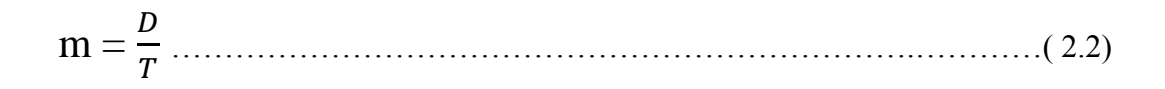

Dengan:

$$
D =
$$
Diameter pitch

 $T =$  Jumlah gigi

Sudut tekanan (*pressure angle)* adalah sudut yang dibentuk antara garis singgung dua roda gigi dan garis perpindahan gaya antar dua gigi yang bersinggungan. Sudut tekanan (α) sudut yang dibentuk dari garis horisontal dengan garis normal dipersinggungan antar gigi. Sudut tekanan sudah di standarkan yaitu:  $\alpha = 20$ . Akibat adanya sudut tekanan ini, maka gaya yang dipindahkan dari roda gigi penggerak (*pinion*) ke roda gigi yang digerakkan (*wheel*), akan diuraikan menjadi dua gaya yang saling tegak lurus (vektor gaya) yaitu gaya tangensial dan gaya radial. Gaya tangensial adalah gaya yang sejajar dengan garis singgung, sedangkan gaya radial adalah gaya yang tegak lurus garis singgung (menuju titik pusat roda gigi). Gaya tangensial merupakan gaya yang dipindahkan dari roda gigi satu ke roda gigi yang lain. Gaya radial merupakan gaya yang menyebabkan kedua roda gigi saling mendorong.

# <span id="page-31-0"></span>**2.5 JARINGAN SARAF TIRUAN PROPAGASI BALIK**

# <span id="page-31-1"></span>**2.5.1 Jaringan Saraf Biologi**

Otak manusia tersusun atas sel-sel saraf atau *neuron-neuron* yang membentuk jaringan. Sekumpulan *neuron* (saraf) yang saling terhubung ini berfungsi untuk memberikan sebuah tanggapan atas sebuah rangsangan yang mengenainya. Setiap rangsangan memiliki tanggapan-tanggapan tersendiri dari sebuah *neuron* tersebut terhadap jenis rangsangan yang mengenainya.

 **Universitas Indonesia** Sebuah *neuron* memiliki 3 tipe komponen yaitu *dendrit* (bagian yang menerima rangsang dari axon), *soma* (badan sel saraf) dan *axon* (bagian sel yang berhubungan dengan *dendrit* sel saraf lain dan membentuk simpul yang disebut

sinapsis). *Dendrit* dapat menerima banyak sinyal dari *neuron* lain. Sinyal adalah impuls listrik yang dipancarkan menyebrangi celah sinapsis yang disebabkan proses kimia. Tindakan dari pancaran proses kimia mengubah sinyal yang datang (secara khas, dengan penskalaan frekuensi sinyal yang diterima). Proses tersebut sama dengan sifat bobot dalam jaringan saraf tiruan [9].

*Soma*, atau badan sel menjumlahkan sinyal yang datang. Ketika masukan cukup diterima, sel menjadi aktif, saat itulah sel mengirimkan sinyal melaui *axon*nya ke sel lain. Kejadian ini menimbulkan anggapan bahwa setiap sel saraf berada dalam keadaan aktif atau tidak aktif, pada setiap satuan waktu. Sehingga pengiriman sinyal dikenali sebagai kode biner. Kenyataannya, frekuensi dari keadaan aktif bervariasi, sesuai dengan kekuatan sinyal yakni kuat atau lemah magnitudenya. Pencocokan dengan kode biner ini dilakukan untuk menentukan tahap-tahap dalam tiap waktu diskrit dan menjumlahkan semua aktivitas (sinyal diterima atau dikirim) pada tahap tertentu berdasarkan satuan waktu.

Transmisi sinyal dari *neuron* tertentu disempurnakan dengan hasil kerja energi potensial *neuron* yang disebabkan perbedaan konsentrasi ion-ion dari setiap sisi sarung pelindung *axon neuron* (sumsum otak manusia). Ion-ion kebanyakan secara langsung melibatkan zat-zat potassium, sodium dan klorida.

Beberapa fitur penting proses elemen dari jaringan saraf tiruan yang berasal dari cara kerja jaringan saraf biologi [9]:

- Elemen pemroses menerima beberapa sinyal.
- Sinyal memungkinkan dimodifikasi oleh bobot pada sinapsis penerima.
- Elemen pemroses menjumlahkan bobot *input*.
- Dalam lingkungan yang sesuai (jumlah *input* yang sesuai), *neuron* mengirimkan *output* tunggal.
- *Output* dari *neuron* khusus memungkinkan dipindahkan ke beberapa *neuron* lain (melalui cabang *axon*).

Beberapa fitur jaringan saraf tiruan yang dipelajari dari *neuron* biologi [9]:

- Pemrosesan informasi bersifat lokal (meskipun cara berbeda dalam proses transmisi, seperti aksi beberapa hormon, memungkinkan penganjuran cara control proses yang bersifat keseluruhan).
- Memori terdistribusi :
	- a. Memori yang berjangka panjang berada dalam sinapsis *neuron* atau bobot.
	- b. Memori jangka pendek merespon sinyal kiriman oleh *neuron*.
- Kekuatan sinapsis dapat dimodifikasi oleh pengalaman.
- *Neuron* pengirim untuk sinapsis mungkin bersifat pengeksitasi atau penghambat.

Karakteristik penting lain jaringan saraf tiruan yang merupakan bagian dari sistem saraf biologi adalah toleransi kesalahan/kekurangan data. Sistem saraf biologi memiliki toleransi kesalahan dalam 2 aspek [9]:

- Dapat mengenali banyak input sinyal yang beberapa diantaranya berbeda dengan yang pernah dikenali sebelumnya. Sebagai contoh kemampuan manusia untuk mengenali seseorang dari suatu gambaran atau mengenali seseorang setelah periode yang lama.
- Dapat menerima kerusakan ke dalam sistem saraf itu sendiri.

Manusia memiliki lebih dari 100 trilyun *neuron.* Kebanyakan diantaranya berada di otak. Jika terjadi kerusakan pada salah satu bagian, maka akan memungkinkan bagian lain akan menjalankan fungsi dari *neuron* yang rusak [9]. Adapun perbandingan kedua jaringan tersebut dapat dilihat pada gambar 2.16 dan gambar 2.17.

<span id="page-34-1"></span>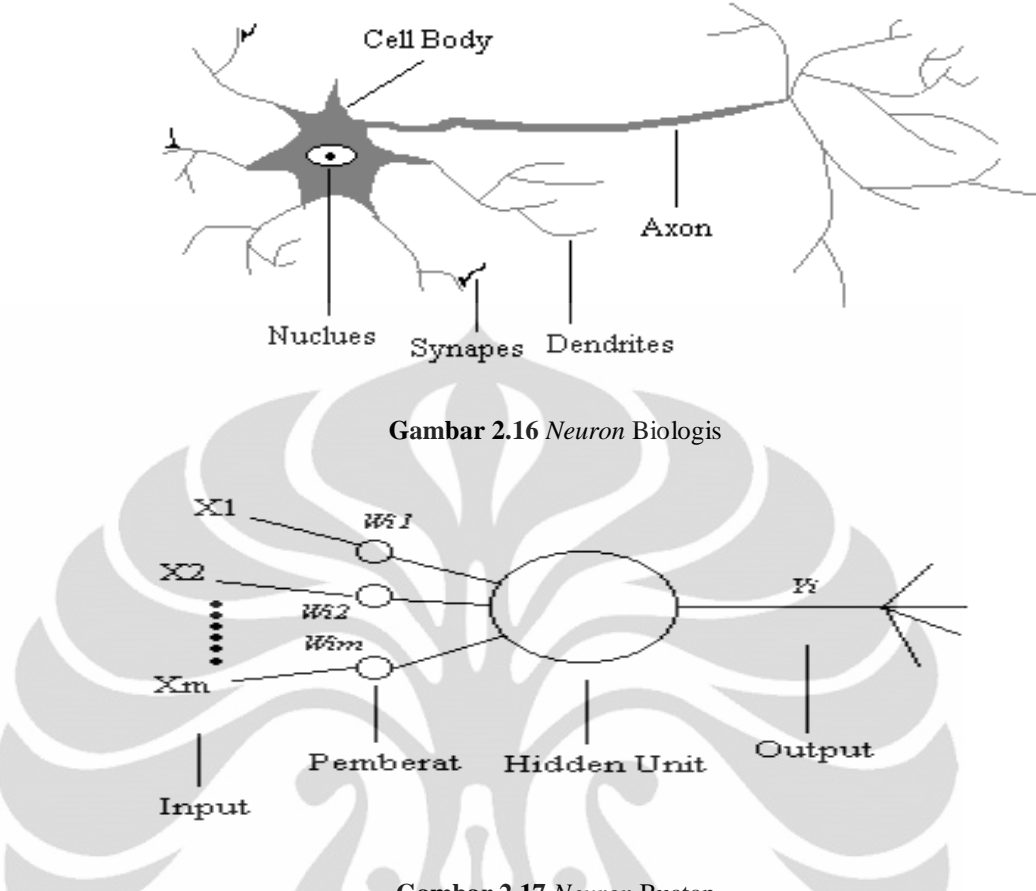

#### **Gambar 2.17** *Neuron* Buatan

# <span id="page-34-2"></span><span id="page-34-0"></span>**2.5.2 Definisi Jaringan Saraf Tiruan**

Jaringan saraf merupakan representasi buatan dari otak manusia yang selalu mencoba mensimulasikan proses pembelajaran otak manusia tersebut. Istilah buatan digunakan karena jaringan saraf di implementasikan dengan menggunakan program komputer yang mampu menyelesaikan sejumlah proses perhitungan selama proses pembelajaran [9].

Jaringan Saraf Tiruan merupakan sistem pemrosesan informasi yang memiliki karakteristik kemampuan yang secara umum mirip dengan jaringan saraf biologi. Jaringan saraf tiruan telah dikembangkan sebagai turunan model matematika dari kesadaran manusia atau saraf biologis, karena berdasar pada asumsi bahwa:

- Pemrosesan informasi terjadi pada beberapa elemen sederhana yang disebut *neuron.*
- Sinyal lewat diantara *neuron* menciptakan jaringan koneksi.

- Setiap koneksi penghubung memiliki bobot yang terhubung, yang dalam jaringan saraf tertentu mengalikan sinyal yang ditransmisikan.
- Setiap *neuron* mempunyai fungsi aktrivasi (biasanya non linier) pada jaringan *input*nya (jumlah dari bobot sinyal *input*) untuk menentukan sinyal *output*nya.

Karakteristik dari jaringan saraf tiruan adalah [9]:

- Pola hubungan antar *neuron* ( yang menjadi arsitekturnya).
- Metode penentuan bobot dalam koneksi (disebut sebagai proses latihan, pembelajaran, atau Algoritma ).
- Fungsi aktivasi.

 Jaringan saraf biologis terdiri atas sel–sel yang disebut *neuron*. Pada jaringan saraf tiruan, juga terdapat istilah *neuron* atau sering disebut unit, sel, *node*. Setiap *neuron* terhubung dengan *neuron–neuron* yang lain melalui *layer* dengan bobot tertentu. Bobot disini melambangkan informasi yang digunakan oleh jaringan untuk menyelesaikan persoalan. Pada jaringan saraf biologis, bobot tersebut dapat dianalogikan dengan aksi pada proses kimia yang terjadi pada *synaptic gap*. Sedangkan *neuron* mempunyai *internal state* yang disebut aktivasi. Aktivasi merupakan fungsi dari *input* yang diterima. Suatu *neuron* akan mengirimkan sinyal ke *neuron–neuron* yang lain, tetapi pada suatu saat hanya ada satu sinyal yang dikeluarkan walaupun sinyal tersebut ditransmisikan ke beberapa *neuron* yang lain. Sistem jaringan saraf banyak digunakan dalam berbagai bidang antara lain kedokteran, bisnis, keuangan, maupun elektronika termasuk pemrosesan sinyal dan sistem kontrol [9].

Suatu jaringan saraf tiruan memproses sejumlah besar informasi secara paralel dan terdistribusi, hal ini terinspirasi oleh model kerja otak biologis. Beberapa definisi tentang jaringan saraf tiruan adalah sebagai berikut di bawah ini.

DARPA Neural Network Study [10] mendefinisikan jaringan saraf buatan sebagai berikut :

Sebuah jaringan saraf adalah sebuah sistem yang dibentuk dari sejumlah elemen pemroses sederhana yang bekerja secara paralel dimana fungsinya
ditentukan oleh stuktur jaringan, kekuatan hubungan, dan pegolahan dilakukan pada komputasi elemen atau nodes

Ada beberapa tipe jaringan saraf, tetapi hampir semuanya memiliki komponen–komponen yang sama. Seperti halnya otak manusia, jaringan saraf juga terdiri dari beberapa *neuron*, dan ada hubungan antara *neuron–neuron* tersebut. *Neuron–neuron* tersebut akan mentransformasikan informasi yang diterima melalui sambungan keluarnya menuju ke *neuron–neuron* yang lain. Pada jaringan saraf, hubungan ini dikenal dengan nama bobot. Informasi tersebut disimpan pada nilai tertentu pada bobot tersebut. Pada gambar 2.19 menunjukkan struktur *neuron* pada jaringan saraf.

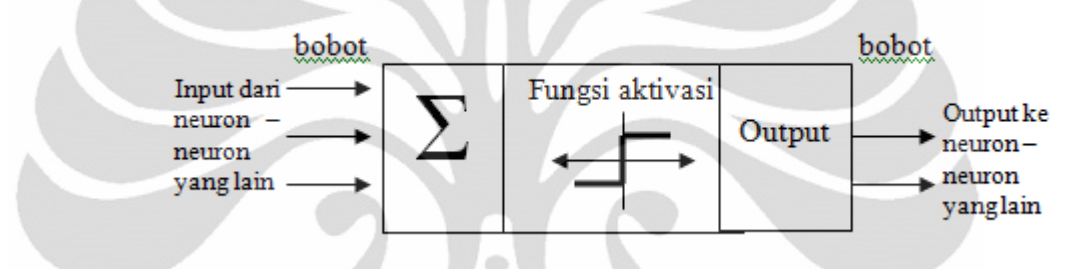

**Gambar 2.18** Struktur Neuron Jaringan Saraf

Jika kita lihat, *neuron* buatan ini sebenarnya mirip dengan sel *neuron* biologis. *Neuron-neuron* buatan tersebut mempunyai cara kerja yang sama pula dengan *neuron - neuron* biologis. Informasi (disebut: *input*) akan dikirim *neuron* dengan bobot kedatangan tertentu. *Input* ini akan diproses suatu fungsi perambatan yang akan menjumlahkan nilai–nilai semua bobot yang datang. Hasil penjumlahan ini kemudian akan dibandingkan dengan suatu nilai *ambang* (*threshold*) tertentu melalui fungsi aktivasi setiap *neuron*. Apabila *input* tersebut melewati suatu nilai *ambang* tertentu, maka *neuron* tersebut akan diaktifkan, tetapi kalau tidak, *neuron* tersebut tidak akan diaktifkan. Apabila *neuron* tersebut diaktifkan, maka *neuron* tersebut akan mengirimkan *output* melalui bobot–bobot *output*nya ke semua *neuron* yang berhubungan dengannya.

 **Universitas Indonesia** Pada jaringan saraf, *neuron–neuron* akan dikumpulkan dalam lapisan– lapisan (*layer*) yang disebut dengan lapisan *neuron* (*neuron layers*). Biasanya *neuron–neuron* pada satu lapisan akan dihubungkan dengan lapisan–lapisan sebelum dan sesudahnya (kecuali lapisan *input* dan lapisan *output*). Informasi

yang diberikan pada jaringan saraf akan dirambatkan dari lapisan ke lapisan, mulai dari lapisan *input* sampai ke lapisan *output* melalui lapisan yang lainnya, yang sering dikenal dengan nama lapisan tersembunyi (*hidden layer*). Tergantung pada algoritma pembelajarannya, bisa jadi informasi tersebut akan dirambatkan secara mundur pada jaringan. Beberapa jaringan saraf ada juga yang tidak memiliki lapisan tersembunyi, dan ada juga jaringan saraf dimana *neuron– neuron*nya disusun dalam bentuk matriks.

### **2.5.3 Bentuk dan Arsitektur Jaringan Saraf Tiruan**

Pada umumnya *neuron* yang terletak pada lapisan yang sama akan memiliki keadaan sama. Faktor terpenting dalam menentukan kelakuan suatu *neuron* adalah fungsi aktivasi dan pola bobotnya. Pada setiap lapisan yang sama, *neuron–neuron* akan memiliki fungsi aktivasi yang sama. Apabila *neuron–neuron* dalam suatu lapisan (misalkan lapisan tersembunyi) akan dihubungkan dengan *neuron–neuron* pada lapisan yang lain (misalkan lapisan *output*), maka setiap *neuron* pada lapisan tersebut (misalkan lapisan tersembunyi) juga harus dihubungkan dengan lapisan lainnya (misalkan lapisan *output*). Ada beberapa bentuk arsitektur jaringan saraf [9], antara lain:

Jaringan dengan lapisan tunggal (*single layer net)*

Jaringan ini hanya memiliki satu lapisan dengan bobot–bobot terhubung. Jaringan ini menerima *input* yang kemudian secara langsung akan mengolahnya menjadi *output* tanpa harus melalui lapisan tersembunyi. Untuk lebih jelas dapat dilihat pada gambar 2.20:

Sebuah neuron berinput tunggal diperlihatkan pada gambar 2.20. Input skalar *p* dikalikan dengan skalar *weight w* untuk kodisi (bentuk) *wp*, salah bentuk ini yang dikirim ke dalam penjumlah. Input yang lain, 1, adalah dikalikan dengan *bias b* dan dilewatkan ke dalam penjumlah. Output dari penjumlah *n* sering kali digunakan sebagai input *net*, yang berjalan ke dalam fungsi transfer *f* , yang menghasilkan output neuron skalar *a*. ("fungsi aktivasi" disebut juga *fungsi transfer* dan "offset" disebut juga *bias*).

Bobot *w* berhubungan dengan sebuah kekuatan gabungan dari sel badan yang direpresentasikan dengan penjumlahandan fungsi transfer, dan output neuron *a* mengambarkan signal dalam axon.

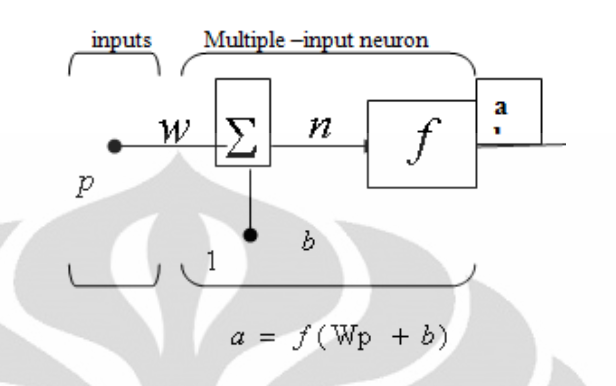

**Gambar 2.19** Neuron berinput tunggal [**9]**

Output neuron dihitung sebagai berikut

*fa wp b* ………………………………………………………………...( 2.3)

Jika untuk sesaat,  $w = 3$ ,  $p = 2$  *dan*  $b = -1.5$ ,  $b = -1.5$ , kemudian

$$
a = f(3(2) - 1.5) = f(4.5)
$$
\n(2.4)

Output nyata bergantung pada fakta-fakta fungsi transfer yang dipilih. Kita akan mendiskusikan transfer fungsi dalam bagian berikutnya.

Bias lebih mirip dengan bobot, kecuali jika mempunyai input konstan 1. Akan tetapi, jika kita tidak menginginkan bias di dalam sebuah bagian neuron, bias ini bisa diabaikan. Penting untuk *w* dan *b* diatur keduanya dalam bentuk neuron berparameter skalar. Biasanya fungsi transfer dipilih oleh desainer dan kemudian parameter *w* dan *b* akan diatur oleh beberapa peraturan pelatihan jadi neuron input atau output yang saling berhubunngan ditetapkan terlebih dahulu dengan spesifik tujuan (goal).

### **2.5.4 Jaringan dengan banyak lapisan (***multilayer***)**

 **Universitas Indonesia** Jaringan ini memiliki satu atau lebih lapisan yang terletak diantara lapisan *input* dan lapisan *output*nya (memiliki satu atau lebih lapisan tersembunyi).

Jaringan dengan banyak lapisan ini dapat menyelesaikan permasalahan yang lebih sulit dari pada jaringan dengan lapisan tunggal, tetapi pembelajarannya lebih rumit. Jaringan ini pada banyak kasus lebih sukses dalam menyelesaikan masalah. Pada gambar 2.21 menunjukkan jaringan saraf *multilayer*.

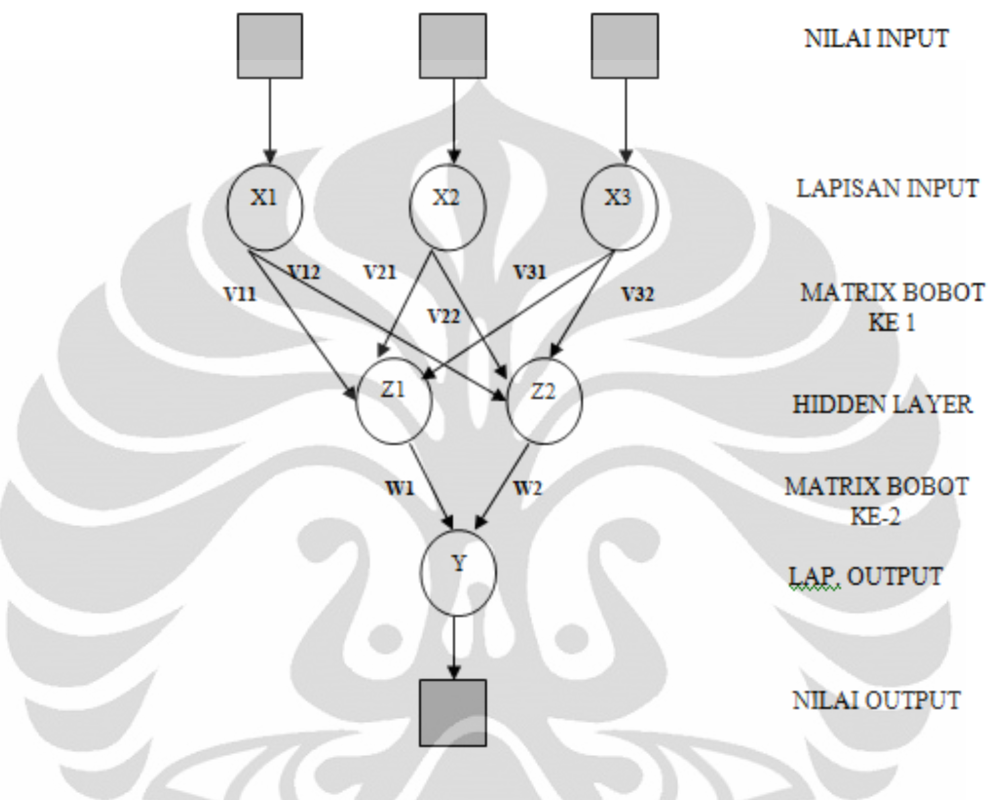

**Gambar 2.20** Jaringan saraf multilayer [**9]**

# **2.5.5 Fungsi Aktivasi**

Ada beberapa fungsi aktivasi yang sering digunakan dalam jaringan saraf tiruan [11], antara lain:

# Fungsi Undak Biner (*Hard Limit*)

Fungsi Undak Biner merupakan jaringan lapisan tunggal yang menggunakan fungsi undak (*step function*) untuk mengkonversikan *input* dari suatu variabel yang bernilai kontinyu ke suatu *output* biner (0 atau 1).

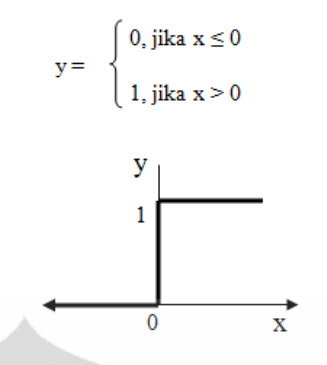

**Gambar 2.21** *Hard Limit*

# Fungsi Undak Biner (*Threshold*)

 Fungsi undak biner dengan menggunakan nilai ambang sering juga disebut dengan nama fungsi nilai ambang (*thresholed*) atau fungsi *Heaviside*. Fungsi undak biner (dengan nilai ambang θ) dirumuskan sebagai berikut dan gambarnya dapat dilihat pada gambar 2.23:

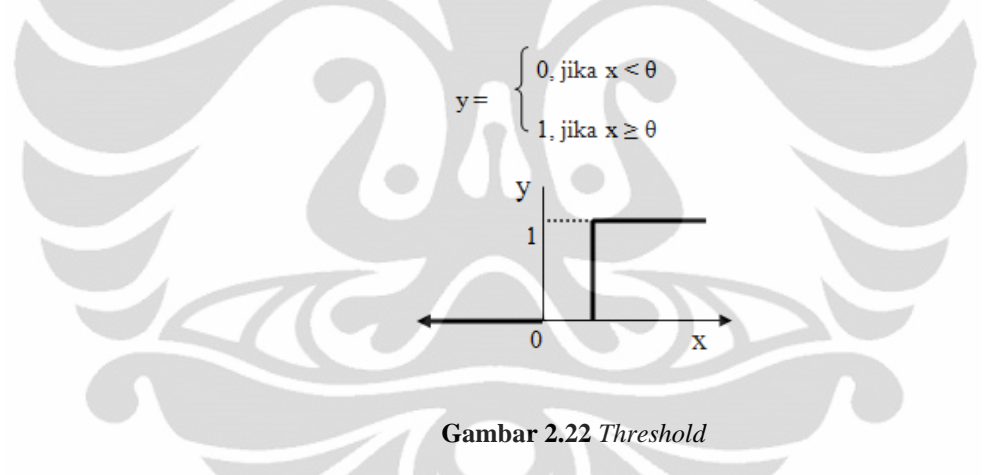

Fungsi Bipolar (*Symetric Hard Limit*)

 Fungsi bipolar dengan *Symetric hard limit* sebenarnya hampir sama dengan fungsi undak biner, hanya saja output yang dihasilkan berupa 1, 0, -1. Fungsi *Symetric Hard Limit* dirumuskan sebagai berikut dan gambarnya dapat dilihat pada gambar 2.24

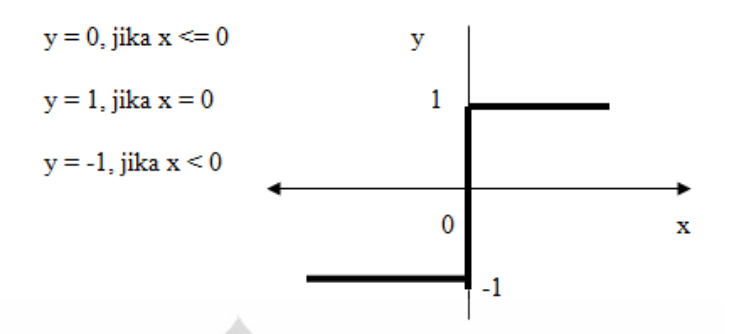

**Gambar 2.23** Fungsi aktifasi bipolar (*Symetric Hard Limit*)

Fungsi Bipolar (dengan *threshold*)

 Fungsi bipolar dengan *threshold* sebenarnya hampir sama dengan fungsi undak biner, hanya saja output yang dihasilkan berupa 1, 0 atau -1. Fungsi bipolar dengan nilai ambang 0 dirumuskan sebagai berikut dan gambarnya dapat dilihat pada gambar 2.25 :hanya saja *output* yang dihasilkan berupa 1, 0, atau –1. Fungsi ini dirumuskan sebagai berikut:

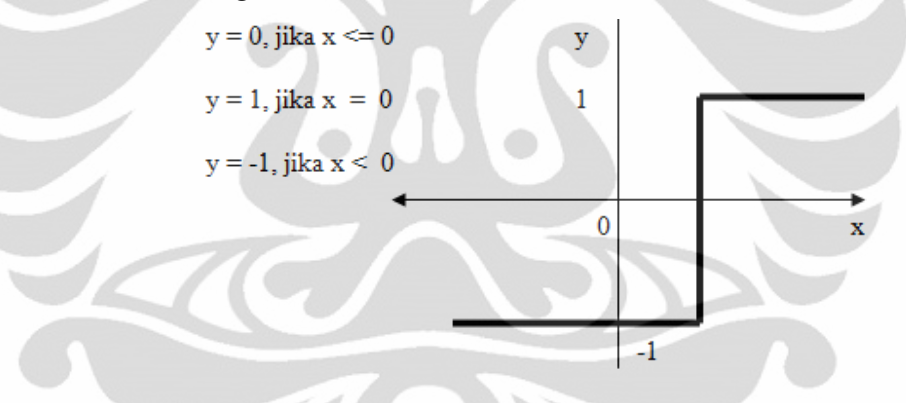

**Gambar 2.24** Fungsi aktivasi bipolar *(Threshold)*

Fungsi *Linear* (Identitas)

 Fungsi ini memiliki nilai *output* yang sama dengan nilai *input*nya, dirumuskan sebagai  $Y = x$ .

Fungsi *Saturating Linear* 

Fungsi ini akan bernilai 0 jika *input*nya kurang dari –½, dan akan bernilai 1 jika *input*nya lebih dari ½. Sedangkan jika nilai *input* terletak antara -½ dan ½, maka *output*nya akan bernilai sama dengan nilai *input*nya ditambah ½. Fungsi *saturating linear* ini dirumuskan sebagai berikut:

$$
Y = \begin{cases} 1 & jika & x \ge 0 \\ 0 & jika & x \le -0.5 \\ x + 0.5 & jika & -0.5 \le x \le 0.5 \end{cases}
$$

………………………………………………………………………….......….(2.5)

## Fungsi *Symetric Saturating Linear*

Fungsi ini akan bernilai –1 jika *input*nya kurang dari –1, dan akan bernilai 1 jika *input*nya lebih dari 1. Sedangkan jika nilai *input* terletak antara -1 dan 1, maka *output*nya akan bernilai sama dengan nilai *input*nya.

Fungsi *Sigmoid Biner*

 Fungsi ini digunakan untuk jaringan saraf yang dilatih dengan menggunakan metode *backpropagation*, mempunyai range 0 sampai 1.

-1 Jika  $x \ge 1$  Jika  $x \le -1$  $Y =$  $\overline{\text{Jika}-1} \leq x \leq 1$ 

Biasanya digunakan untuk jaringan saraf yang membutuhkan nilai *output* yang terletak pada interval 0 sampai dengan 1, juga pada jaringan saraf yang nilai *output*nya 0 atau 1. Fungsi ini dirumuskan sebagai berikut:

$$
y = f(x) = \frac{1}{1 + e^{-\alpha x}}
$$

 $f'(x) = f(x)(1 - f(x)).$ 

 $\ldots$ ……(2.7)

……………………………..………(2.6)

Fungsi *Sigmoid Bipolar*

 Fungsi ini hampir sama dengan fungsi *sigmoid biner*, tetapi *output* fungsi ini memiliki range 1 sampa –1. Fungsi ini dirumuskan sebagai berikut:

$$
y = f(x) = \frac{1 - e^{-x}}{1 + e^{-x}}
$$
 (2.8)

**Tabel 2.1** *Transfer Function* **[11]**

| <b>Name</b>                      | 2.5.6 Input / Output<br><b>Relasi</b>                       | <b>Symbol</b> | <b>Fungsi Matlab</b> |
|----------------------------------|-------------------------------------------------------------|---------------|----------------------|
| Hard limit                       | $a = 0$ $n < 0$<br>$a=1$ $n\geq 0$                          |               | Hardlim              |
| Symetrical hard limit            | $a = -1$ $n < 0$<br>$a = +1$ $n \ge 0$                      |               | Hardlim              |
| Linier                           | $a = n$                                                     |               | Purelin              |
| <b>Saturating linier</b>         | $a=0$ $n<0$<br>$a = n \quad 0 \leq n \leq 1$<br>$a=1$ $n>1$ |               | satlin               |
| Simetris<br>saturating<br>linier | $a = -1$ $n < -1$<br>$a = n -1 \le n \le 1$<br>$a=1$ $n>1$  |               | Satlin               |
| Log sigmoid                      | $a = \frac{1}{1 + e^{-n}}$                                  |               | Logsig               |
| Hyperbolic tangent<br>sigmoid    | $a = \frac{e^n - e^{-n}}{e^n + e^{-n}}$                     |               | Tansig               |
| Positive linier                  | $a=0$ $n<0$<br>$a = n \quad 0 \leq n$                       |               | Poslin               |

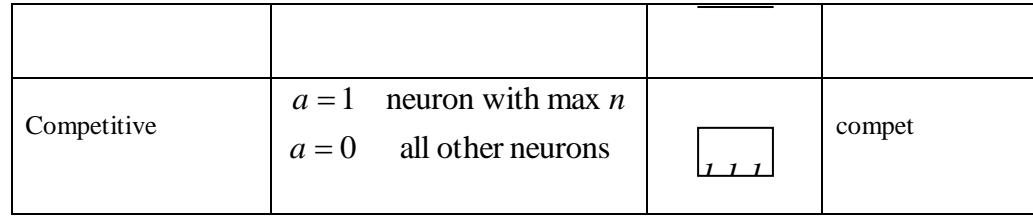

### **2.5.7 Proses Pembelajaran**

 Pada otak manusia, informasi yang dilewatkan dari satu *neuron* ke *neuron* yang lainnya berbentuk rangsangan listrik melalui *dendrit*. Jika rangsangan tersebut diterima oleh suatu *neuron*, maka *neuron* tersebut akan membangkitkan *output* ke semua *neuron* yang berhubungan dengannya sampai *neuron* tersebut sampai ke tujuannya yaitu terjadinya suatu reaksi. Jika rangsangan yang diterima terlalu halus, maka *output* yang dibangkitkan oleh *neuron* tersebut tidak akan direspon. Tentu sangatlah sulit memahami bagaimana otak manusia itu belajar. Selama proses pembelajaran, terjadi perubahan yang cukup berarti pada bobot–bobot yang menghubungkan antar *neuron*. Apabila ada rangsangan yang sama yang diterima oleh *neuron*, maka *neuron* akan memberikan reaksi dengan cepat. Tetapi, apabila nantinya ada rangsangan yang berbeda dengan apa yang diterima oleh *neuron*, maka *neuron* akan beradaptasi untuk memberikan reaksi yang sesuai.

Jaringan saraf akan mencoba mensimulasikan kemampuan otak manusia untuk belajar. Jaringan saraf tiruan juga tersusun atas *neuron* dan *dendrit*. Tidak seperti model biologis, jaringan saraf memiliki struktur yang tidak dapat diubah, dibangun oleh sejumlah *neuron*, dan memiliki nilai tertentu yang menunjukkan seberapa besar koneksi antar *neuron* (dikenal dengan nama bobot). Perubahan yang terjadi selama pembelajaran adalah perubahan nilai bobot. Nilai bobot akan bertambah, jika informasi yang diberikan oleh *neuron* yang bersangkutan tersampaikan, sebaliknya jika tidak disampaikan oleh suatu *neuron* ke *neuron* yang lain, maka nilai bobot yang menghubungkan keduanya akan dikurangi. Pada saat pembelajaran dilakukan pada *input* yang berbeda, maka nilai bobot akan diubah secara dinamis hingga mencapai nilai yang cukup seimbang. Apabila nilai ini telah tercapai yang mengindikasikan bahwa tiap–tiap *input* telah berhubungan

dengan *output* yang diharapkan. Ada beberapa metode untuk proses pembelajaran pada jaringan saraf tiruan ini, diantaranya [9]:

Pembelajaran Terawasi (*Supervised Learning*)

Metode pembelajaran jaringan saraf disebut terawasi jika *output* yang diharapkan telah diketahui sebelumnya. Pada proses pembelajaran, satu pola *input* akan diberikan ke satu *neuron* pada lapisan *input*. Pola ini akan dirambatkan disepanjang jaringan saraf hingga sampai ke *neuron* pada lapisan *output*. Lapisan *output* ini akan membangkitkan pola *output* yang nantinya akan dicocokkan dengan pola *output* targetnya. Apabila terjadi perbedaan antara *output* hasil pembelajaran dengan pola target, maka disini akan muncul *error*. Apabila *error* ini masih cukup besar, mengindikasikan bahwa masih perlu dilakukan lebih banyak pembelajaran lagi.

## Pembelajaran Tak Terawasi (*Unsupervised Learning*)

Pada metode pembelajaran yang tak terawasi ini, tidak memerlukan target *output*. Pada metode ini, tidak dapat ditentukan hasil seperti apakah yang diharapkan selama proses pembelajaran. Selama proses pembelajaran, nilai bobot disusun dalam suatu range tertentu tergantung pada nilai *input* yang diberikan. Tujuan pembelajaran ini adalah mengelompokkan unit–unit yang hampir sama dalam suatu area tertentu. Pembelajaran ini biasanya sangat cocok untuk pengelompokan (klasifikasi) pola.

### **3 BAB 3**

### **METODOLOGI PENELITIAN**

### **3.1 STUDI LITERATUR**

Melakukan pengumpulan literatur tambahan yang berhubungan dengan tema penelitian termasuk pada jurnal-jurnal Internasional seperti: *Solid Mechanical and Materials Engineering, ICACSIS, dan juga jurnal lokal lainnya.* 

# **3.2 PERBAIKAN DESAIN PROTOTIPE**

Membuat perbaikan desain dari perangkat keras hasil penelitian sebelumnya yang menimbulkan hentakan keras sehingga menurunkan kualitas pengelasan. Memproduksi beberapa part yang perlu diperbaiki, yang terdiri dari:

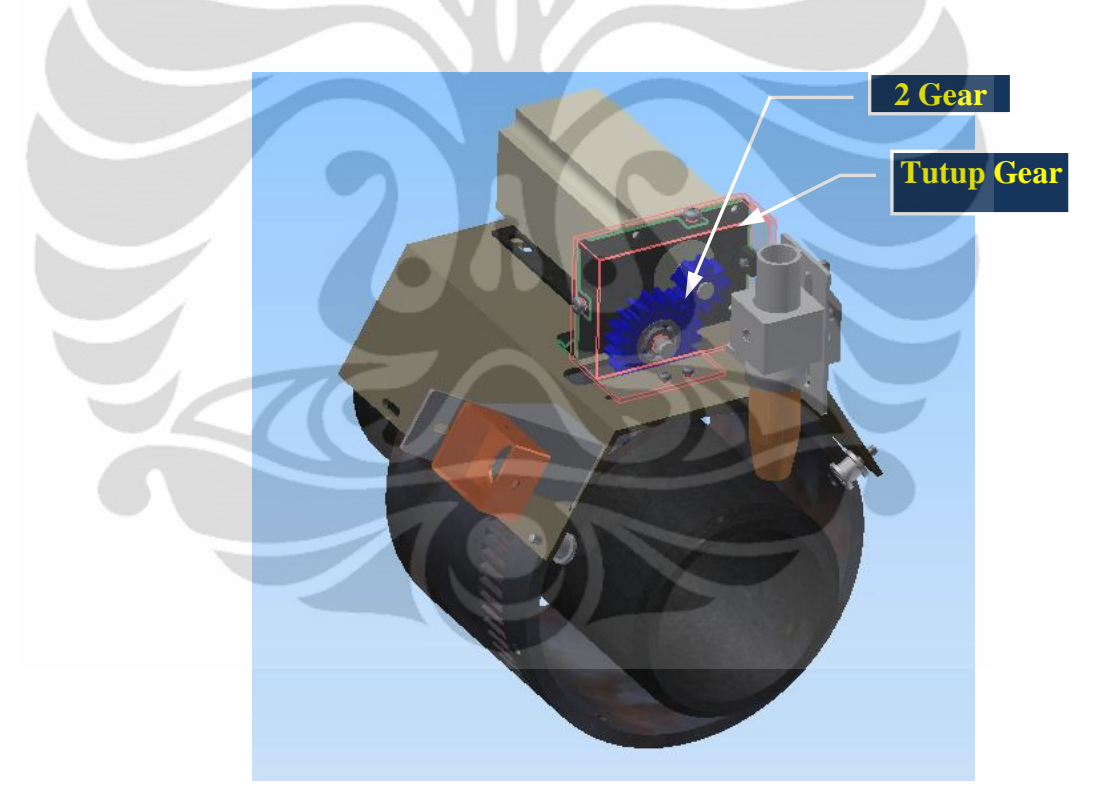

**Gambar 3.1**Bagian prototipe yang diperbaiki yaitu gear dan penambahan tutup gear

Perbaikan prototype dilakukan dengan membuat *spur gear* tipe *external gearing* dan tutup gear.

### **3.3 PENGUJIAN ALAT**

 **Universitas Indonesia** Sebelum melakukan pengujian alat maka perlu beberapa hal yang disiapkan, yaitu pembuatan mekanisme kontrol putaran motor stepper, pembuatan perangkat lunak untuk pencitraan dan deteksi tepi, kalibrasi sistem, pembuatan software dan pengujian itu sendiri.

## **3.3.1 Pembuatan Mekanisme Kontrol Putaran Motor Stepper**

Merancang perangkat lunak sistem pengendalian motor untuk menggerakkan pengelasan peralatan dengan kecepatan rotasi berdasarkan lebar kolam las.

# **3.3.2 Pembuatan Perangkat Lunak Untuk Pencitraan**

Membuat perangkat lunak untuk mendeteksi gambar obyek berupa kolam las dan menyimpan data gambar untuk dicitrakan sehingga mendapat nilai lebar untuk menjadi pembanding sebelum dilakukan *modeling* dan simulasi *feedback controller* untuk merespon perubahan lebar manik las aktual dengan merubah kecepatan motor *stepper*. Aplikasi ini dibuat menggunakan Microsoft Visual Studio 6.0 dengan bahasa pemograman C++. Sedangkan *modeling* dan *Simulasi* menggunakan pemograman dengan Matlab.

# **3.3.3 Kalibrasi Sistem**

Kalibrasi sistem dimulai dengan mentransformasikan gambar kolam las, memasukkan parameter pengukuran yang dilakukan kamera dan memasukkan distorsi kamera sehingga didapatkan gambar ke obyek. Kemudian kamera dikalibrasi pada sebuah pola hitam putih. Serta dilakukan pengukuran dengan pencitraan dan hasil pengukuran dikalibrasi sehingga dihasilkan lebar kolam las dalam satuan *millimeter* (mm).

## **3.3.4 Pengujian Proses Pengelasan**

Hasil pengujian berupa hasil pengelasan oleh sistem seperti pada Gambar 3.2, dianalisis untuk beberapa kali pengambilan sampel untuk menilai akurasi dimensi tebal manik las.

### **3.4 Optimasi Pengelasan dengan Jaringan Saraf Tiruan**

Hasil tebal manik las yang diukur secara aktual dilakukan optimasi dengan metode jaringan saraf tiruan.

# **3.5 Simulasi Pengelasan** *Feedback Controller*

Simulasi Pengelasan *Feedback Controller* dilakukan dengan metode jaringan saraf tiruan dengan mengkontrol kecepatan pengelasan secara otomatis relatif dengan lebar manik las yang dihasilkan pada proses pengelasan sebelumnya.

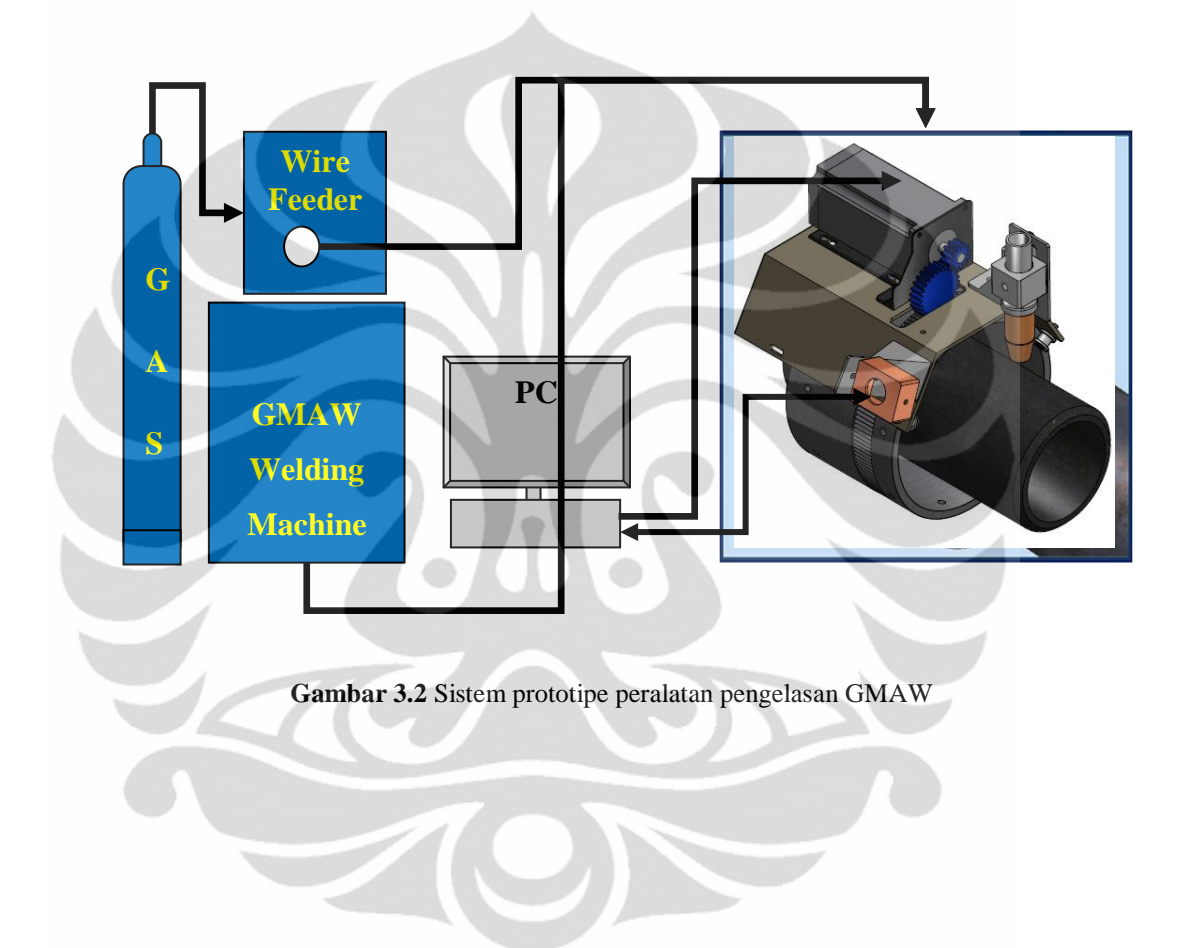

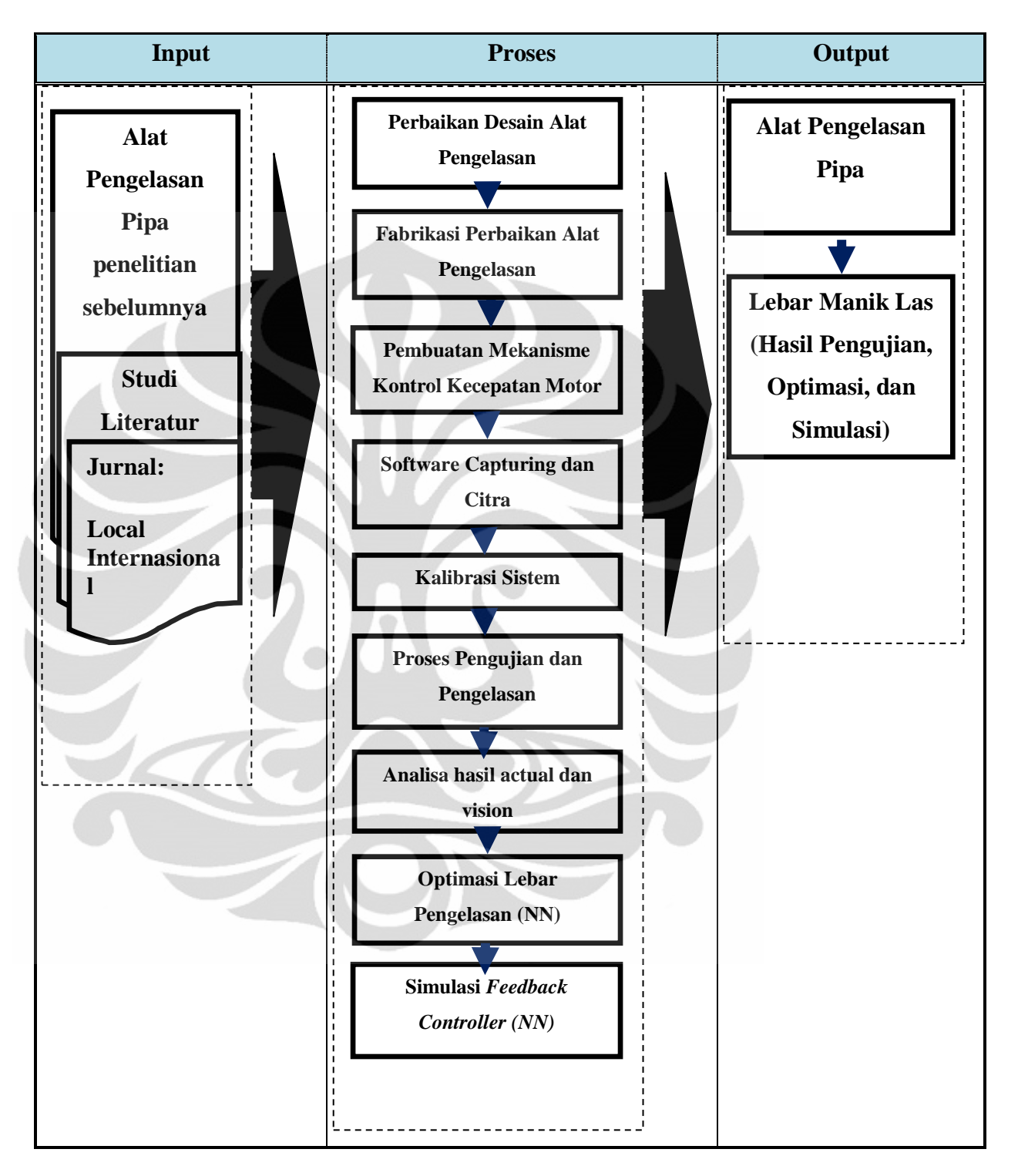

**Tabel 3.1** *FlowChart* Metode Penelitian

# **4 BAB 4**

# **PEMBAHASAN**

## **4.1 HASIL PERBAIKAN PERANGKAT PROTOTIPE**

Prototipe dirancang dan perbaikan desain dengan bantuan perangkat lunak desain, dengan bentuk desain pada gambar 4.1 , dilanjutkan ke tahap fabrikasi.

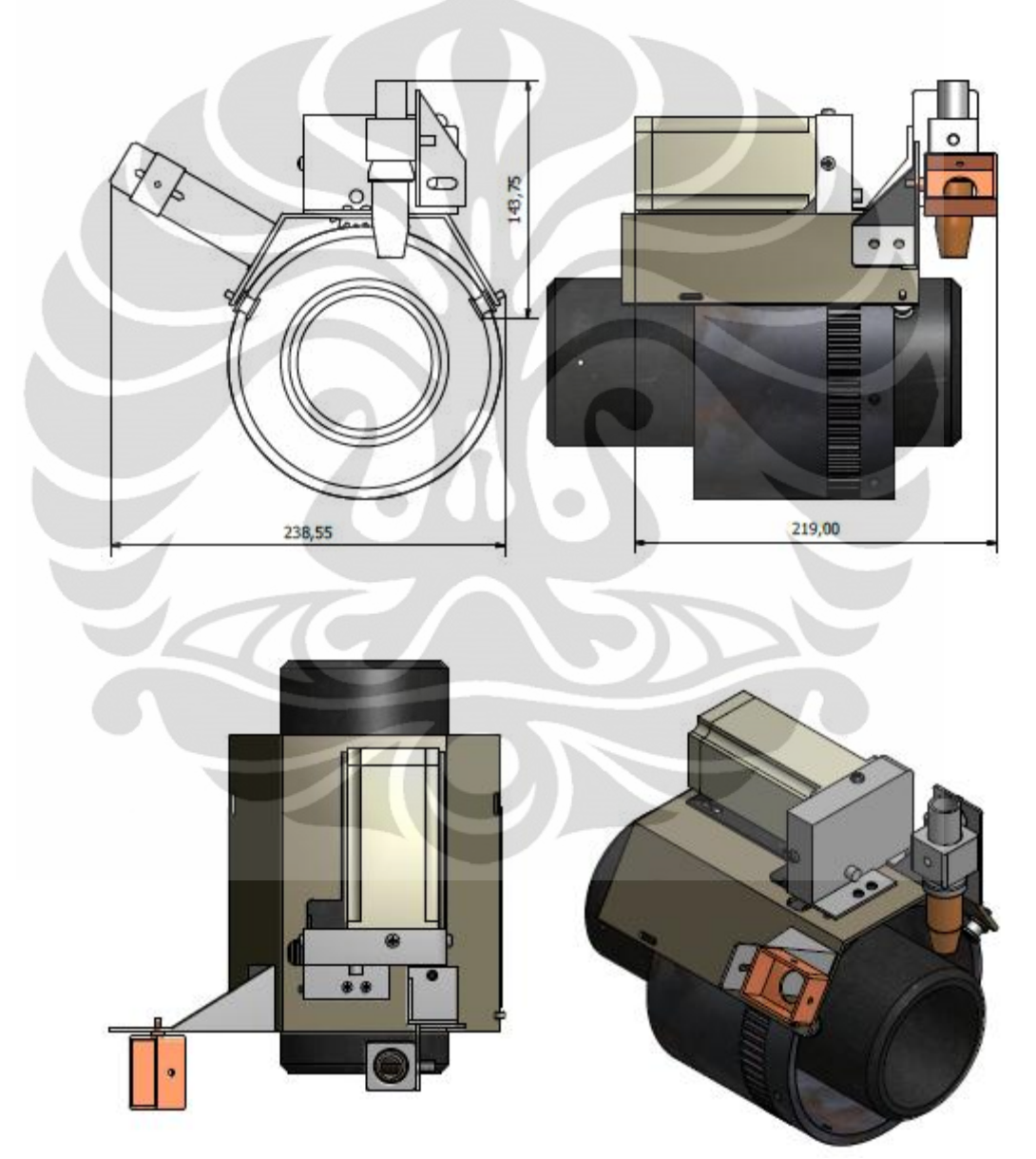

**Gambar 4.1**Desain hasil perbaikan prototipe perangkat pengelasan

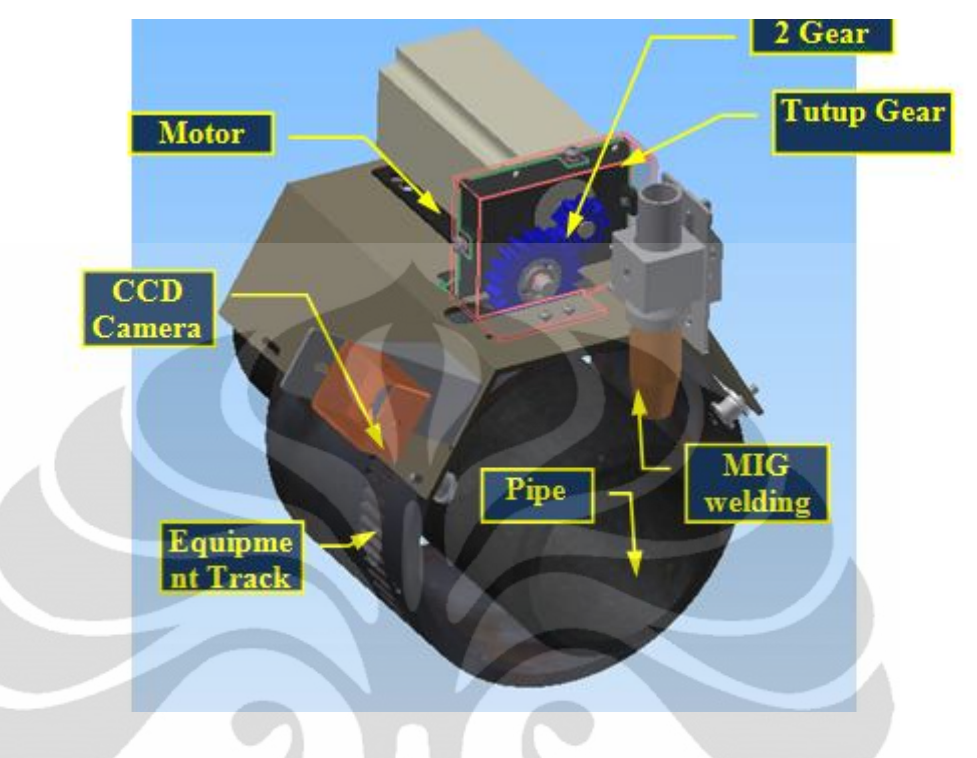

Berikut bagian-bagian perangkat pengelasan:

**Gambar 4.2** Bagian Perangkat Pengelasan

- a) Rel (*equipment track*) yang simetris dengan silinder pipa yang berfungsi sebagai jalur orbital untuk pengelasan peralatan
- b) Pengelasan peralatan yang berfungsi sebagai pencekam GMAW *torch*  pengelasan, dan bergerak terhadap jalur rel digerakan oleh sebuah motor stepper.
- c) Perangkat kontrol motor, yang berfungsi sebagai pengontrol data input dan output untuk menggerakkan motor stepper, yang terdiri dari catu daya, mikrokontroler, dan driver motor stepper.
- d) Kamera yang diletakkan terhadap jalur kolam las, untuk mengambil gambar obyek berupa kolam las, dan berfungsi sebagai sensor terhadap kecepatan motor stepper, setelah melalui proses pengolah citra.

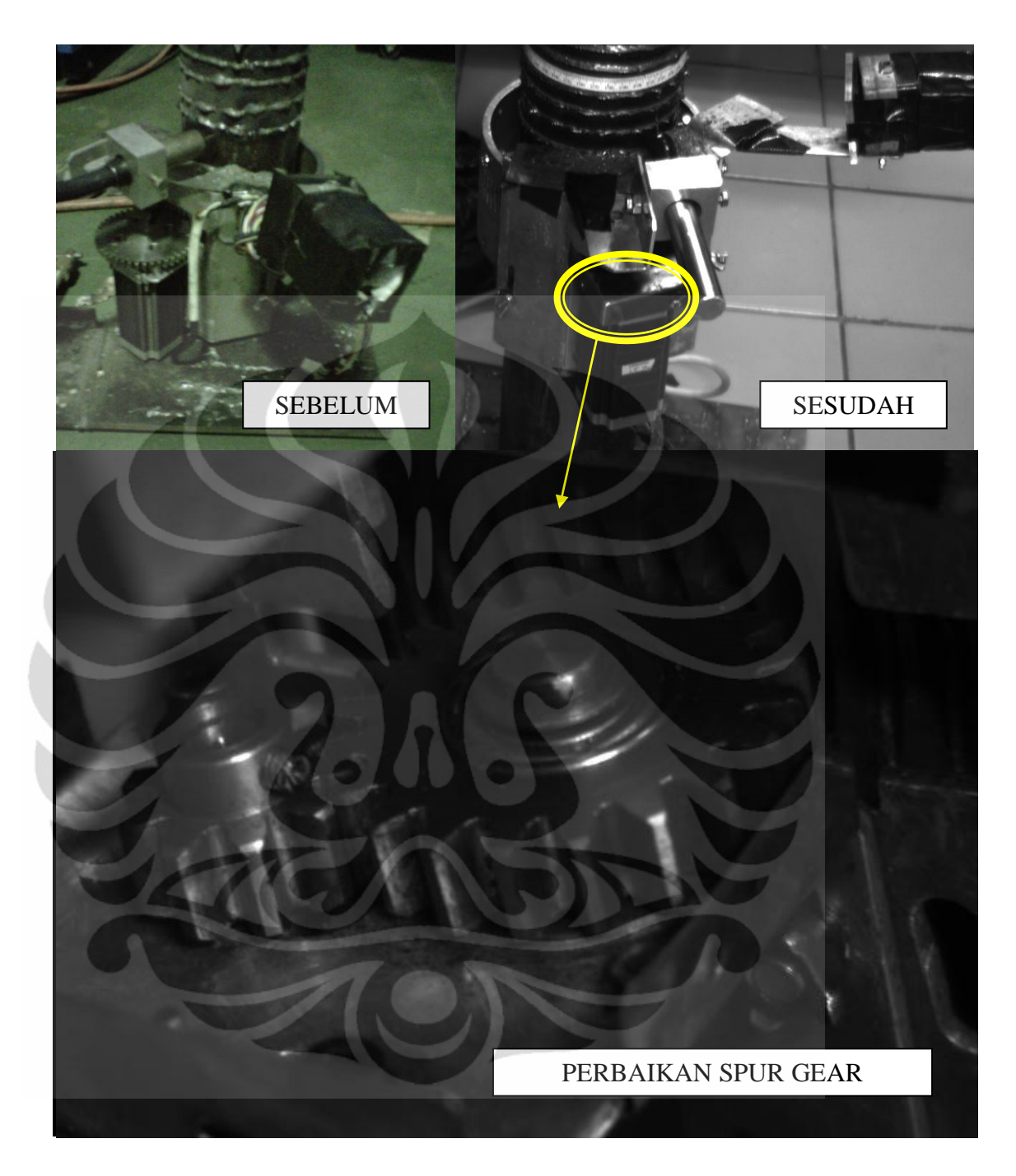

**Gambar 4.2** Prototipe perangkat pengelasan

Spesifikasi dari perbaikan prototipe yang dibuat:

- a) Rasio *spur gear driver* (motor *stepper*) ke *spur gear driven* 1:2 dengan modul 2 mm dan sudut tekan 20 $^0$  .
- b) *Spur gear* diameter 35.4 mm , *number of tooth* 20.
- c) *Spur gear* diameter 14.2 mm , *number of tooth* 9.

Rasio 1:2 dipilih berdasarkan penelitian sebelumnya bahwa hentakan keras terjadi karena transmisi putaran langsung dari *spur gear* ke rel jalur las. Setelah dilakukan pengujian ulang pada penelitian ini bahwa benar hentakan memang terjadi sehingga putaran motor pun tidak halus dan hasil lebar pengelasan secara visual tidak seragam. Penerapan gear pada penelitian ini bukan untuk motor *speed,*  namun lebih dekat sebagai penahan beban karena dilakukan pada motor yang berputar pada kecepatan rendah *(holding torque)*. Pada akhirnya dilakukan reduksi dengan mengubah rasio gear menjadi 1:2 agar torsi yang diderita motor lebih kecil dan akhirnya dilakukan pengujian kembali, hasilnya cukup mampu menghilangkan hentakan yang terjadi, putaran pun lebih halus, dan hasilnya lebih seragam.

Spesifikasi total massa dari prototipe yang dibuat:

- a) Massa *gun torch* MIG *welding* yang telah di survey di Laboratorium Metalurgi  $= 2$  kg
- b) Massa motor *stepper* yang digunakan 1,6 kg, dan dimensi 56 mm x 110 mm, bipolar 4 *lead*, 3 *Ampere, Holding* torsi 2.8 Nm.
- c) Massa *spur gear* diameter 35.4 mm adalah 0.1 kg
- d) Massa *spur gear* diameter 14.2 mm adalah 0.05 kg
- e) Massa Alat yang dibuat 1kg
- f) Total massa 4.75 kg

### **4.2 ANALISIS STRESS STATIK**

Sistem transmisi yang dipakai adalah *spur gear*. *Spur gear* memiliki keistimewaan dapat mentransmisikan daya tanpa adanya slip. Dirancang dengan ratio 1:2 dan memiliki jenis material steel (VCN) dengan proses *heat treatment*  berupa *nitrited*. Spur gear diameter 35.4 mm (*driven*) di lengkapi dengan bearing BS 290 SKF dan Spur gear diameter 14.2 mm (*driver*) dihubungkan langsung dengan shaft motor. Analisis stress statik dilakukan dengan *sostware CAD* dan perhitungan lebih jelasnya berada dalam lampiran.

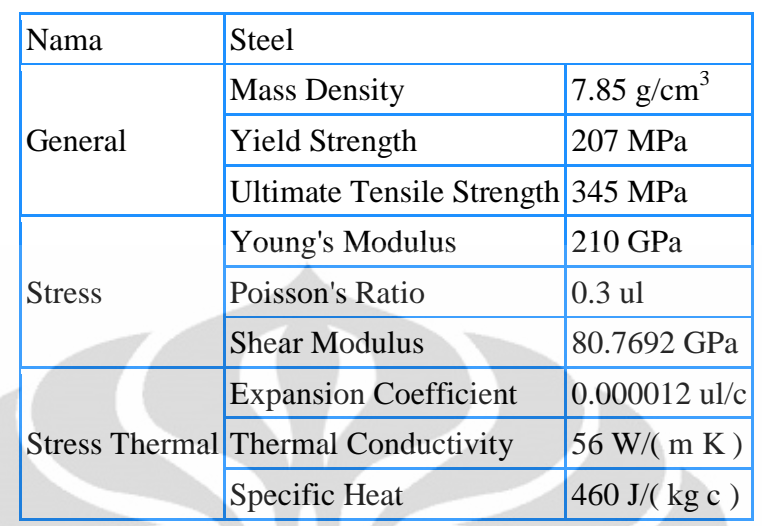

**Tabel 4.1** Sifat Material dari dua buah spur gear

**Tabel 4.2** Sifat Material Bearing BS 290 SKF

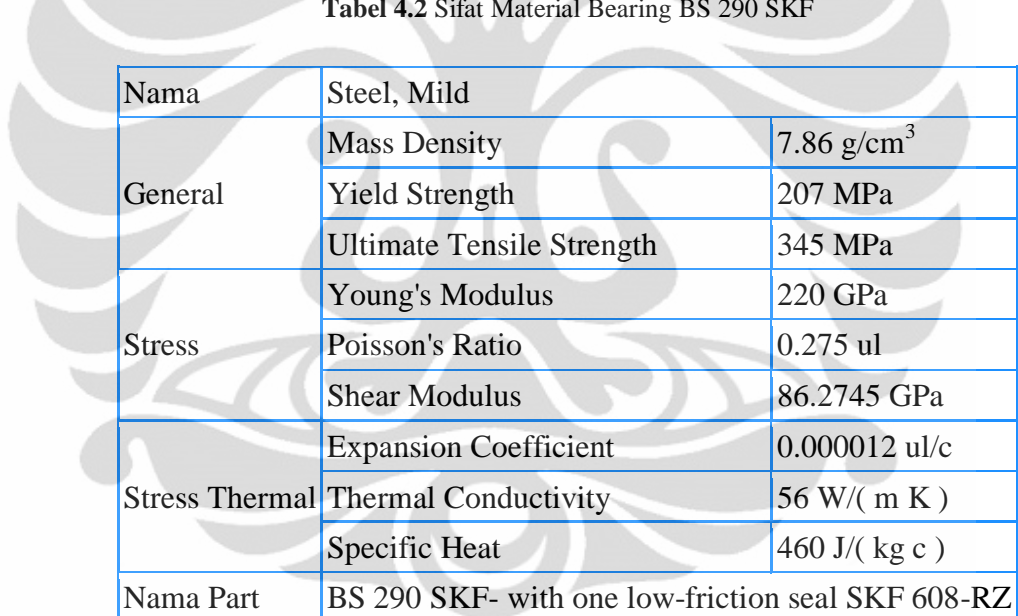

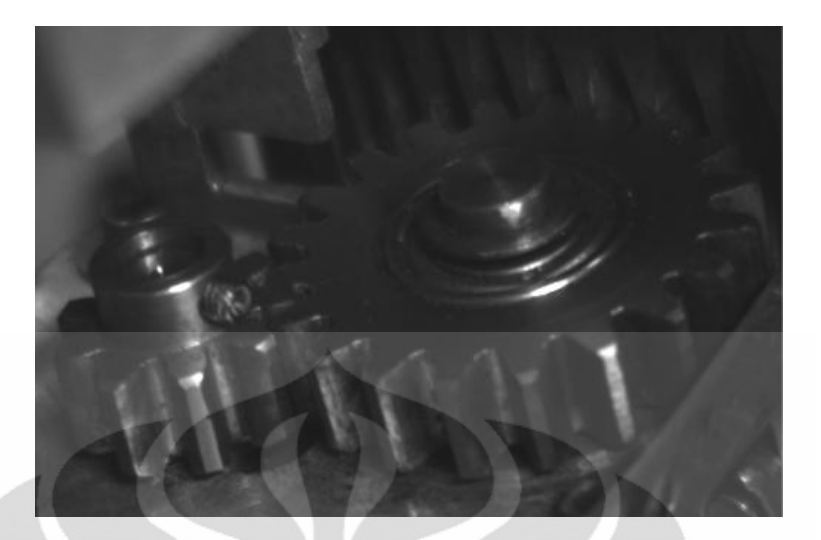

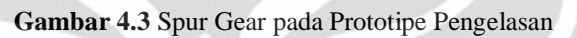

**Tabel 4.3** Resume hasil analisis stress statik

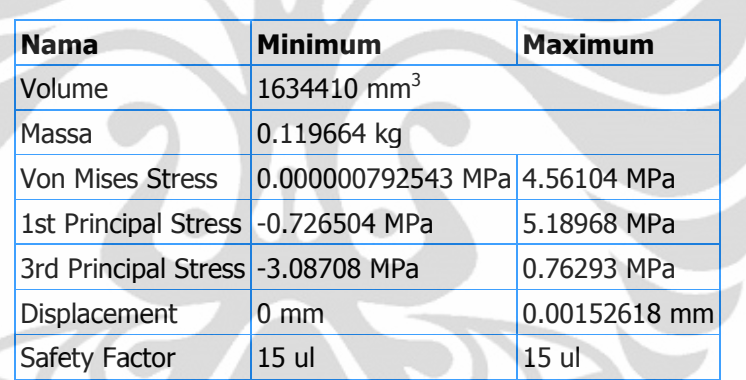

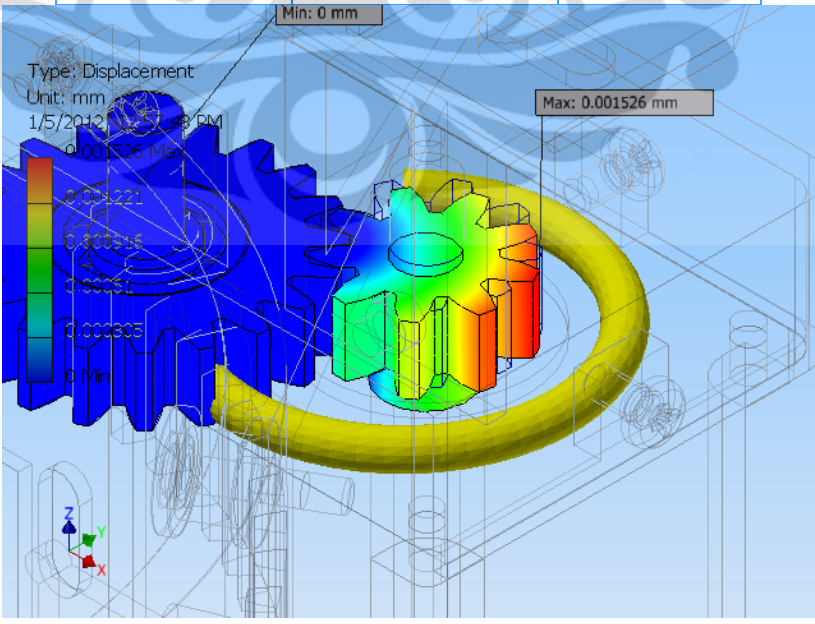

**Gambar 4.4** Analisis stress tipe d*iplacement Spur Gear*

41

### **4.3 PROGRAM PENGONTROLAN PUTARAN MOTOR**

Seperti yang sudah dibahas dalam tinjauan pustaka bahwa bagian dalam motor *stepper* terbagi atas dua bagian, bagian yang pertama ialah bagian magnet permanen (rotor) yang terletak pada inti dari motor tersebut, sedangkan bagian kedua merupakan variable magnet yang berada di sekeliling magnet permanen (stator) yang berfungsi menggerakan magnet permanen sehingga motor dapat berputar. Dalam aktivasi motor *stepper* hampir mirip, hanya saja dalam aktivasi setiap lilitannya berbeda. Dalam penelitian ini digunakan motor *stepper bipolar.* Dalam penelitian sebelumnya digunakan motor *stepper unipolar*. Motor *unipolar*  terdiri dari dua kumparan, yang mana masing-masing terdapat *center tap*. *Center tap* ini terdapat ditengah-tengah koil dan berupa kabel yang menyatu dengan koil, biasanya bisa terpisah satu sama lain, maupun menyatu menjadi satu. Oleh karena itu, motor *unipolar* terdiri dari 5 atau 6 kabel. Untuk menggerakkan motor *unipolar*, *center tap* dihubungkan dengan sumber tegangan sebagai *ground*  (GND), sedangkan 4 kabel yang lain dihubungkan sebagai inputan dari kontroller. Karena kabel 1 dan 2 dihubungkan ke GND sehingga hanya dapat mengalirkan arus dalam satu arah saja. Sedangkan motor *bipolar* tidak seperti motor *unipolar*, motor *bipolar* tidak memiliki *center tap*. Selain itu adalah motor yang terdiri dari dua kumparan dan memiliki empat kabel input. Keuntungan tidak adanya *center tap* adalah arus listrik yang melewati kumparan lebih banyak dan tidak terbagi menjadi dua, sehingga torsi motor *bipolar* lebih besar dari pada motor *unipolar*. Arus listrik yang mengalir pada kumparan dapat dua arah (*bidirectional*), sehingga membutuhkan pergantian polaritas sumber tegangan. Oleh karena itu, sistem kontrolnya membutuhkan H-bridge agar polaritas tegangan dapat ditukar. Beberapa perangkat untuk mengkontrol putaran motor adalah sebagai berikut.

### **4.3.1 Perangkat Keras**

Perangkat keras yang digunakan terdiri dari MikroAVR 8535 bertugas mengatur sinyal input dan output. Pemilihan mikrokontroler ATmega8535 ini didasarkan pada kebutuhan yang hanya untuk menggerakkan satu motor *stepper* dengan memori *flash* yang mencukupi yaitu 8kb dengan 32 Pin I/O dibanding ATmega16 dengan memori *flash* lebih besar 16kb. ATmega8535

banyak digunakan untuk system yang kompleks dibandingkan ATTINY2313 yang hanya digunakan untuk system relatif sederhana karena memori *flash* yang kecil 2kb.

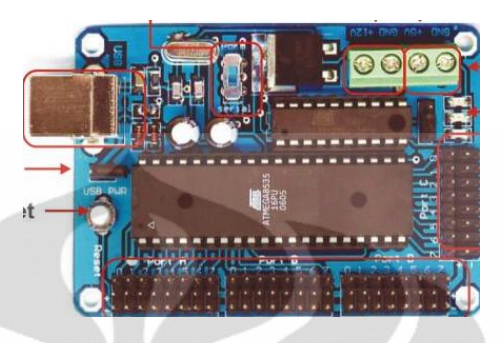

**Gambar 4.5** MikroAVR 8535

Kemudian sinyal output yang dihasilkan mikrokontroler untuk menggerakkan motor *stepper* yang dalam penelitian ini melalui EMS (*Embedded Module Series*) 5A *H-Bridge* merupakan driver *H-Bridge* yang didesain untuk menghasilkan drive 2 arah dengan arus kontinu hingga 5A pada tegangan 5Volt sampai 40Volt. Dilengkapi dengan rangkaian sensor arus beban yang dapat digunakan sebagai umpan balik ke pengendali. Modul ini dapat men-drive beban-beban induktif seperti misalnya motor DC, motor stepper, koil relay, selenoida, dan beban-beban lainnya.

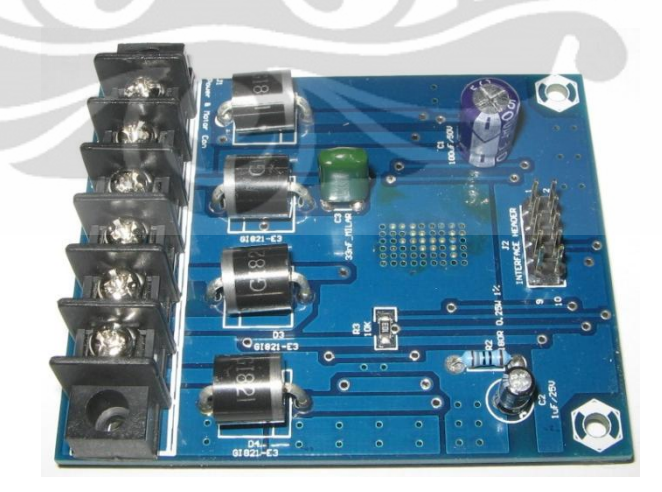

**Gambar 4.6** Driver motor DC *H-Bridge* 5A

Dalam driver tersebut hanya terdapat 2 pin output untuk mengendalikan motor, oleh karena itu dalam penelitian ini menggunakan 2 unit modul.

Distribusi daya yang digunakan, MikroAVR 8535 menggunakan daya dari PC melalui usb, sedangkan untuk motor *stepper* maka dibutuhkan *power supplay* terpisah dengan daya 12 Volt dan arus 10 Ampere. Hal ini untuk menghindari kerusakan total jika terjadi kerusakan.

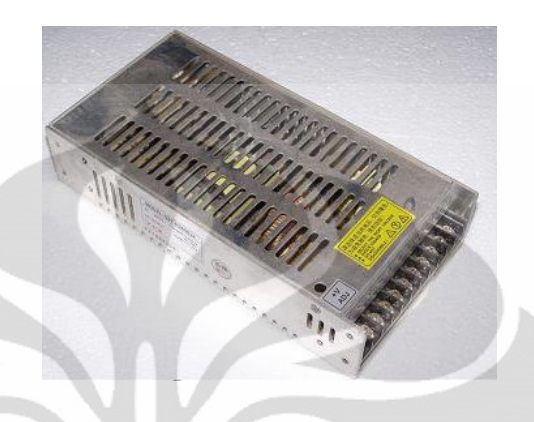

**Gambar 4.7** *Power Suplay*

Dalam penelitian ini digunakan motor *stepper* bipolar NEMA23 dengan arus 3A dan torsi 2.8Nm. Driver H-Bridge yang digunakan cukup kuat karena dengan arus kontinu 5A pada tegangan 5 Volt s.d. 40 Volt cukup kuat karena beban induktif yang di-*drive* hanya arus 3A dengan *power supplay* terpisah yang didistribusikan yaitu 12 Volt. Seperti yang terlampir pada *datasheet* 5A H-Bridge bahwa tegangan output yang diijinkan melalui pin MCS adalah 0 s.d. 2.5 Volt. Berdasarkan persamaan berikut,

$$
I = \frac{Tegangan \ output \ pada \ pin \ MCS}{180} \times 375
$$

Maka dengan I = 3A didapat tegangan output pada pin MCS adalah 1.44 Volt. Pin MCS bertugas memberikan feedback output tegangan analog yang berbanding lurus dengan arus beban ke IC.

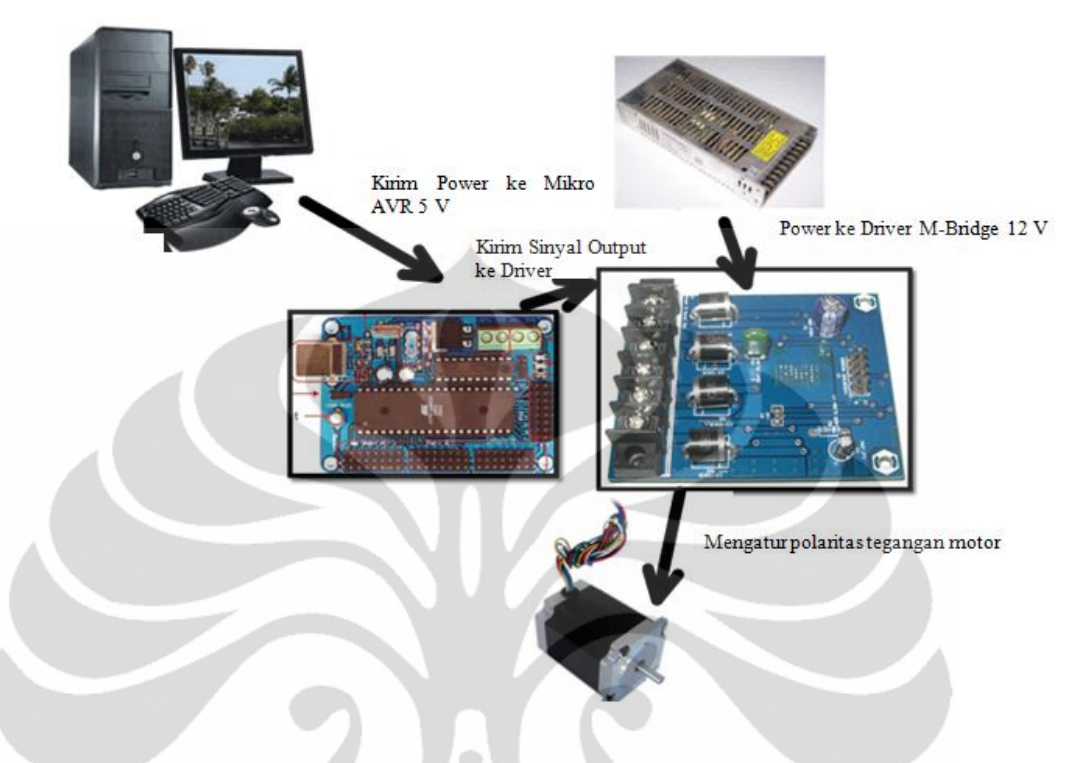

Skema lengkapnya dapat dilihat pada gambar 4.8.

**Gambar 4.8** Skema perangkat keras kontrol putaran motor *stepper*

# **4.3.2 Kontrol Putaran Motor**

Perangkat lunak yang digunakan adalah *CodeVision* AVR yang menggunakan bahasa pemograman C untuk mengendalikan putaran motor. Motor yang digunakan adalah motor *stepper* bipolar dengan ketelitian 1,8<sup>0</sup> per step.

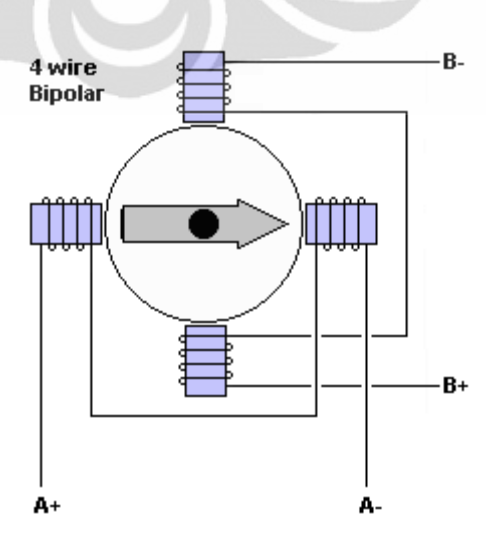

 **Universitas Indonesia Gambar 4.8** Konsep model motor *stepper* bipolar

Pada prinsipnya untuk menggerakkan motor seperti yang sudah dibahas di bab 2 adalah dengan mengaktifkan setiap kumparan secara bergantian. Dari *datasheet* motor driver *H-Bridge* pada tabel kebenaran dapat dilihat bahwa untuk menggerakkan motor dengan cara memberikan sinyal *high* dan sinyal *low* secara bergantian pada MIN1 dan MIN 2.

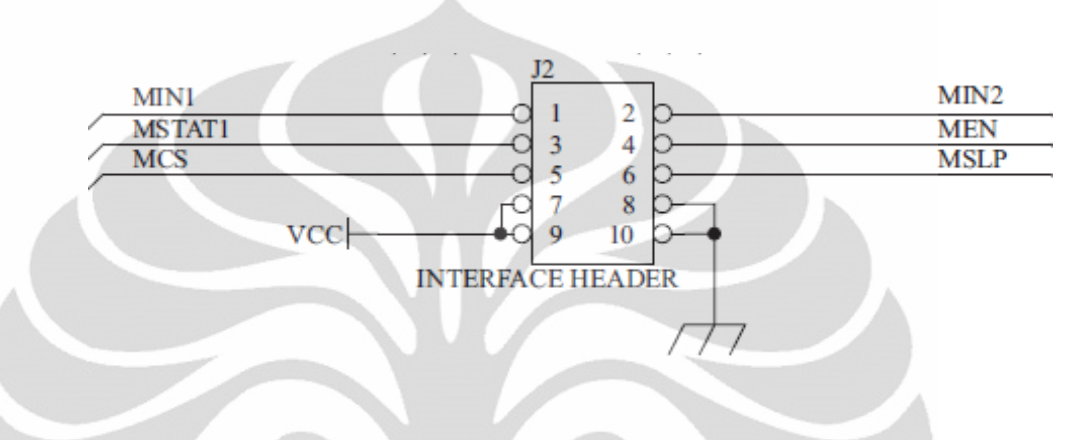

**Gambar 4.9** *Interface Header* (*Datasheet* Driver Motor *H-Bridge* terlampir)

Maka urutan data untuk mengaktifkan putaran dengan mengaktifkan kumparan-kumparan secara berurutan, dapat dilihat pada Tabel 4.4.

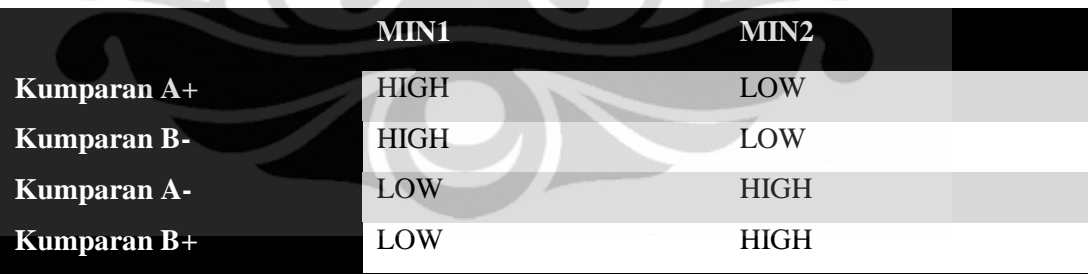

**Tabel 4.4** Urutan Data untuk Input ke Motor *Stepper* Bipolar berputar berlawanan arah jarum jam

Pengaturan kecepatan dengan merubah nilai delay pada pemograman di bahasa c gambar 4.10 berikut.

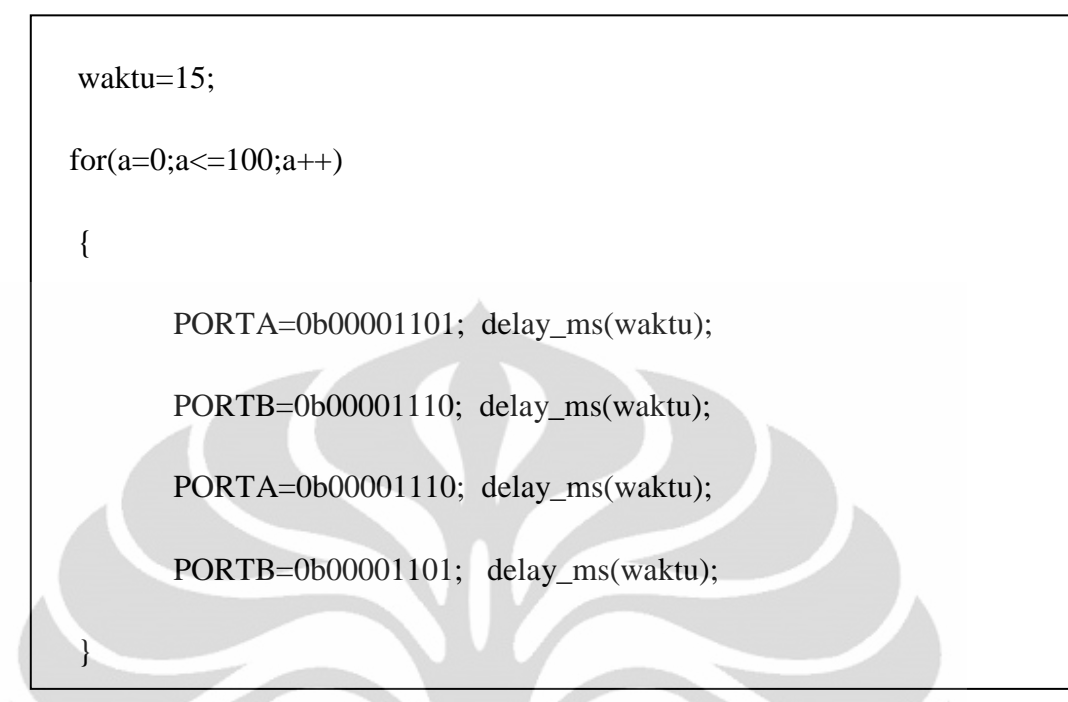

**Gambar 4.10** Pemograman C untuk control motor *stepper*

Waktu sebenarnya dihitung menggunakan *stopwatch*. Hubungan antara delay dan waktu sebenarnya ditunjukkan pada tabel 4. 5 berikut.

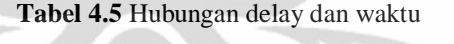

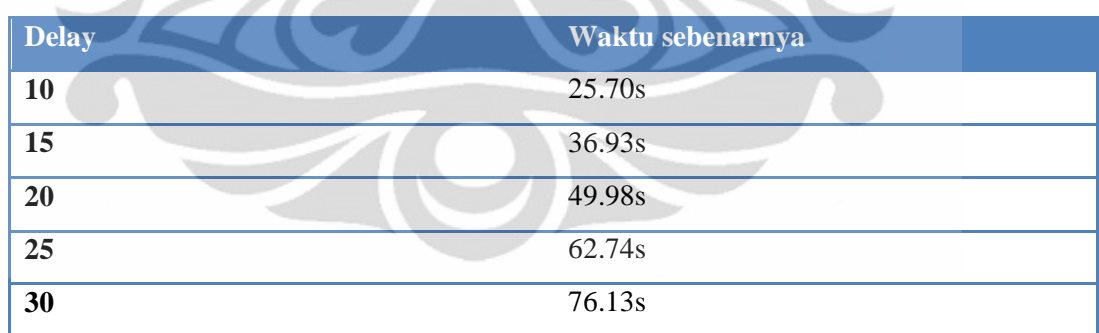

# **4.4 DETEKSI CITRA**

Untuk deteksi citra dan pengolahan citra menggunakan program untuk mengendalikan CCD kamera *GUPPY PRO F302B* yang dibuat dengan perangkat lunak Microsoft Visual C++.

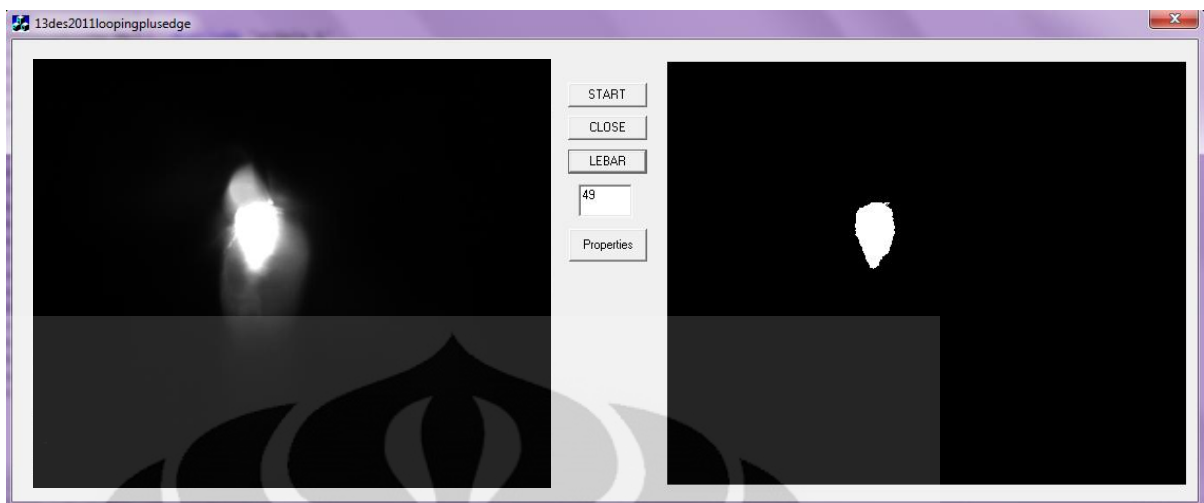

**Gambar 4.9** Preview program buatan untuk mengendalikan citra

Algoritmanya adalah sebagai berikut.

- a) *Asynchoronus mode* diaktifkan untuk kamera
- b) *Acquire* kamera dirubah ke kondisi *TRUE*
- c) Deklarasi i sebagai integer
- d) Melakukan looping dari i=9 sampai dengan i =1541. Jumlah looping ini disesuaikan dengan waktu dalam satu putaran.
- e) Saat looping berjalan maka menggunakan fungsi *switch (i)* dan *case break* untuk mengendalikan pengambilan citra secara berulang dan tersimpan dalam nama file yang berbeda.
- f) Setiap gambar yang tersimpan masuk dalam looping pengolahan citra. Pengolahan yang pertama adalah dengan metode *Thresholding*. Sesuai Persamaan 2.1 :

$$
g(x, y) = \begin{cases} 1 & \text{if } f(x, y) > T \\ 0 & \text{if } f(x, y) \le T \end{cases}
$$

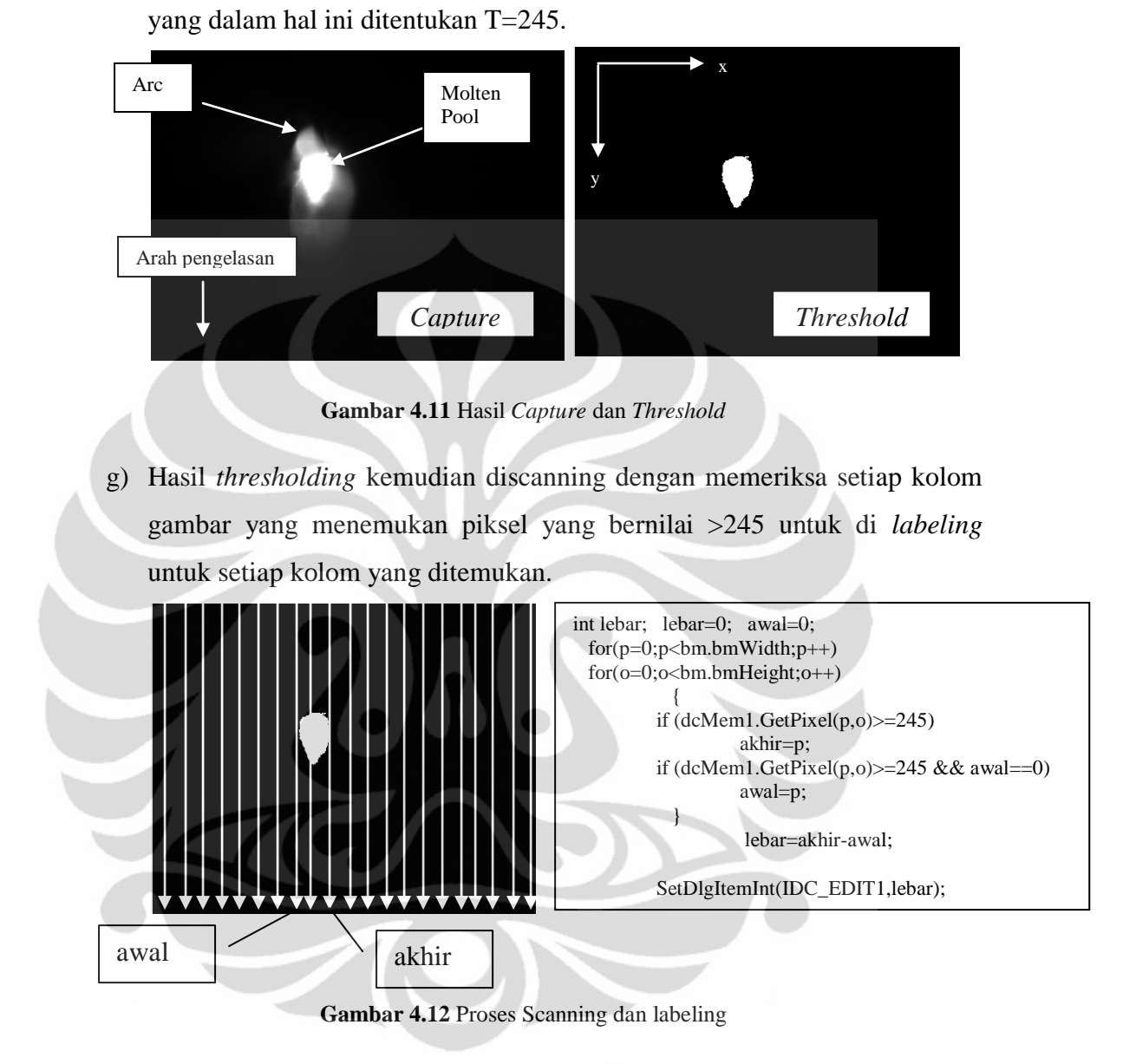

Dengan x dan y menunjukkan posisi dan T adalah nilai batasan piksel

h) diukur lebar kolam las dengan mengitung selisih posisi label akhir dan label awal.

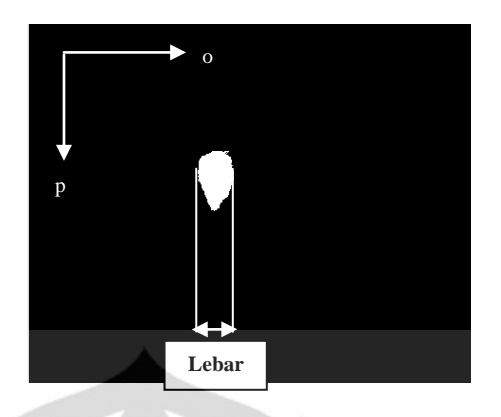

**Gambar 4.13** Pengukuran lebar manik las

# **4.5 PENGUJIAN PENGELASAN**

# **4.5.1 Pengujian Kontrol Kecepatan Pada Motor** *Stepper*

Kecepatan pada motor stepper dikontrol dengan mengatur delay dan membuat 5 variasi yang kemudian dikalibrasi ke waktu sebenarnya dan jarak tempuh yang merupakan keliling dari pipa, maka didapatkan kecepatan dari masing-masing variasi. Hasil variasi dan kalibrasi dapat dilihat pada Tabel 4.6.

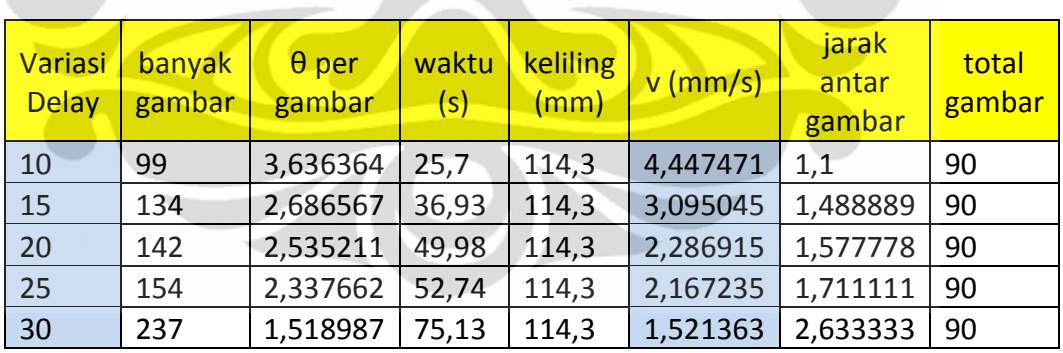

Tabel 4.6 Variasi kecepatan dan jumlah gambar per step 4<sup>0</sup> putaran

# **4.5.2 Pengujian Sistem Prototipe Pengelasan Dengan Beban**

Pada pengujian pengelasan terdapat beberapa parameter-parameter konstan, diantaranya seperti yang terlihat pada tabel 4.7 berikut.

| Sifat Material dan Parameter Pengelasan        |                 |
|------------------------------------------------|-----------------|
| Base metal                                     | Mild steel      |
| Diameter Pipa (mm)                             | 101.6           |
| Tebal Pipa (mm)                                | 8               |
| Massa Jenis ( $g/cm3$ )                        | 7.85            |
| Titik Leleh ( <sup>0</sup> C)                  | $1371 - 1454$   |
| Konduktifitas Termal (W/m.K at $25^{\circ}$ C) | $24.3 - 65.2$   |
| <b>Mesin Las</b>                               | DC              |
| $\mathsf{I}(\mathsf{A})$                       | 150             |
| $V$ (volt)                                     | 22              |
| <b>Gas Pelindung</b>                           | CO <sub>2</sub> |
| Flow Gas Pelindung(I/min)                      | 2,5             |
| Elektroda diameter (mm)                        | 1.2             |
| Wire Feeder Speed (mm/s)                       | 63              |
| Jarak Tip (mm)                                 | 40              |

**Tabel 4.7 Sifat** Material dan Parameter Pengelasan [**12]**

Hasil uji pembebanan, prototipe berjalan dengan baik, pada Prototipe yang lama terdengar hentakan pasangan spur gear yang keras terhadap rel jalur las, hal ini disebabkan karena transmisi putaran spur gear langsung ke rel jalur las. [3]. Sedangkan pada prototipe hasil perbaikan desain hentakan tidak terdengar kasar dan juga tidak terjadi backlash karena sudah tereduksi dengan rasio gear 1:2. Sistem Prototipe berjalan dengan baik. Namun untuk kedepannya agar diperhatikan panjang kabel torch GMAW dan posisi kamera dengan dudukannya agar diperhatikan kestabilan posisi kamera..

## **4.5.3 Hasil Pengujian Pengelasan**

Sistem kalibrasi dilakukan terhadap satu posisi derajat putaran untuk mengetahui konversi besaran nilai piksel ke millimeter (mm). Dapat dilihat pada tabel berikut bahwa nilai 1piksel sebanding dengan 0.12 mm.

Tabel 4.8 Kalibrasi menggunakan delay 10 dan posisi 12<sup>0</sup>

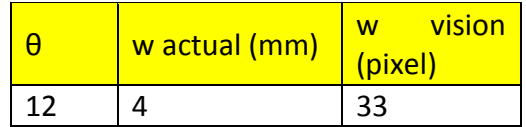

Setelah proses pengelasan selesai, maka untuk mendeteksi *defect* dari *surface*  salah satunya dengan mengamati *face of weld* dengan permukaan penampang pipa, dilihat dari tingkat *smoothly* dengan *base metal.* Dilihat pada gambar 4.14, semakin tebal hasil pengelasan maka nilai luas (A) semakin besar. Hal ini berdampak pada nilai stress (σ) yang semakin kecil, artinya penetrasi semakin dalam dan semakin kuat. Namun nilai tebal tersebut ada batasannya sesuai standar pengelasan yang ada. Kedalaman penetrasi ini pun ditentukan dari pengisian *filler*  elektroda ke dalam gap yang telah dibuat. Kendala dalam pengelasan pipa adalah panas pada benda kerja yang berbeda antara titik awal dan titik akhir pengelasan. Oleh karena itu tidak dapat dilakukan dalam kecepatan yang konstan [12]. Jika dilakukan dalam kecepatan konstan akan terjadi ketidakseragaman lebar hasil pengelasan. Dengan asumsi dengan pengelasan *single pass* atau *single layer,*  maka lebar tersebut dapat mengindikasikan penetrasi dan tebal yang dihasilkan dengan dilakukan pengukuran secara visual. Sesuai tabel 4.9 untuk diameter pipa 4 inchi, lebar *face reinforcement* adalah 4.8 mm [13]. Semakin seragam lebar manik las dalam pengelasan maka semakin kecil kemungkinan untuk adanya porositas dan penetrasi yang dangkal. Oleh karena itu dalam penelitian ini diukur dari lebar hasil pengelasan baik secara visual aktual maupun dengan *machine vision.*

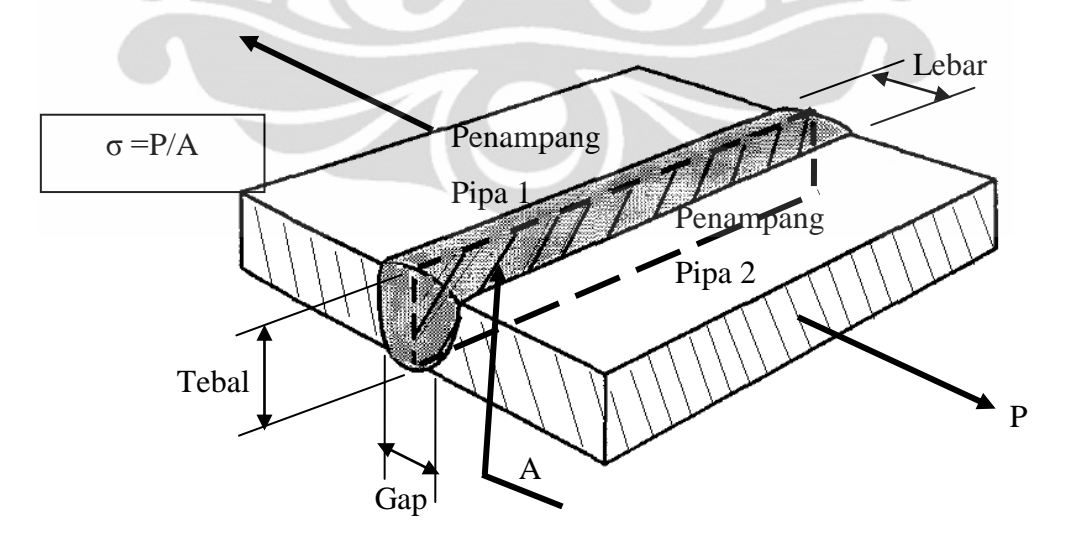

**Gambar 4.14** Potongan Penampang Pipa untuk *Single Pass* Penetrasi Pada Pengelasan [14]

| Diameter Pipa (in.) | Lebar Face Reinforcement (mm) |  |  |
|---------------------|-------------------------------|--|--|
| $0.5$ s.d. 1        | 2.4                           |  |  |
| $2$ atau $3$        | 3.2                           |  |  |
| 4 dan selebihnya    | 48                            |  |  |

**Tabel 4.9** Standar *Face reinforcement* Berdasarkan Diameter Pipa [13]

Tabel hasil pengukuran lebar aktual dan lebar hasil citra dapat dilihat pada lampiran dan berikut adalah grafik perbandingan dan nilai errornya untuk masingmasing kecepatan.

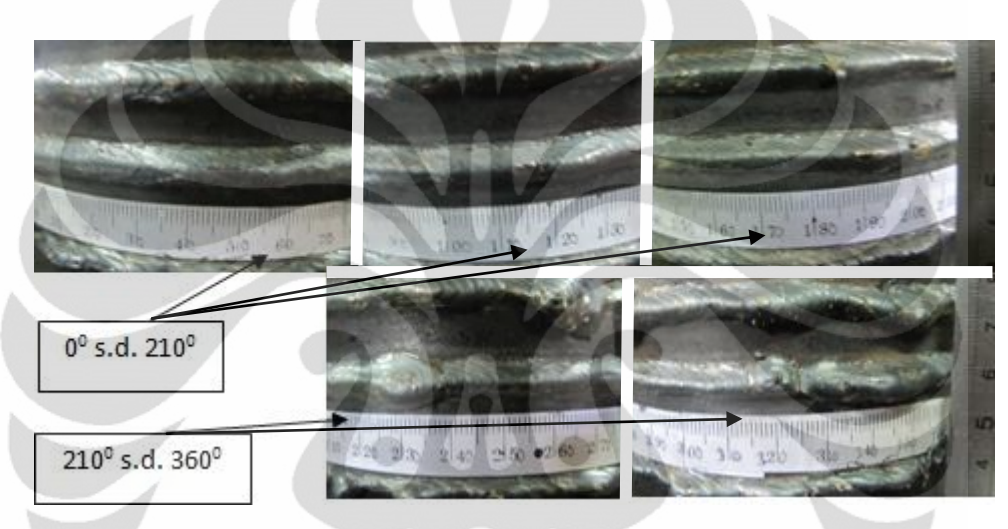

Gambar 4.15 Pengukuran Aktual lebar hasil pengelasan pada posisi  $0^0$  s.d.  $360^0$ 

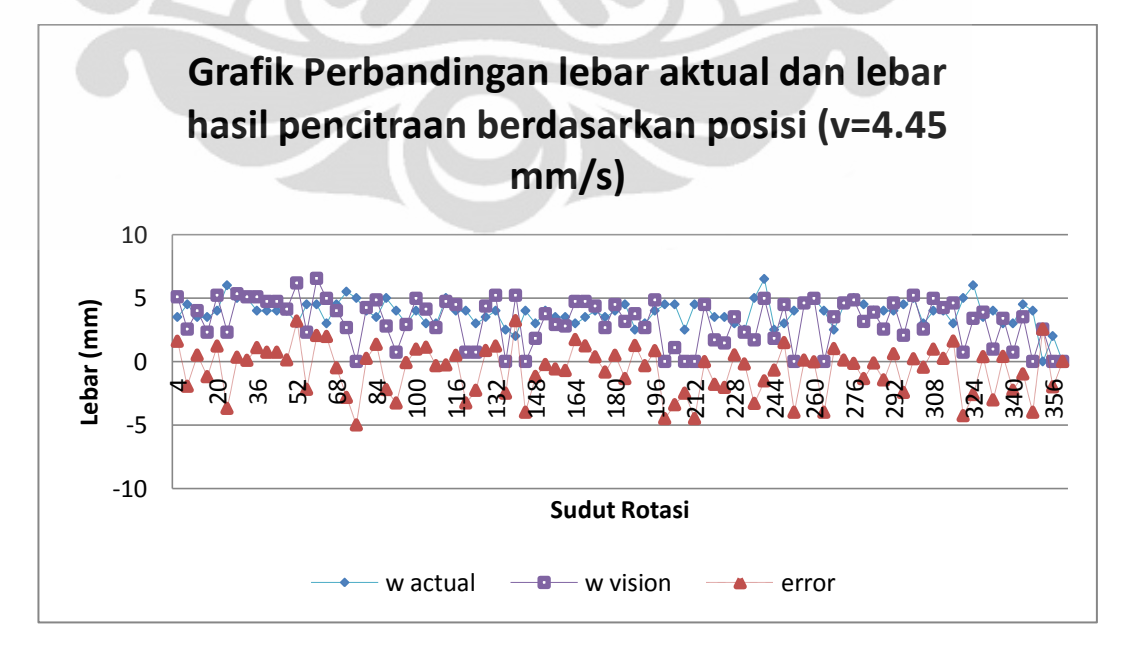

**Gambar 4.16** Grafik perbandingan hasil pengukuran manik las kecepatan 4.45 mm/s

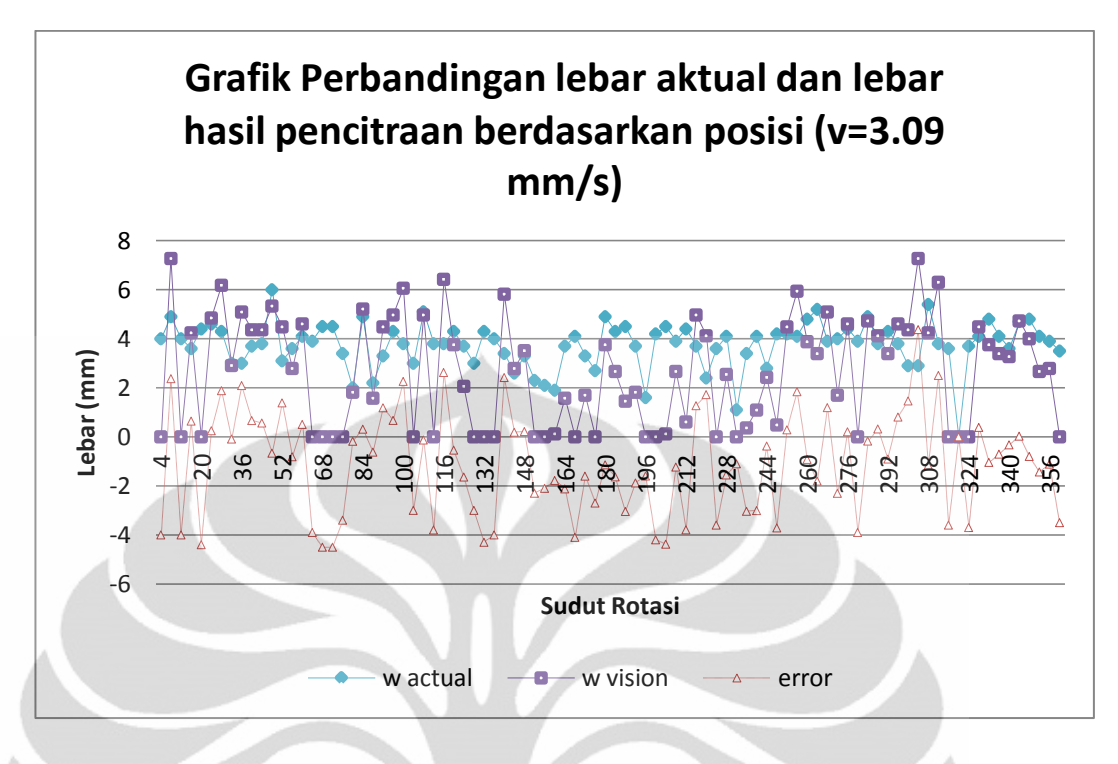

**Gambar 4.17** Grafik perbandingan hasil pengukuran manik las kecepatan 3.09 mm/s

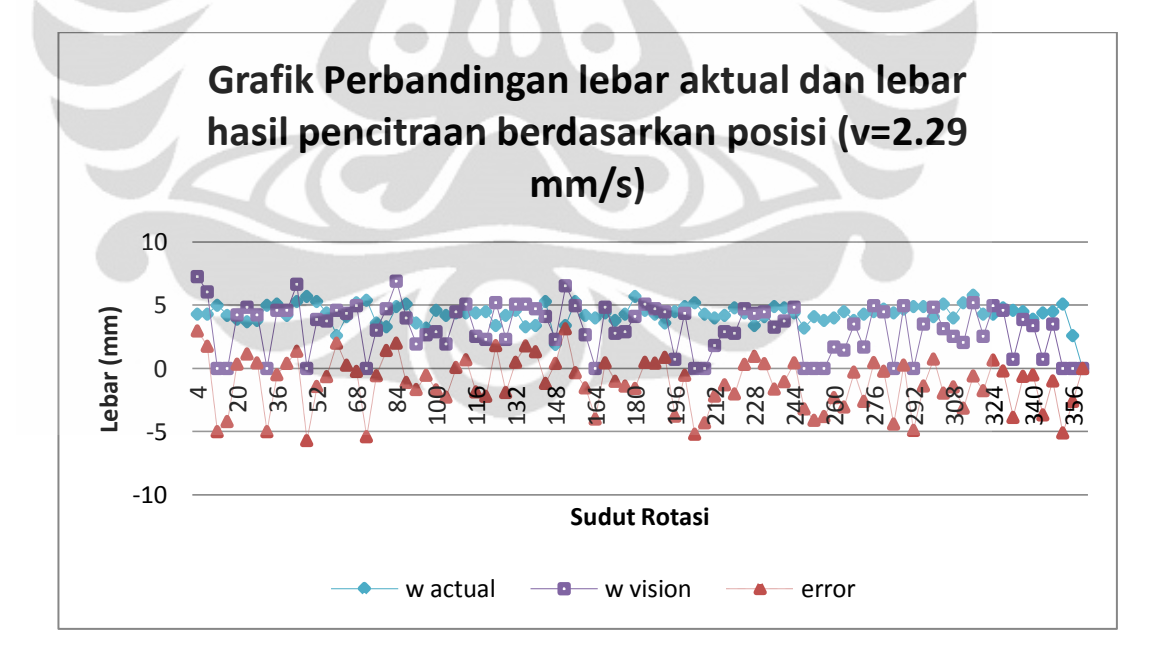

**Gambar 4.18** Grafik perbandingan hasil pengukuran manik las kecepatan 2.29 mm/s

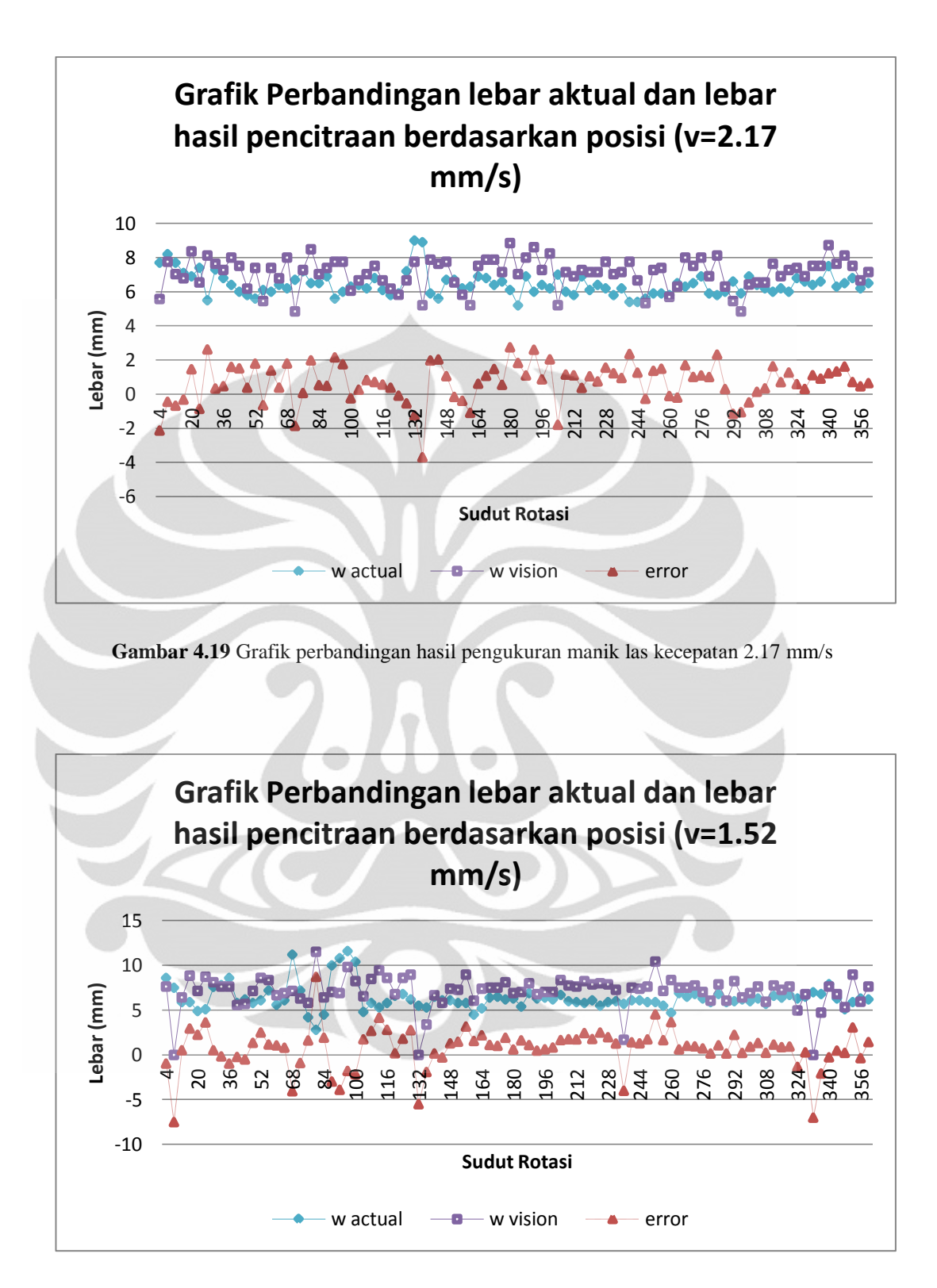

**Gambar 4.20** Grafik perbandingan hasil pengukuran manik las kecepatan 1.52 mm/s

Berdasarkan perbandingan grafik diatas yang merupakan hasil terbaik yaitu dengan kecepatan 2.17 mm/s. Dengan nilai error terendah yaitu 0.66 mm seperti

yang terlihat pada tabel 4.10 berikut ini. Error yang sama didapat pada kecepatan 4.45 mm/s yaitu -0.66 mm. Namun hasil lebar manik las lebih kecil dengan ratarata 3.81 mm dibanding dengan lebar 6.43 mm yang dihasilkan kecepatan 2.17 mm/s. Namun dalam aplikasinya disesuaikan dengan kebutuhan pengguna untuk lebar yang dibutuhkan. Berikut ini adalah tabel dari hasil pengujian dari beberapa data pengukuran manik las.

| Nilai Rata-rata lebar berdasarkan kecepatan (v) |                  |                             |               |                                           |  |  |
|-------------------------------------------------|------------------|-----------------------------|---------------|-------------------------------------------|--|--|
| $v$ (mm/s)                                      | w actual<br>(mm) | $\mathsf{w}$ vision<br>(mm) | Error<br>(mm) | <b>Standard</b><br><b>Deviasi</b><br>(mm) |  |  |
| 4.45                                            | 3,81             | 3,15                        | $-0,66$       | 1,901801455                               |  |  |
| 3.09                                            | 3,75             | 2,66                        | $-1,09$       | 2,103581846                               |  |  |
| 2.29                                            | 4,29             | 3,17                        | $-1,12$       | 2,070953569                               |  |  |
| 2.17                                            | 6,43             | 7,09                        | 0,66          | 1,132040868                               |  |  |
| 1.52                                            | 6,37             | 7,07                        | 0,70          | 2,293496646                               |  |  |
| Rata-Rata Total                                 | 4,93             | 4,63                        | $-0,30$       | 1,90                                      |  |  |

**Tabel 4.10** Nilai rata-rata dari hasil pengukuran

Rata-rata error seluruh pengujian yaitu -0.30 mm dengan standar deviasi 1.90 mm.

# **4.5.4 Optimasi lebar dengan** *Modeling* **Jaringan Saraf Tiruan**

Optimasi dalam penelitian ini digunakan untuk mendapatkan parameter-parameter seperti arus dan tegangan yang digunakan dalam pengelasan, jarak tip, *wire speed*, aliran gas pelindung dan posisi mengacu pada lebar yang diinginkan dan melihat keseragamannya sebelum memulai pengelasan GMAW. Data lebar aktual yang dihasilkan dari pengujian dijadikan sebagai output dan parameter lainnya sebagai input dalam optimasi *modeling* untuk dilakukan proses *training.* Menentukan jumlah *hidden layer* merupakan tugas yang sulit, Banyak masalah diselesaikan dengan lebih dari satu *hidden layer* untuk penyelesaian yang lebih baik [15]. Pemilihan jumlah nodes (h) mengikuti persamaan h  $\geq$  (p-1)/(n+2), p adalah jumlah data yang di *training* dan n adalah jumlah *input* [16]. Berdasarkan persamaan tersebut dengan jumlah data 150 dan input 7 maka jumlah nodes minimal adalah 17 nodes. Dalam *training* ini jumlah keseluruhan nodes dalam *hidden layer* adalah 20 nodes.

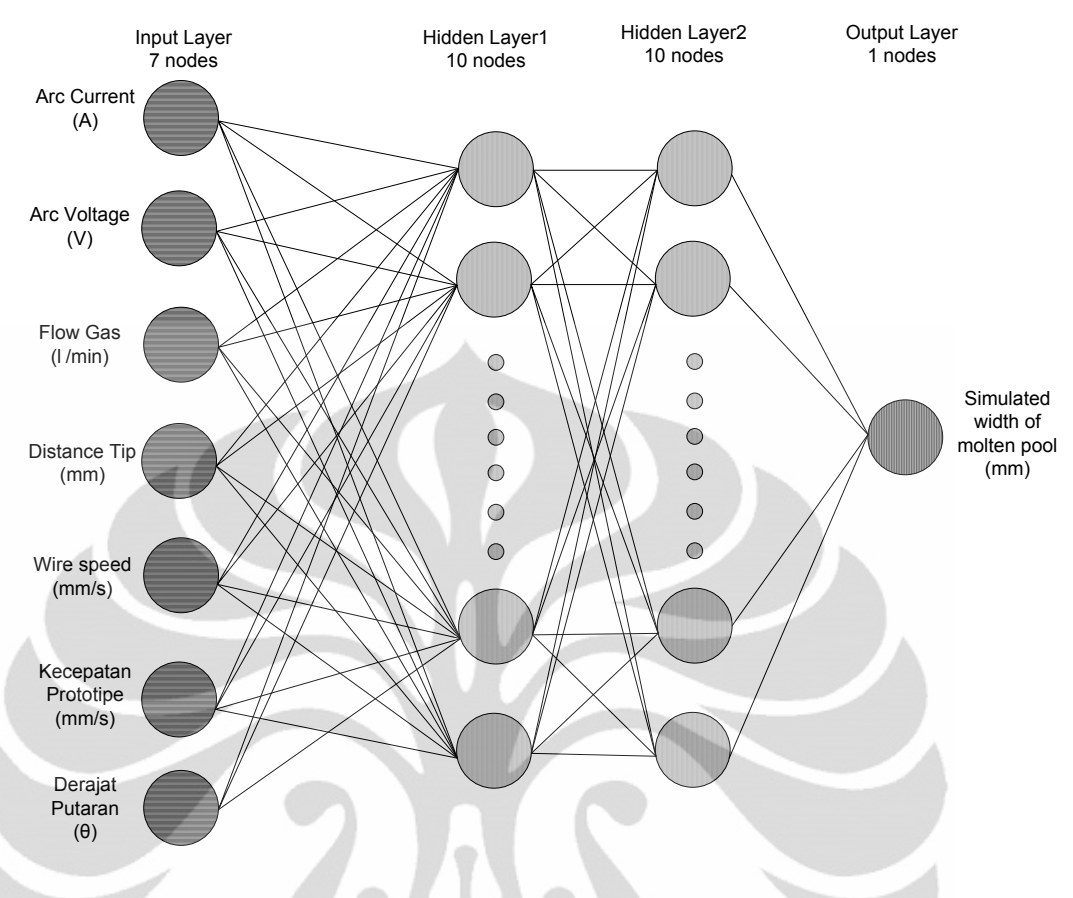

**Gambar 4.21 Skema** *Modeling* Jaringan Saraf Tiruan

Dalam *modeling* ini menggunakan pemograman (terlampir) dengan Matlab dengan parameter nilai *epoch* **3000**, nilai *Root Mean Square Error (RMSE)* **0.001**, dan nilai *training rate* **0.05**. Dengan parameter yang sama seperti yang terlihat pada gambar 4.22, sebelumnya dilakukan dengan satu hidden layer dan 20 nodes, namun nilai RMSE hanya mencapai 0.00250 pada iterasi maksimum 3000 dan dengan waktu 461 detik. Oleh karena itu dibuat 2 hidden layer dengan masing-masing 10 nodes dan pencapaian RSME 0.001 di iterasi 588 dengan waktu 81 detik. Data yang digunakan terlampir dalam lampiran. Dan dilakukan normalisasi dengan mengkonversi nilai ke 0.1 s.d 0.9 dengan perhitungan sebagai berikut.

*Data Training* = 
$$
\frac{(0.9 - 0.1)x(Data Original - Data Minimum)}{Data Maximum - Data Minimum} + 0.1
$$

*Training* dan simulasi menggunakan pemograman yang telah dibuat (terlampir) dengan MATLAB Version 7.6.0.324.
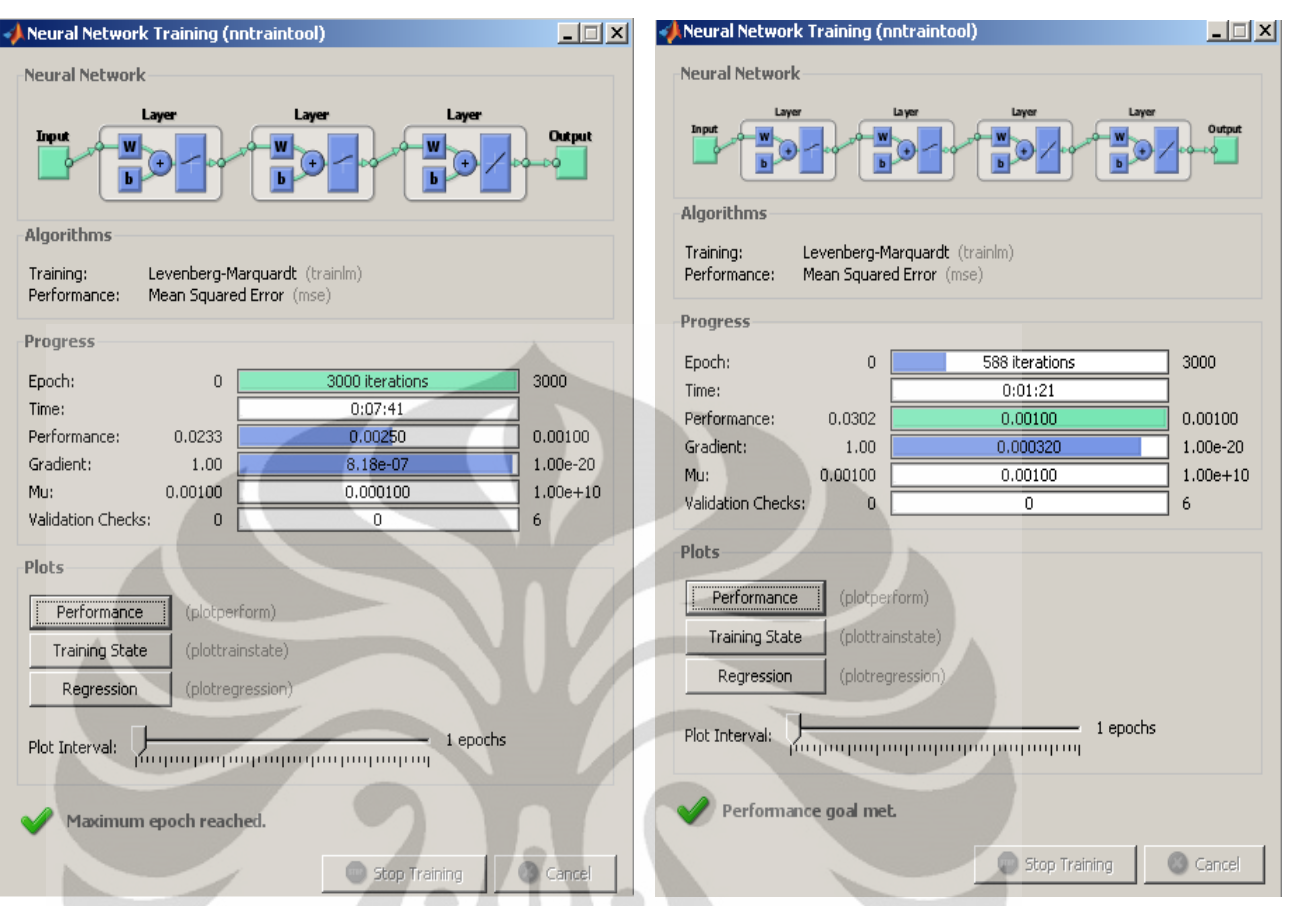

**Gambar 4.22** Proses optimasi dengan jaringan saraf tiruan dengan 1 *hidden layer* (kiri) dan 2 *hidden layer* (kanan)

Hasil dari proses *Training* disajikan dalam grafik berikut.

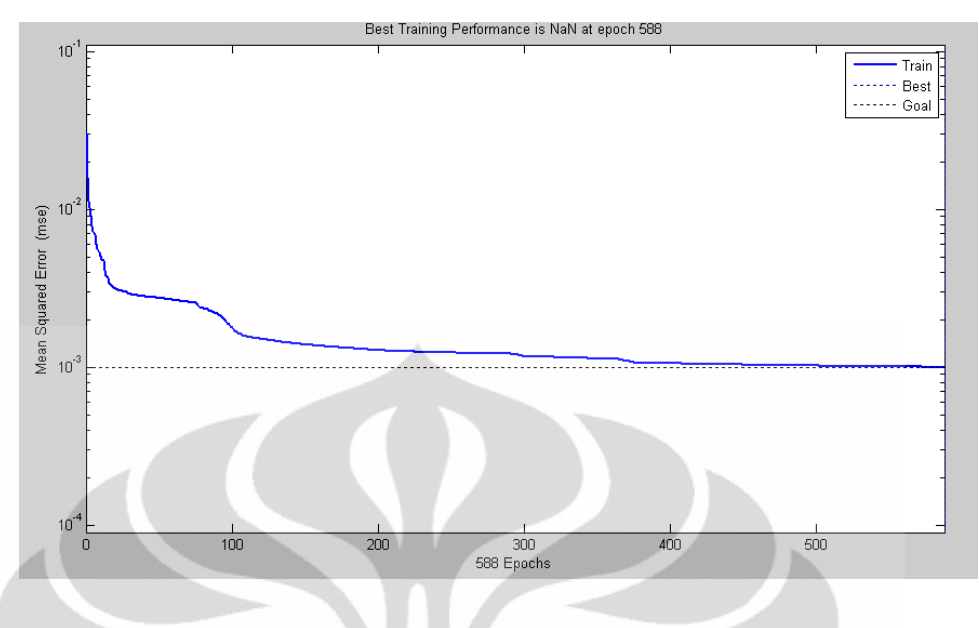

**Gambar 4.23** Grafik *Mean Square Error*

Gambar 4.23 menunjukkan proses *Learning* dicapai pada iterasi ke 558 dengan waktu *learning* 81 detik.

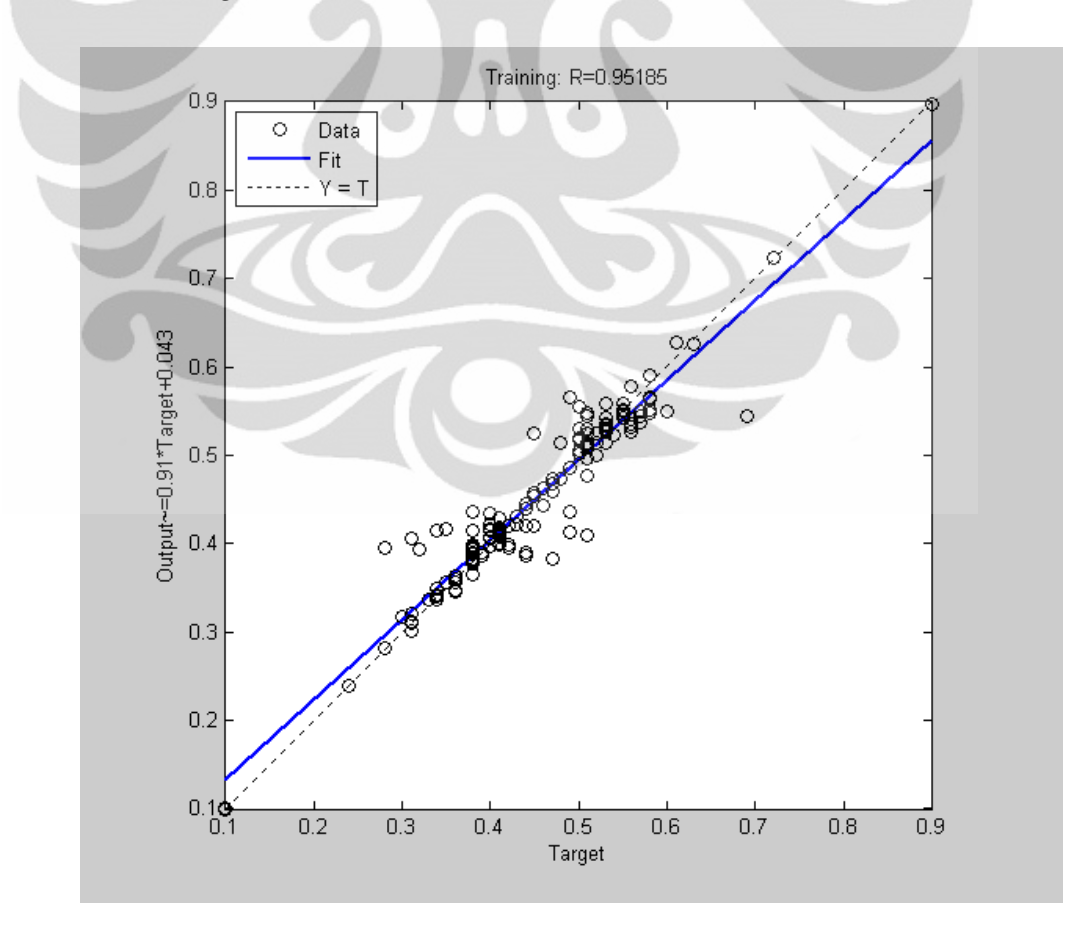

**Gambar 4.24** Grafik *Curve Fitting*

Dapat dilihat pada gambar 4.24 menunjukkan nilai R mencapai 0.95185 merupakan hasil yang baik karena mendekati nilai 1. Setelah tahap learning maka disimulasikan dengan data yang sama dengan data learning, maka dapat dilihat pada gambar 4.25, nilai rata-rata error yang dicapai adalah 0.005 mm dengan standar deviasi 0.4671 mm.

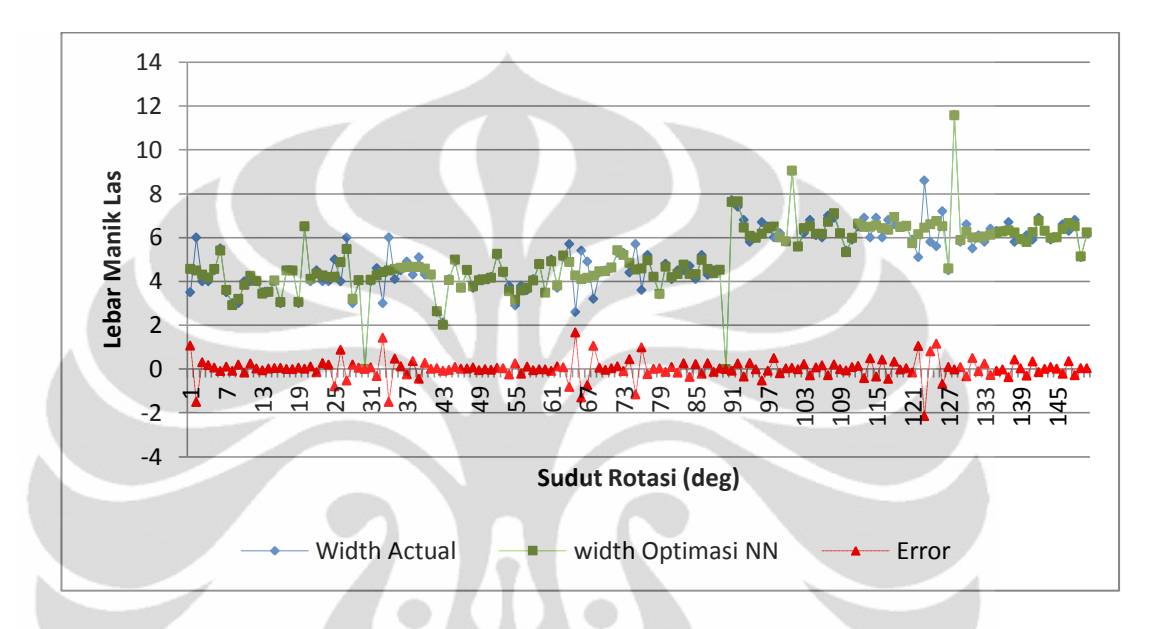

**Gambar 4.25** Grafik Hasil Optimasi Lebar Aktual dengan Jaringan Saraf Tiruan

Kemudian dilakukan simulasi lainya masih dalam hasil *learning* yang sama (program yang sama) dengan mengubah 6 parameter seperti arus pengelasan, tegangan pengelasan, *shielding flow gas, wire speed,* jarak tip, sudut rotasi, dan 1 parameter tetap (sesuai data pengukuran aktual), seperti terlihat pada tabel berikut.

| (A) | $\overline{\mathsf{V}}$<br>(Vol<br>t) | <b>Flow</b><br><b>Gas</b><br>(1/mi)<br>$\vert n \rangle$ | <b>Tip</b><br>(mm) | <b>Wire</b><br><b>Speed</b><br>(mm/<br>s) | $\overline{\mathsf{v}}$<br>(m<br>m/s | $\theta$ | <b>Target</b><br>Width<br>optim<br>asi NN<br>(mm) | <b>Hasil</b><br>Width<br><b>Optim</b><br>asi NN<br>(mm) | Error<br>(mm) | Paramet<br><b>er</b><br>Peubah |
|-----|---------------------------------------|----------------------------------------------------------|--------------------|-------------------------------------------|--------------------------------------|----------|---------------------------------------------------|---------------------------------------------------------|---------------|--------------------------------|
| 150 | 22                                    | 2.5                                                      | 40                 | 63                                        | 4.45                                 | 24       | 4.5                                               | 4.49                                                    | $-0.01$       | tetap                          |
| 170 | 22                                    | 2.5                                                      | 40                 | 63                                        | 4.45                                 | 24       | 4.5                                               | 4.49                                                    | $-0.01$       | <sup>1</sup>                   |
| 150 | 30                                    | 2.5                                                      | 40                 | 63                                        | 4.45                                 | 24       | 4.5                                               | 4.49                                                    | $-0.01$       | $\vee$                         |
| 150 | 22                                    | 4                                                        | 40                 | 63                                        | 4.45                                 | 24       | 4.5                                               | 4.49                                                    | $-0.01$       | Flow gas                       |
| 150 | 22                                    | 2.5                                                      | 50                 | 63                                        | 4.45                                 | 24       | 4.5                                               | 4.49                                                    | $-0.01$       | tip                            |
| 150 | 22                                    | 2.5                                                      | 40                 | 70                                        | 4.45                                 | 24       | 4.5                                               | 4.49                                                    | $-0.01$       | wire<br>speed                  |
| 150 | 22                                    | 2.5                                                      | 40                 | 63                                        | 4.45                                 | 30       | 4.5                                               | 4.44                                                    | $-0.06$       | $\theta$                       |

**Tabel 4.11** Tabel Simulasi Uji Coba Pengelasan dengan Parameter Peubah

Simulasi ini untuk menguji tecapainya target yang diinginkan yaitu 4.5 mm. Hasilnya rata-rata error hasil pengujian adalah -0.01 mm dan standar deviasinya adalah 0.02 mm.

# **4.5.5 Simulasi Pengelasan** *(Feedback Controller)* **dengan Metode Jaringan Saraf Tiruan**

Simulasi Pengelasan dengan *Feedback Controller* menggunakan metode Jaringan Saraf Tiruan untuk mendapatkan algoritma yang tepat dalam pencapaian keseragaman hasil lebar pengelasan dengan mengkontrol kecepatan pengelasan sebelum diterapkan pada kontrol pengelasan yang sebenarnya. Diagramnya dapat dilihat sebagai berikut.

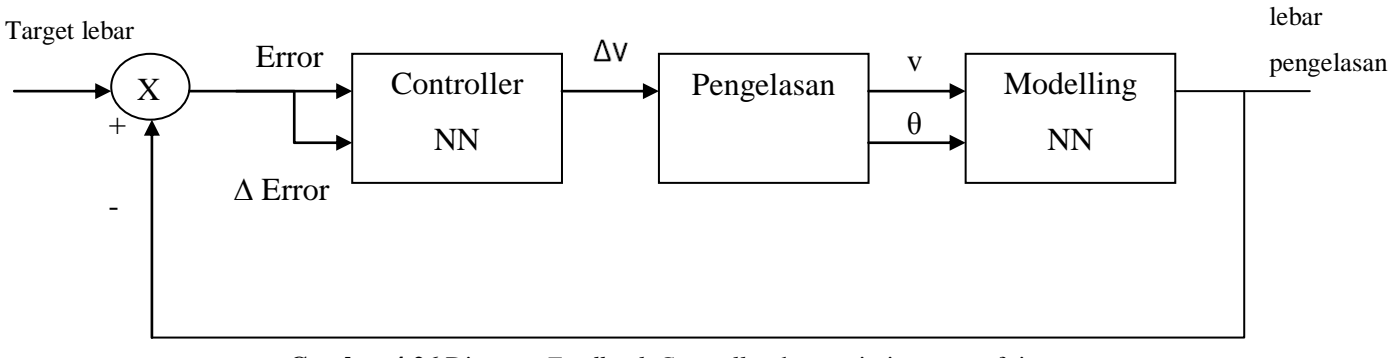

**Gambar 4.26** Diagram *Feedback Controller* dengan jaringan saraf tiruan

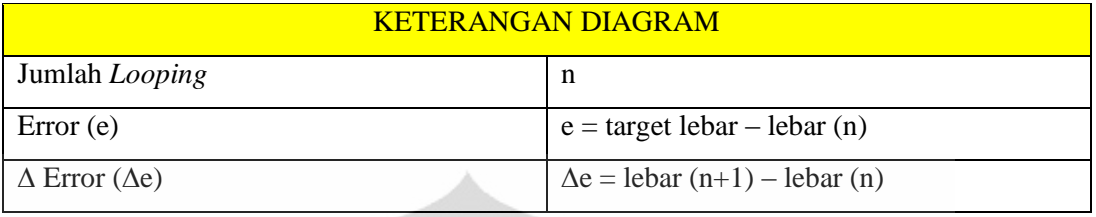

#### **Tabel 4.12** Keterangan Diagram *Feedback Controller* [**17]**

Dilakukan simulasi dengan Jaringan Saraf Tiruan dengan target lebar yang diinginkan adalah 4.5 mm. Data yang digunakan dengan mengambil data lebar aktual berdasarkan 5 variasi kecepatan per  $12<sup>0</sup>$  yang dilakukan penyesuaian kecepatan optimum untuk setiap lebar aktualnya dari Tabel 4.13 dan disajikan dalam grafik regresi linier seperti yang terlihat pada gambar 4.27.

| $\theta$ \v | $4,45$ mm/s    | $3,09$ mm/s    | $2,29$ mm/s    | $2,17$ mm/s      | $1,52$ mm/s |
|-------------|----------------|----------------|----------------|------------------|-------------|
| 12          | 3,5            | $\overline{a}$ | 5 <sup>1</sup> | 7,7              | 5,9         |
| 24          | 6              | 4,6            | 3,7            | 7,4              | 5,1         |
| 36          | $\overline{4}$ | 3              | 5,1            | 6,8              | 8,6         |
| 48          | $\overline{4}$ | 6              | 5,7            | 5,8              | 5,8         |
| 60          | 4,5            | 4,1            | 2,6            | $6 \overline{6}$ | 5,6         |
| 72          | 5,5            | 4,5            | 5,4            | 6,7              | 7,2         |
| 84          | 3,5            | 4,9            | 4,9            | 6, 5             | 4,5         |
| 96          | 3              | 4,3            | 3,2            | 6                | 11,6        |
| 108         | $\mathsf{3}$   | 5,1            | 4,4            | 6,2              | 5,8         |
| 120         | $\overline{4}$ | 4,3            | 4,5            | 5,8              | 6,6         |
| 132         | 4              | 4,3            | 4,6            | 9                | 5,5         |
| 144         | 4              | 2,6            | 5,3            | 5,6              | 6,1         |
| 156         | 3,5            | 2,1            | 5,3            | 6,2              | 5,8         |
| 168         | 3,5            | 4,1            | 4,4            | 6,8              | 6,4         |
| <b>180</b>  | 4              | 4,9            | 5,7            | 6,1              | 6,3         |
| 192         | 3              | 3,7            | 3,6            | 6                | 6,3         |
| 204         | 4,5            | 4,5            | 5,2            | $\overline{7}$   | 6,7         |
| 216         | 4,5            | 3,7            | 4,2            | 6,9              | 5,8         |
| 228         | $\overline{3}$ | 4,1            | 3,4            | 6,2              | 5,9         |
| 240         | 6,5            | 4,1            | 4,8            | 5,4              | 6,1         |
| 252         | 4              | 4,2            | 4,1            | 5,9              | 5,9         |

**Tabel 4.13** Lebar kolam las (mm) berdasarkan kecepatan

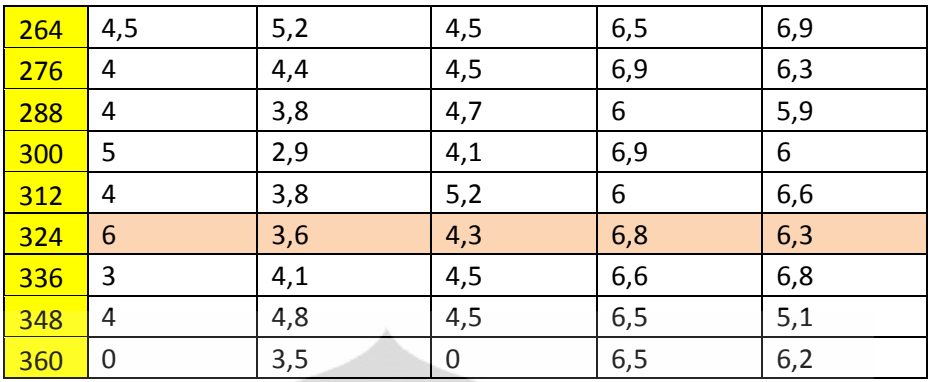

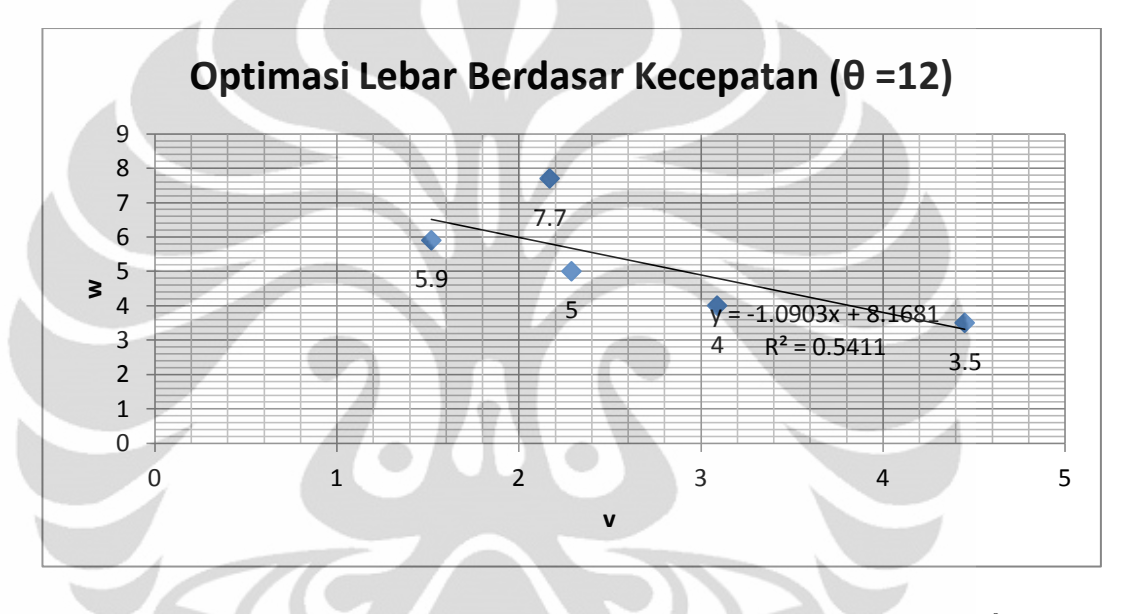

Gambar 4.27 Grafik optimasi kecepatan pada setiap lebarnya di posisi sudut 12<sup>0</sup>

Dari Grafik diatas titik lebar 5.9 mm ditarik ke garis optimum dan didapatkan kecepatan optimumnya pada axis "v". Demikian juga untuk titik lebar yang lainnya. Hasilnya seperti yang terlihat pada tabel 4.14 berikut.

| $w$ (mm) | $v \, \text{(mm/s)}$ | $\Delta v$ (mm/s) |
|----------|----------------------|-------------------|
| 3.5      | 4.282569             | 0.917431          |
| 4        | 3.823853             | 0.458716          |
| 5        | 2.906422             | $-0.45872$        |
| 7.7      | 0.429358             | $-2.93578$        |
| 5.9      | 2.080734             | $-1.2844$         |

**Tabel 4.14** Optimasi kecepatan pada setiap lebar aktual

Hal serupa dilakukan untuk setiap posisi derajat putaran dengan jarak per  $12^0$ . Dan hasilnya disajikan dalam tabel pada lampiran tanpa dinormalisasi.

Proses simulasi dilakukan dengan kecepatan konstan 4.45 mm/s dari sudut rotasi  $0^0$  s.d.  $5^0$ . Kemudian dari  $6^0$  s.d.  $360^0$  dilakukan perubahan kecepatan nilai error dan perubahan nilai error berdasarkan dengan selisih target lebar dan nilai lebar akhir yang dihasilkan. Pada proses simulasi saat pengelasan waktu kamera untuk *capturing* adalah 0.01 detik, sedangkan waktu yang diatur dalam *Controller NN*  adalah 0.01 detik. Berikut adalah skema jaringan saraf tiruan pada "*Controller NN'* dan "*Modelling NN'* pada simulasi pengelasan ini.

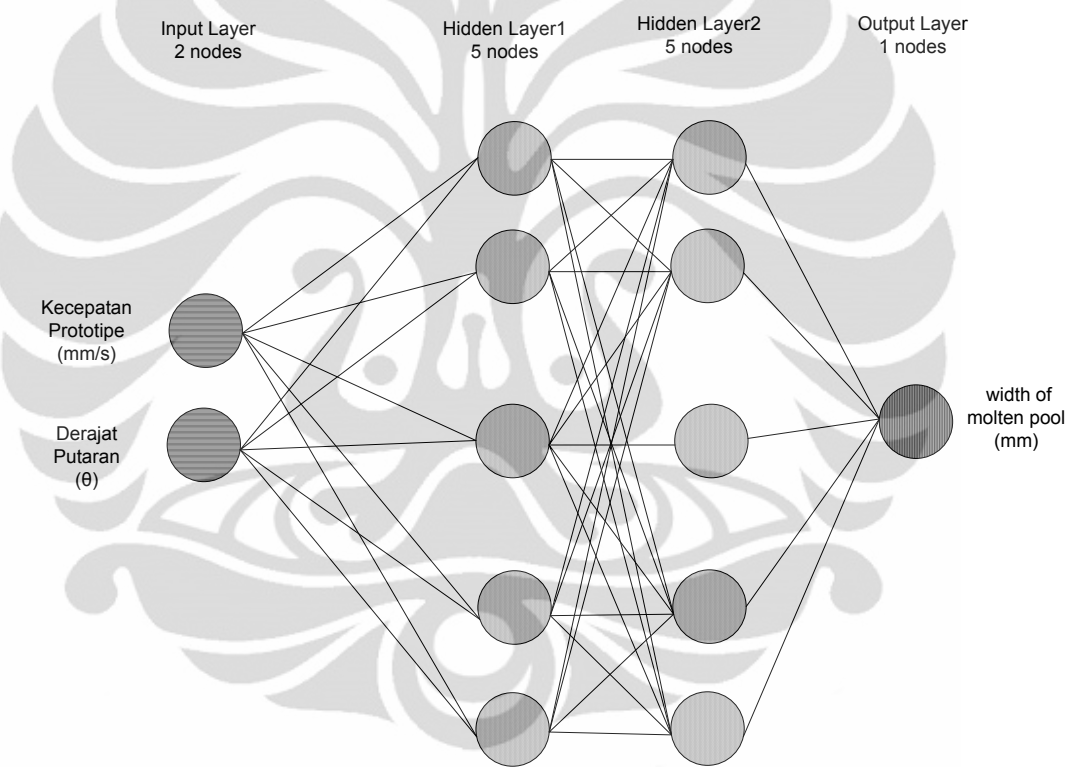

**Gambar 4.28** Skema Jaringan Saraf Tiruan "*Modeling NN'*

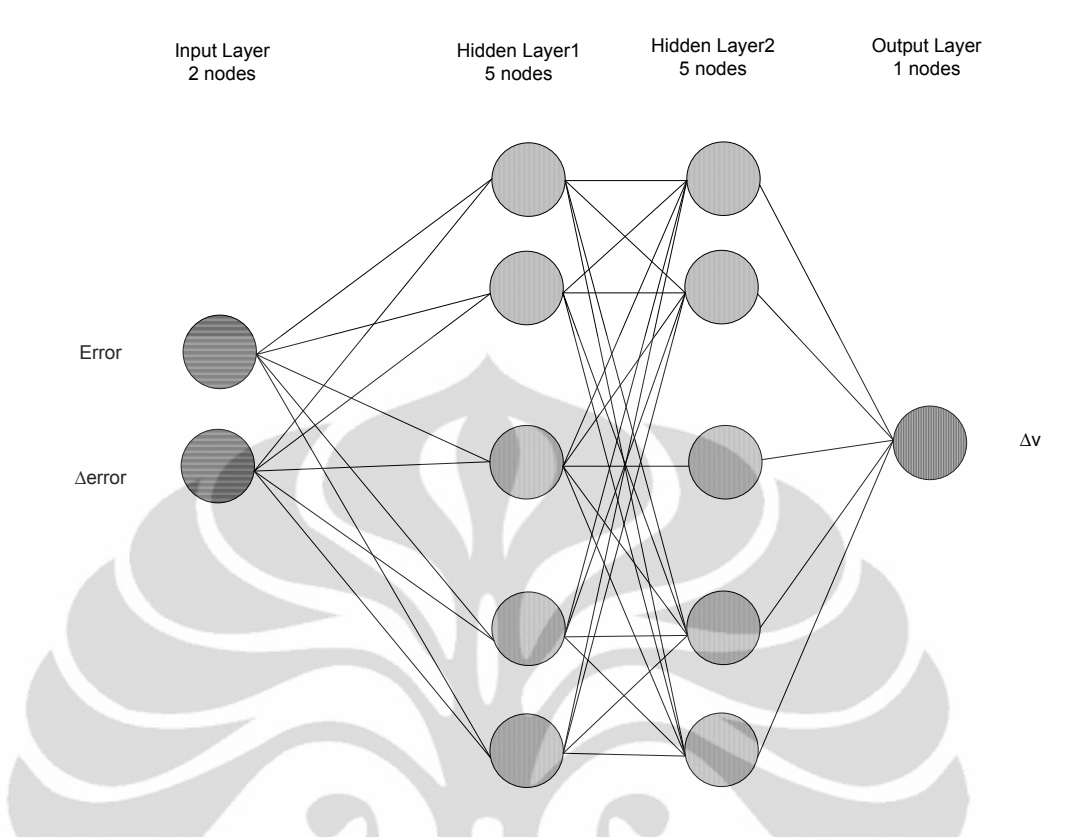

**Gambar 4.29** Skema Jaringan Saraf Tiruan "*Controller NN'*

Berikut adalah parameter yang digunakan selama simulasi pengelasan dan grafik hasil simulasi pengelasan.

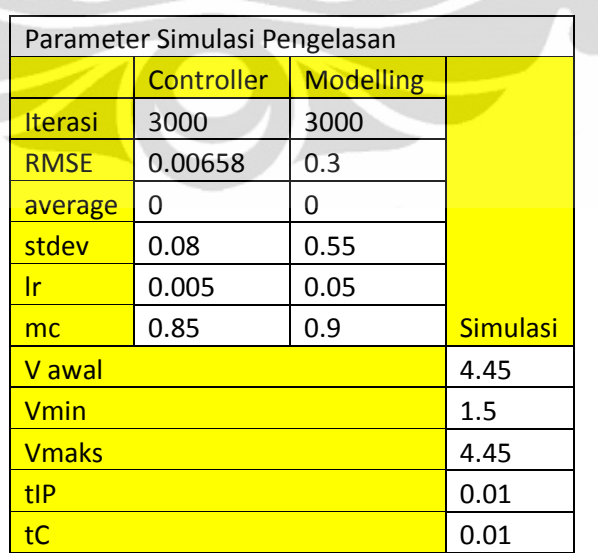

**Tabel 4.15** Parameter Simulasi Pengelasan dengan Jaringan Saraf Tiruan

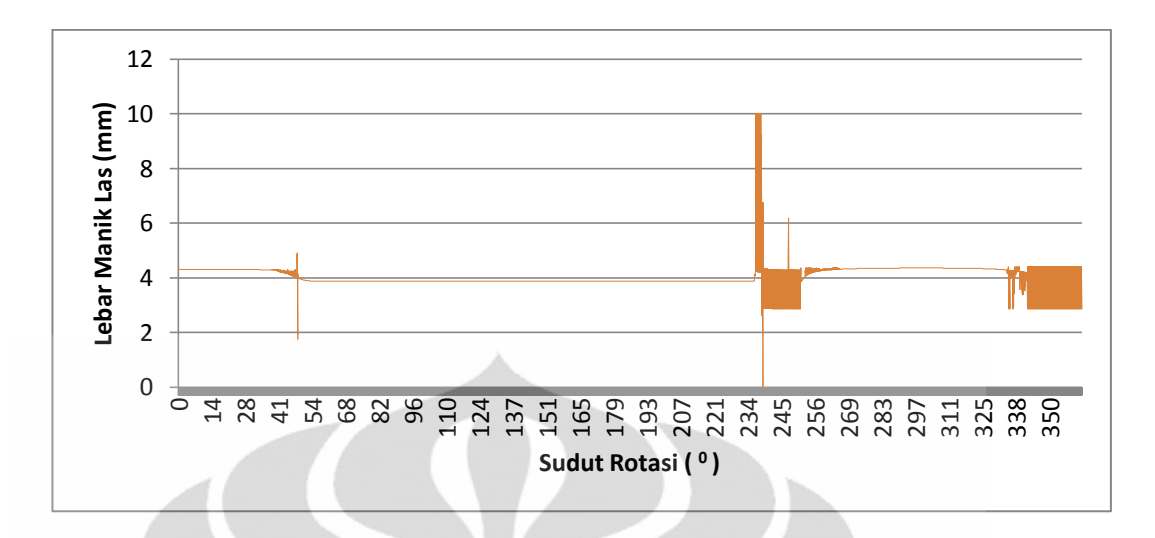

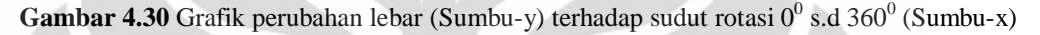

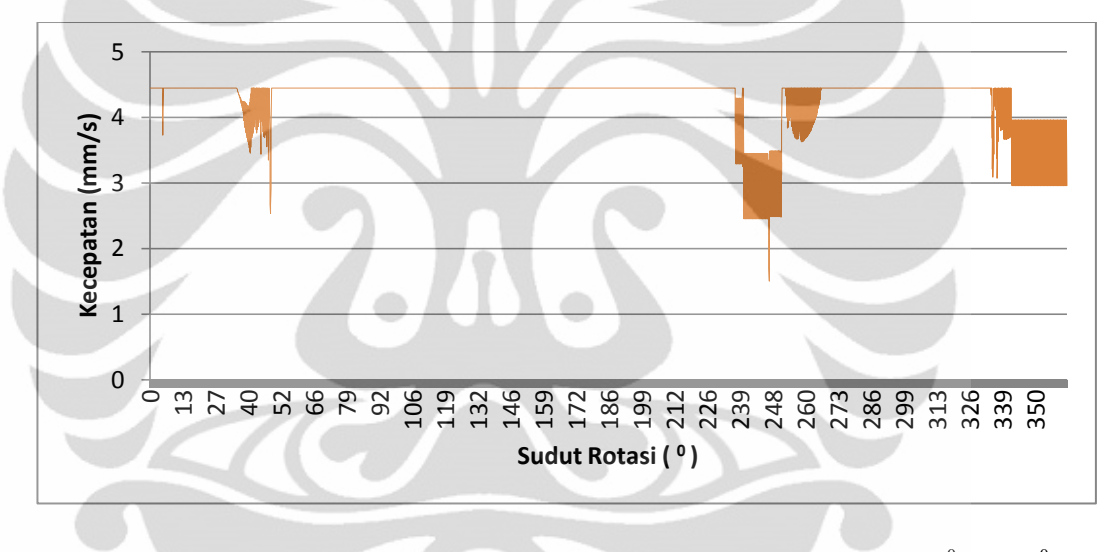

**Gambar 4.31** Grafik nilai kecepatan terhadap lebar (Sumbu-y) dan sudut rotasi  $0^0$  s.d 360<sup>0</sup>

(Sumbu-x)

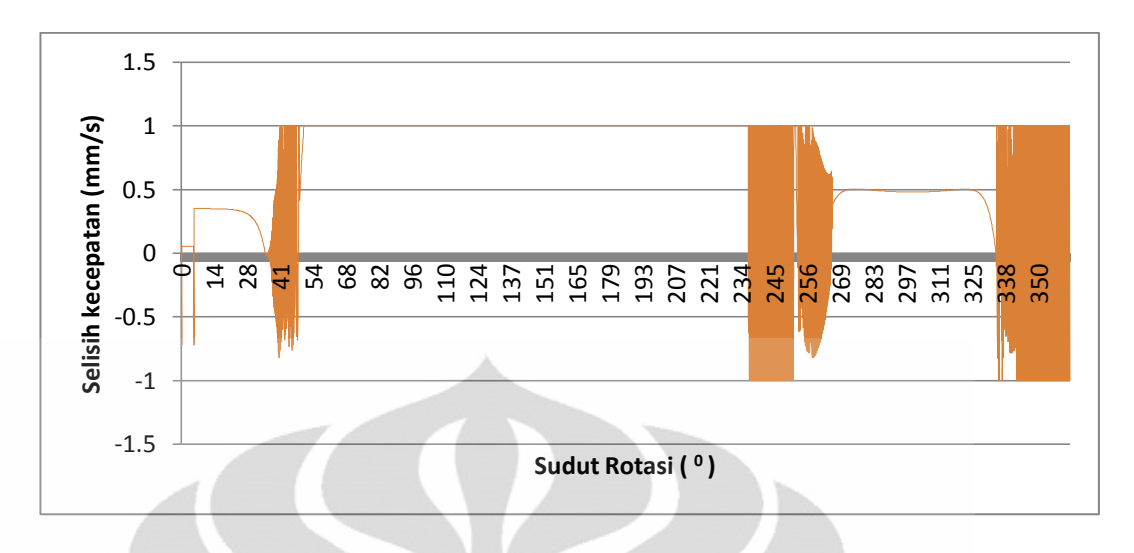

**Gambar 4.32** Grafik Perubahan kecepatan terhadap lebar (Sumbu-y) dan sudut rotasi 0<sup>0</sup> s.d 360<sup>0</sup>

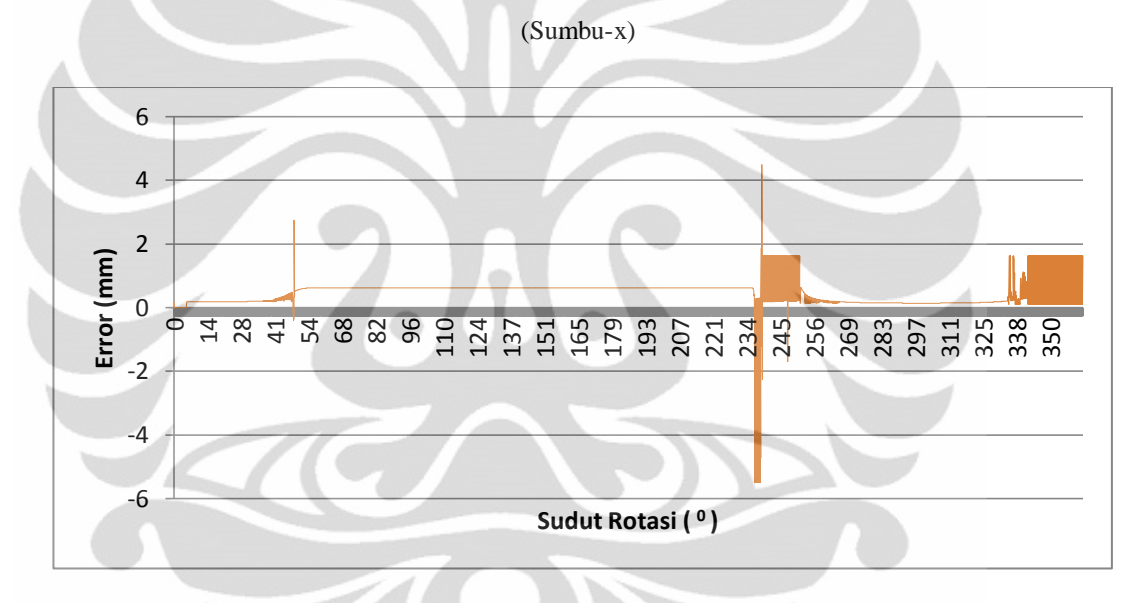

**Gambar 4.33** Grafik nilai error terhadap lebar (Sumbu-y) dan sudut rotasi  $0^0$  s.d  $360^0$  (Sumbu-x)

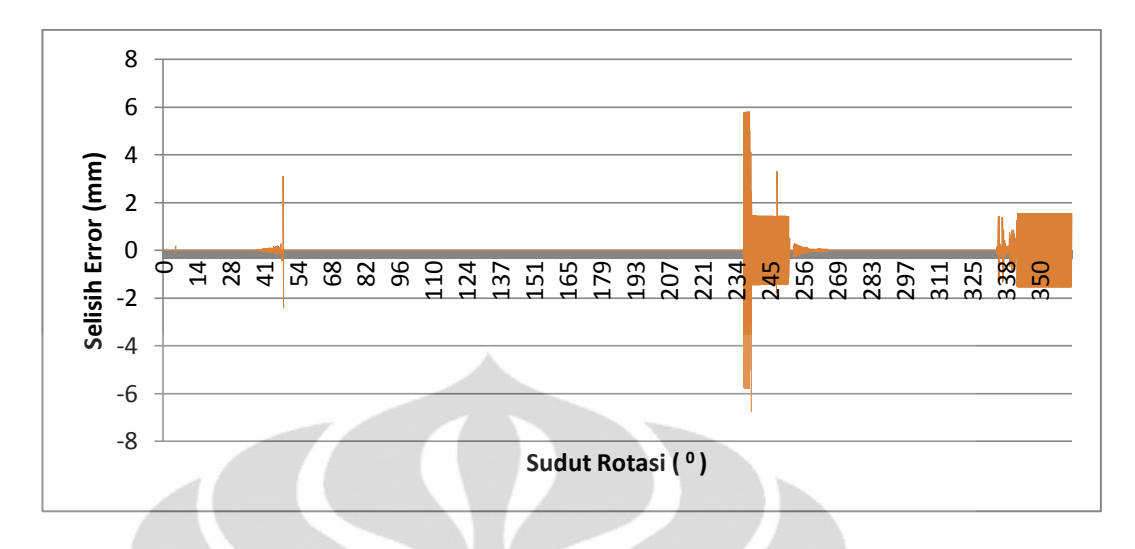

**Gambar 4.34** Grafik perubahan nilai error terhadap lebar (Sumbu-y) dan sudut rotasi  $0^0$  s.d 360<sup>0</sup> (Sumbu-x)

Dari grafik diatas dan tabel 4.16 berikut ini menunjukkan bahwa nilai minimum lebar manik las yang dihasilkan adalah 0 mm dan lebar maksimumnya 10 mm serta rata-rata yang dicapai adalah 4.03 mm sehingga errornya mencapai 0.45 mm dengan target lebar 4.5 mm dan standar deviasinya 0.5 mm. Pencapaian kecepatan pengelasannya adalah dari 2 mm/s s.d 4.45 mm/s. Waktu total yang dibutuhkan adalah 74.4 s.

|             | $v$ (mm/s) |           | $\Delta v$ (mm/s) Error (mm) | <b>Aerror</b><br>(mm) | lebar manik<br>las (mm) |
|-------------|------------|-----------|------------------------------|-----------------------|-------------------------|
| Min         | 1.5        | $-1$      | $-5.5$                       | $-6.7597$             | 0                       |
| <b>Max</b>  | 4.45       |           | 4.5                          | 5.8003                | 10                      |
| Avg         | 4.290263   | 0.63784   | 0.45985402                   | 0.0004893             | 4.03762112              |
| <b>Stdv</b> | 0.429439   | 0.5564222 | 0.50585498                   | 0.70200293            | 0.50401853              |

**Tabel 4.16** Hasil Simulasi Pengelasan nilai rata-rata dan standar deviasi

# **BAB 5 PENUTUP**

## **Kesimpulan**

Dari hasil penelitian yang dilakukan dapat diambil beberapa kesimpulan yaitu:

- Perbaikan prototipe berhasil menghilangkan hentakan yang terjadi.
- Hasil pengukuran secara aktual dan pencitraan yang terbaik dicapai dengan kecepatan 2.17 mm/s dengan rata-rata lebar 6.43 mm. Hasil ratarata error mencapai yaitu -0.30 mm dengan standar deviasi 1.90 mm.
- Optimasi dengan *modeling* Jaringan Saraf Tiruan dengan hasil simulasi yang rata-rata error 0.005 mm dan standar deviasinya mencapai 0.4671 mm. Optimasi berhasil dengan uji coba *modeling* mengubah beberapa parameter seperti tegangan, arus, *wire speed*, dll menghasilkan rata-rata error -0.01 mm dan standar deviasi 0.02 dari lebar manik las yang diinginkan yaitu 4.5 mm.
- Simulasi Pengelasan dengan *Feedback Controller* metode jaringan saraf tiruan menunjukkan perubahan nilai lebar, bahwa nilai minimum lebar manik las yang dihasilkan adalah 0 mm dan lebar maksimumnya 10 mm serta rata-rata yang dicapai adalah 4.03 mm sehingga errornya mencapai 0.45 mm dari target lebar 4.5 mm dan standar deviasinya 0.5 mm. Pencapaian kecepatan pengelasannya adalah dari 2 mm/s s.d 4.45 mm/s.
- Pengujian dengan *Machine Vision* keseragaman lebar manik las masih besar dengan nilai error -0.30 mm, standar deviasi nya 1.90 mm.
- Optimasi dan Simulasi, stdv 0.4671 mm dan 0.5 mm, Hal ini menunjukkan bahwa keseragaman lebar manik las lebih baik dan waktu proses pengelasan 74.4 s.

#### **Saran**

- 1. Untuk penelitian selanjutnya agar berfokus untuk welding menggunakan rel jalur las fleksibel.
- 2. Untuk penelitian selanjutnya lebih mengarah pengelasan untuk posisi horizontal dan parameter jarak tip dibuat tidak konstan.

#### **DAFTAR REFERENSI**

1. **Chan C, Grantham KH.** *Fabric defect detection by Fourier Analysis.* s.l. : IEEE Trans Ind Appl, 2000. Vol. 36(5):1267-75.

2. **RI, Kementrian Perindustrian.** *Kemenperin.* [Online] http://www.kemenperin.go.id/Content6.aspx?kd6dg=060105#060105.

3. **Erwanto.** *Pengembangan Prototipe Sistem Otomatis GMAW (Gas Metal Arc Welding) Untuk Pengelasan Pipa Berbasis Machine Vision.* Depok : Tesis, Juni 2011.

4. **Mawardi.** *Pengujian pengelasan pada Kontruksi Pelat Baja Carbon jenis SS-41 secara Non Destructive Ultra Sonic Flow Detector dengan menggunakan Spesifikasi Prosedur Pengelasan (WPS) menurut Standar A.S.M.E Section IX.*  2005.

5. Dasar Motor Stepper. Dipetik januari 2012, dari http://www.ilmu.8k.com/pengetahuan/stepper.htm.

6. **Rinaldi.** Dipetik Desember 2011, dari http://www.informatika.org/~rinaldi/Buku/Pengolahan%20Citra%20Digital/Bab-1\_Pengantar%20Pengolahan%20Citra.pdf.

7. Informatika. Dipetik Desember 2011, dari http://kuliahinformatika.wordpress.com/2010/02/13/buku-ta-thresholding-citra/ .

8. **Khurmi, R. S. dan Gupta, J. K.** *First Multicolour Edition: A Text Book of Machine Design.* New Delhi : Eurasia Publishing House, 2005.

9. **Hermawan, Arif.** *Jaringan Saraf Tiruan Teori dan Aplikasi.* Yogyakarta : Andi offset, 2006.

10. *DARPA Neural Network Study p. 60.* s.l. : AFCEA International Press, 1988.

11. **The MathWorks, Inc.** *MATLAB.* US : The MathWorks, Inc., 1984-2009.

12. *Monitoring of Molten Pool Image during Pipe Welding in Gas Metal Arc Welding (GMAW) Using Machine Vision.* **Baskoro, A.S., Erwanto, dan Winarto.** pp.381-384, ICACSIS, 2011, ISBN978-9791421-11-9.

13. **American Welding Society.** *Spesification for Qualification of Welding Procedure and Welders for Piping and Tubing.* Miami : AWS,2001.

14. **American Welding Society.** *Design for Welding.* Miami : AWS,2001.

15. **Kasabov, Nikola K.** *Foundation of Neural Network, Fuzzy Systems,and Knowledge Engineering.* London : The MIT Press, 1998.

16. **Freeman, James A., Skapura, David M.,** *Neural Network Algorithm, Aplications, and Programming Techniques..* Houston : Addision-Wesley Publishing Company, 1991.

17. *Welding Penetration Control of Fixed Pipe in TIG Welding Using Fuzzy Inference System.* **Baskoro, Ario Sunar, Kabutomori, Mashasi dan Suga, Yasuo.** Japan : Journal of Solid Mechanics and Materials Engineering, 2009, Vol. Vol 3. No.1.

# **Lampiran 1.** Program Kontrol Motor AVR bahasa C /\*\*\*\*\*\*\*\*\*\*\*\*\*\*\*\*\*\*\*\*\*\*\*\*\*\*\*\*\*\*\*\*\*\*\*\*\*\*\*\*\*\*\*\*\*\*\*\*\*\*\*\*\* This program was produced by the CodeWizardAVR V2.05.0 Evaluation Automatic Program Generator © Copyright 1998-2010 Pavel Haiduc, HP InfoTech s.r.l. http://www.hpinfotech.com Project : Skripsi Arif Gunawan Version : Date : 12/21/2011 Author : Arif Gunawan Company : Lab. Manufaktur dan Otomasi Dep. Teknik Mesin FTUI Comments: Chip type : ATmega8535 Program type : Application AVR Core Clock frequency: 11.059200 MHz Memory model : Small External RAM size : 0 Data Stack size : 128 \*\*\*\*\*\*\*\*\*\*\*\*\*\*\*\*\*\*\*\*\*\*\*\*\*\*\*\*\*\*\*\*\*\*\*\*\*\*\*\*\*\*\*\*\*\*\*\*\*\*\*\*\*/ #include <mega8535.h> #include <delay.h> #include <stdio.h> // Declare your global variables here unsigned int waktu;

unsigned char a;

void main(void)

{

// Declare your local variables here

// Input/Output Ports initialization

// Port A initialization

// Func7=Out Func6=Out Func5=Out Func4=Out Func3=Out Func2=Out Func1=In Func0=In

// State7=0 State6=0 State5=0 State4=0 State3=0 State2=0 State1=T State0=T

PORTA=0x00;

DDRA=0xFF;

// Port B initialization

// Func7=Out Func6=Out Func5=Out Func4=Out Func3=Out Func2=Out Func1=In Func0=In

// State7=0 State6=0 State5=0 State4=0 State3=0 State2=0 State1=T State0=T

PORTB=0x00;

DDRB=0xFF;

// Port C initialization

// Func7=In Func6=In Func5=In Func4=In Func3=In Func2=In Func1=In Func0=In

// State7=T State6=T State5=T State4=T State3=T State2=T State1=T State0=T

PORTC=0x00;

DDRC=0x00;

// Port D initialization

// Func7=In Func6=In Func5=In Func4=In Func3=In Func2=In Func1=In Func0=In

// State7=T State6=T State5=T State4=T State3=T State2=T State1=T State0=T

PORTD=0x00;

DDRD=0x00;

// Timer/Counter 0 initialization

// Clock source: System Clock

- // Clock value: Timer 0 Stopped
- // Mode: Normal top=0xFF
- // OC0 output: Disconnected
- TCCR0=0x00;
- TCNT0=0x00;

OCR0=0x00;

- // Timer/Counter 1 initialization
- // Clock source: System Clock
- // Clock value: Timer1 Stopped
- // Mode: Normal top=0xFFFF
- // OC1A output: Discon.
- // OC1B output: Discon.
- // Noise Canceler: Off
- // Input Capture on Falling Edge
- // Timer1 Overflow Interrupt: Off
- // Input Capture Interrupt: Off
- // Compare A Match Interrupt: Off
- // Compare B Match Interrupt: Off
- TCCR1A=0x00; TCCR1B=0x00; TCNT1H=0x00; TCNT1L=0x00; ICR1H=0x00;
- ICR1L=0x00; OCR1AH=0x00; OCR1AL=0x00; OCR1BH=0x00; OCR1BL=0x00;
- // Timer/Counter 2 initialization
- // Clock source: System Clock
- // Clock value: Timer2 Stopped
- // Mode: Normal top=0xFF
- // OC2 output: Disconnected
- ASSR=0x00;

TCCR2=0x00;

OCR2=0x00;

// External Interrupt(s) initialization

// INT0: Off

// INT1: Off

// INT2: Off

MCUCR=0x00;

MCUCSR=0x00;

// Timer(s)/Counter(s) Interrupt(s) initialization

TIMSK=0x00;

// USART initialization

// USART disabled

UCSRB=0x00;

// Analog Comparator initialization

// Analog Comparator: Off

// Analog Comparator Input Capture by Timer/Counter 1: Off

ACSR=0x80;

SFIOR=0x00;

// ADC initialization

// ADC disabled

ADCSRA=0x00;

// SPI initialization

// SPI disabled

SPCR=0x00;

// TWI initialization

// TWI disabled

TWCR=0x00;

while (1)

{

waktu=15;

/\*\*\*\*\*\*\*\*\*\*\*\*\*\*\*\*\*

WAKTU REAL

delay 10= 25.70s

delay 15= 36.93s

delay 20= 49.98s

delay 25= 62.74s

delay 30= 76.13s

\*\*\*\*\*\*\*\*\*\*\*\*\*\*\*\*\*\*/

for(a=0;a<=100;a++)

{

PORTA=0b00001101;

delay\_ms(waktu);

PORTB=0b00001110;

delay\_ms(waktu);

PORTA=0b00001110;

delay\_ms(waktu);

PORTB=0b00001101;

delay\_ms(waktu);

}

}

}

### **Lampiran 2.** Program Image Processing Visual C++

// 13des2011loopingplusedgeDlg.cpp : implementation file

//

#include "stdafx.h"

#include "13des2011loopingplusedge.h"

#include "13des2011loopingplusedgeDlg.h"

#ifdef \_DEBUG

#define new DEBUG\_NEW

#undef THIS\_FILE

static char THIS\_FILE $[] =$ \_\_FILE $__;$ 

#endif

/////////////////////////////////////////////////////////////////////////////

// CAboutDlg dialog used for App About

class CAboutDlg : public CDialog

{

public:

CAboutDlg();

// Dialog Data

//{{AFX\_DATA(CAboutDlg)

enum  $\{ IDD = IDD$  ABOUTBOX  $\};$ 

//}}AFX\_DATA

// ClassWizard generated virtual function overrides

//{{AFX\_VIRTUAL(CAboutDlg)

protected:

virtual void DoDataExchange(CDataExchange\* pDX); // DDX/DDV support

```
// Implementation
```
protected:

//{{AFX\_MSG(CAboutDlg)

//}}AFX\_MSG

DECLARE\_MESSAGE\_MAP()

};

CAboutDlg::CAboutDlg() : CDialog(CAboutDlg::IDD)

{

//{{AFX\_DATA\_INIT(CAboutDlg)

//}}AFX\_DATA\_INIT

}

void CAboutDlg::DoDataExchange(CDataExchange\* pDX)

{

```
 CDialog::DoDataExchange(pDX);
```
//{{AFX\_DATA\_MAP(CAboutDlg)

//}}AFX\_DATA\_MAP

}

BEGIN\_MESSAGE\_MAP(CAboutDlg, CDialog)

//{{AFX\_MSG\_MAP(CAboutDlg)

// No message handlers

//}}AFX\_MSG\_MAP

END\_MESSAGE\_MAP()

# /////////////////////////////////////////////////////////////////////////////

## // CMy13des2011loopingplusedgeDlg dialog

CMy13des2011loopingplusedgeDlg::CMy13des2011loopingplusedgeDlg(CWnd\* pParent /\*=NULL\*/)

: CDialog(CMy13des2011loopingplusedgeDlg::IDD, pParent)

{

//{{AFX\_DATA\_INIT(CMy13des2011loopingplusedgeDlg)

// NOTE: the ClassWizard will add member initialization here

//}}AFX\_DATA\_INIT

// Note that LoadIcon does not require a subsequent DestroyIcon in Win32

m\_hIcon = AfxGetApp()->LoadIcon(IDR\_MAINFRAME);

}

void CMy13des2011loopingplusedgeDlg::DoDataExchange(CDataExchange\* pDX)

{

CDialog::DoDataExchange(pDX);

//{{AFX\_DATA\_MAP(CMy13des2011loopingplusedgeDlg)

DDX\_Control(pDX, IDC\_gbr, m\_gbr);

DDX\_Control(pDX, IDC\_AVTACTIVECAM1, m\_cam);

//}}AFX\_DATA\_MAP

}

BEGIN\_MESSAGE\_MAP(CMy13des2011loopingplusedgeDlg, CDialog)

//{{AFX\_MSG\_MAP(CMy13des2011loopingplusedgeDlg)

ON\_WM\_SYSCOMMAND()

ON\_WM\_PAINT()

ON\_WM\_QUERYDRAGICON()

ON BN CLICKED(IDCSTART, OnCstart)

ON\_BN\_CLICKED(IDC\_BUTTON1, OnButton1)

ON\_BN\_CLICKED(IDCLEBAR, OnClebar)

//}}AFX\_MSG\_MAP

END\_MESSAGE\_MAP()

# /////////////////////////////////////////////////////////////////////////////

// CMy13des2011loopingplusedgeDlg message handlers

BOOL CMy13des2011loopingplusedgeDlg::OnInitDialog()

{

CDialog::OnInitDialog();

// Add "About..." menu item to system menu.

// IDM\_ABOUTBOX must be in the system command range.

ASSERT((IDM\_ABOUTBOX & 0xFFF0) == IDM\_ABOUTBOX);

ASSERT(IDM\_ABOUTBOX < 0xF000);

CMenu\* pSysMenu = GetSystemMenu(FALSE);

if (pSysMenu != NULL)

{

CString strAboutMenu;

strAboutMenu.LoadString(IDS\_ABOUTBOX);

if (!strAboutMenu.IsEmpty())

{

```
 pSysMenu->AppendMenu(MF_SEPARATOR); 
                     pSysMenu->AppendMenu(MF_STRING, IDM_ABOUTBOX, strAboutMenu); 
 } 
       } 
       // Set the icon for this dialog. The framework does this automatically 
       // when the application's main window is not a dialog 
      SetIcon(m_hIcon, TRUE); // Set big icon
      SetIcon(m_hIcon, FALSE); // Set small icon
       // TODO: Add extra initialization here 
             m_cam.SetAcquire(TRUE);
```
return TRUE; // return TRUE unless you set the focus to a control

## }

void CMy13des2011loopingplusedgeDlg::OnSysCommand(UINT nID, LPARAM lParam)

# {

```
if ((nID & QxFFF0) == IDM ABOUTBOX)
```
{

CAboutDlg dlgAbout;

dlgAbout.DoModal();

```
 }
```
else

{

CDialog::OnSysCommand(nID, lParam);

}

// If you add a minimize button to your dialog, you will need the code below

// to draw the icon. For MFC applications using the document/view model,

// this is automatically done for you by the framework.

void CMy13des2011loopingplusedgeDlg::OnPaint()

{

{

}

if (IsIconic())

CPaintDC dc(this); // device context for painting

SendMessage(WM\_ICONERASEBKGND, (WPARAM) dc.GetSafeHdc(), 0);

// Center icon in client rectangle

int cxIcon = GetSystemMetrics(SM\_CXICON);

int cyIcon = GetSystemMetrics(SM\_CYICON);

CRect rect;

GetClientRect(&rect);

 $int x = (rect.Width() - cxlcon + 1) / 2;$ 

int  $y = (rect.Height() - cyclcon + 1) / 2;$ 

// Draw the icon

dc.DrawIcon(x, y, m\_hIcon);

```
 }
```
else

{

```
 CDialog::OnPaint();
```
}

}

// The system calls this to obtain the cursor to display while the user drags

// the minimized window.

HCURSOR CMy13des2011loopingplusedgeDlg::OnQueryDragIcon()

{

return (HCURSOR) m\_hIcon;

#### }

void WarnaToRGB(long int warna,int \*Red, int \*Green, int \*Blue)

{

```
 *Red = warna & 0x000000FF;
```

```
 *Green = (warna & 0x0000FF00) >> 8;
```

```
 *Blue = (warna & 0x00FF0000) >> 16;
```
}

```
long int RGBToWarna(int Red, int Green, int Blue)
```
{

```
 return(Red+(Green<<8)+(Blue<<16));
```
}

```
/*void Sobel(LPCTSTR)
```
{

# ///////////////////////SOBEL EDGE DETECTION//////////////////////////

```
CDC* pDC = m_gbr.GetDC();
```
CDC dcMem3;

CRect rect;

BITMAP bm;

#### HBITMAP

hBitmap=(HBITMAP)::LoadImage(AfxGetInstanceHandle(),LPCTSTR,IMAGE\_BITMAP, 0, 0, LR\_LOADFROMFILE|LR\_CREATEDIBSECTION);

if(hBitmap)

{

if(m\_bmpBitmap.DeleteObject())

m\_bmpBitmap.Detach();

m\_bmpBitmap.Attach(hBitmap);

}

m\_gbr.GetClientRect(rect);

m\_bmpBitmap.GetBitmap(&bm);

dcMem3.CreateCompatibleDC(pDC);

dcMem3.SelectObject(&m\_bmpBitmap);

int i,j,r,g,b;

int resultr,resultg,resultb;

long int w,mat[3][3];

int hy[3][3],hx[3][3],Gxy[3][3],hr,hg,hb;

// Proses Konvolusi

int nh=3; // Menyatakan ukuran filter

// Penentuan kernel filter hy

hy[0][0]=-1; hy[0][1]=0; hy[0][2]=1;

hy[1][0]=-2; hy[1][1]=0; hy[1][2]=2;

hy[2][0]=-1; hy[2][1]=0; hy[2][2]=1;

// Penentuan kernel filter hx

hx[0][0]=-1; hx[0][1]=-2; hx[0][2]=-1;

hx[1][0]=0; hx[1][1]=0; hx[1][2]=0;

```
 hx[2][0]=1; hx[2][1]=2; hx[2][2]=1;
```
for(i=0;i<br/>bm.bmHeight;i++)

```
for(j=0;j<br/>bm.bmWidth;j++)
```
{

mat[0][0]=dcMem3.GetPixel(j,i);

mat[0][1]=dcMem3.GetPixel(j+1,i);

mat[0][2]=dcMem3.GetPixel(j+2,i);

mat[1][0]=dcMem3.GetPixel(j,i+1);

mat[1][1]=dcMem3.GetPixel(j+1,i+1);

mat[1][2]=dcMem3.GetPixel(j+2,i+1);

mat[2][0]=dcMem3.GetPixel(j,i+2);

mat[2][1]=dcMem3.GetPixel(j+1,i+2);

mat[2][2]=dcMem3.GetPixel(j+2,i+2);

hr=0;hg=0;hb=0;

```
for(int u=0; u<nh; u++)for(int v=0; v<nh; v++) { 
   WarnaToRGB(mat[u][v],&r,&g,&b); 
  Gxy[u][v]=hy[u][v]+hx[u][v];
```

```
hr+= r * Gxy[u][v];
```

```
hg+=g * Gxy[u][v];
```

```
 hb+= b * Gxy[u][v];
```
}

```
 resultr=abs(hr);
```
resultg=abs(hg);

resultb=abs(hb);

if(resultr>255)resultr=255;

if(resultg>255)resultg=255;

if(resultb>255)resultb=255;

w=RGBToWarna(resultr,resultg,resultb);

dcMem3.SetPixel(j,i,w);

}

```
 //pDC->BitBlt(0,0,250,210,&dcMem3,0,0,SRCCOPY);
```
pDC-

>StretchBlt(0,0,rect.Width(),rect.Height(),&dcMem3,0,0,bm.bmWidth,bm.bmHeight,SRCCOPY);

}\*/

```
void CMy13des2011loopingplusedgeDlg::OnCstart()
```
{

// TODO: Add your control notification handler code here

```
/* CDC* pDC = m_gbr.GetDC();
```

```
 CDC dcMem3;
```
CRect rect;

BITMAP bm;

int i;

```
 for (i=0; i<101; i++)
```
{

switch (i)

{

case 10:

m\_cam.Grab();

 m\_cam.SaveImage("D://work/OpenCV\_22/Project/VC++/13des2011loopingplusedge/Debug /myframe.bmp",100);

break;

case 20:

m\_cam.Grab();

 m\_cam.SaveImage("D://work/OpenCV\_22/Project/VC++/13des2011loopingplusedge/Debug /myframe2.bmp",100);

//Sobel("myframe2.bmp");

break;

case 30:

m\_cam.Grab();

 m\_cam.SaveImage("D://work/OpenCV\_22/Project/VC++/13des2011loopingplusedge/Debug /myframe3.bmp",100);

//Sobel("myframe3.bmp");

break;

case 40:

m\_cam.Grab();

 m\_cam.SaveImage("D://work/OpenCV\_22/Project/VC++/13des2011loopingplusedge/Debug /myframe4.bmp",100);

//Sobel("myframe4.bmp");

break;

case 50:

m\_cam.Grab();

 m\_cam.SaveImage("D://work/OpenCV\_22/Project/VC++/13des2011loopingplusedge/Debug /myframe5.bmp",100);

//Sobel("myframe5.bmp");

break;

case 60:

m\_cam.Grab();

 m\_cam.SaveImage("D://work/OpenCV\_22/Project/VC++/13des2011loopingplusedge/Debug /myframe6.bmp",100);

//Sobel("myframe6.bmp");

break;

case 70:

m\_cam.Grab();

 m\_cam.SaveImage("D://work/OpenCV\_22/Project/VC++/13des2011loopingplusedge/Debug /myframe7.bmp",100);

//Sobel("myframe7.bmp");

break;

case 80:

m\_cam.Grab();

 m\_cam.SaveImage("D://work/OpenCV\_22/Project/VC++/13des2011loopingplusedge/Debug /myframe8.bmp",100);

//Sobel("myframe8.bmp");

break;

case 90:

m\_cam.Grab();

 m\_cam.SaveImage("D://work/OpenCV\_22/Project/VC++/13des2011loopingplusedge/Debug /myframe9.bmp",100);

//Sobel("myframe9.bmp");

break;

m\_cam.Grab();

```
 m_cam.SaveImage("D://work/OpenCV_22/Project/VC++/13des2011loopingplusedge/Debug
/myframe10.bmp",100);
```
//Sobel("myframe10.bmp");

break;

default:

m\_cam.SetAcquire(FALSE);

break;

/\*HBITMAP

**1999** 

hBitmap=(HBITMAP)::LoadImage(AfxGetInstanceHandle(),"myframe.bmp",IMAGE\_BITMAP, 0, 0, LR\_LOADFROMFILE|LR\_CREATEDIBSECTION);

if(hBitmap)

if(m\_bmpBitmap.DeleteObject())

m\_bmpBitmap.Detach();

m\_bmpBitmap.Attach(hBitmap);

}

{

m\_gbr.GetClientRect(rect);

m\_bmpBitmap.GetBitmap(&bm);

dcMem3.CreateCompatibleDC(pDC);

dcMem3.SelectObject(&m\_bmpBitmap);

pDC-

}

>StretchBlt(0,0,rect.Width(),rect.Height(),&dcMem3,0,0,bm.bmWidth,bm.bmHeight,SRCCOPY);\*/

 $/*i=i+1;$ 

m\_cam.SetAcquire(TRUE);\*/

//----------------------------------------------------------------------------------------------------

## //BARU RUNNING

int i;

for (i=9;i<1541;i++)

{

switch(i)

{

case 10:

m\_cam.Grab();

m\_cam.SaveImage("1.bmp",100);

break;

case 20:

m\_cam.Grab();

m\_cam.SaveImage("2.bmp",100);

break;

case 30:

m\_cam.Grab();

m\_cam.SaveImage("3.bmp",100);

break;

case 40:

m\_cam.Grab();

m\_cam.SaveImage("4.bmp",100);

break;

case 50:

m\_cam.Grab();

```
 m_cam.SaveImage("5.bmp",100);
```
break;

case 60:

m\_cam.Grab();

m\_cam.SaveImage("6.bmp",100);

break;

case 70:

m\_cam.Grab();

m\_cam.SaveImage("7.bmp",100);

break;

case 80:

m\_cam.Grab();

m\_cam.SaveImage("8.bmp",100);

break;

case 90:

m\_cam.Grab();

m\_cam.SaveImage("9.bmp",100);

break;

case 100:

m\_cam.Grab();

m\_cam.SaveImage("10.bmp",100);

break;

case 110:

m\_cam.Grab();

m\_cam.SaveImage("11.bmp",100);

break;

case 120:

m\_cam.Grab();

m\_cam.SaveImage("12.bmp",100);

case 130:

m\_cam.Grab();

m\_cam.SaveImage("13.bmp",100);

break;

case 140:

m\_cam.Grab();

m\_cam.SaveImage("14.bmp",100);

break;

case 150:

m\_cam.Grab();

m\_cam.SaveImage("15.bmp",100);

break;

case 160:

m\_cam.Grab();

m\_cam.SaveImage("16.bmp",100);

break;

case 170:

m\_cam.Grab();

m\_cam.SaveImage("17.bmp",100);

break;

case 180:

m\_cam.Grab();

m\_cam.SaveImage("18.bmp",100);

break;

case 190:

m\_cam.Grab();

```
 m_cam.SaveImage("19.bmp",100);
```
break;

case 200:

m\_cam.Grab();

m\_cam.SaveImage("20.bmp",100);

break;

case 210:

m\_cam.Grab();

m\_cam.SaveImage("21.bmp",100);

break;

case 220:

m\_cam.Grab();

m\_cam.SaveImage("22.bmp",100);

break;

case 230:

m\_cam.Grab();

m\_cam.SaveImage("23.bmp",100);

break;

case 240:

m\_cam.Grab();

m\_cam.SaveImage("24.bmp",100);

break;

case 250:

m\_cam.Grab();

m\_cam.SaveImage("25.bmp",100);

break;

case 260:
```
 m_cam.SaveImage("26.bmp",100);
```
break;

case 270:

m\_cam.Grab();

m\_cam.SaveImage("27.bmp",100);

break;

case 280:

m\_cam.Grab();

m\_cam.SaveImage("28.bmp",100);

break;

case 290:

m\_cam.Grab();

m\_cam.SaveImage("29.bmp",100);

break;

case 300:

m\_cam.Grab();

m\_cam.SaveImage("30.bmp",100);

break;

case 310:

m\_cam.Grab();

m\_cam.SaveImage("31.bmp",100);

break;

case 320:

m\_cam.Grab();

```
 m_cam.SaveImage("32.bmp",100);
```
break;

m\_cam.SaveImage("33.bmp",100);

break;

case 340:

m\_cam.Grab();

m\_cam.SaveImage("34.bmp",100);

break;

case 350:

m\_cam.Grab();

m\_cam.SaveImage("35.bmp",100);

break;

case 360:

m\_cam.Grab();

m\_cam.SaveImage("36.bmp",100);

break;

case 370:

m\_cam.Grab();

m\_cam.SaveImage("37.bmp",100);

break;

case 380:

m\_cam.Grab();

m\_cam.SaveImage("38.bmp",100);

break;

case 390:

m\_cam.Grab();

m\_cam.SaveImage("39.bmp",100);

**Universitas Indonesia** 

Optimasi pengelasan ..., Arif Gunawan, FT UI, 2012

case 400:

m\_cam.Grab();

m\_cam.SaveImage("40.bmp",100);

break;

case 410:

m\_cam.Grab();

m\_cam.SaveImage("41.bmp",100);

break;

case 420:

m\_cam.Grab();

m\_cam.SaveImage("42.bmp",100);

break;

case 430:

m\_cam.Grab();

m\_cam.SaveImage("43.bmp",100);

break;

case 440:

m\_cam.Grab();

m\_cam.SaveImage("44.bmp",100);

break;

case 450:

m\_cam.Grab();

m\_cam.SaveImage("45.bmp",100);

break;

case 460:

m\_cam.Grab();

## m\_cam.SaveImage("46.bmp",100);

break;

case 470:

m\_cam.Grab();

m\_cam.SaveImage("47.bmp",100);

break;

case 480:

m\_cam.Grab();

m\_cam.SaveImage("48.bmp",100);

break;

case 490:

m\_cam.Grab();

m\_cam.SaveImage("49.bmp",100);

break;

case 500:

m\_cam.Grab();

m\_cam.SaveImage("50.bmp",100);

break;

case 510:

m\_cam.Grab();

m\_cam.SaveImage("51.bmp",100);

break;

case 520:

m\_cam.Grab();

m\_cam.SaveImage("52.bmp",100);

break;

case 530:

```
 m_cam.SaveImage("53.bmp",100);
```
break;

case 540:

m\_cam.Grab();

m\_cam.SaveImage("54.bmp",100);

break;

case 550:

m\_cam.Grab();

m\_cam.SaveImage("55.bmp",100);

break;

case 560:

m\_cam.Grab();

m\_cam.SaveImage("56.bmp",100);

break;

case 570:

m\_cam.Grab();

m\_cam.SaveImage("57.bmp",100);

break;

case 580:

m\_cam.Grab();

m\_cam.SaveImage("58.bmp",100);

break;

case 590:

m\_cam.Grab();

```
 m_cam.SaveImage("59.bmp",100);
```
break;

m\_cam.SaveImage("60.bmp",100);

break;

case 610:

m\_cam.Grab();

m\_cam.SaveImage("61.bmp",100);

break;

case 620:

m\_cam.Grab();

m\_cam.SaveImage("62.bmp",100);

break;

case 630:

m\_cam.Grab();

m\_cam.SaveImage("63.bmp",100);

break;

case 640:

m\_cam.Grab();

m\_cam.SaveImage("64.bmp",100);

break;

case 650:

m\_cam.Grab();

m\_cam.SaveImage("65.bmp",100);

break;

case 660:

m\_cam.Grab();

m\_cam.SaveImage("66.bmp",100);

**Universitas Indonesia** 

Optimasi pengelasan ..., Arif Gunawan, FT UI, 2012

case 670:

m\_cam.Grab();

m\_cam.SaveImage("67.bmp",100);

break;

case 680:

m\_cam.Grab();

m\_cam.SaveImage("68.bmp",100);

break;

case 690:

m\_cam.Grab();

m\_cam.SaveImage("69.bmp",100);

break;

case 700:

m\_cam.Grab();

m\_cam.SaveImage("70.bmp",100);

break;

case 710:

m\_cam.Grab();

m\_cam.SaveImage("71.bmp",100);

break;

case 720:

m\_cam.Grab();

m\_cam.SaveImage("72.bmp",100);

break;

case 730:

m\_cam.Grab();

## m\_cam.SaveImage("73.bmp",100);

break;

case 740:

m\_cam.Grab();

m\_cam.SaveImage("74.bmp",100);

break;

case 750:

m\_cam.Grab();

m\_cam.SaveImage("75.bmp",100);

break;

case 760:

m\_cam.Grab();

m\_cam.SaveImage("76.bmp",100);

break;

case 770:

m\_cam.Grab();

m\_cam.SaveImage("77.bmp",100);

break;

case 780:

m\_cam.Grab();

m\_cam.SaveImage("78.bmp",100);

break;

case 790:

m\_cam.Grab();

m\_cam.SaveImage("79.bmp",100);

break;

case 800:

```
 m_cam.SaveImage("80.bmp",100);
```
break;

case 810:

m\_cam.Grab();

m\_cam.SaveImage("81.bmp",100);

break;

case 820:

m\_cam.Grab();

m\_cam.SaveImage("82.bmp",100);

break;

case 830:

m\_cam.Grab();

m\_cam.SaveImage("83.bmp",100);

break;

case 840:

m\_cam.Grab();

m\_cam.SaveImage("84.bmp",100);

break;

case 850:

m\_cam.Grab();

m\_cam.SaveImage("85.bmp",100);

break;

case 860:

m\_cam.Grab();

m\_cam.SaveImage("86.bmp",100);

break;

case 870:

m\_cam.Grab();

m\_cam.SaveImage("87.bmp",100);

break;

case 880:

m\_cam.Grab();

m\_cam.SaveImage("88.bmp",100);

break;

case 890:

m\_cam.Grab();

m\_cam.SaveImage("89.bmp",100);

break;

case 900:

m\_cam.Grab();

m\_cam.SaveImage("90.bmp",100);

break;

case 910:

m\_cam.Grab();

m\_cam.SaveImage("91.bmp",100);

break;

case 920:

m\_cam.Grab();

m\_cam.SaveImage("92.bmp",100);

break;

case 930:

m\_cam.Grab();

m\_cam.SaveImage("93.bmp",100);

case 940:

m\_cam.Grab();

m\_cam.SaveImage("94.bmp",100);

break;

case 950:

m\_cam.Grab();

m\_cam.SaveImage("95bmp",100);

break;

case 960:

m\_cam.Grab();

m\_cam.SaveImage("96.bmp",100);

break;

case 970:

m\_cam.Grab();

m\_cam.SaveImage("97.bmp",100);

break;

case 980:

m\_cam.Grab();

m\_cam.SaveImage("98.bmp",100);

break;

case 990:

m\_cam.Grab();

m\_cam.SaveImage("99.bmp",100);

break;

case 1000:

m\_cam.Grab();

```
 m_cam.SaveImage("100.bmp",100);
```
case 1010:

m\_cam.Grab();

m\_cam.SaveImage("101.bmp",100);

break;

case 1020:

m\_cam.Grab();

m\_cam.SaveImage("102.bmp",100);

break;

case 1030:

m\_cam.Grab();

m\_cam.SaveImage("103.bmp",100);

break;

case 1040:

m\_cam.Grab();

m\_cam.SaveImage("104.bmp",100);

break;

case 1050:

m\_cam.Grab();

m\_cam.SaveImage("105.bmp",100);

break;

case 1060:

m\_cam.Grab();

m\_cam.SaveImage("106.bmp",100);

break;

case 1070:

```
 m_cam.SaveImage("107.bmp",100);
```
break;

case 1080:

m\_cam.Grab();

m\_cam.SaveImage("108.bmp",100);

break;

case 1090:

m\_cam.Grab();

m\_cam.SaveImage("109.bmp",100);

## break;

case 1100:

m\_cam.Grab();

m\_cam.SaveImage("110.bmp",100);

break;

case 1110:

m\_cam.Grab();

m\_cam.SaveImage("111.bmp",100);

break;

case 1120:

m\_cam.Grab();

m\_cam.SaveImage("112.bmp",100);

break;

case 1130:

m\_cam.Grab();

```
 m_cam.SaveImage("113.bmp",100);
```
break;

m\_cam.SaveImage("114.bmp",100);

break;

case 1150:

m\_cam.Grab();

m\_cam.SaveImage("115.bmp",100);

break;

case 1160:

m\_cam.Grab();

m\_cam.SaveImage("116.bmp",100);

break;

case 1170:

m\_cam.Grab();

m\_cam.SaveImage("117.bmp",100);

break;

case 1180:

m\_cam.Grab();

m\_cam.SaveImage("118.bmp",100);

break;

case 1190:

m\_cam.Grab();

m\_cam.SaveImage("119.bmp",100);

break;

case 1200:

m\_cam.Grab();

m\_cam.SaveImage("120.bmp",100);

case 1210:

m\_cam.Grab();

m\_cam.SaveImage("121.bmp",100);

break;

case 1220:

m\_cam.Grab();

m\_cam.SaveImage("122.bmp",100);

break;

case 1230:

m\_cam.Grab();

m\_cam.SaveImage("123.bmp",100);

break;

case 1240:

m\_cam.Grab();

m\_cam.SaveImage("124.bmp",100);

break;

case 1250:

m\_cam.Grab();

m\_cam.SaveImage("125.bmp",100);

break;

case 1260:

m\_cam.Grab();

m\_cam.SaveImage("126.bmp",100);

break;

case 1270:

m\_cam.Grab();

```
 m_cam.SaveImage("127.bmp",100);
```
case 1280:

m\_cam.Grab();

m\_cam.SaveImage("128.bmp",100);

break;

case 1290:

m\_cam.Grab();

m\_cam.SaveImage("129.bmp",100);

break;

case 1300:

m\_cam.Grab();

m\_cam.SaveImage("130.bmp",100);

break;

case 1310:

m\_cam.Grab();

m\_cam.SaveImage("131.bmp",100);

break;

case 1320:

m\_cam.Grab();

m\_cam.SaveImage("132.bmp",100);

break;

case 1330:

m\_cam.Grab();

m\_cam.SaveImage("133.bmp",100);

break;

case 1340:

```
 m_cam.SaveImage("134.bmp",100);
```
break;

case 1350:

m\_cam.Grab();

m\_cam.SaveImage("135.bmp",100);

break;

case 1360:

m\_cam.Grab();

m\_cam.SaveImage("136.bmp",100);

break;

case 1370:

m\_cam.Grab();

m\_cam.SaveImage("137.bmp",100);

break;

case 1380:

m\_cam.Grab();

m\_cam.SaveImage("138.bmp",100);

break;

case 1390:

m\_cam.Grab();

m\_cam.SaveImage("139.bmp",100);

break;

case 1400:

m\_cam.Grab();

```
 m_cam.SaveImage("140.bmp",100);
```
break;

m\_cam.SaveImage("141.bmp",100);

break;

case 1420:

m\_cam.Grab();

m\_cam.SaveImage("142.bmp",100);

break;

case 1430:

m\_cam.Grab();

m\_cam.SaveImage("143.bmp",100);

break;

case 1440:

m\_cam.Grab();

m\_cam.SaveImage("144.bmp",100);

break;

case 1450:

m\_cam.Grab();

m\_cam.SaveImage("145.bmp",100);

break;

case 1460:

m\_cam.Grab();

m\_cam.SaveImage("146.bmp",100);

break;

case 1470:

m\_cam.Grab();

m\_cam.SaveImage("147.bmp",100);

case 1480:

m\_cam.Grab();

m\_cam.SaveImage("148.bmp",100);

break;

case 1490:

m\_cam.Grab();

m\_cam.SaveImage("149.bmp",100);

break;

case 1500:

m\_cam.Grab();

m\_cam.SaveImage("150.bmp",100);

break;

case 1510:

m\_cam.Grab();

m\_cam.SaveImage("151.bmp",100);

break;

case 1520:

m\_cam.Grab();

m\_cam.SaveImage("152.bmp",100);

break;

case 1530:

m\_cam.Grab();

m\_cam.SaveImage("153.bmp",100);

break;

case 1540:

m\_cam.Grab();

```
 m_cam.SaveImage("154.bmp",100);
```
default:

m\_cam.SetAcquire(FALSE);

break;

}

m\_cam.SetAcquire(TRUE);

}

}

void CMy13des2011loopingplusedgeDlg::OnButton1()

## {

 // TODO: Add your control notification handler code here m\_cam.ShowProperties(TRUE,1);

}

void CMy13des2011loopingplusedgeDlg::OnClebar()

{

// TODO: Add your control notification handler code here

////////////////THRESHOLD/////////////////////////////

int awal,akhir,o,p,red,green,blue,gray;

long int warna,warnagray;

 $CDC* pDC = m$  gbr.GetDC();

CDC dcMem1;

CRect rect;

BITMAP bm;

 HBITMAP hBitmap=(HBITMAP)::LoadImage(AfxGetInstanceHandle(),"D:/skripsi baru/Dokumentasi/DATA/data fix/delay30b/154.bmp",IMAGE\_BITMAP, 0, 0, LR\_LOADFROMFILE|LR\_CREATEDIBSECTION);

if(hBitmap)

{

}

if(m\_bmpBitmap.DeleteObject())

m\_bmpBitmap.Detach();

m\_bmpBitmap.Attach(hBitmap);

 m\_gbr.GetClientRect(rect); m\_bmpBitmap.GetBitmap(&bm); dcMem1.CreateCompatibleDC(pDC); dcMem1.SelectObject(&m\_bmpBitmap);

for(o=0;o<br/>>bm.bmHeight;o++)

```
for(p=0;p< bm.bmWidth;p++)
```
{

warna=dcMem1.GetPixel(p,o);

WarnaToRGB(warna,&red,&green,&blue);

gray=int(red+green+blue)/3;

if(gray<245) gray=0;

else gray=255;

warnagray=RGBToWarna(gray,gray,gray);

dcMem1.SetPixel(p,o,warnagray);//sudah di gambar baru

}

# pDC-

>StretchBlt(0,0,rect.Width(),rect.Height(),&dcMem1,0,0,bm.bmWidth,bm.bmHeight,SRCCOPY);

int lebar;

{

}

lebar=0;

awal=0;

for(p=0;p<br/>bm.bmWidth;p++)

for(o=0;o<br/>>bm.bmHeight;o++)

if (dcMem1.GetPixel(p,o)>=245)

akhir=p;

if (dcMem1.GetPixel(p,o)>=245 && awal==0)

awal=p;

lebar=akhir-awal;

SetDlgItemInt(IDC\_EDIT1,lebar);

}

|          |                  |                  |             |          | <b>PIXEL</b> |
|----------|------------------|------------------|-------------|----------|--------------|
| $\theta$ | pixel 10         | pixel 15         | pixel 20    | pixel 25 | 30           |
| 4        | 42               | 0                | 60          | 46       | 63           |
| 8        | 21               | 60               | 50          | 64       | 0            |
| 12       | 33               | 0                | 0           | 58       | 53           |
| 16       | 19               | 35               | $\mathbf 0$ | 56       | 73           |
| 20       | 43               | 0                | 35          | 69       | 59           |
| 24       | 19               | 40               | 40          | 54       | 72           |
| 28       | 44               | 51               | 35          | 67       | 67           |
| 32       | 42               | 24               | 0           | 63       | 63           |
| 36       | 42               | 42               | 38          | 60       | 63           |
| 40       | 39               | 36               | 38          | 66       | 46           |
| 44       | 39               | 36               | 55          | 62       | 47           |
| 48       | 34               | 44               | $\mathbf 0$ | 51       | 59           |
| 52       | 51               | 37               | 32          | 61       | 71           |
| 56       | 19               | 23               | 31          | 45       | 69           |
| 60       | 54               | 38               | 38          | 61       | 55           |
| 64       | 41               | $\boldsymbol{0}$ | 36          | 56       | 57           |
| 68       | 33               | 0                | 41          | 66       | 59           |
| 72       | 22               | $\mathbf 0$      | 0           | 40       | 52           |
| 76       | $\boldsymbol{0}$ | $\boldsymbol{0}$ | 25          | 60       | 48           |
| 80       | 35               | 15               | 39          | 70       | 95           |
| 84       | 40               | 43               | 57          | 58       | 53           |
| 88       | 23               | 13               | 33          | 61       | 58           |
| 92       | $6\phantom{1}6$  | 37               | 16          | 64       | 57           |
| 96       | 24               | 41               | 22          | 64       | 81           |
| 100      | 41               | 50               | 24          | 50       | 68           |
| 104      | 34               | 0                | 16          | 55       | 54           |
| 108      | 22               | 41               | 37          | 58       | 70           |
| 112      | 39               | 0                | 42          | 62       | 78           |
| 116      | 37               | 53               | 21          | 55       | 71           |
| 120      | 6                | 31               | 19          | 51       | 56           |
| 124      | 6                | 17               | 43          | 48       | 71           |
| 128      | 36               | 0                | 19          | 55       | 74           |
| 132      | 43               | 0                | 42          | 64       | 0            |
| 136      | 0                | 0                | 42          | 43       | 28           |
| 140      | 43               | 48               | 39          | 65       | 55           |
| 144      | 0                | 23               | 34          | 63       | 48           |
| 148      | 15               | 29               | 19          | 64       | 61           |
| 152      | 31               | 0                | 54          | 54       | 60           |
| 156      | 24               | 0                | 41          | 48       | 74           |
| 160      | 23               | $\mathbf{1}$     | 22          | 43       | 50           |

**Lampiran 3.** Tabel Hasil Pengukuran Lebar Manik Las dengan Pencitraan

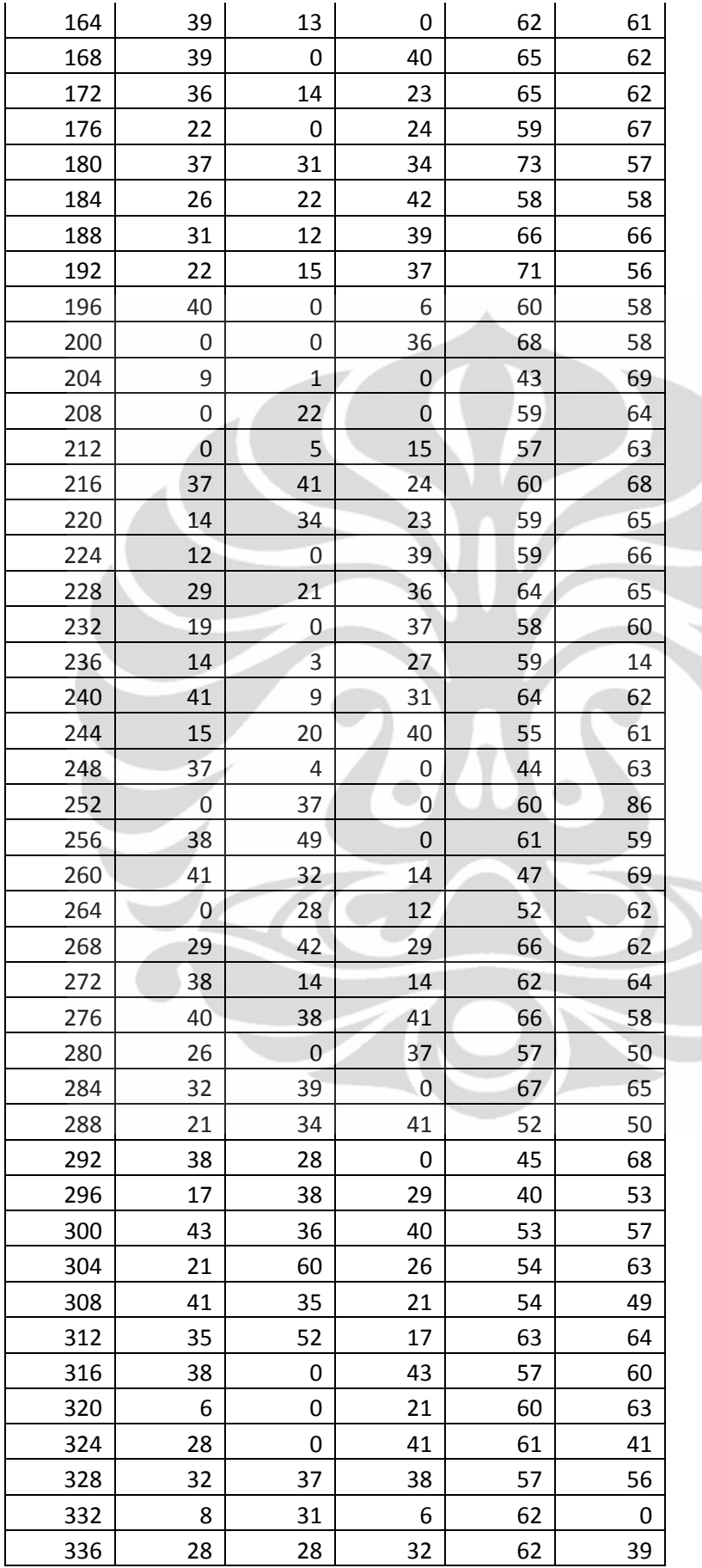

| 340 | 6  | 27 | 28 | 72 | 63 |
|-----|----|----|----|----|----|
| 344 | 29 | 39 | 6  | 63 | 56 |
| 348 |    | 33 | 29 | 67 | 44 |
| 352 | 21 | 22 | 0  | 62 | 74 |
| 356 | ი  | 23 | 0  | 55 | 49 |
| 360 |    |    | 0  | 59 | 63 |

**Lampiran 4.** Tabel Hasil Pengukuran Lebar Manik Las Aktual dan Citra/Vision

杰

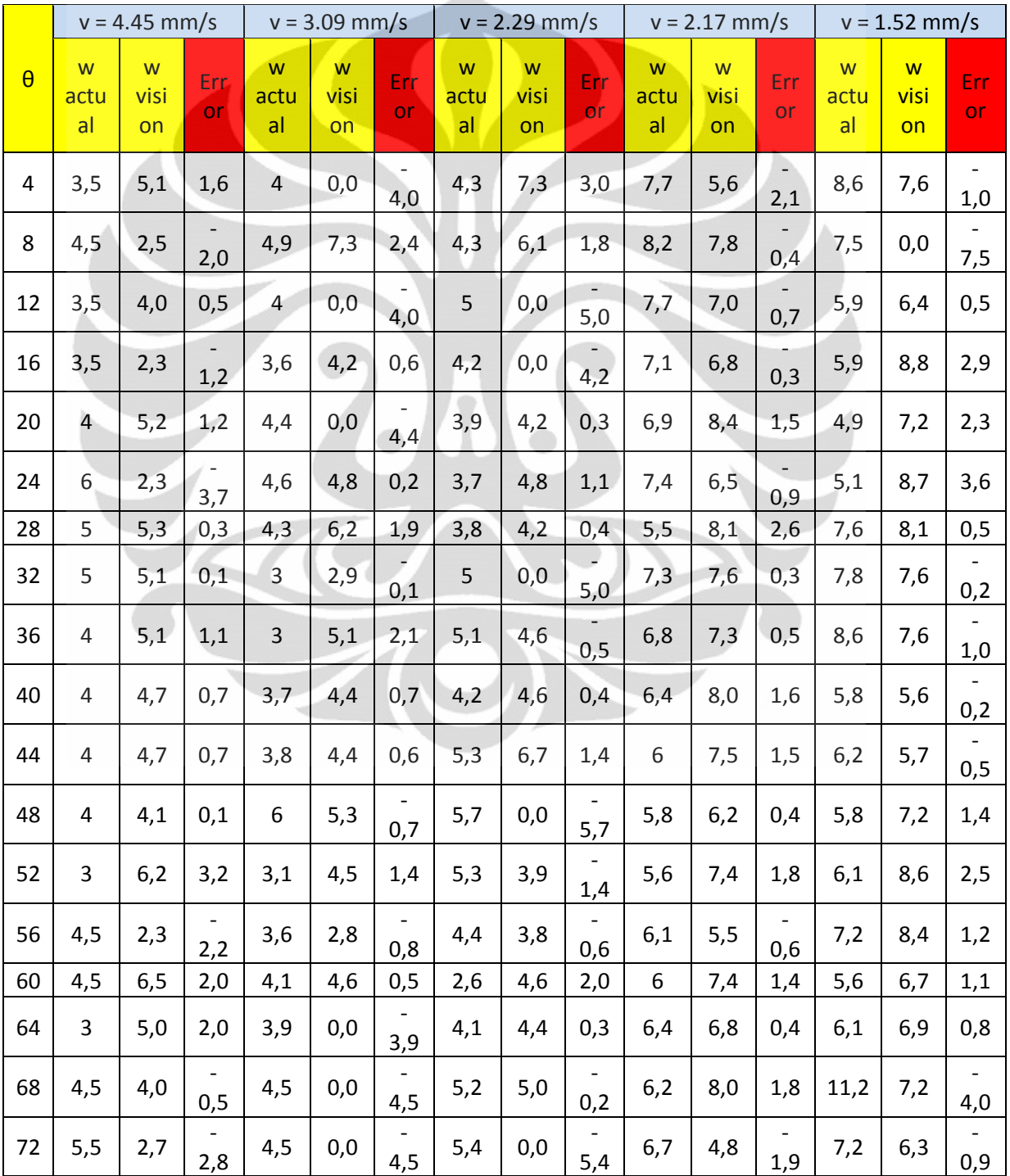

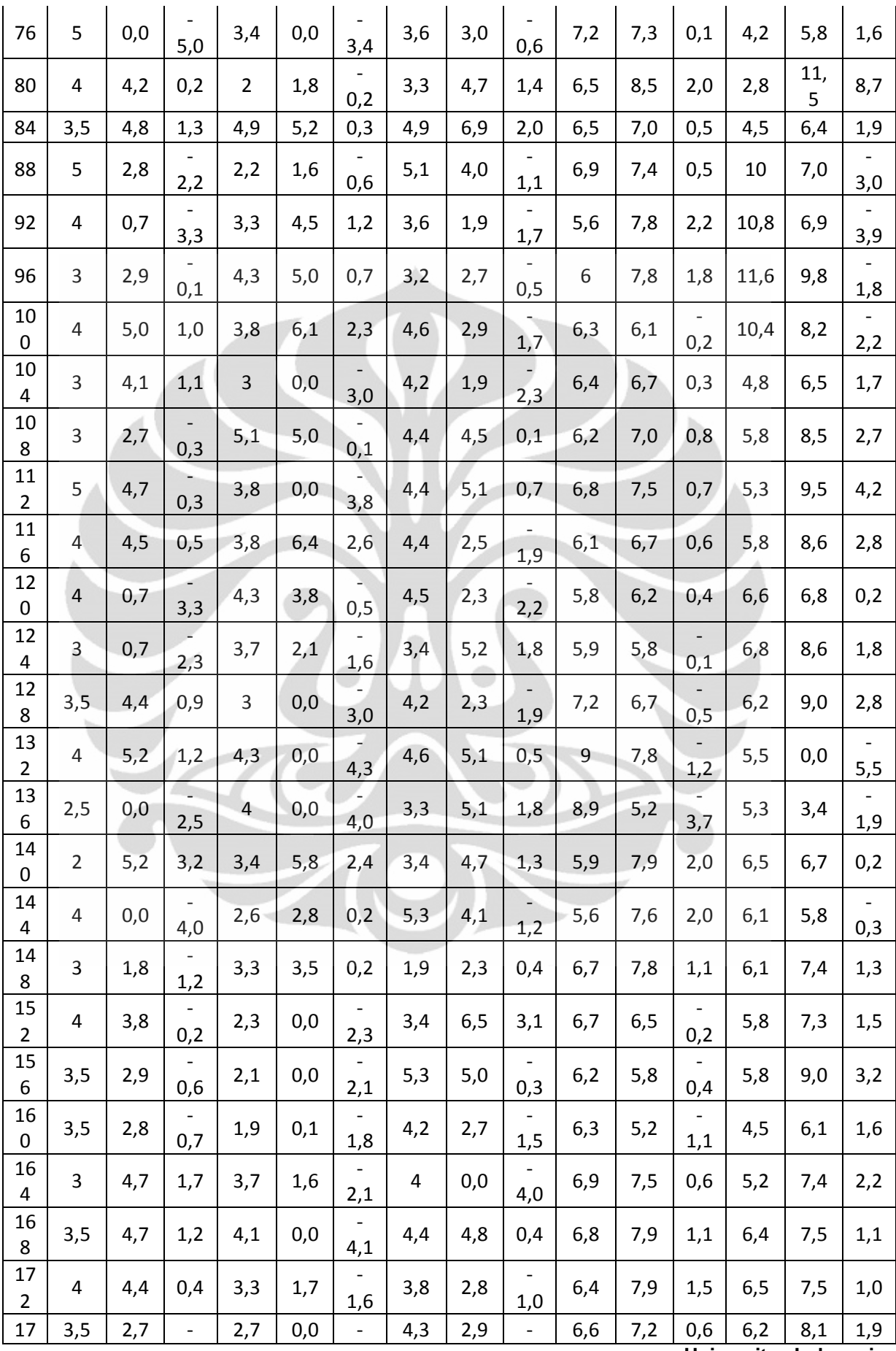

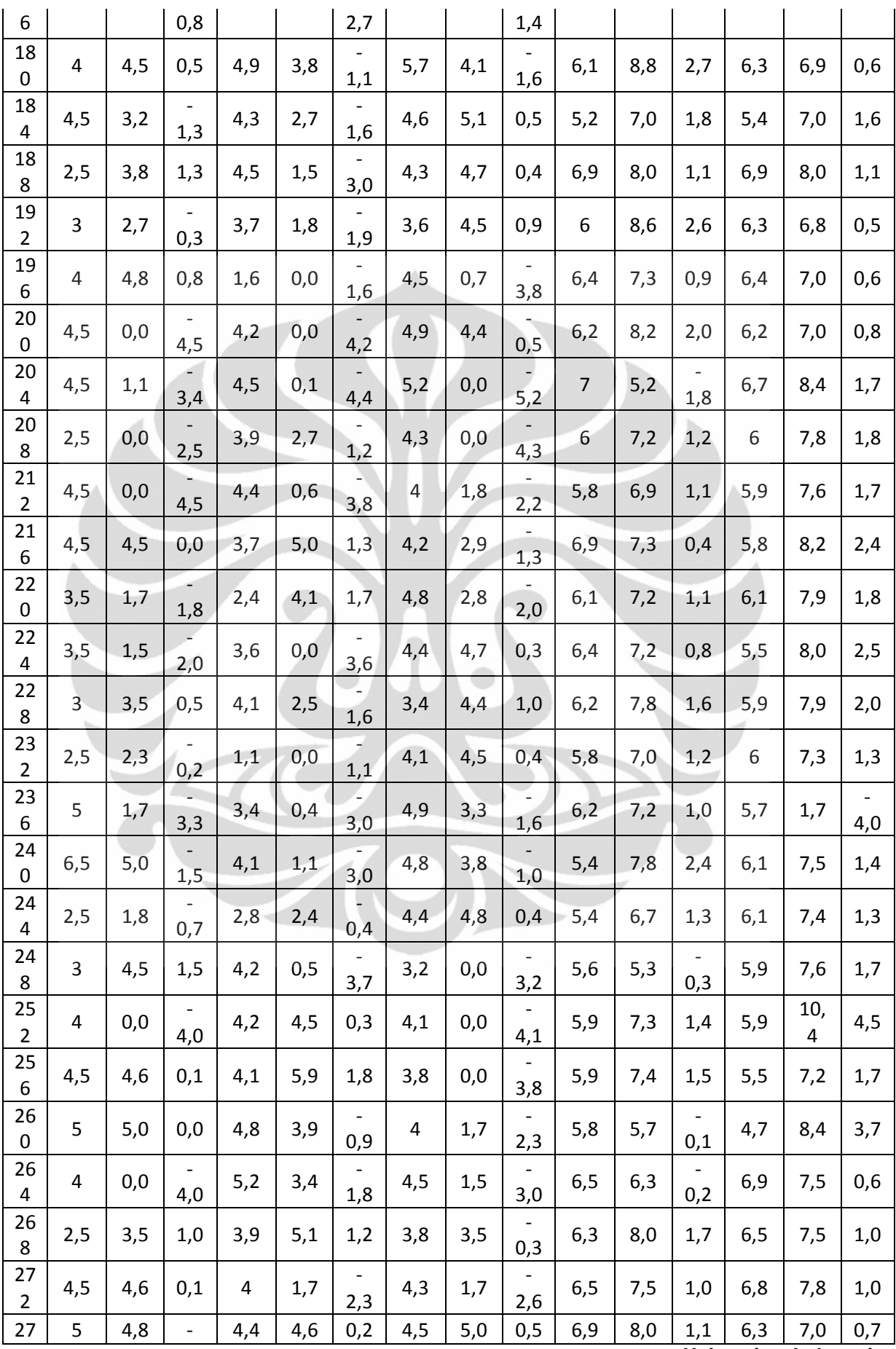

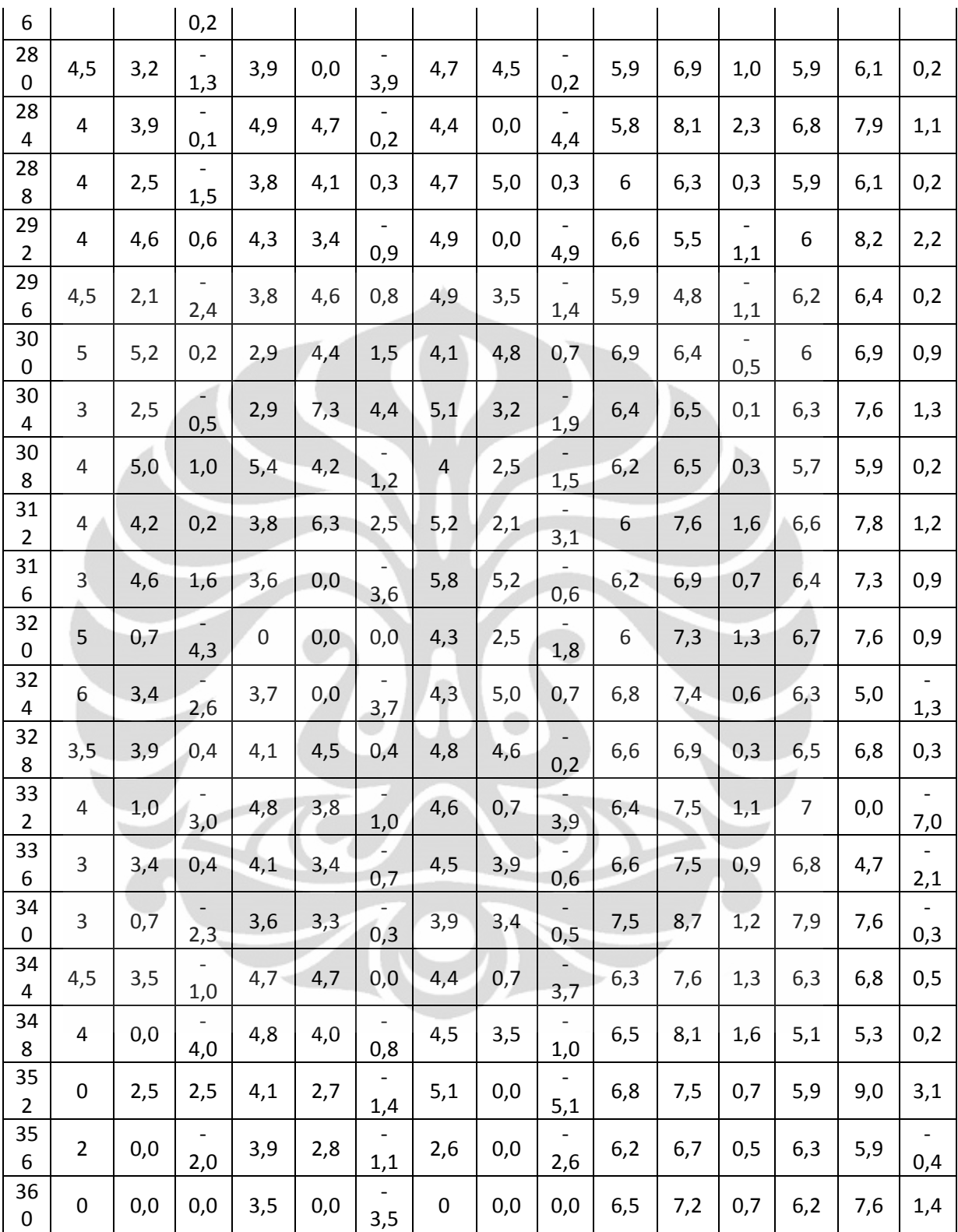

| Data Original |          |                            |                    |                                       |                                   |          |                         |  |
|---------------|----------|----------------------------|--------------------|---------------------------------------|-----------------------------------|----------|-------------------------|--|
| I(A)          | V (Volt) | <b>Flow Gas</b><br>(1/min) | <b>Tip</b><br>(mm) | <b>Wire</b><br><b>Speed</b><br>(mm/s) | $\overline{\mathsf{v}}$<br>(mm/s) | $\theta$ | <b>Width</b><br>actual  |  |
| 150           | 22       | 2,5                        | 40                 | 63                                    | 4,45                              | 12       | 3,5                     |  |
| 150           | 22       | 2,5                        | 40                 | 63                                    | 4,45                              | 24       | 6                       |  |
| 150           | 22       | 2,5                        | 40                 | 63                                    | 4,45                              | 36       | $\overline{4}$          |  |
| 150           | 22       | 2,5                        | 40                 | 63                                    | 4,45                              | 48       | 4                       |  |
| 150           | 22       | 2,5                        | 40                 | 63                                    | 4,45                              | 60       | 4,5                     |  |
| 150           | 22       | 2,5                        | 40                 | 63                                    | 4,45                              | 72       | 5,5                     |  |
| 150           | 22       | 2,5                        | 40                 | 63                                    | 4,45                              | 84       | 3,5                     |  |
| 150           | 22       | 2,5                        | 40                 | 63                                    | 4,45                              | 96       | 3                       |  |
| 150           | 22       | 2,5                        | 40                 | 63                                    | 4,45                              | 108      | 3                       |  |
| 150           | 22       | 2,5                        | 40                 | 63                                    | 4,45                              | 120      | $\overline{4}$          |  |
| 150           | 22       | 2,5                        | 40                 | 63                                    | 4,45                              | 132      | $\overline{\mathbf{r}}$ |  |
| 150           | 22       | 2,5                        | 40                 | 63                                    | 4,45                              | 144      | $\overline{4}$          |  |
| 150           | 22       | 2,5                        | 40                 | 63                                    | 4,45                              | 156      | 3,5                     |  |
| 150           | 22       | 2,5                        | 40                 | 63                                    | 4,45                              | 168      | 3,5                     |  |
| 150           | 22       | 2,5                        | 40                 | 63                                    | 4,45                              | 180      | $\overline{4}$          |  |
| 150           | 22       | 2,5                        | 40                 | 63                                    | 4,45                              | 192      | 3                       |  |
| 150           | 22       | 2,5                        | 40                 | 63                                    | 4,45                              | 204      | 4,5                     |  |
| 150           | 22       | 2,5                        | 40                 | 63                                    | 4,45                              | 216      | 4,5                     |  |
| 150           | 22       | 2,5                        | 40                 | 63                                    | 4,45                              | 228      | 3                       |  |
| 150           | 22       | 2,5                        | 40                 | 63                                    | 4,45                              | 240      | 6, 5                    |  |
| 150           | 22       | 2,5                        | 40                 | 63                                    | 4,45                              | 252      | $\sqrt{4}$              |  |
| 150           | 22       | 2,5                        | 40                 | 63                                    | 4,45                              | 264      | 4,5                     |  |
| 150           | 22       | 2,5                        | 40                 | 63                                    | 4,45                              | 276      | 4                       |  |
| 150           | 22       | 2,5                        | 40                 | 63                                    | 4,45                              | 288      | 4                       |  |
| 150           | 22       | 2,5                        | 40                 | 63                                    | 4,45                              | 300      | 5                       |  |
| 150           | 22       | 2,5                        | 40                 | 63                                    | 4,45                              | 312      | 4                       |  |
| 150           | 22       | 2,5                        | 40                 | 63                                    | 4,45                              | 324      | 6                       |  |
| 150           | 22       | 2,5                        | 40                 | 63                                    | 4,45                              | 336      | 3                       |  |
| 150           | 22       | 2,5                        | 40                 | 63                                    | 4,45                              | 348      | 4                       |  |
| 150           | 22       | 2,5                        | 40                 | 63                                    | 4,45                              | 360      | 0                       |  |
| 150           | 22       | 2,5                        | 40                 | 63                                    | 3,09                              | 12       | 4                       |  |
| 150           | 22       | 2,5                        | 40                 | 63                                    | 3,09                              | 24       | 4,6                     |  |
| 150           | 22       | 2,5                        | 40                 | 63                                    | 3,09                              | 36       | 3                       |  |
| 150           | 22       | 2,5                        | 40                 | 63                                    | 3,09                              | 48       | 6                       |  |
| 150           | 22       | 2,5                        | 40                 | 63                                    | 3,09                              | 60       | 4,1                     |  |
| 150           | 22       | 2,5                        | 40                 | 63                                    | 3,09                              | 72       | 4,5                     |  |
| 150           | 22       | 2,5                        | 40                 | 63                                    | 3,09                              | 84       | 4,9                     |  |

**Lampiran 5.** Tabel Data Original per 12 derajat untuk Optimasi dengan *Modeling* Jaringan Saraf Tiruan

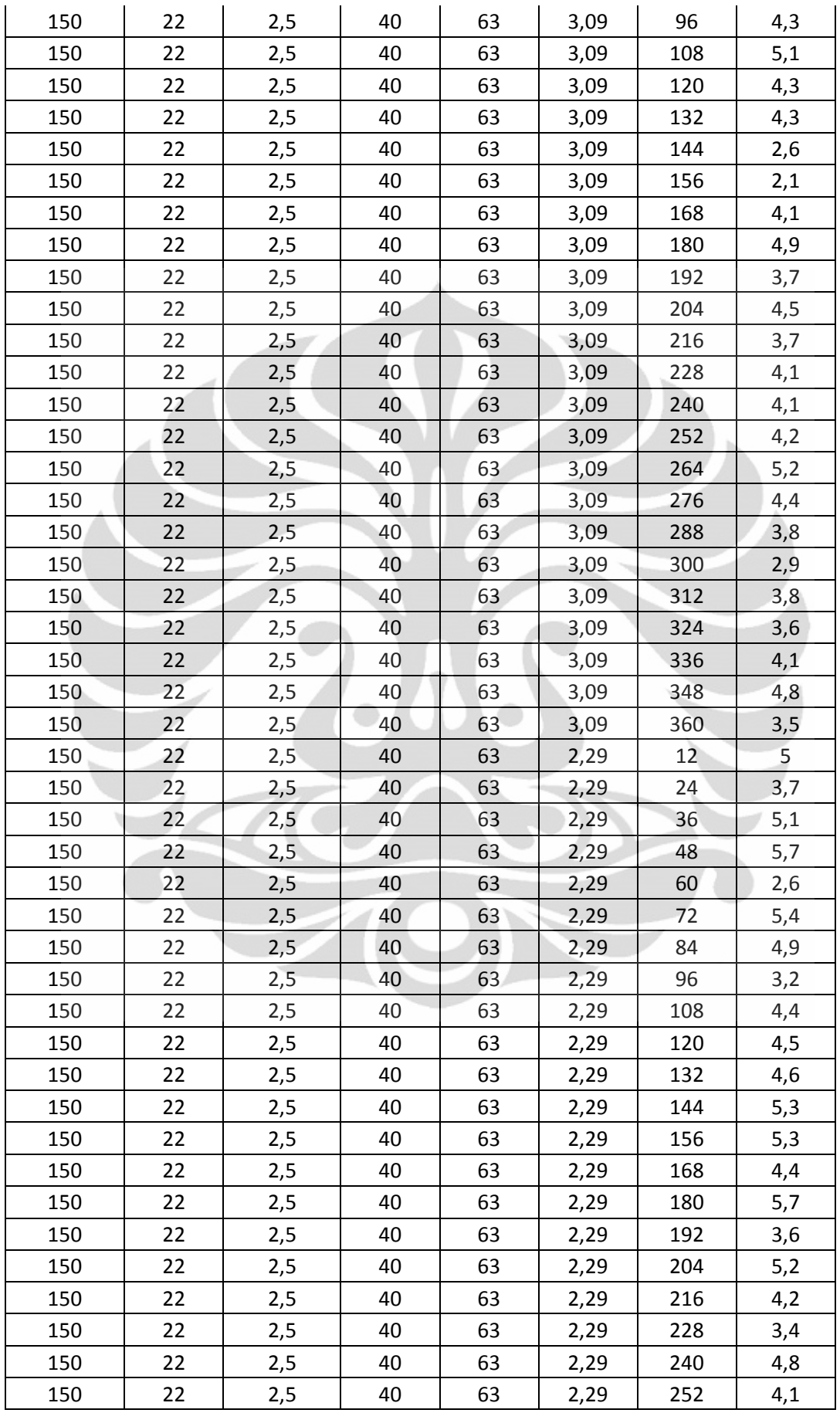

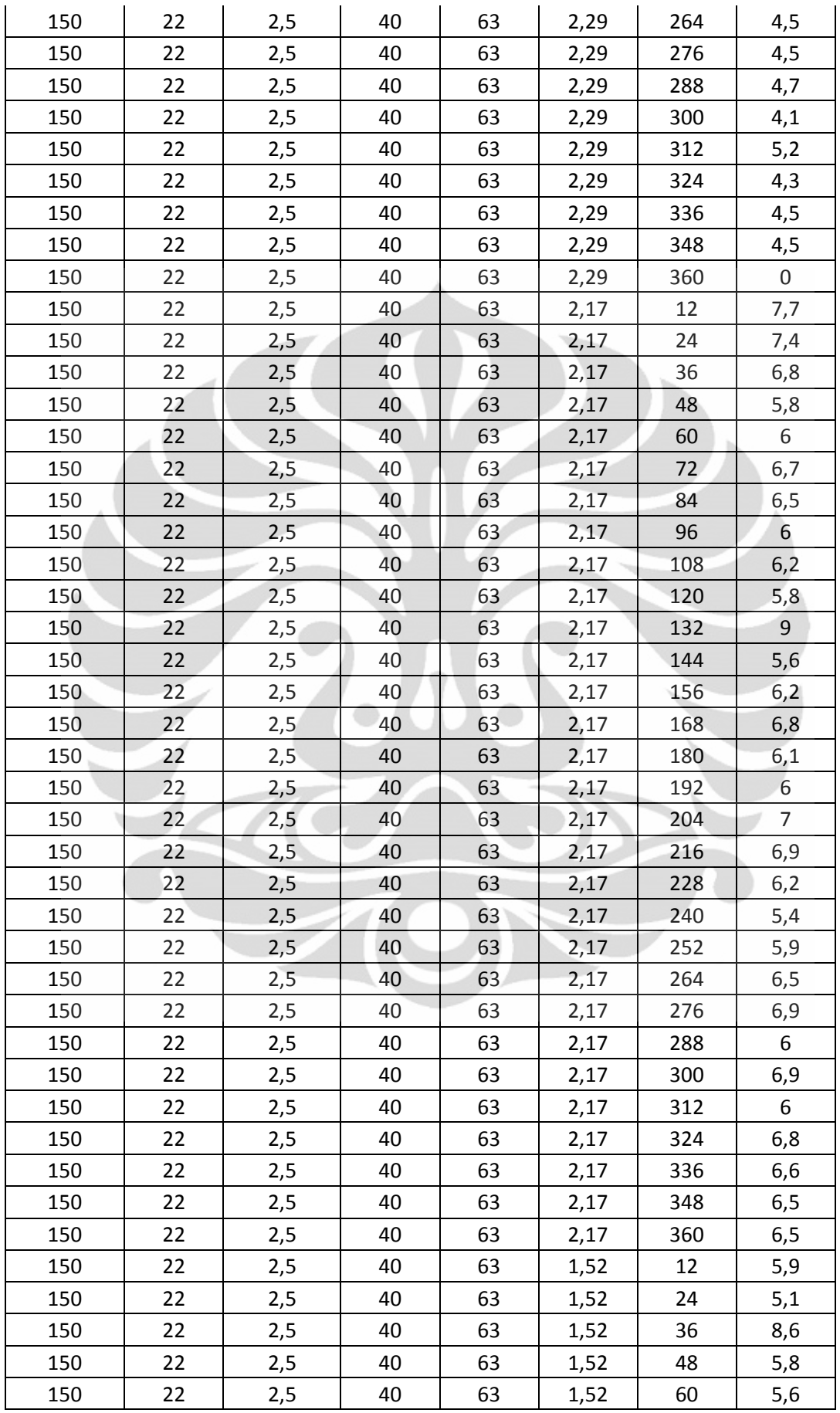

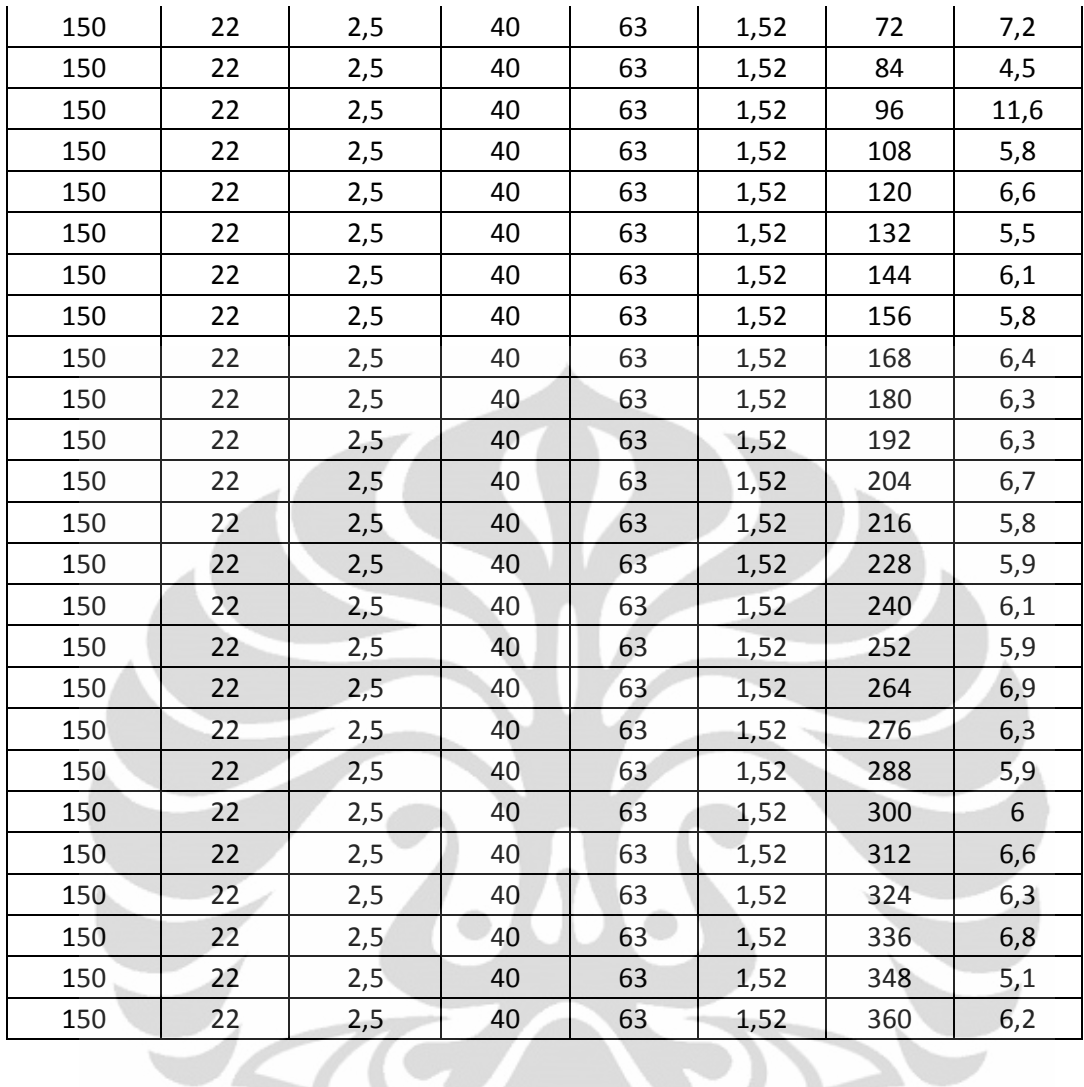

**Lampiran 6.** Tabel Hasil Normalisasi 0.1 s.d 0.9 untuk Optimas dengan *Modeling* Jaringan Saraf Tiruan œ

s

| Data Traning (Normalized 0.1 s.d 0.9) |          |                        |                    |                         |            |          |                 |  |  |
|---------------------------------------|----------|------------------------|--------------------|-------------------------|------------|----------|-----------------|--|--|
| I(A)                                  | V (Volt) | Flow<br>Gas<br>(1/min) | <b>Tip</b><br>(mm) | Wire<br>Speed<br>(mm/s) | $v$ (mm/s) | $\theta$ | Width<br>actual |  |  |
| 0,50                                  | 0,50     | 0,50                   | 0,50               | 0,50                    | 0,90       | 0,10     | 0,34            |  |  |
| 0,50                                  | 0,50     | 0,50                   | 0,50               | 0,50                    | 0,90       | 0,13     | 0,51            |  |  |
| 0,50                                  | 0,50     | 0,50                   | 0,50               | 0,50                    | 0,90       | 0,16     | 0,38            |  |  |
| 0,50                                  | 0,50     | 0,50                   | 0,50               | 0,50                    | 0,90       | 0,18     | 0,38            |  |  |
| 0,50                                  | 0,50     | 0,50                   | 0,50               | 0,50                    | 0,90       | 0,21     | 0,41            |  |  |
| 0,50                                  | 0,50     | 0,50                   | 0,50               | 0,50                    | 0,90       | 0,24     | 0,48            |  |  |
| 0,50                                  | 0,50     | 0,50                   | 0,50               | 0,50                    | 0,90       | 0,27     | 0,34            |  |  |
| 0,50                                  | 0,50     | 0,50                   | 0,50               | 0,50                    | 0,90       | 0,29     | 0,31            |  |  |
| 0,50                                  | 0,50     | 0,50                   | 0,50               | 0,50                    | 0,90       | 0,32     | 0,31            |  |  |
| 0,50                                  | 0,50     | 0,50                   | 0,50               | 0,50                    | 0,90       | 0,35     | 0,38            |  |  |
| 0,50                                  | 0,50     | 0,50                   | 0,50               | 0,50                    | 0,90       | 0,38     | 0,38            |  |  |

**Universitas Indonesia** 

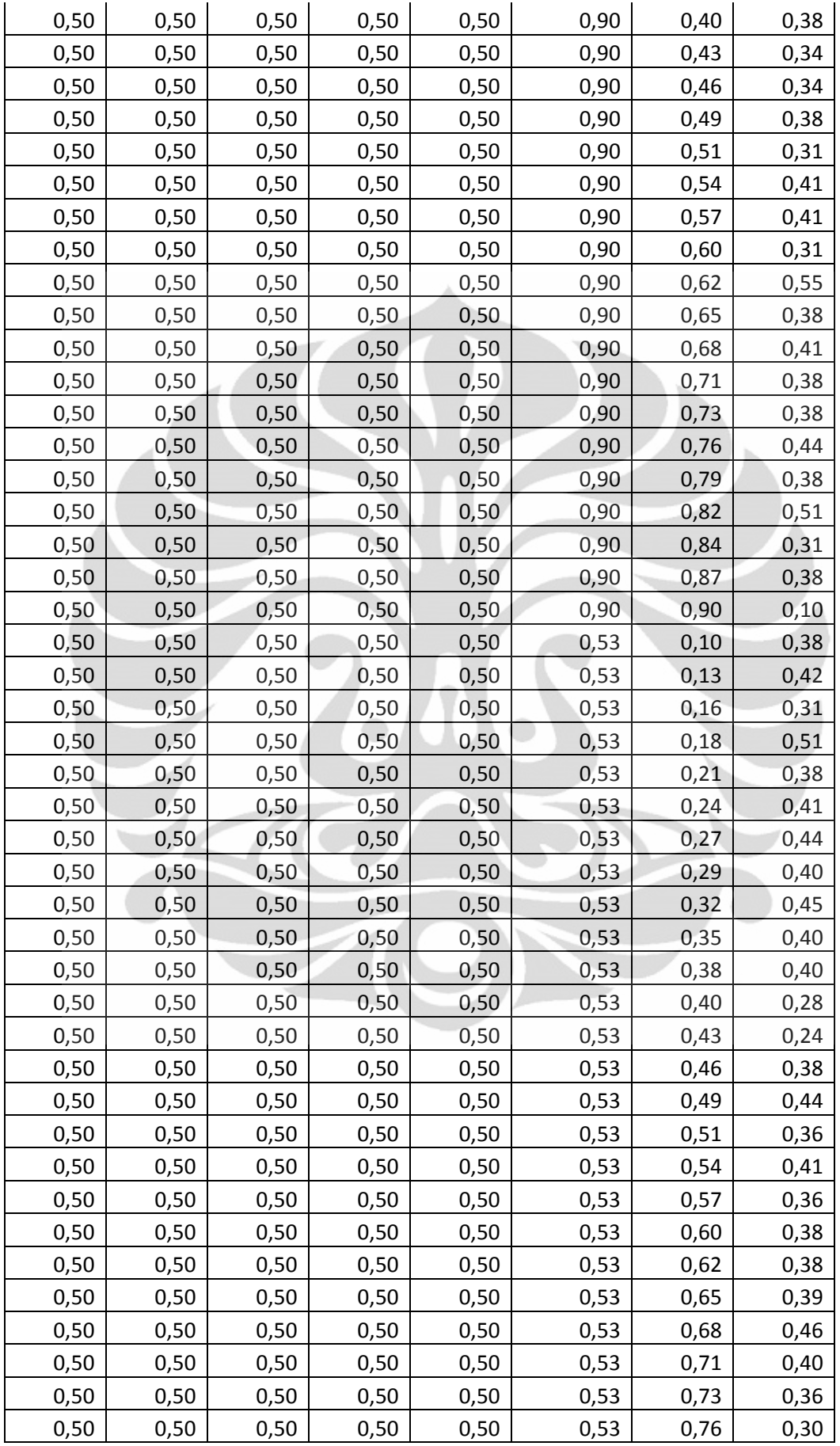

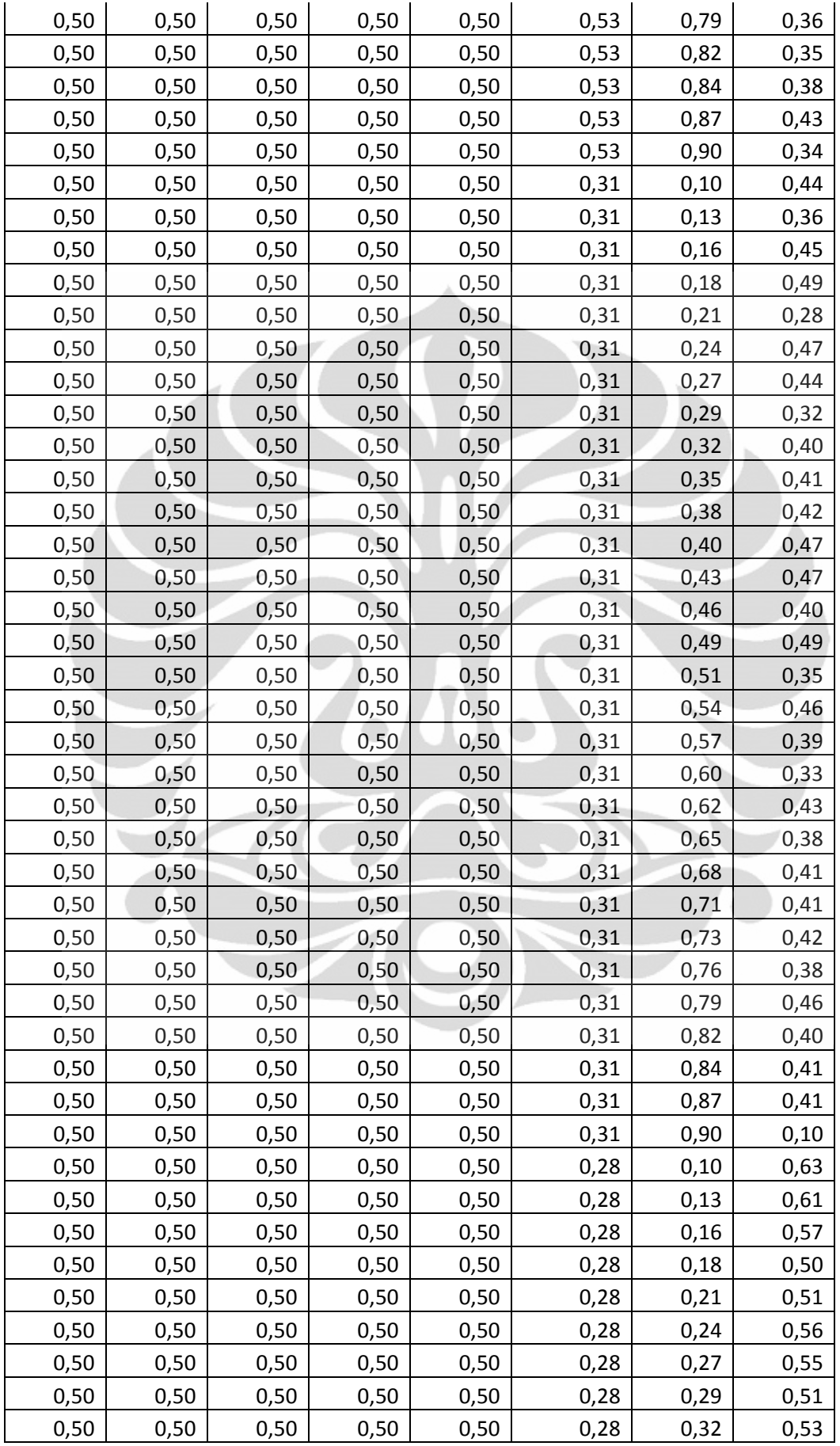

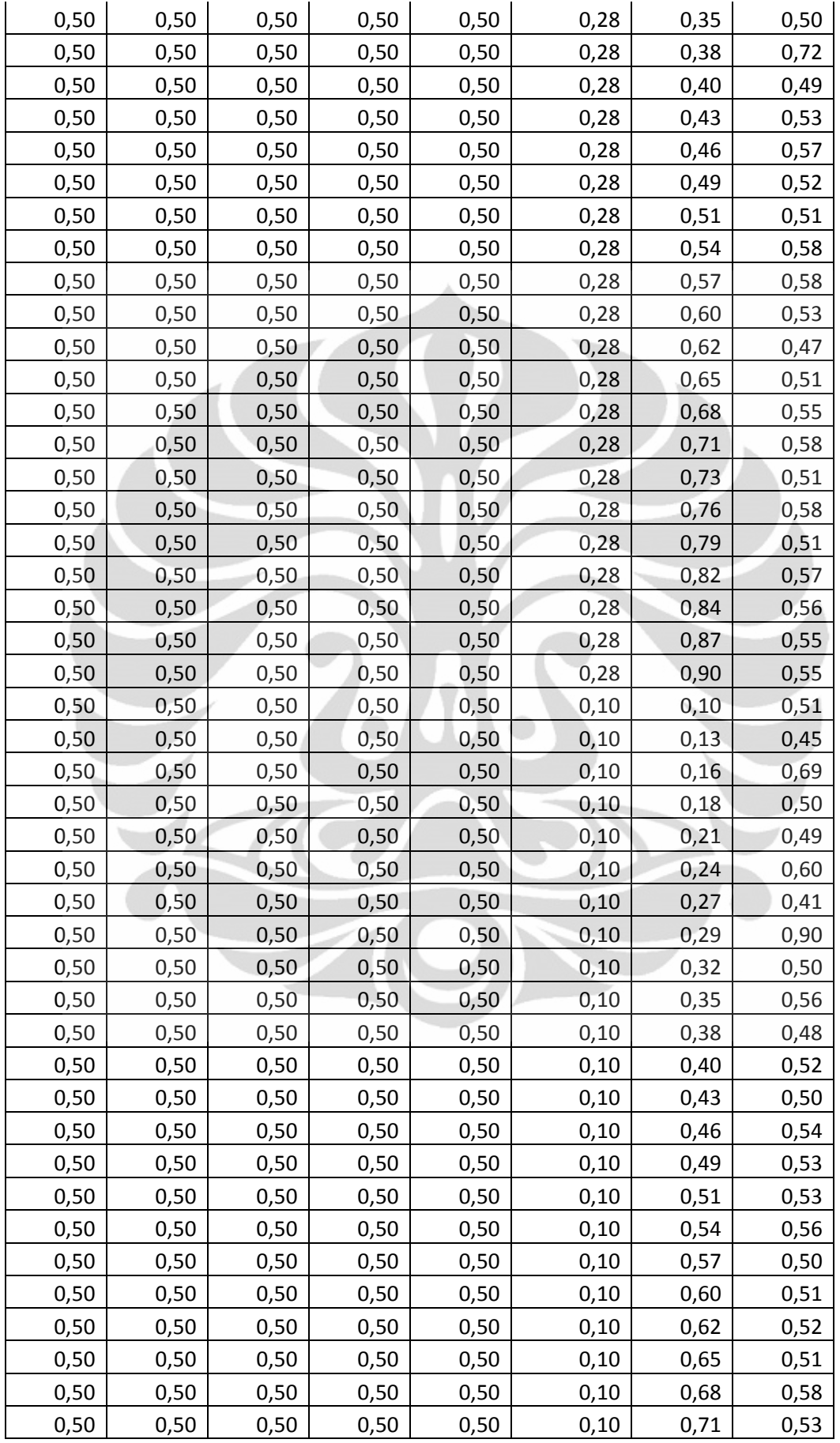

| 0,50 | 0,50 | 0,50 | 0,50 | 0,50 | 0,10 | 0,73 | 0,51 |
|------|------|------|------|------|------|------|------|
| 0,50 | 0,50 | 0,50 | 0,50 | 0,50 | 0,10 | 0,76 | 0,51 |
| 0,50 | 0,50 | 0,50 | 0,50 | 0,50 | 0,10 | 0,79 | 0,56 |
| 0,50 | 0,50 | 0,50 | 0,50 | 0,50 | 0,10 | 0,82 | 0,53 |
| 0,50 | 0,50 | 0,50 | 0,50 | 0,50 | 0,10 | 0,84 | 0,57 |
| 0,50 | 0,50 | 0,50 | 0,50 | 0,50 | 0,10 | 0,87 | 0,45 |
| 0,50 | 0,50 | 0,50 | 0,50 | 0,50 | 0,10 | 0,90 | 0,53 |

**Lampiran 7.** Tabel Hasil Optimasi kecepatan berdasarkan lebar digunakan untuk *Feedback Controller* 

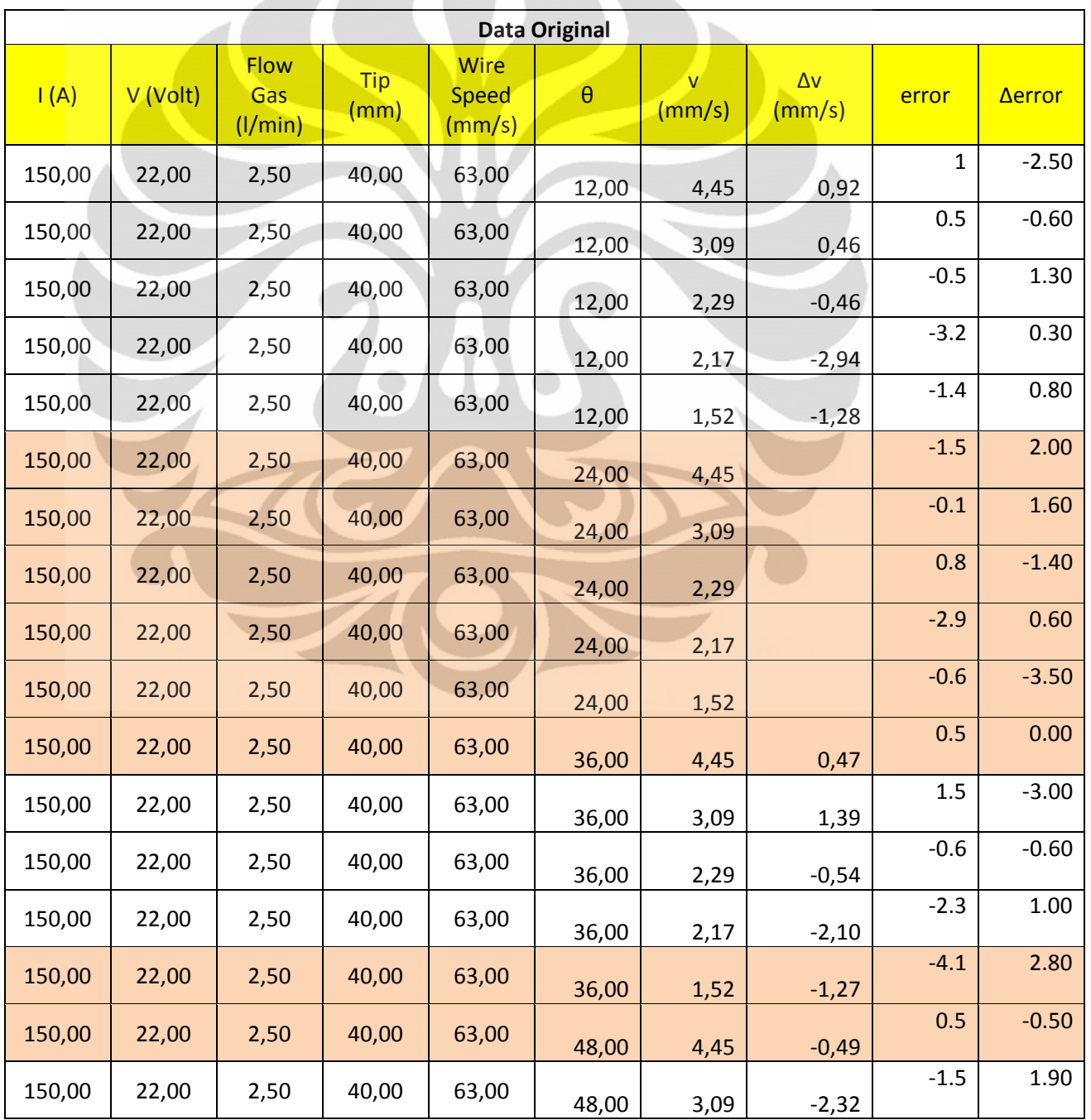
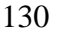

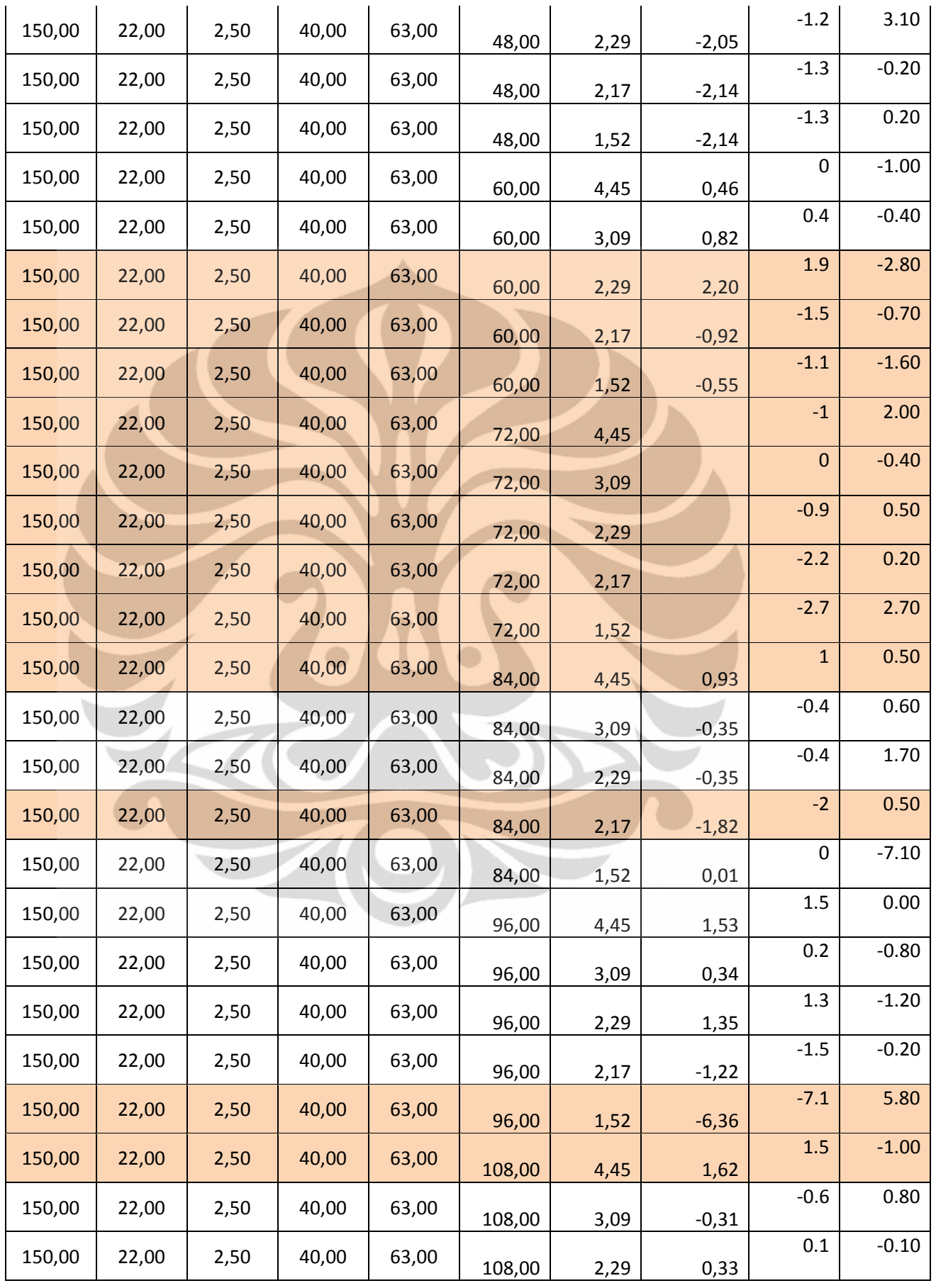

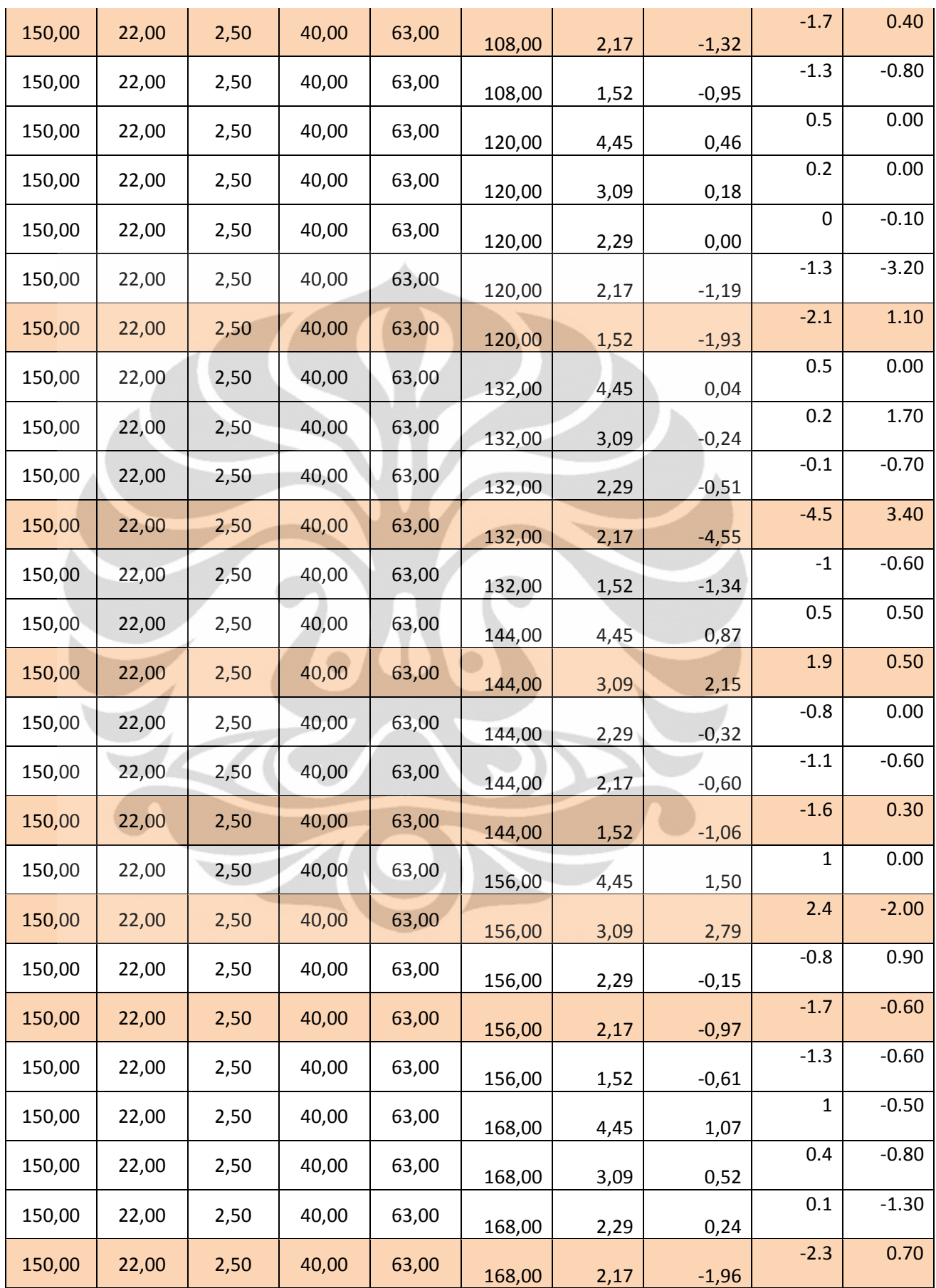

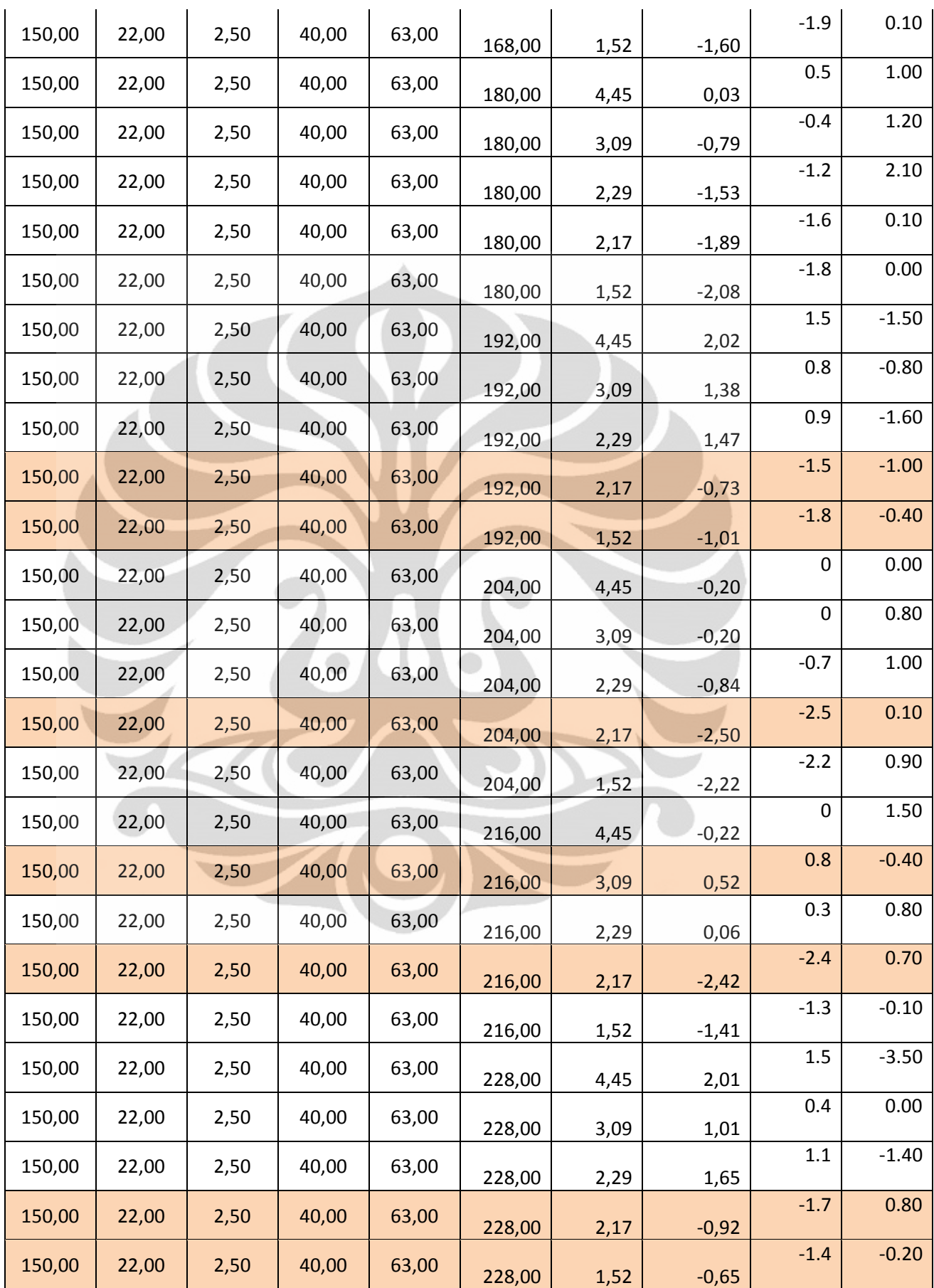

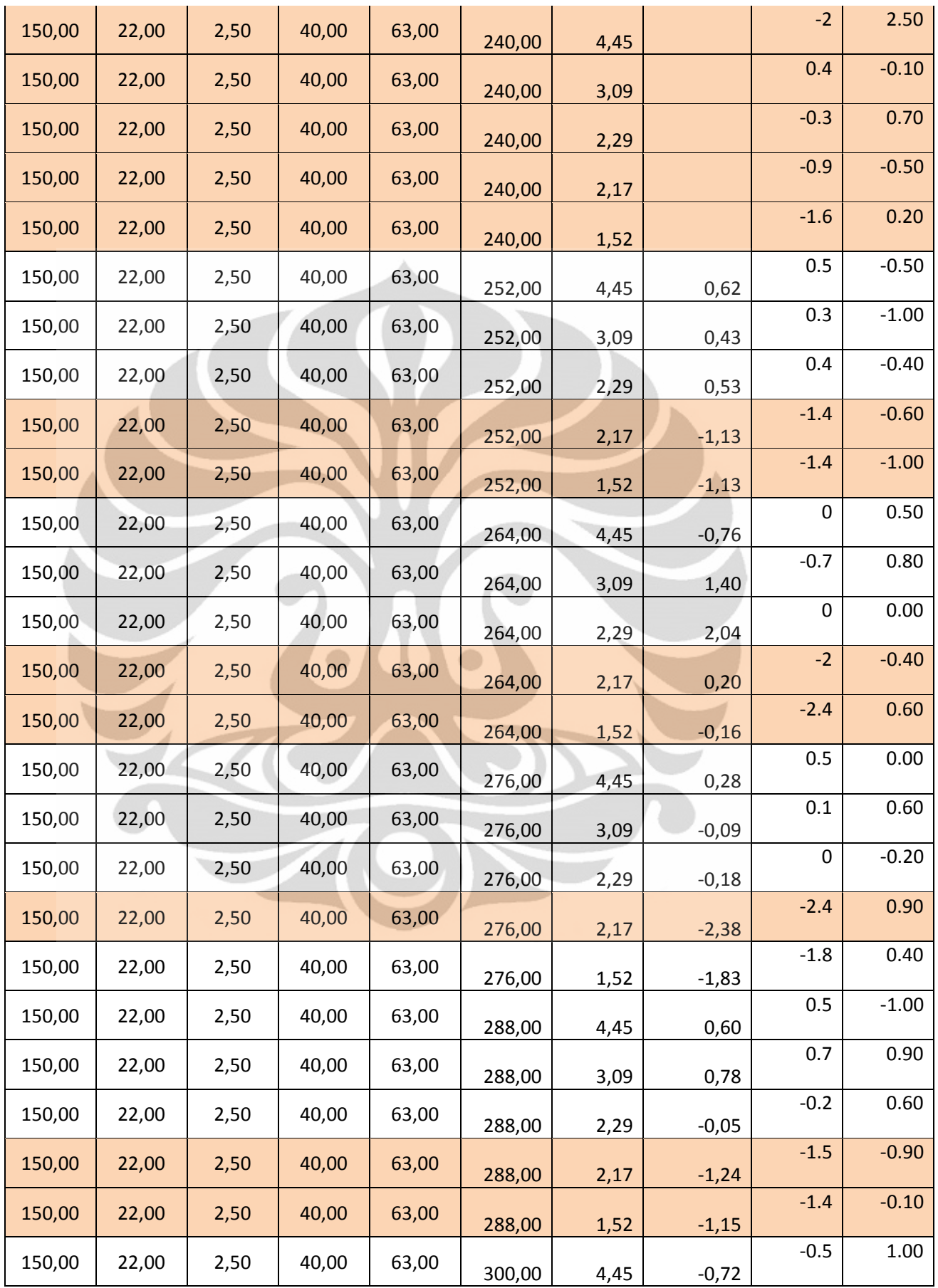

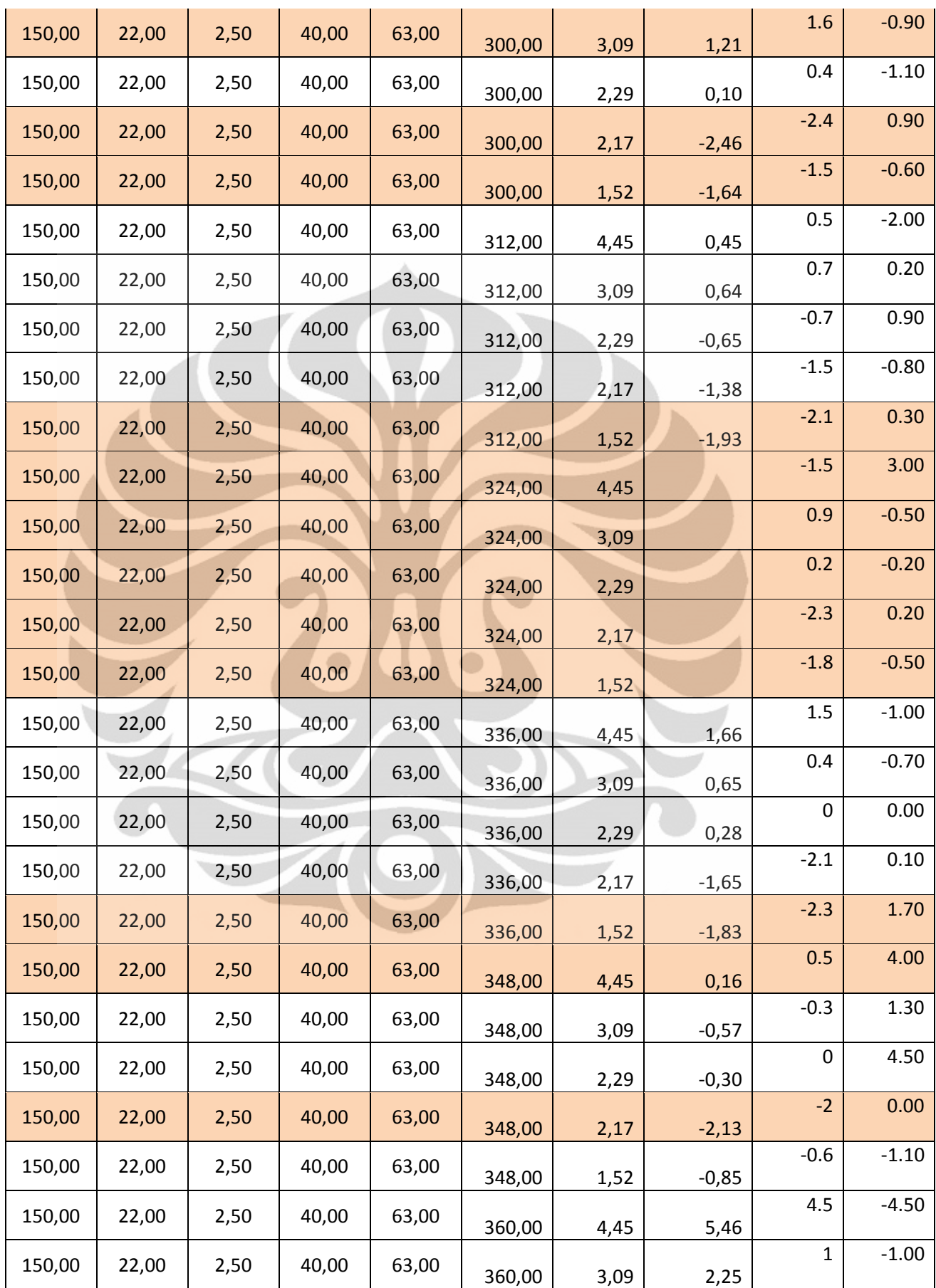

134

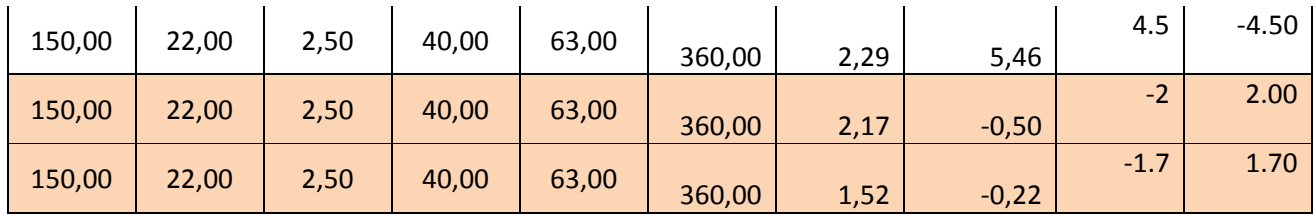

**Lampiran 8.** Tabel data untuk *Modelling* dan *Controller* dalam simulasi pengelasan *Feedback Controller*

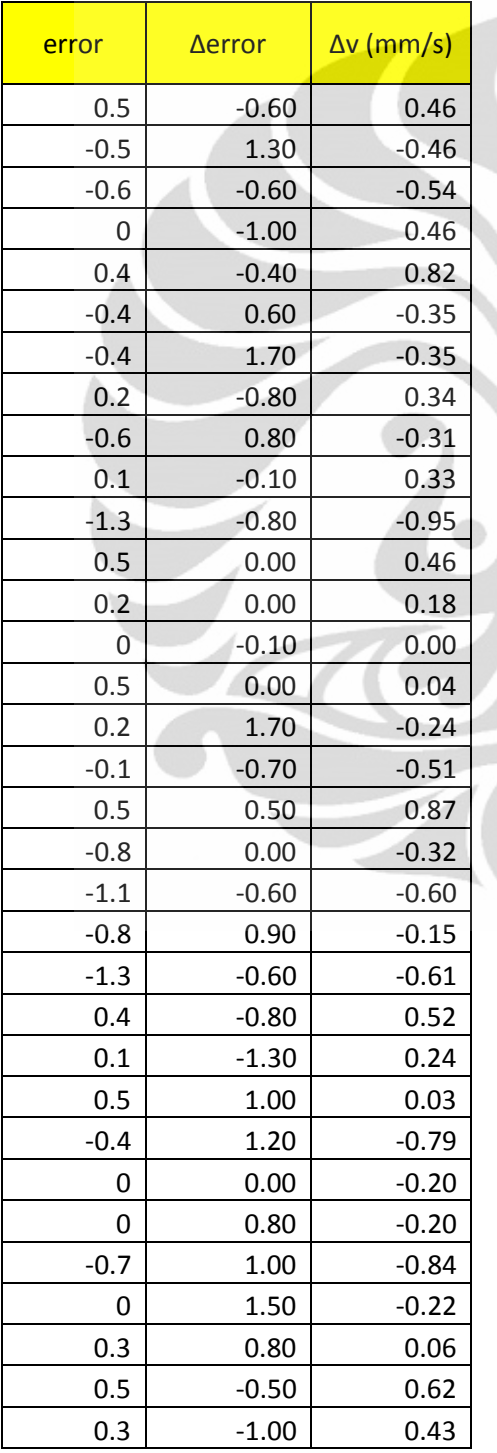

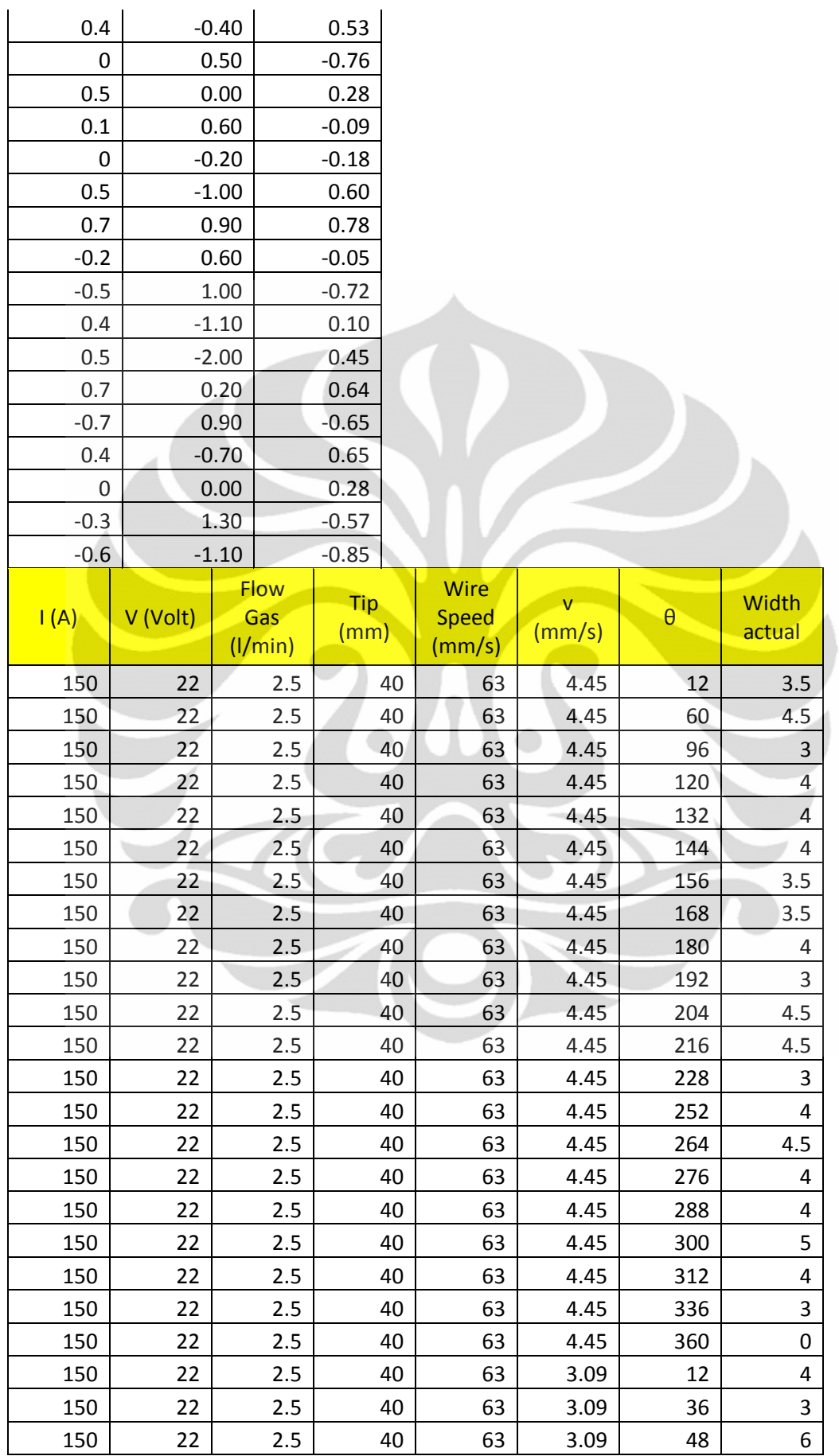

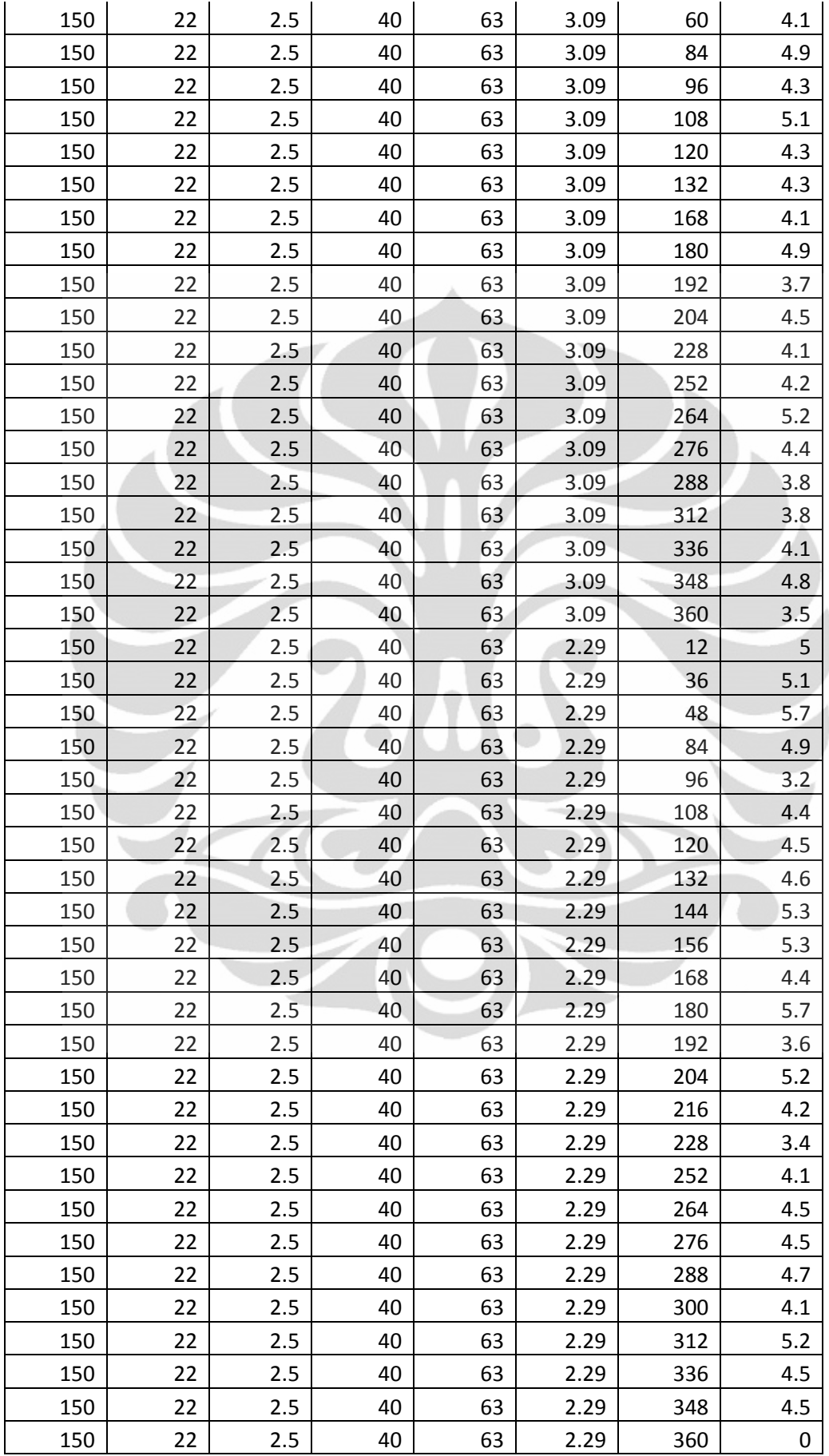

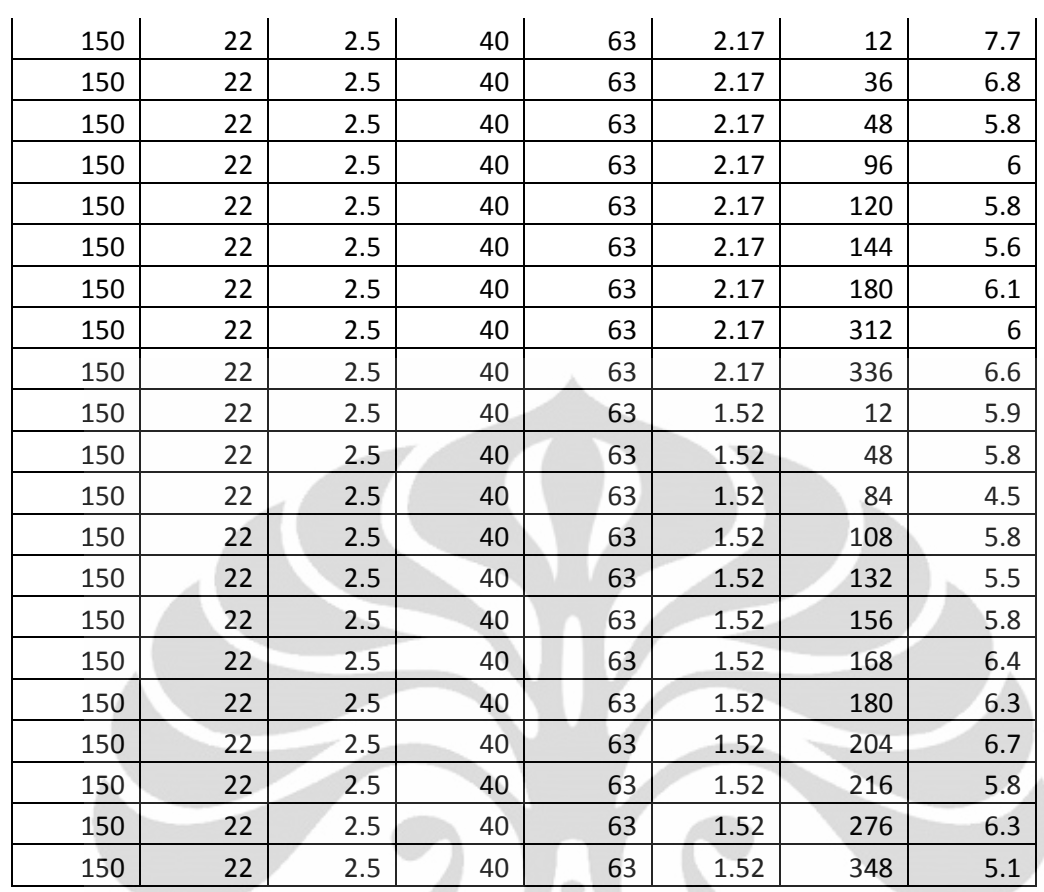

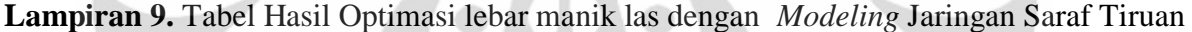

 $\sim$ 

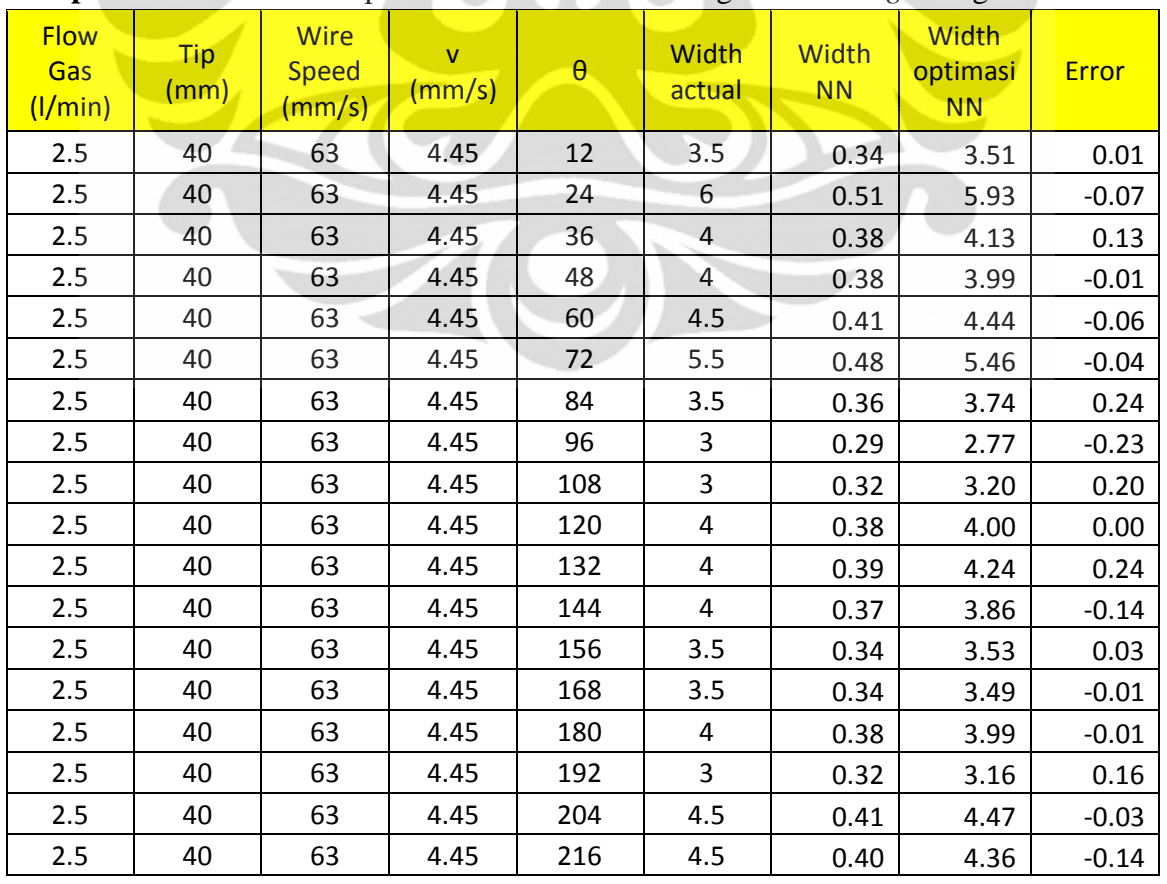

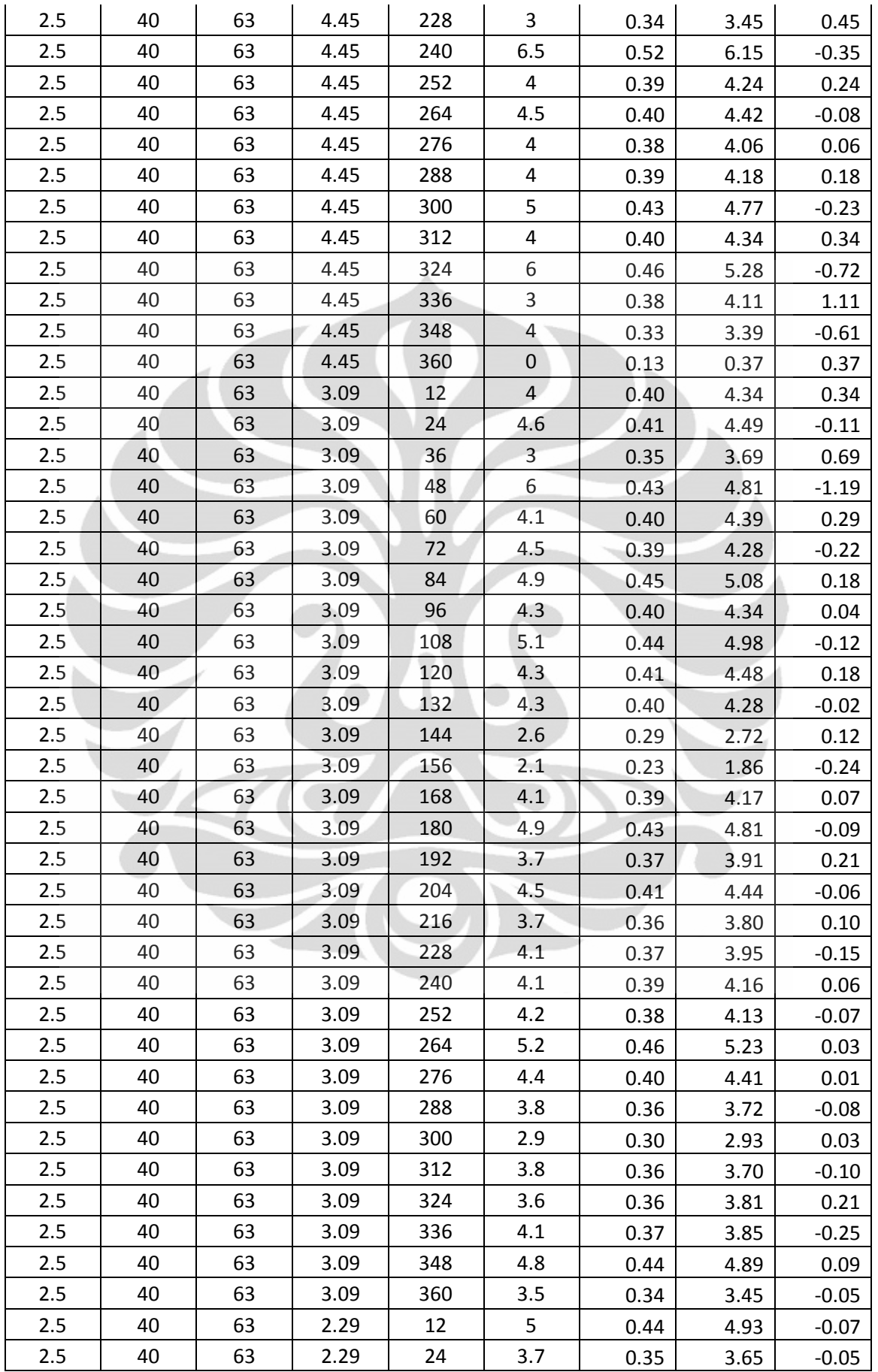

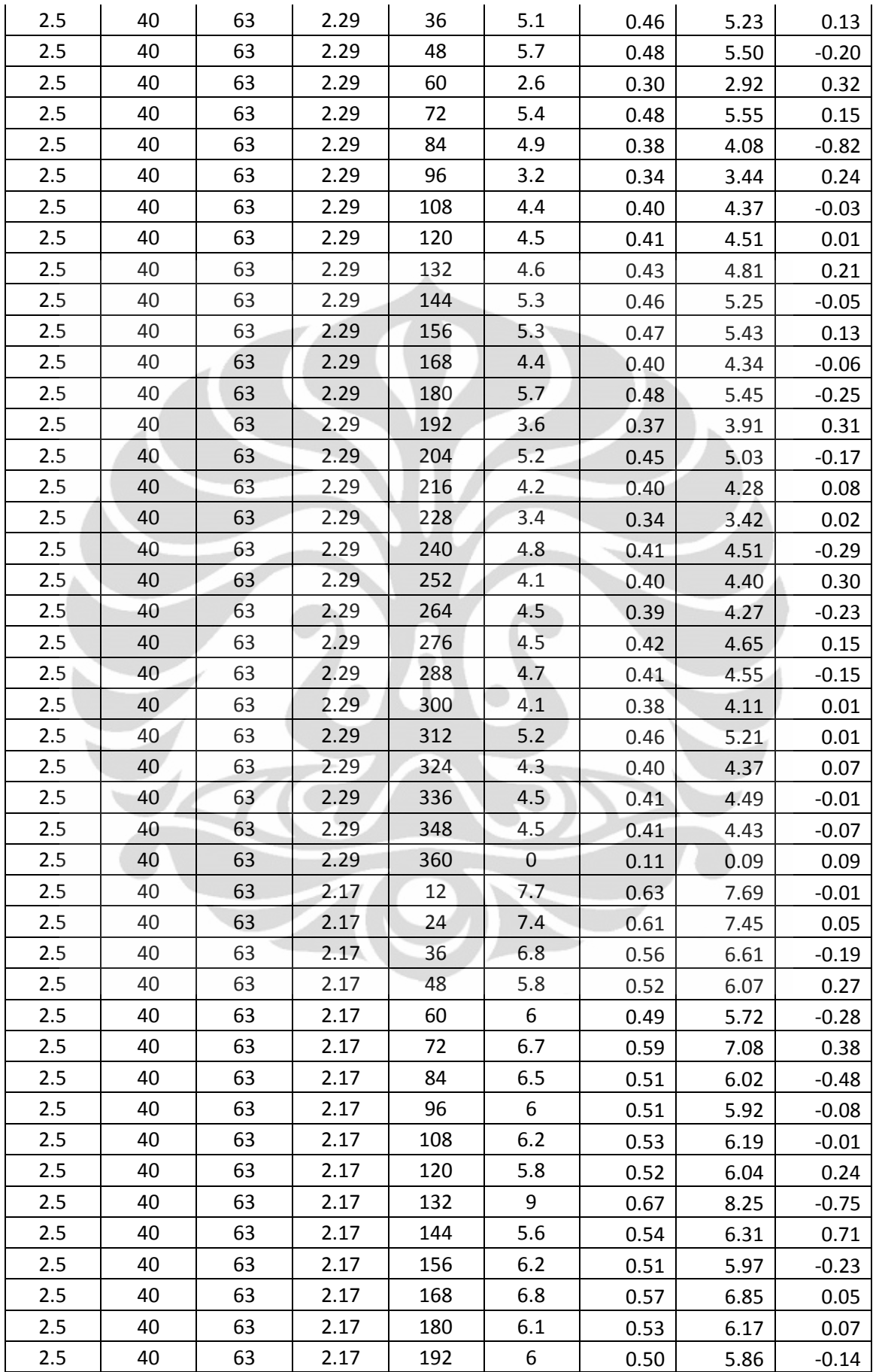

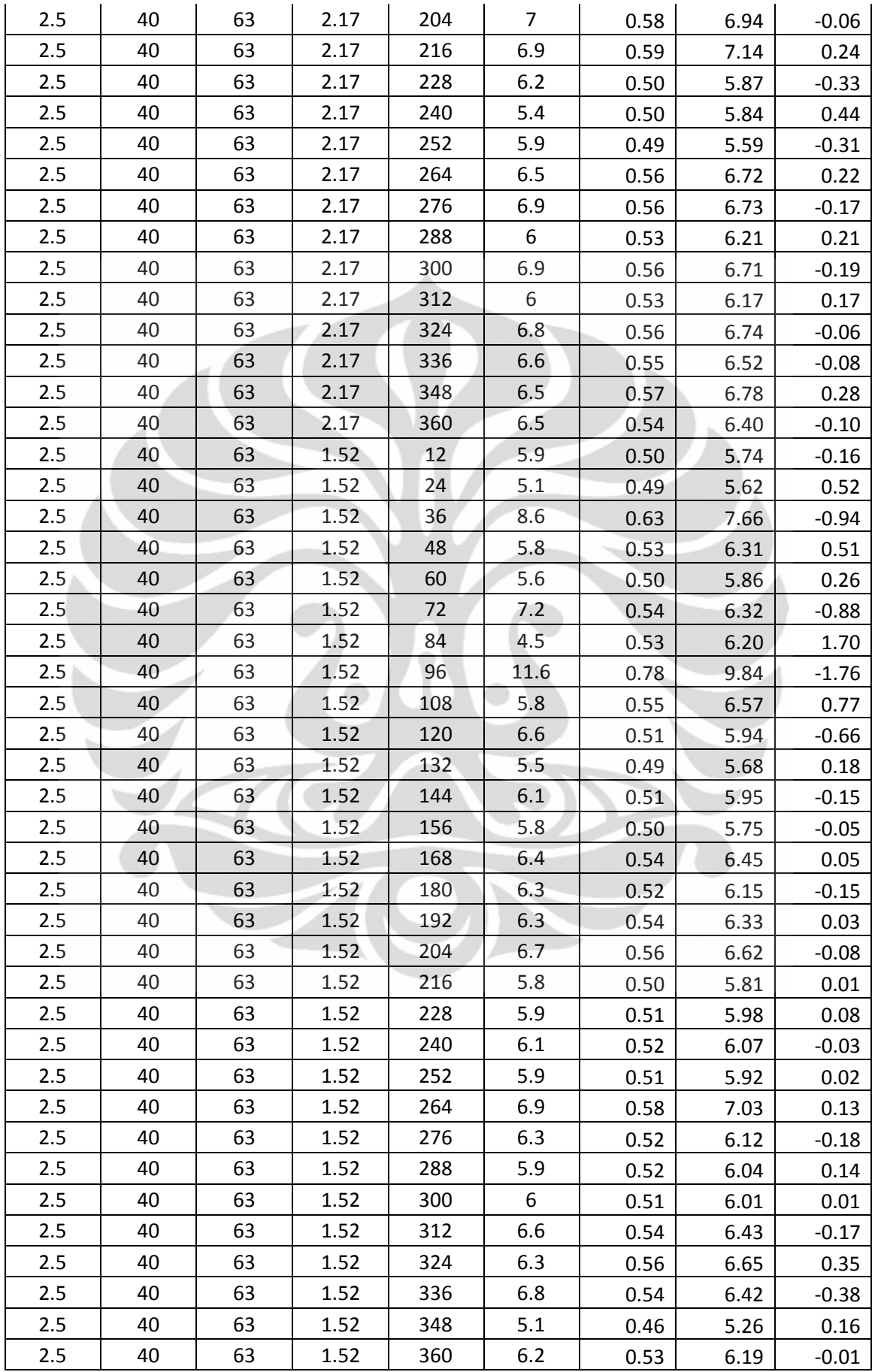

#### **Lampiran 10.** *Datasheet* Driver Motor untuk Motor *Stepper Bipolar*

# EMS (Embedded Module Series) 5 A H-Bridge

EMS 5 A H-Bridge merupakan driver H-Bridge yang didisain untuk menghasilkan drive 2 arah dengan arus kontinyu sampai dengan 5 A pada tegangan 5 Volt sampai 40 Volt. Modul ini dilengkapi dengan rangkaian sensor arus beban yang dapat digunakan sebagai umpan balik ke pengendali. Modul ini mampu men-drive beban-beban induktif seperti misalnya relay, solenoida, motor DC, motor stepper, dan berbagai macam beban lainnya.

#### Spesifikasi

- 1. Terdiri dari 1 driver full H-Bridge beserta rangkaian current sense.
- 2. Mampu melewatkan arus kontinyu 5 A.
- 3. Range tegangan output untuk beban: 5 V sampai 40 V.
- 4. Input kompatibel dengan level tegangan TTL dan CMOS.
- 5. Jalur catu daya input (VCC) terpisah dari jalur catu daya untuk beban (V Mot). 6. Output tri-state.
- 7. Dilengkapi dengan dioda eksternal untuk pengaman beban induktif.
- 8. Frekuensi PWM sampai dengan 10 KHz.
- Active Current Limiting. 9.
- 10. Proteksi hubungan singkat.
- 11. Proteksi overtemperature.
- 12.Undervoltage Shutdown.

**Tata Letak SB** 

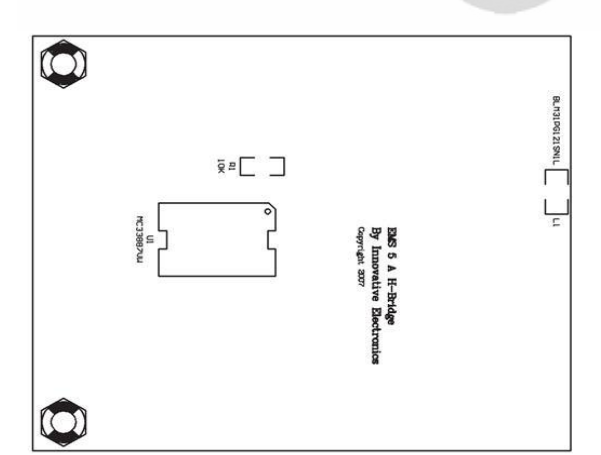

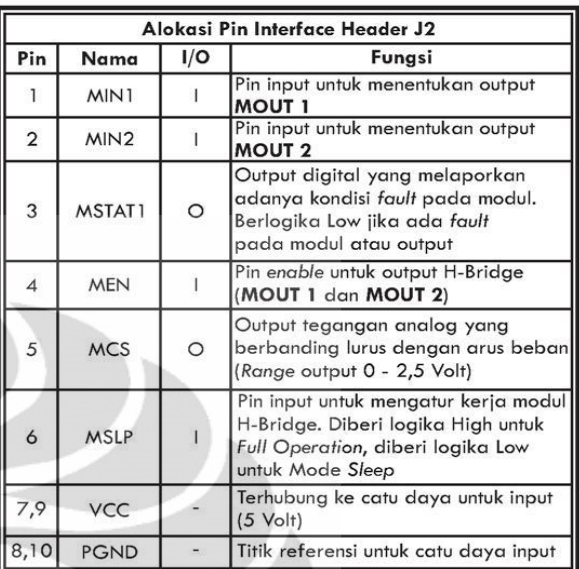

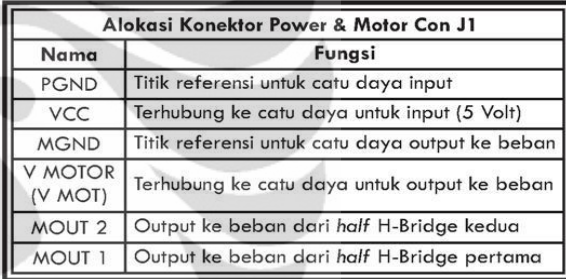

Tabel kebenaran dari modul H-Bridge adalah sebagai berikut:

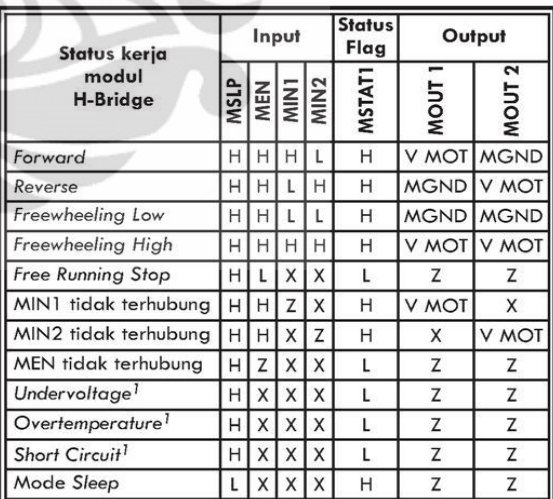

<sup>1</sup>Deskripsi lebih jelas tentang status kerja tersebut dapat dilihat pada datasheet IC yang telah disertakan.

Keterangan:  $H = High$ 

 $X =$  don't care

 $L = Low$  $Z =$  High Impedance (Tri-state)

Arus (dalam Ampere) yang dilewatkan oleh H-Bridge dapat dihitung dengan rumus:

$$
I = \frac{7 \text{egangan\_output\_pada\_pin\_MCS}}{180} \times 375
$$

Isi CD

- 1. Manual & Quick Start EMS 5 A H-Bridge.
- 2. Datasheet.
- 3. Website Innovative Electronics.

#### **Prosedur Testing**

Hubungkan sumber catu daya untuk input (VCC) dan catu daya untuk beban (V Mot).

- Lakukan pengujian dengan memberikan logika High (+5V) atau Low (OV) pada bagian input (MIN1, MIN2, MEN, dan MSLP) sesuai dengan tabel kebenaran.
- Bagian output (MOUT 1, MOUT 2, dan MSTAT1) akan menghasilkan tegangan keluaran yang sesuai dengan fungsifungsi yang tercantum tabel kebenaran tersebut.
- $*$  Terima Kasih atas kepercayaan Anda menggunakan produk kami, bila ada kesulitan, pertanyaan atau saran mengenai produk ini silahkan menghubungi technical support kami:

Support@innovativeelectronics.com

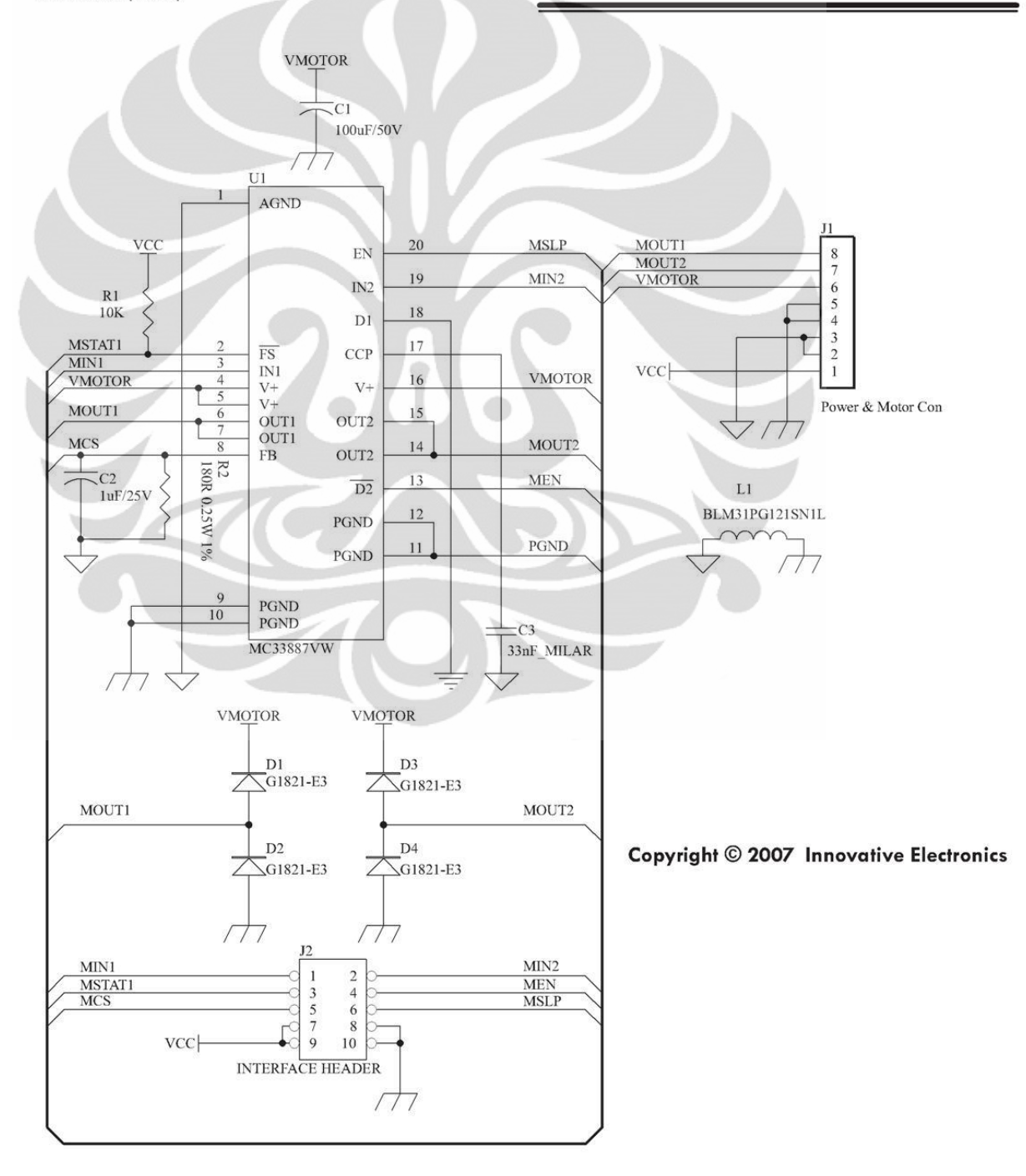

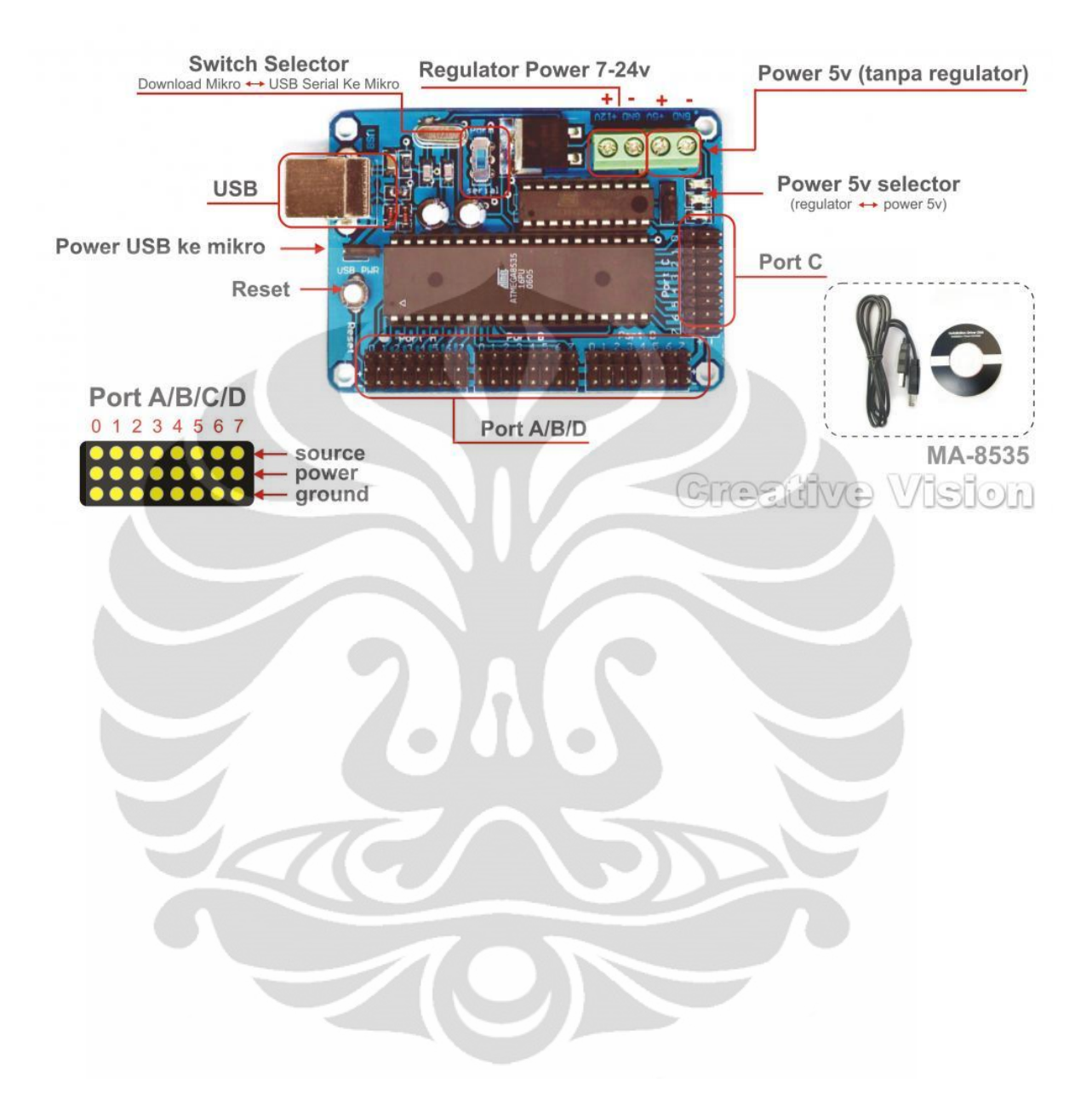

### **Lampiran 11.** Gambar skema *Mikro AVR 8535*

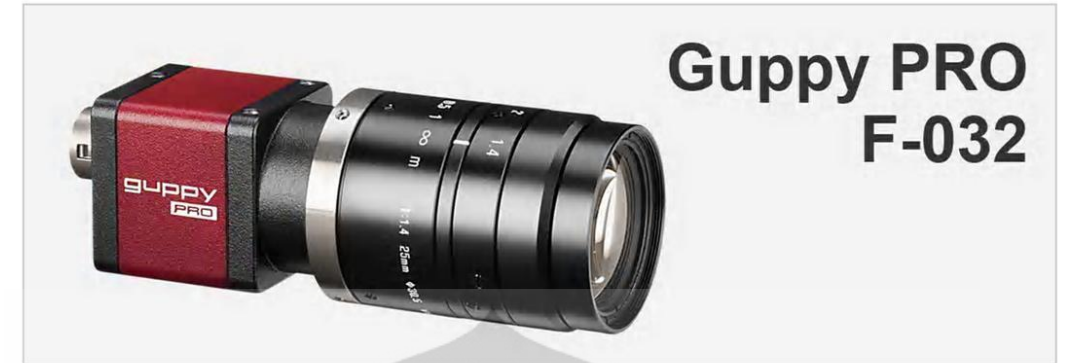

### **Specifications**

V

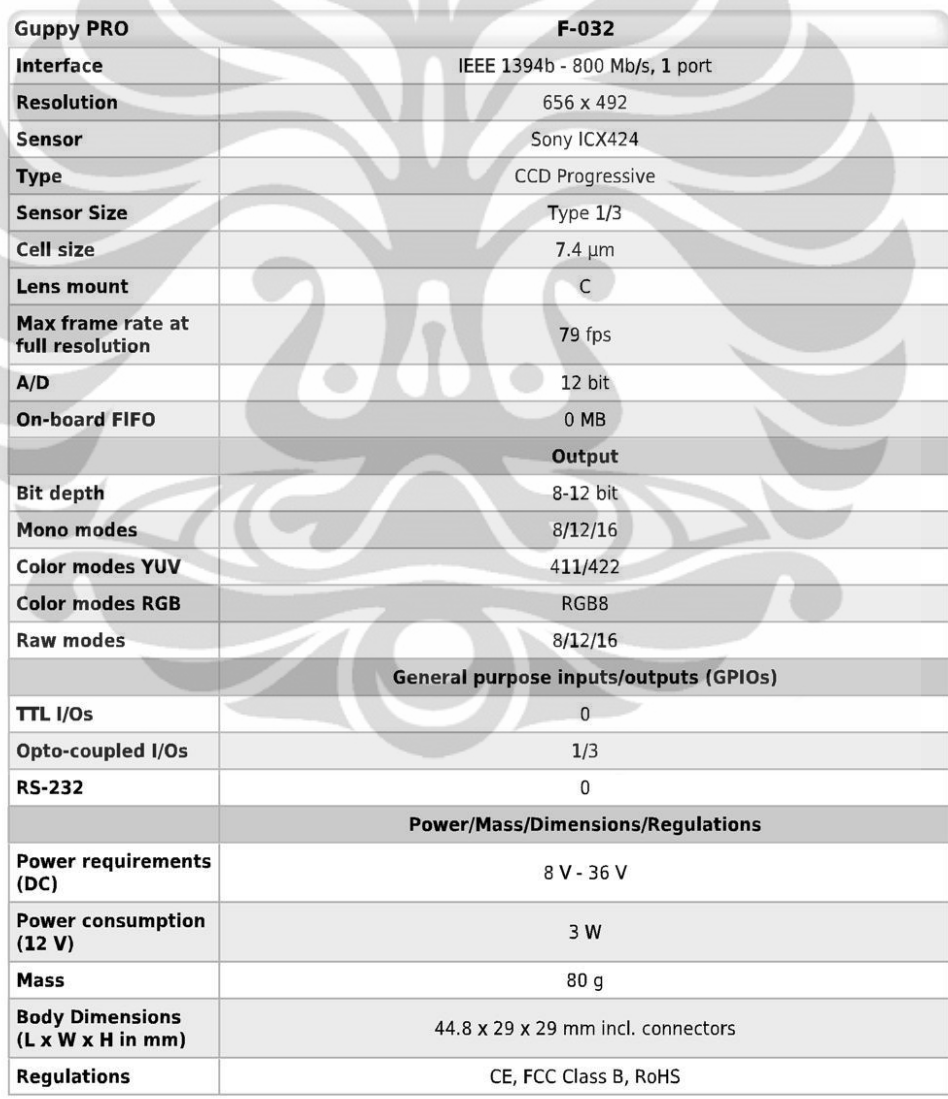

145

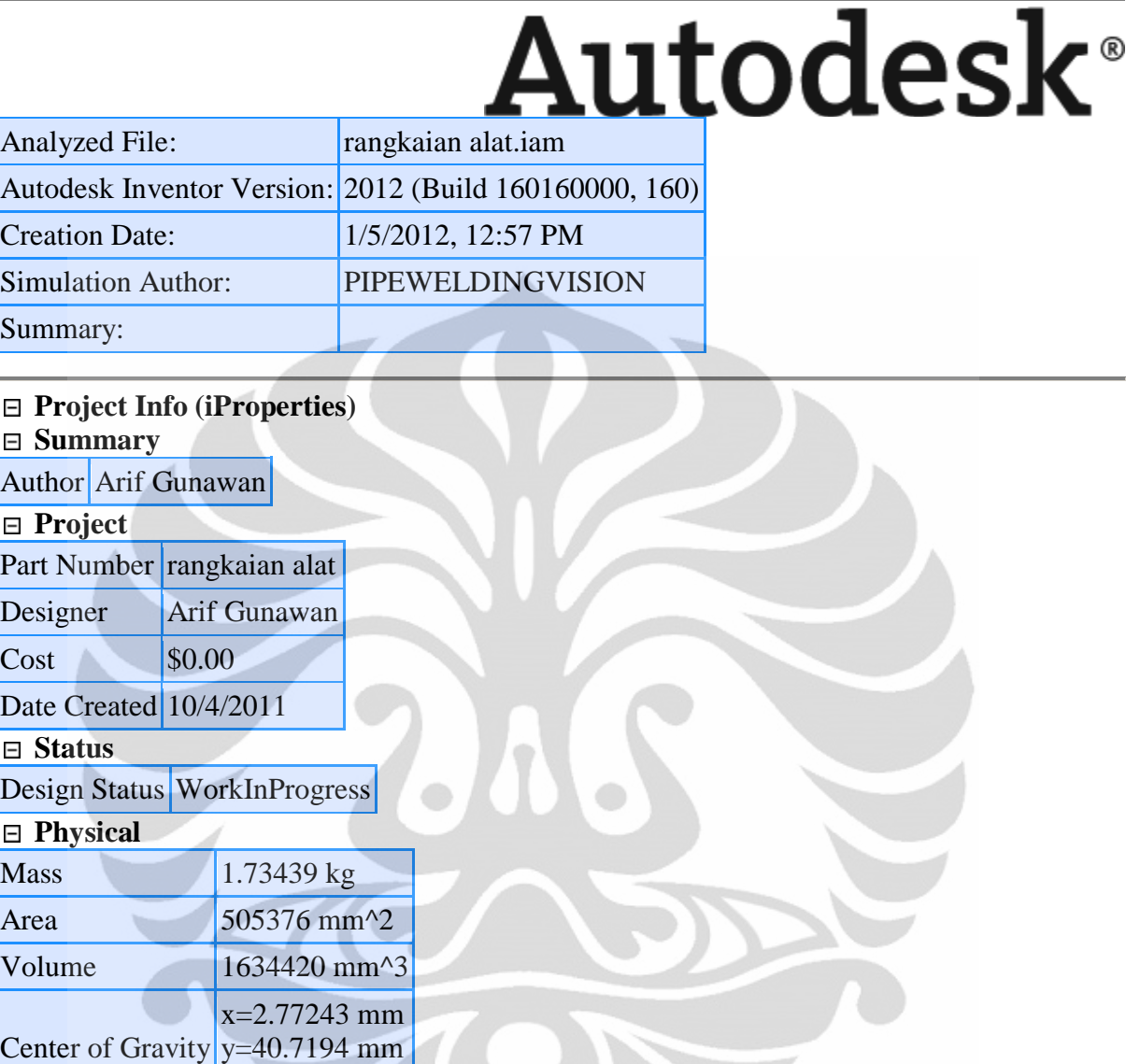

Note: Physical values could be different from Physical values used by FEA reported below.

### **Simulation:1 General objective and settings:**

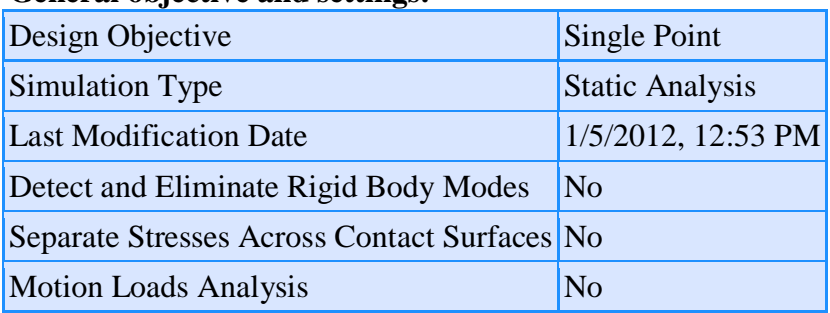

## **Advanced settings:**

l.

Avg. Element Size (fraction of model diameter) 0.1

z=135.593 mm

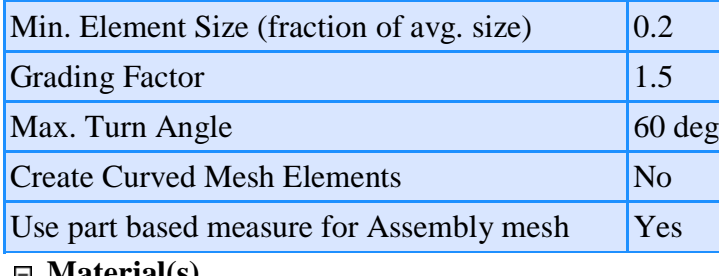

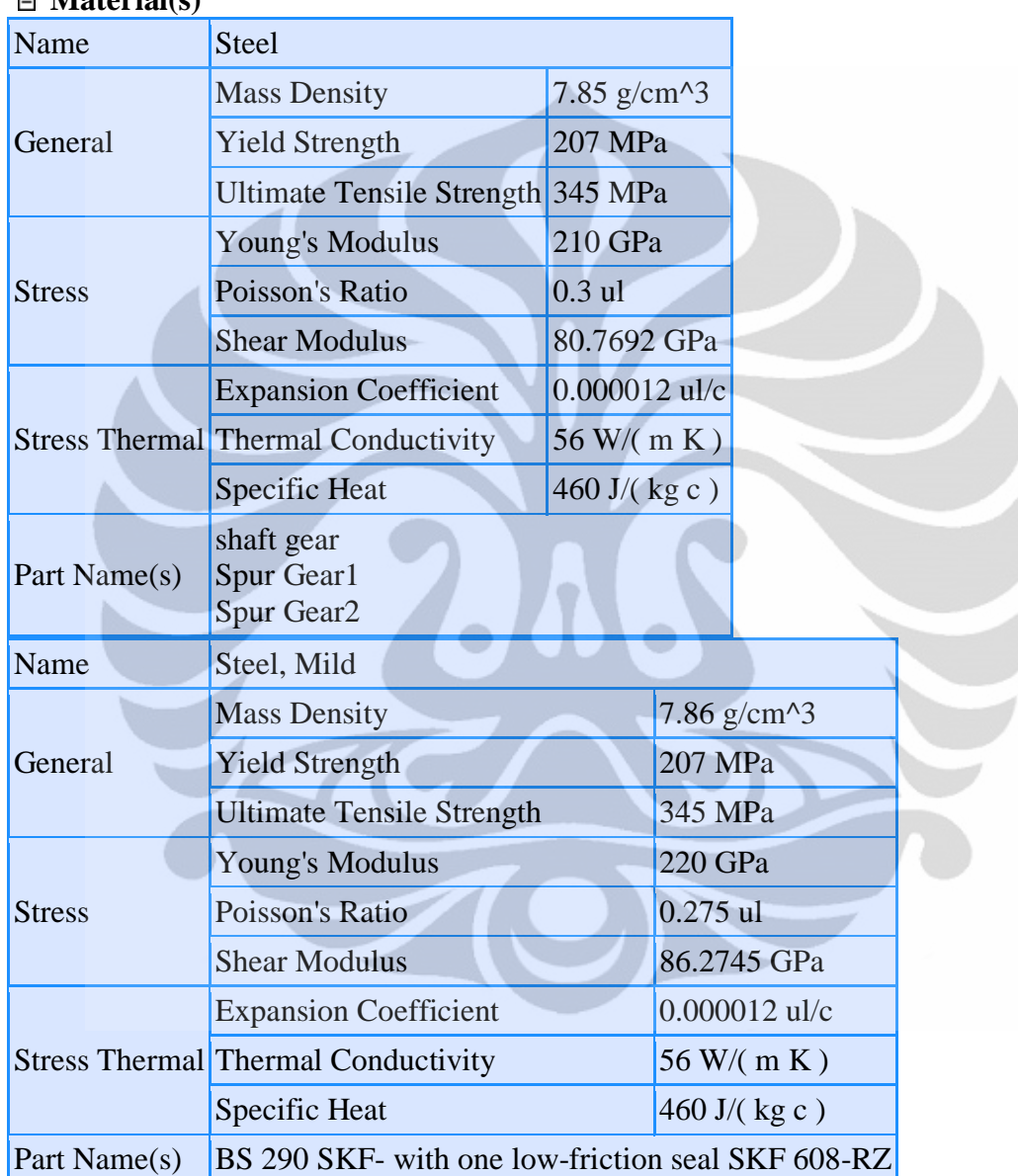

## **Operating conditions**

### ■ Moment:1

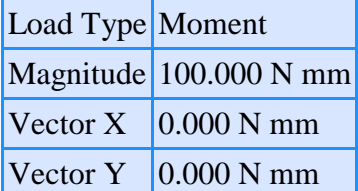

 **Selected Face(s)**

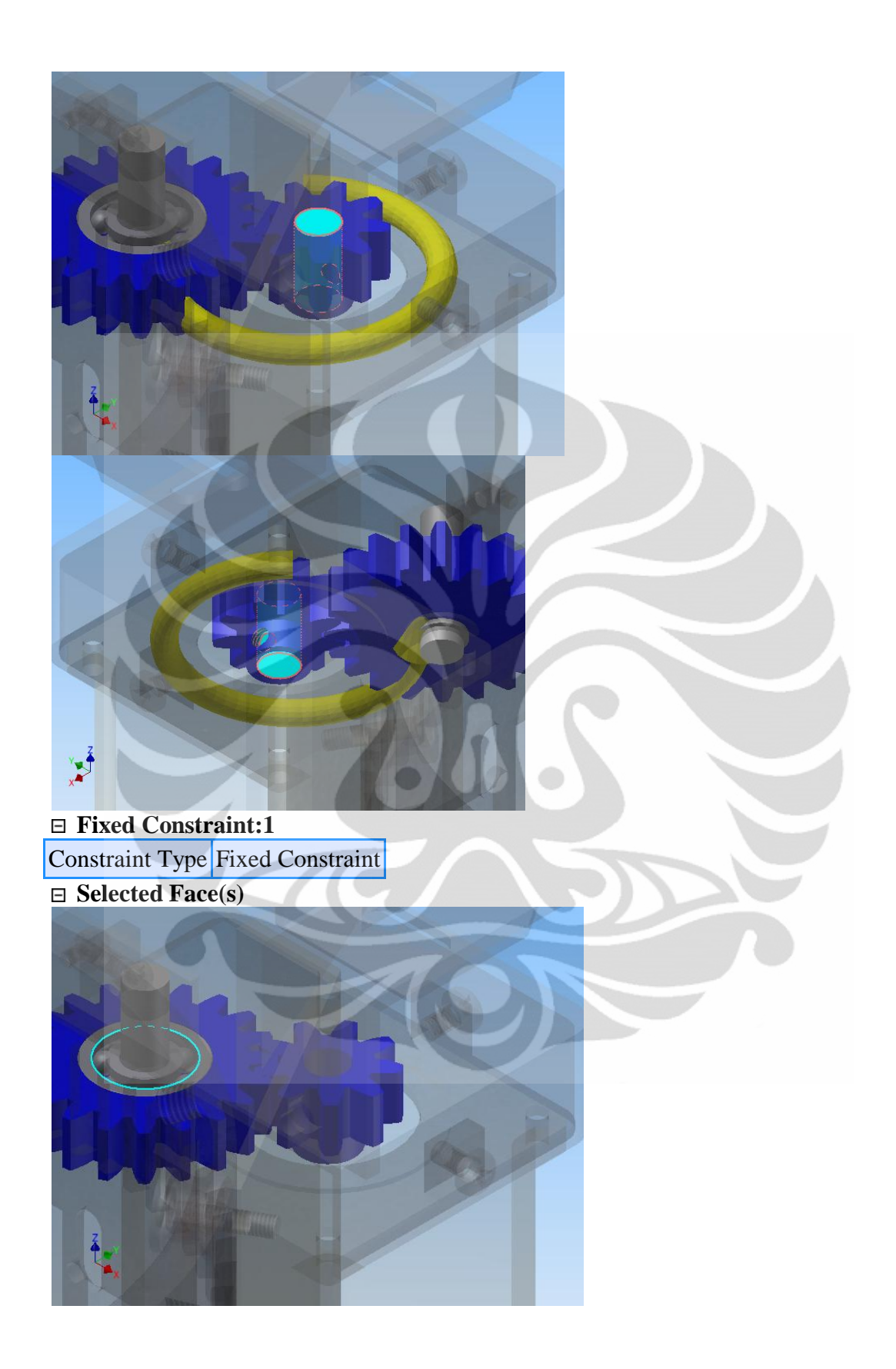

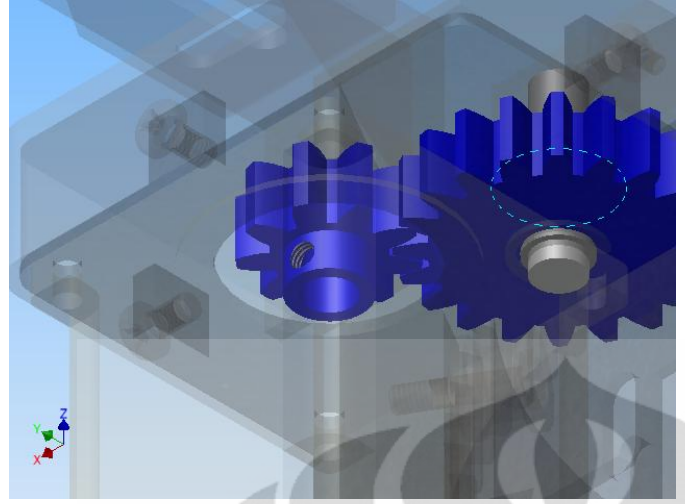

### **Results**

### **Reaction Force and Moment on Constraints**

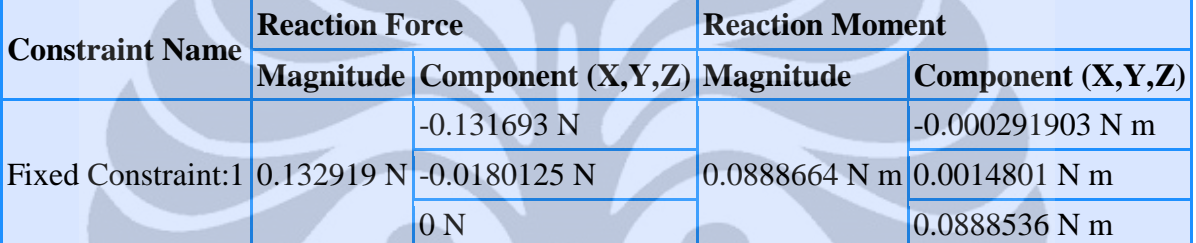

## **Result Summary**

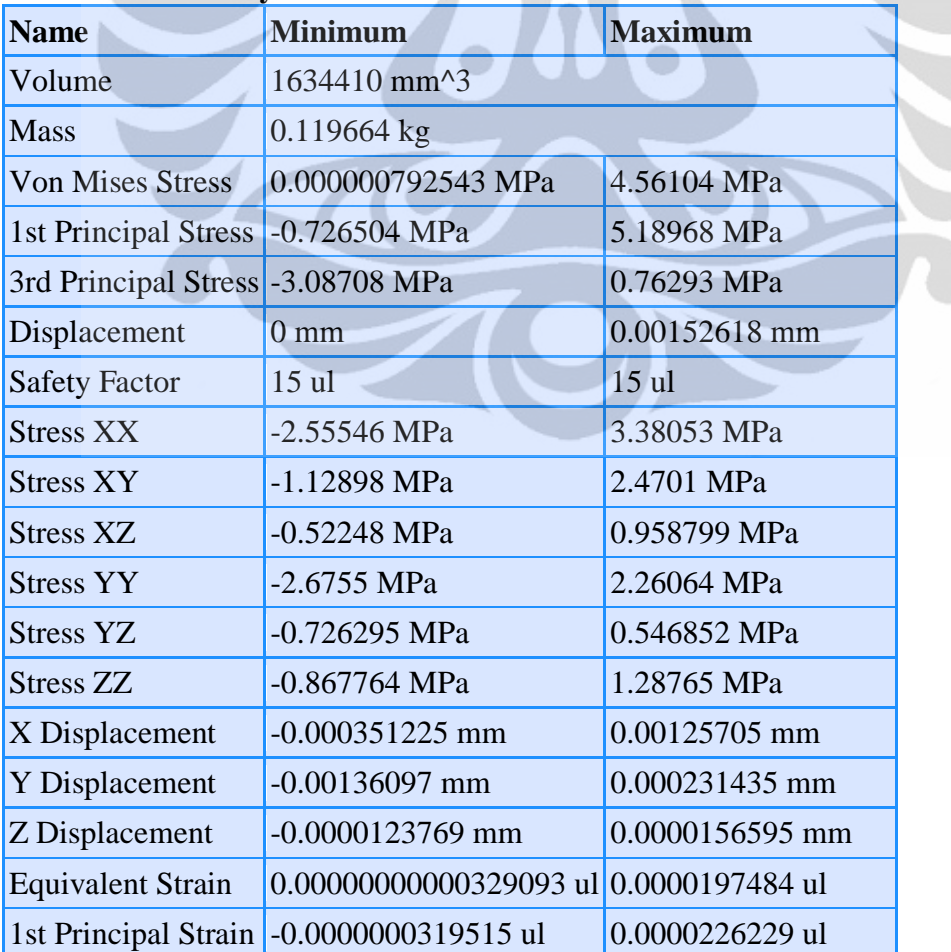

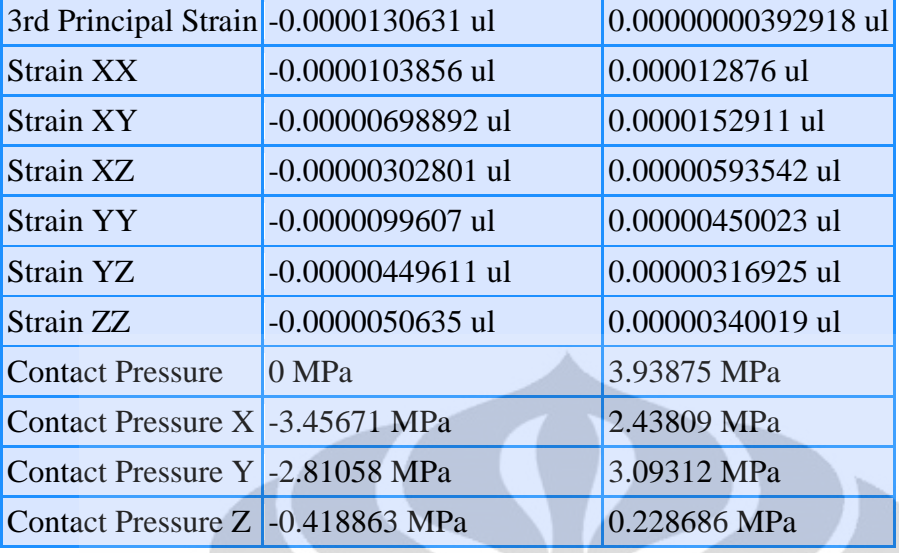

 **Figures**

**E** [Von Mises Stress](file:///D:/ARIF GUNAWAN_PIPE WELDING VISION/skripsi baru/Dokumentasi/Perangkat/Gambar Inventor Skripsi-Agun2/Images/rangkaian alat Stress Analysis Report 1_5_2012/0/Result_0_1.png)

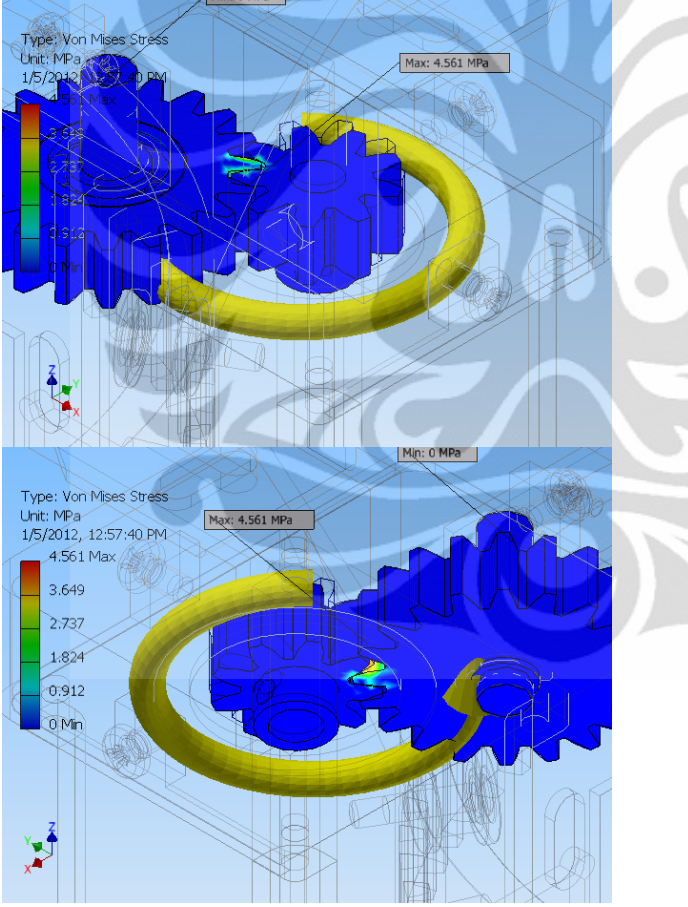

 **1st Principal Stress**

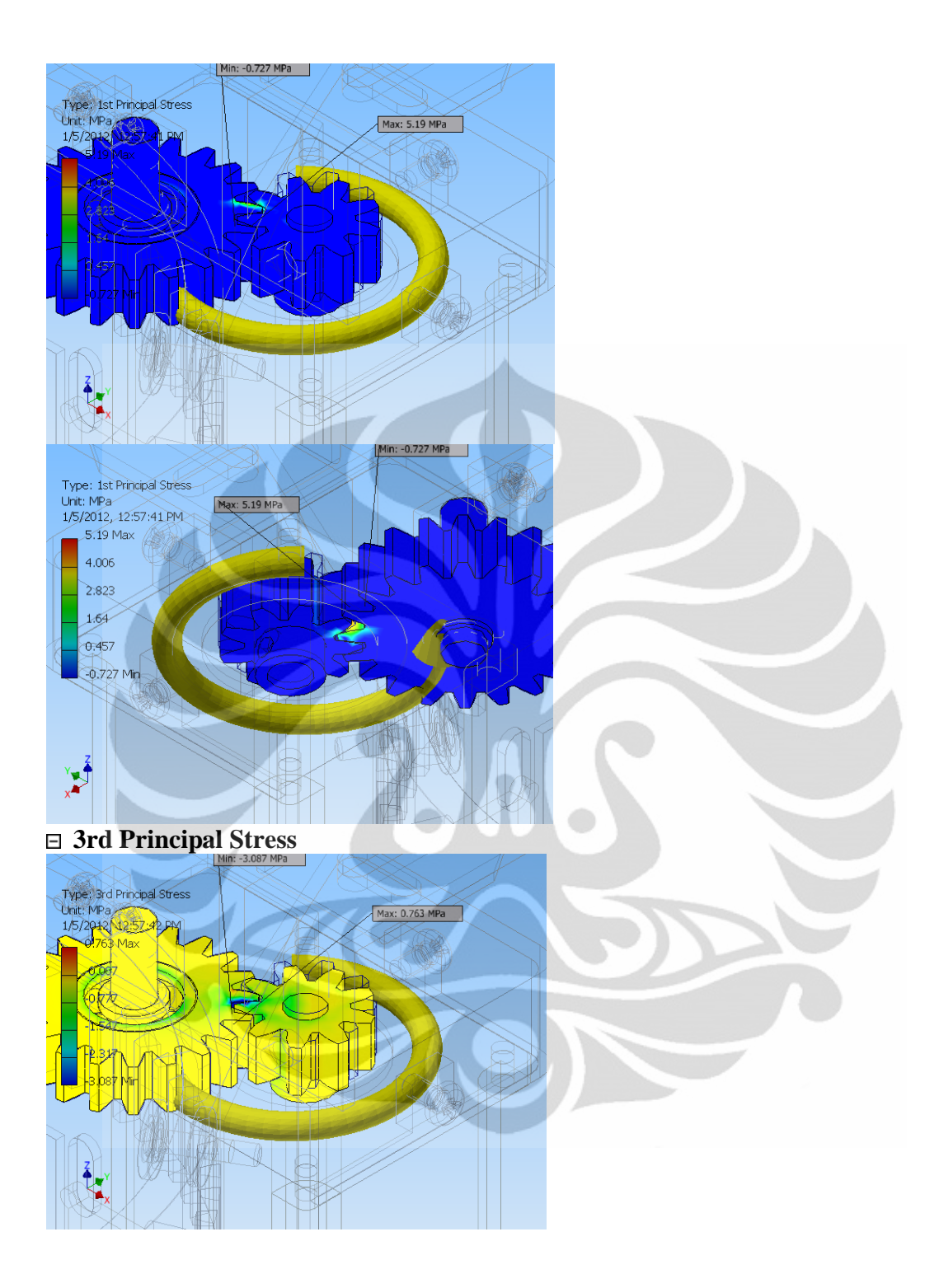

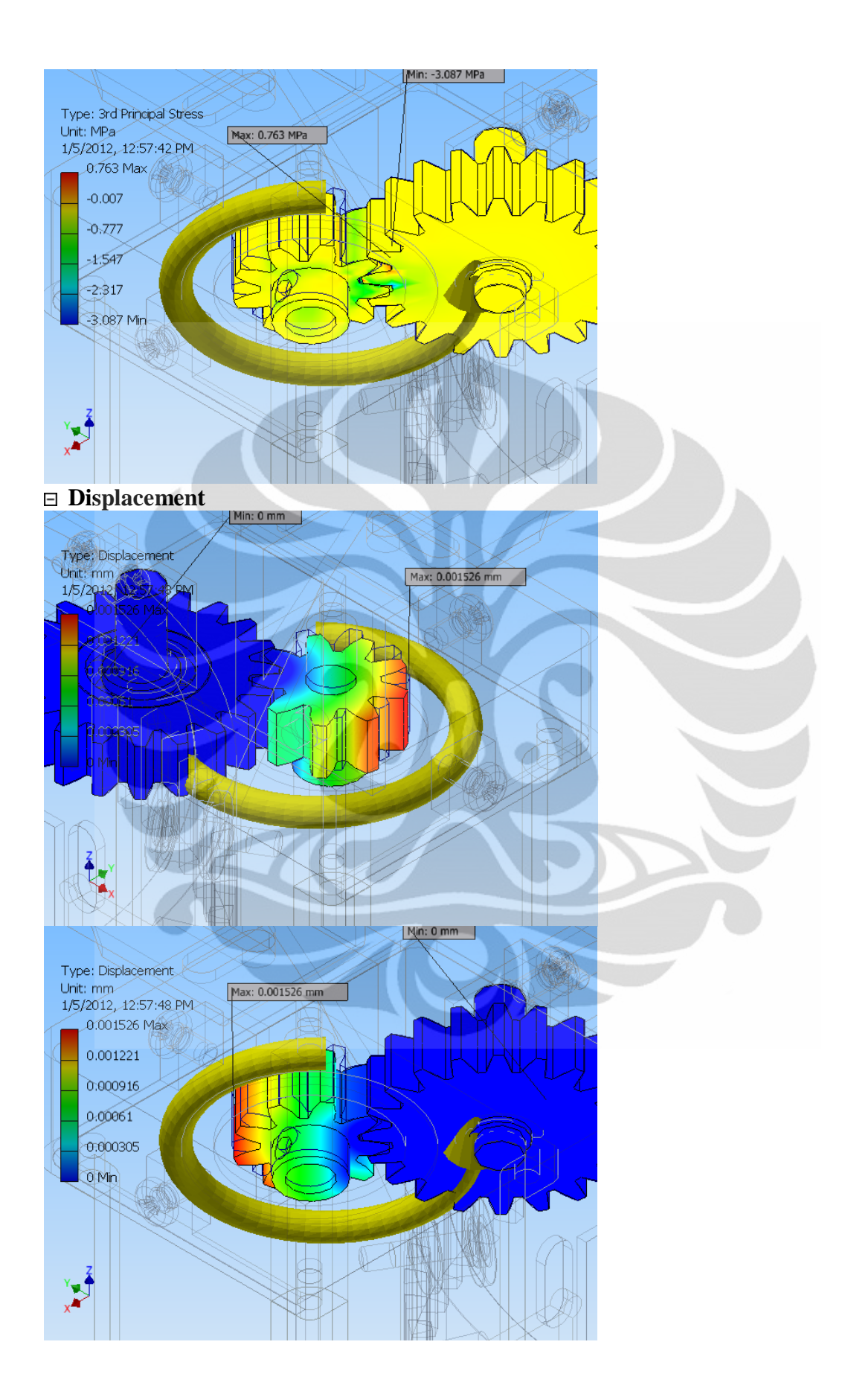

### **Safety Factor**

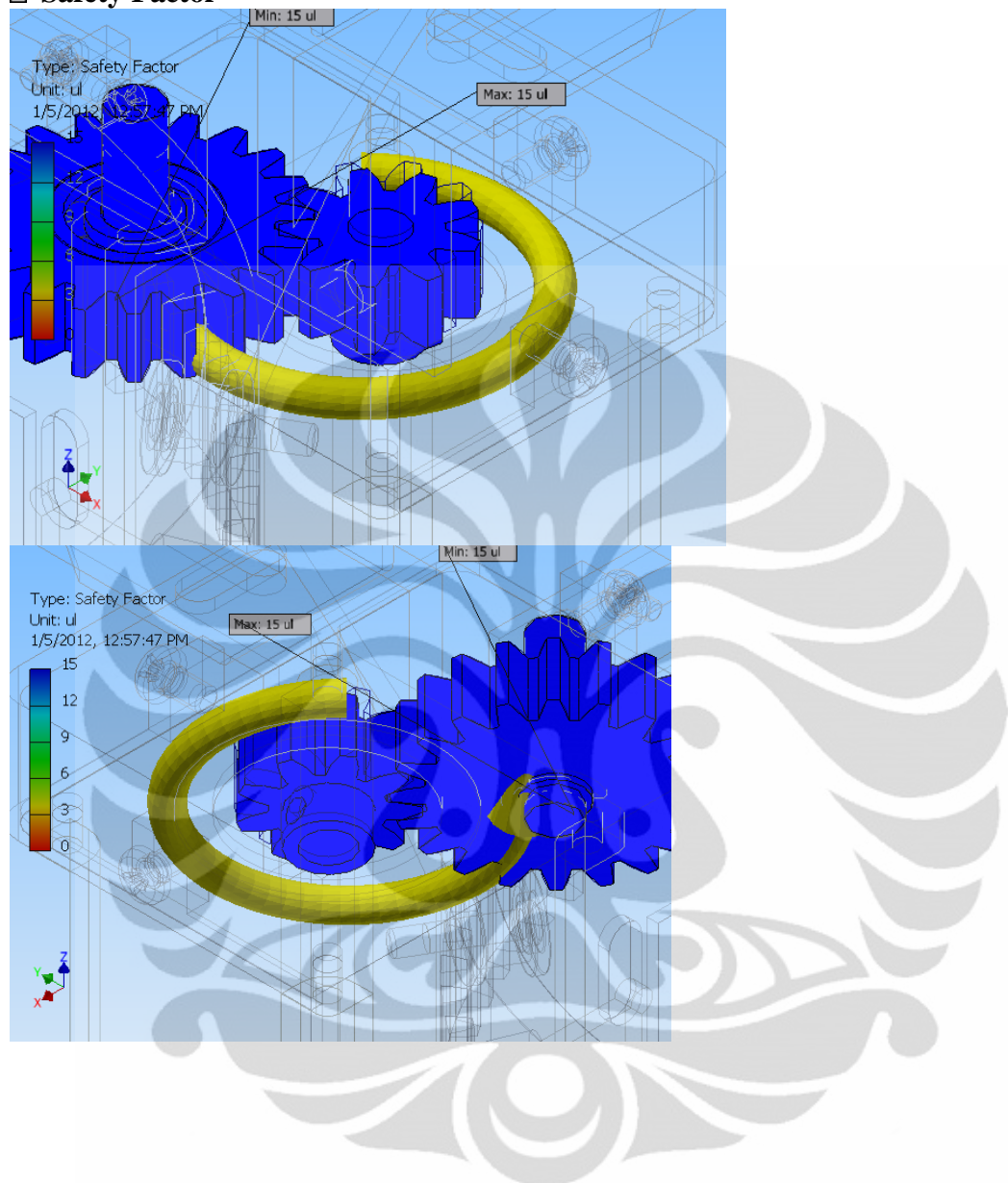

153

#### **Lampiran 14.** *Program Simulasi Pengelasan dengan Jaringan Saraf Tiruan*

OPTIMASI

```
---------------------------------------------------------------------------------------------------------------------------------
clear all;
close all;
clc;
\geqslant%%%%%%%%%%%%%%%%%%%%%%%%%%%%%%%
% Neural Network Modeling
\mathsf{P}8888888888888888888888load 'modeling nn norm.txt';
load 'uji modeling.txt';
a = modeling nn norm(:,1)';
b = modeling nn norm(:,2)';
c = modeling nn norm(:,3)';
d = modeling nn norm(:,4)';
e = modeling nn norm(:,5)';
f = modeling nn norm(:,6)';
q = \text{modeling} nn norm(:,7)';
h = modeling nn norm(:, 8)';
a1 = uji_modeling(:,1)';
b1 = uji modeling(:,2)';
c1 = uji modeling(:,3)';
dl = uji_modeling(:, 4)';
e1 = uji modeling(:,5)'
f1 = uji_modeling(:,6)';
q1 = uji modeling(:,7)';
tr=[a(1,:);b(1,:);c(1,:);d(1,:);e(1,:);f(1,:);g(1,:);j];p=[a(1,:);b(1,:);c(1,:);d(1,:);e(1,:);f(1,:);g(1,:);j;pl=[al(1,:);bl(1,:);cl(1,:);dl(1,:);el(1,:);el(1,:);fl(1,:);gl(1,:);j;net1=newff(tr,h,[10,10, 1],{'logsig','logsig', 'purelin'},'trainlm');
net1.trainParam.show = 50;
neti.trainParam.snow = 50,<br>net1.trainParam.lr = 0.05;
net1.trainParam.mc = 0.85;
net1.trainParam.epochs = 3000;
net1.trainParam.goal = 1e-3;
net1.trainParam.min_grad =1e-20;
net1.divideFcn=''; % mengubah validation check yang berhenti setiap 
mencapai 6. 
[net1,tr]=train(net1,tr,h);r = \text{sim}(\text{net1}, p)'
r1 = ((sim(net1, p) - 0.1) * (11.6-0) / (0.9-0.1))r11 = ((sim(net1, p1) - 0.1) * (11.6-0) / (0.9-0.1))----------------------------------------------------------------------------------------------------
```

```
---------------------------------------------------------------------------------------------------------------------------------- 
clear all;
close all;
clc;
%%%%%%%%%%%%%%%%%%%%%%%%%%%%%%%%
% Neural Network Control
\approx888888888888888888888load 'control nn.txt';
a = \text{control\_nn}(:,1)';
b = control nn(:,2)';
c = control nn(:,3)';
tr2=[a(1,:);b(1,:)]p2=[a(1,:);b(1,:)]% net2=newff(minmax(tr2),[5,1],{'logsig','purelin'},'trainlm');
net2=newff(tr2,c,[5,5,1],{'logsig','logsig','purelin'},'trainlm');
net2.trainParam.show = 50;
net2.trainParam.lr = 0.005;
net2.trainParam.mc = 0.85;
net2.trainParam.epochs = 3000;
net2.trainParam.goal = 1e-5;
net2.divideFcn=''; % mengubah validation check yang berhenti setiap 
mencapai 6. 
[net2, tr2] = train(net2, tr2, c);
r2 = \text{sim}(\text{net2}, p2)---------------------------------------------------------------------------
```
#### MODELLING SIMULASI

```
-------------------------------------------------------------------------------------------------------------------------------------- 
clear all;
close all;
clc;
%%%%%%%%%%%%%%%%%%%%%%%%%%%%%%%%
% Neural Network Modeling
\frac{6}{6}88888888888888888888888load 'modeling nn.txt';
\approx% a = modeling2nn(:,1)';
```

```
% b = modeling2 nn(:,2)';
\text{R} c = modeling2 nn(:,3)';
% d = \text{modeling2}^-nn(:,4)';
% e = modeling2 nn(:,5)';
f = modeling nn(:,6)'; %theta
g = modeling nn(:,7)'; \sqrt[8]{v}h = modeling nn(:,8)'; %width
\frac{1}{2} tr=[a(1,:);b(1,:);c(1,:);d(1,:);e(1,:);f(1,:);g(1,:);]
tr1=[f(1,:);q(1,:);j];p1=[f(1,:);g(1,:)];
% net1=newff(tr1,h,[5, 1],{'logsig', 'purelin'},'trainlm'); %rmse=0.456
net1=newff(tr1,h,[5,5, 1],{'logsig', 'logsig','purelin'},'trainlm'); 
%rmse=0.456
net1.trainParam.show = 50;
net1.trainParam.lr = 0.05;
net1.trainParam.mc = 0.9;
net1.trainParam.epochs = 3000;
net1.trainParam.goal = 1e-3;
net1.trainParam.min_grad =1e-20;
net1.divideFcn=''; % mengubah validation check yang berhenti setiap 
mencapai 6. 
[net1,tri]=train(net1,tr1,h);
r1 = sim(net1, p1)'r1 = ((\sin(\text{net1}, \text{p1})-0.1) * (11.6-0) / (0.9-0.1)) +0)---------------------------------------------------------------------------
SIMULASI 
-------------------------------------------------------------------------------------------------------------------------------------- 
clear all;
close all;
clc;
load 'simulasiControlNew07.mat';
load 'simulasiModelingNew07.mat';
%05 pakai ori2 dan ori
%06 pakai modeling dan ori
 %% Simulasi Pengelasan
% i=1;rad=101.6/2; % radius-diameter of pipe, mm
tIP=0.01; %time of camera to capture, second
tC=0.01; %time to control the process, second
time=0;
v(1,1)=4.45;t(1,1)=0;tcurrent(1, 1) = 0;
scurrent(1,1)=0;
s(1,1)=0;w(1,1)=\sin(\text{net1},[v(1,1); t(1,1)])e(1,1)=4.5-w;de(1,1)=e(1,1)-0;
```
156

```
for i=2:1:5000
   if(t(i-1,1) <= 360) % angle <= 360
   %t(i,1)=t(i-1,1)+4.5;if t(i-1,1) <= 5
           v(i,1)=4.45;s(i,1)=s(i-1,1)+v(i,1)*tIP; % s = s + (v*t) --->in mm
           t(i,1) = s(i,1)/(2*pi*rad)*360; %angle = (s
sekarang/keliling)*360 --->angle after capturing image, deg;
           tcurrent(i,1)=t(i,1);scurrent(i,1)=s(i,1);w(i,1)=sim(net1,[v(i,1); t(i,1)]); if(w(i,1)>10) %batasan lebar antara 0 s.d 10 mm
                  w(i,1)=10;elseif (w(i,1) < 0)w(i,1)=0; end
\text{if}(e(i-1,1)>2)\frac{1}{6} e(i-1, 1)=2;
\frac{1}{6} elseif (e(i-1,1) <-2)
\frac{1}{6} e(i-1, 1) =-2;
% end 
% 
% if (de(i-1,1)>2)\frac{6}{6} de(i-1, 1)=2;
\frac{1}{6} elseif (de(i-1,1) <-2)
\text{de}(i-1,1)=-2;% end
           dv(i,1)=sim(net2, [e(i-1,1); de(i-1,1)]);if(dv(i,1))
                dv(i,1)=1;elseif (dv(i,1) < -1)dv(i,1)=-1; end
           e(i,1)=0;de(i, 1) = 0;s(i,1)=s(i,1)+v(i,1)*tC; %time to control, second
           t(i,1) = s(i,1)/(2*pi*rad)*360; %angle after control process,
deg;
            time=time+tIP+tC;
       elseif t(i-1,1)>5\text{if}(e(i-1,1)>2)\frac{1}{2} e(i-1, 1)=2;
\frac{1}{6} elseif (e(i-1,1) <-2)
\frac{1}{6} e(i-1, 1) =-2;
% end 
\frac{8}{\pi}\text{if}(\text{de}(i-1,1)>2)\text{de}(i-1,1)=2;% elseif (de(i-1,1) <-2)
```

```
\text{de}(i-1,1) = -2;% end
           dv(i,1)= sim(net2, [e(i-1,1); de(i-1,1)]);if(dv(i,1))
                   dv(i,1)=1;elseif (dv(i,1) < -1)dv(i,1)=-1; end
           v(i,1)=v(i-1,1)+dv(i,1); spercepat atau perlambat
                if v(i,1) \le 1.5 %Batas kecepatan antara 1.5 s.d 4.45 mm/s
                    v(i,1)=1.5;elseif v(i,1) >=4.45
                    v(i,1)=4.45; end
           s(i, 1)=s(i-1, 1)+v(i, 1)*tIP; \sin mm
           t(i,1) = s(i,1)/(2*pi*rad)*360; stime to capture camera, second;
           tcurrent(i,1)=t(i,1);scurrent(i,1)=s(i,1);w(i,1)=sim(net1,[v(i,1); t(i,1)]);if (w(i,1) > 10)w(i,1)=10;elseif (w(i, 1) < 0)w(i,1)=0; end
\frac{6}{5}e(i, 1) = 4.5-w(i, 1);de(i,1)=e(i,1)-e(i-1,1);s(i,1)=s(i,1)+v(i,1)*tC; <sup>8</sup>time to control, second
           t(i,1) = s(i,1)/(2*pi*rad)*360; angle after control process,
deg;
            time=time+tIP+tC;
         end
     else
         break;
end
end
 figure
subplot(3,2,1);plot(t,w);title('Plot t-w');\text{subject}(3,2,2); \text{plot}(t,v); \text{title('Plot t-v');}subplot(3,2,3); plot(t,dv); title('Plot t-dv');
subplot(3,2,4);plot(t,e);title('Plot t-e');
subplot(3,2,5);plot(t,de);title('Plot t-de');
---------------------------------------------------------------------------
```